ISSN 2310-4066

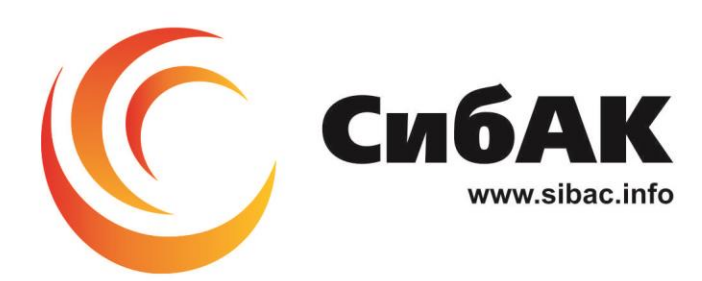

### **XXXI СТУДЕНЧЕСКАЯ МЕЖДУНАРОДНАЯ** НАУЧНО-ПРАКТИЧЕСКАЯ КОНФЕРЕНЦИЯ

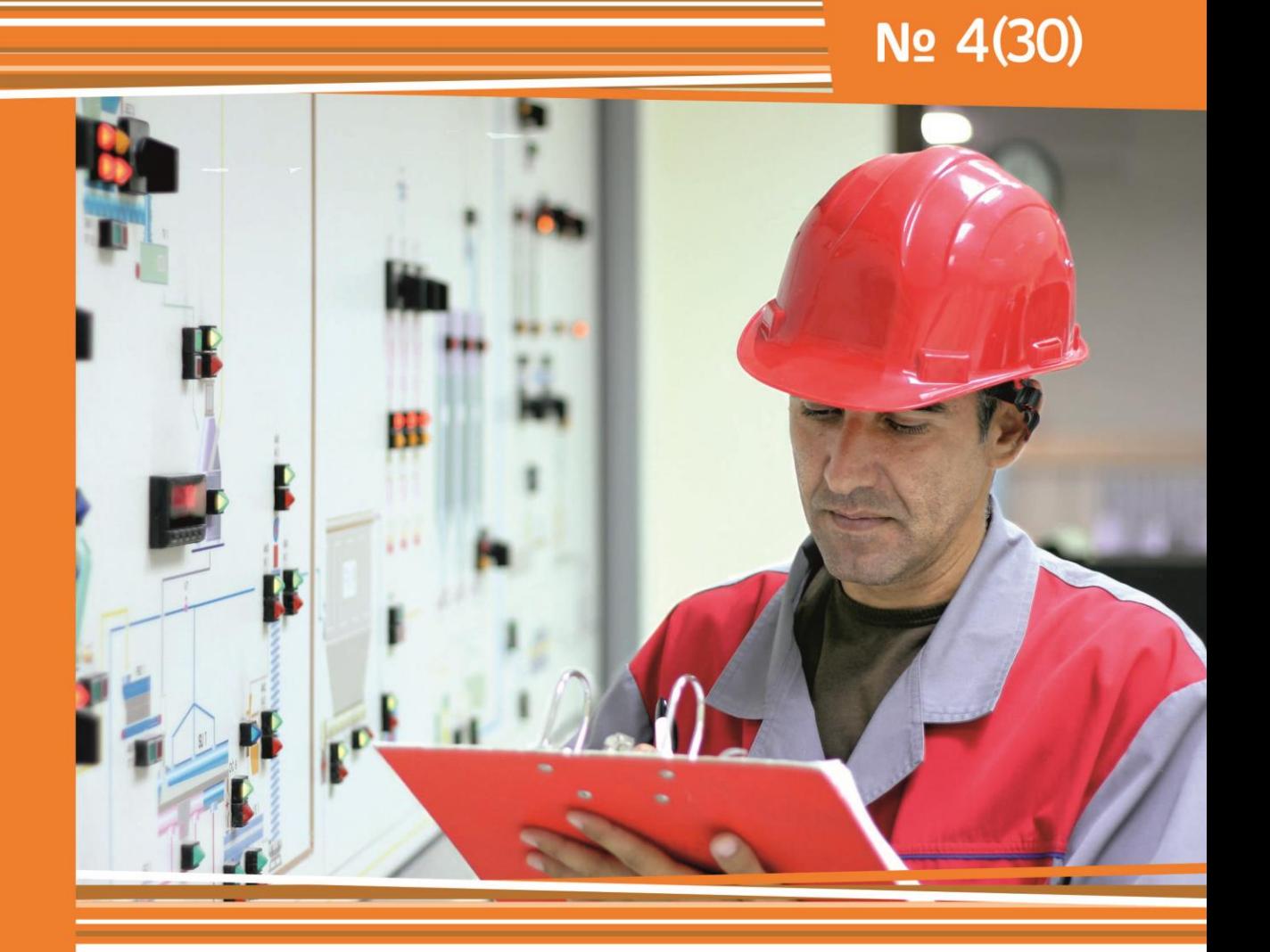

# **НАУЧНОЕ СООБЩЕСТВО** СТУДЕНТОВ XXI СТОЛЕТИЯ. **ТЕХНИЧЕСКИЕ НАУКИ**

г. НОВОСИБИРСК, 2015

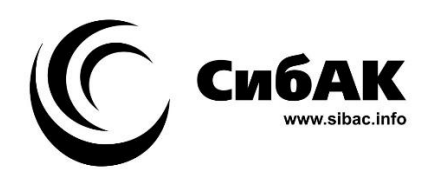

# НАУЧНОЕ СООБЩЕСТВО СТУДЕНТОВ XXI СТОЛЕТИЯ. ТЕХНИЧЕСКИЕ НАУКИ

*Электронный сборник статей по материалам XХХI студенческой международной заочной научно-практической конференции*

> № 4 (30) Апрель 2015 г.

Издается с Октября 2012 года

Новосибирск 2015

УДК 62 ББК 30 Н 34

Председатель редколлегии:

*Дмитриева Наталья Витальевна* — д-р психол. наук, канд. мед. наук, проф., академик Международной академии наук педагогического образования, врач-психотерапевт, член профессиональной психотерапевтической лиги.

Редакционная коллегия:

*Ахмеднабиев Расул Магомедович —* канд. техн. наук, доц. Полтавского национального технического университета им. Ю. Кондратюка.

**Н 34 «Научное сообщество студентов XXI столетия. Технические науки»:**  Электронный сборник статей по материалам XХХI студенческой международной научно-практической конференции. — Новосибирск: Изд. «СибАК». — 2015. — № 4 (30)/ [Электронный ресурс] — Режим доступа. — URL: http://www.sibac.info/archive/Technic/4(30).pdf.

Электронный сборник статей по материалам XХХI студенческой международной научно-практической конференции «Научное сообщество студентов XXI столетия. Технические науки» отражает результаты научных исследований, проведенных представителями различных школ и направлений современной науки.

Данное издание будет полезно магистрам, студентам, исследователям и всем интересующимся актуальным состоянием и тенденциями развития современной науки.

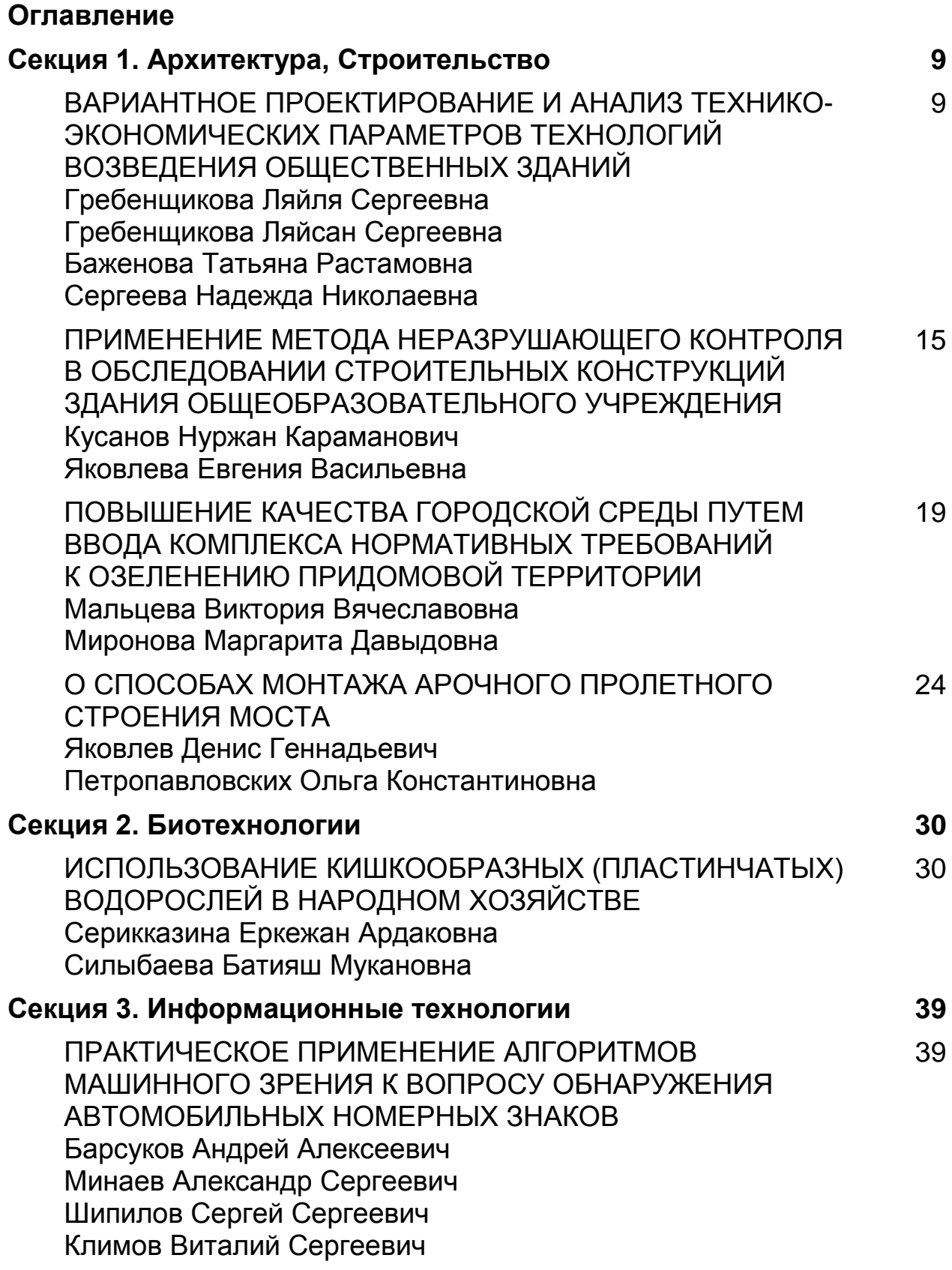

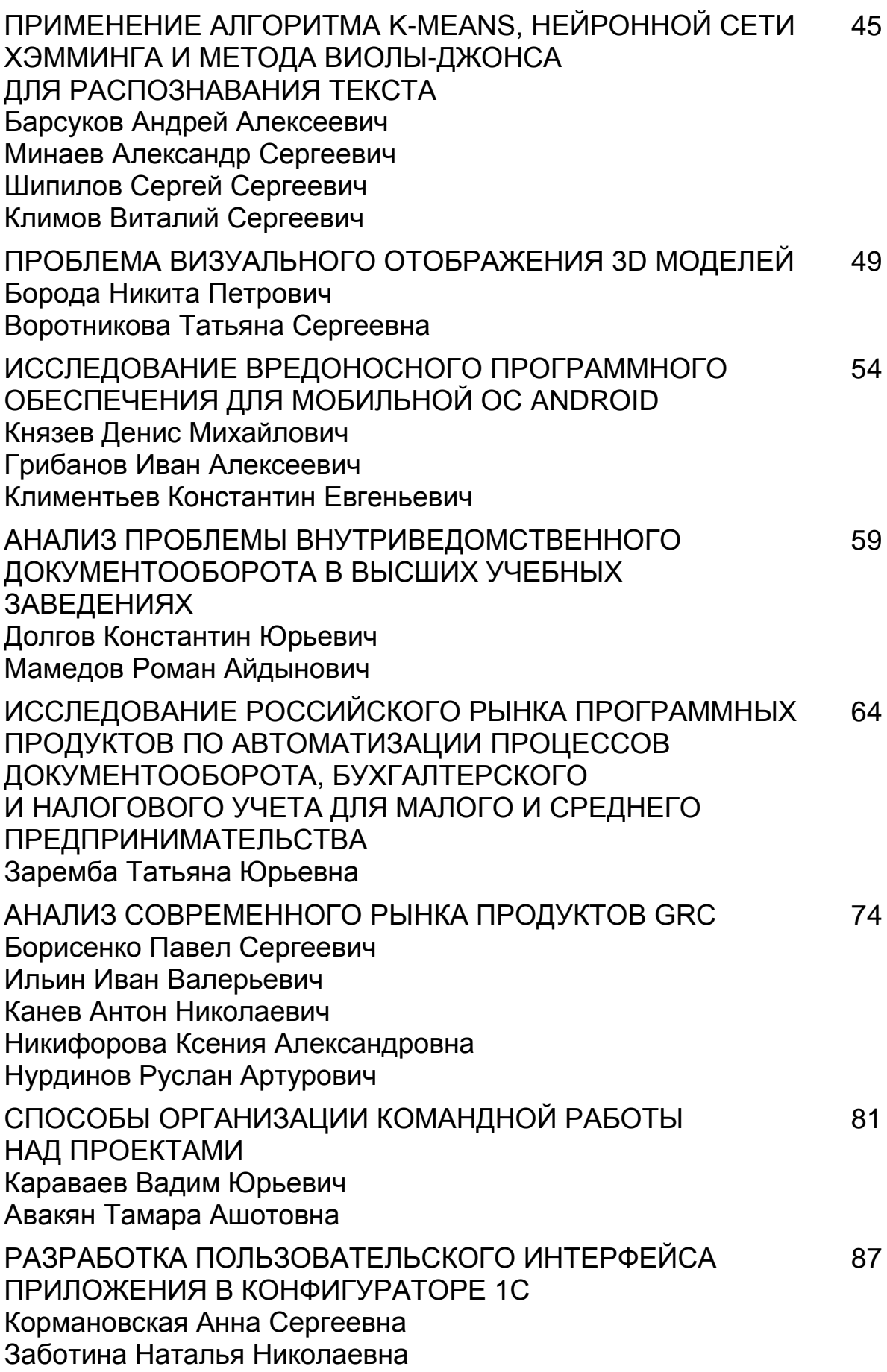

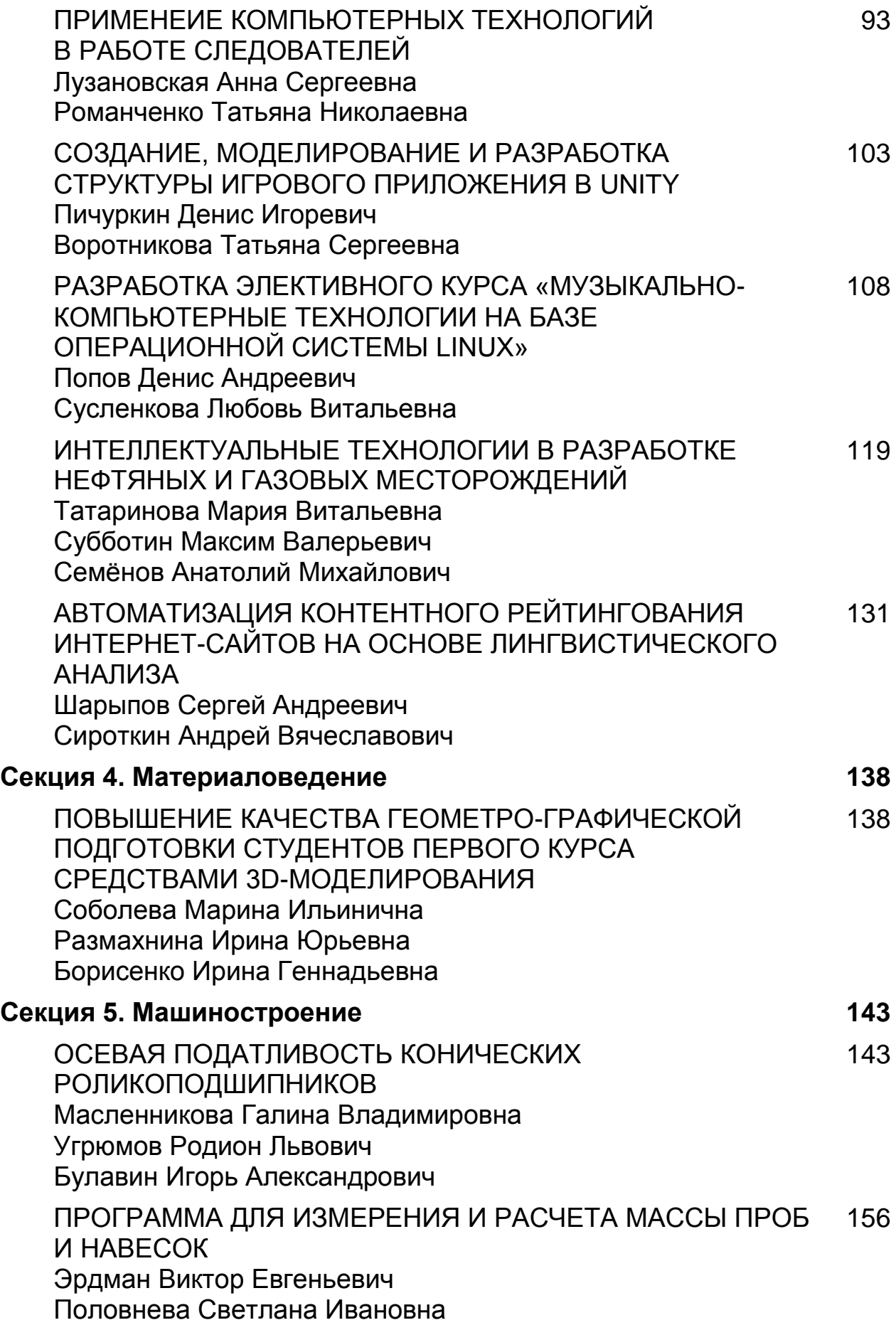

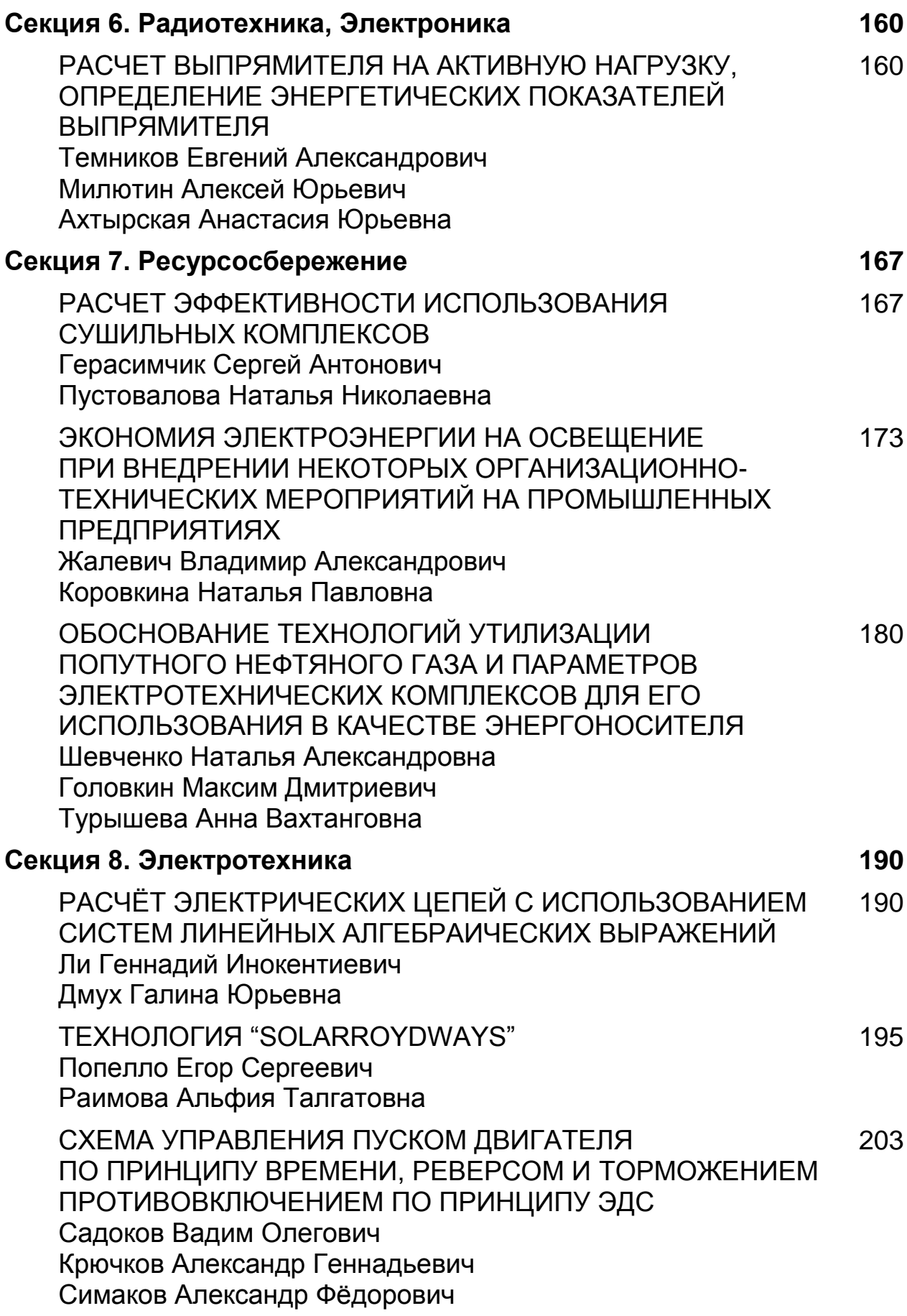

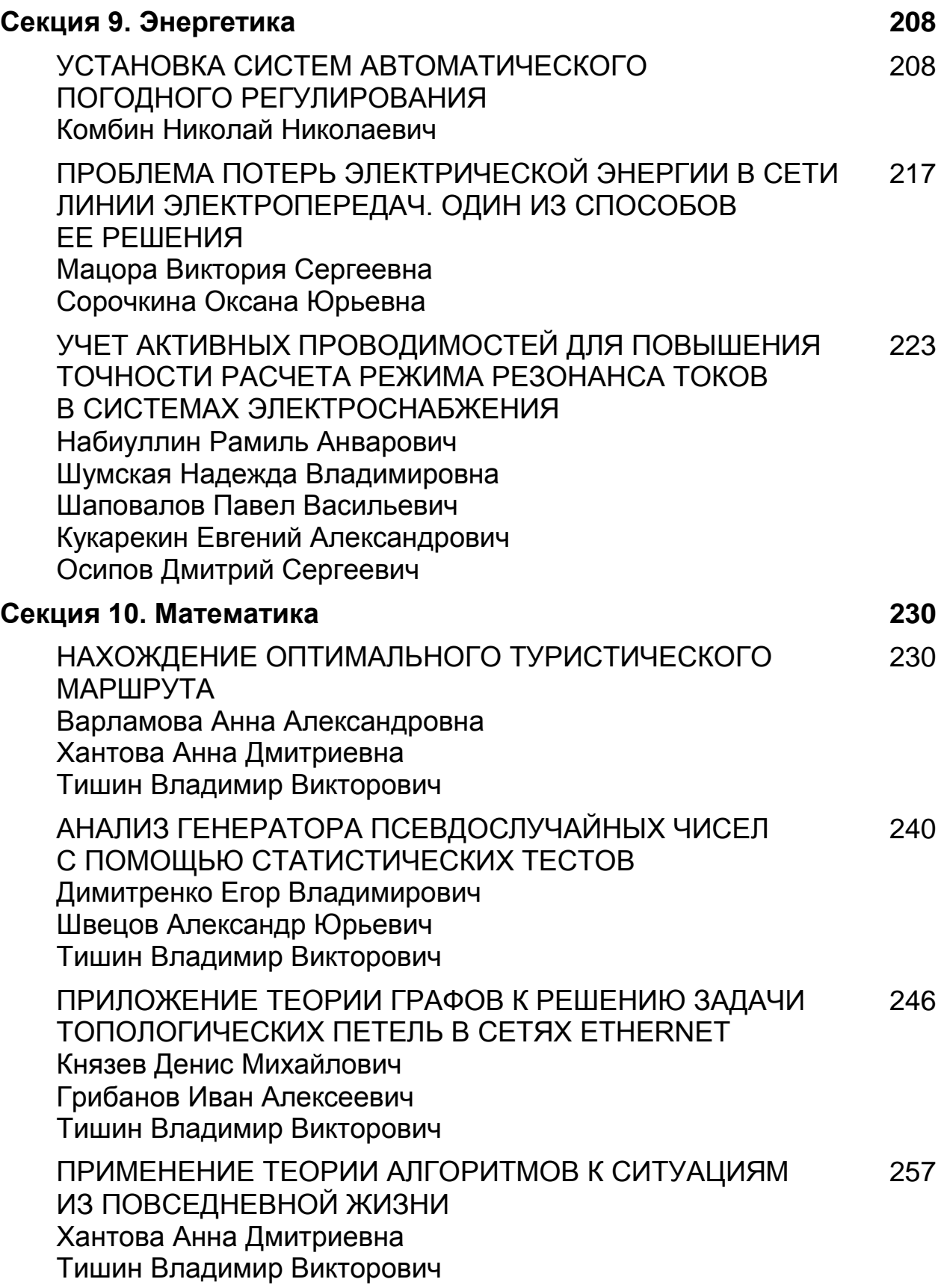

ИСПОЛЬЗОВАНИЕ БИНАРНЫХ ДЕРЕВЬЕВ В МЕТОДЕ КОДИРОВАНИЯ ХАФФМАНА Димитренко Егор Владимирович Швецов Александр Юрьевич Тишин Владимир Викторович 266 ПРИМЕНЕНИЕ РЯДА ФУРЬЕ В НЕФТЕГАЗОВОМ ДЕЛЕ 271

Галиев Раиль Рустемович

Шияпов Айнур Ахатович

Габдрахманова Клара Фаткуллиновна

#### **СЕКЦИЯ 1.**

#### **АРХИТЕКТУРА, СТРОИТЕЛЬСТВО**

#### **ВАРИАНТНОЕ ПРОЕКТИРОВАНИЕ И АНАЛИЗ ТЕХНИКО-ЭКОНОМИЧЕСКИХ ПАРАМЕТРОВ ТЕХНОЛОГИЙ ВОЗВЕДЕНИЯ ОБЩЕСТВЕННЫХ ЗДАНИЙ**

#### *Гребенщикова Ляйля Сергеевна*

*студент 4 курса, кафедры «Технологии и Организации Строительного Производства» ФГБОУ ВПО «ИжГТУ имени М.Т. Калашникова», Чайковский технологический институт (филиал ИжГТУ), РФ, г. Чайковский E-mail: [laylichki@mail.ru](mailto:laylichki@mail.ru)*

#### *Гребенщикова Ляйсан Сергеевна*

*студент 4 курса, кафедры «Технологии и Организации Строительного Производства» ФГБОУ ВПО «ИжГТУ имени М.Т. Калашникова», Чайковский технологический институт (филиал ИжГТУ), РФ, г. Чайковский*

#### *Баженова Татьяна Растамовна*

*научный руководитель, старший преподаватель кафедры «Технологии и Организации Строительного Производства» ФГБОУ ВПО «ИжГТУ имени М.Т. Калашникова», Чайковский технологический институт (филиал ИжГТУ), РФ, г. Чайковский*

#### *Сергеева Надежда Николаевна*

*научный руководитель, старший преподаватель кафедры «Технологии и Организации Строительного Производства» ФГБОУ ВПО «ИжГТУ имени М.Т. Калашникова», Чайковский технологический институт (филиал ИжГТУ), РФ, г. Чайковский*

Интенсивный рост новых научно-технологических разработок дает строителям практически неограниченные возможности. Но на первый план выходит проблема выбора рационального определения наиболее подходящей технологии [2]. Приоритет следует отдавать тем технологиям строительства, которые отличаются гибкостью, экономической эффективностью, надежностью конструкций и высокими эксплуатационными качествами. Широкое применение бетона и железобетона в современном строительстве обусловлено их высокими физико-механическими показателями, долговечностью, хорошей сопротивляемостью температурным и влажностным воздействиям, возможностью получения заданных конструкций.

Целью исследования является оценка параметров технологии возведения общественного здания боулинг центра.

Также были определены следующие задачи: произвести многофакторный анализ современных технологий возведения общественных зданий, разработать концепцию системной оценки параметров технологии возведения зданий, произвести вариантное проектирование и расчет некоторых техникоэкономических параметров возведения общественного здания в зависимости от объемно-планировочного решения.

По способу выполнения бетонных и железобетонных конструкций подразделяют на монолитные, сборные и сборно-монолитные.

По составу работ, выполняемых при возведении монолитных конструкций, их подразделяют на:

 транспортные работы: приемка бетонной смеси из раздаточного бункера бетоносмесительной установки, перемещение ее различными транспортными средствами на объект бетонирования, подачу смеси к месту укладки;

опалубочные, включающие изготовление и установку опалубки;

арматурные, которые состоят в изготовлении и установке арматуры;

 бетонные, включающие укладку бетонной смеси, уход за бетоном в процессе его твердения;

распалубливание и ремонт опалубки [1].

В свою очередь, технологический процесс монтажа сборных строительных конструкций включает в себя:

 транспортные процессы: процессы состоят из транспортирования конструкций на центральные и приобъектные склады, погрузки и разгрузки конструкций, сортировки и укладки их на складах, подачи конструкций с площадки укрупнительной сборки или складов в зону монтажа,

транспортирование материалов, полуфабрикатов, деталей и приспособлений в зону монтажа;

 подготовительные процессы: проверку состояния конструкций, укрупнительную сборку, временное (монтажное) усиление конструкций, подготовку к монтажу и обустройство, подачу конструкций в виде монтажной единицы непосредственно к месту установки;

 вспомогательные процессы: подготовка опорных поверхностей фундаментов, выверка конструкций, если ее выполняют после их установки, устройство подмостей, переходных площадок, лестниц и ограждений, выполняемых в период установки конструкций.

 основные процессы - установка конструкций в проектное положение: подготовка мест установки сборных конструкций, строповка и подъем с необходимым перемещением в пространстве, ориентировании и установке с временным закреплением, расстроповка, окончательная выверка и закрепление, снятие временных креплений [1].

Монолитное и сборное строительство различается не только по составу работ, но и по другим критериям, которые представлены в таблице 1.

#### *Таблица 1.*

| <b> Характеристики </b><br>Монолитные конструкции                                                                                                    | Сборные конструкции                                                                                                    |  |
|----------------------------------------------------------------------------------------------------|----------------------------------------------------------------------------------------------------|--|
| бетон, арматура, опалубка                                                                                                    | железобетонные<br>конструкции                                                                                                    |  |
| транспортные (автобетоносмесители,<br>авторастворовозы и т. д.), сварочные<br>аппараты, подача бетонной смеси<br>(виброжелобами, кранами, подъемниками,<br>ленточными конвейерами, бетоноводами,<br>бетононасосами и т. д.), уплотнение<br>бетонной смеси (внутренние, поверхностные сварочные аппараты<br>и наружные вибраторами) | транспортные (плитовозы,<br>фермовозы, бортовые<br>автомобили и т. д.), краны<br>(башенные, стреловые,<br>козловые, мостовые и т. д.), |  |
| арматурщики 4 и 2 разряда, машинист<br>бетонной установки 4 разряда, бетонщики 4<br>и 3 разряда                                                                                                    | монтажники 5, 4,3 разряда,<br>электросварщик 5 и<br>4разряда,<br>машинист крана 6 разряда<br>Март-октябрь                              |  |
|                                                                                                    | плотники 4, 3,2 разряда,<br>Апрель-сентябрь                                                                                            |  |

**Критерии оценки эффективности монолитных и сборных конструкций**

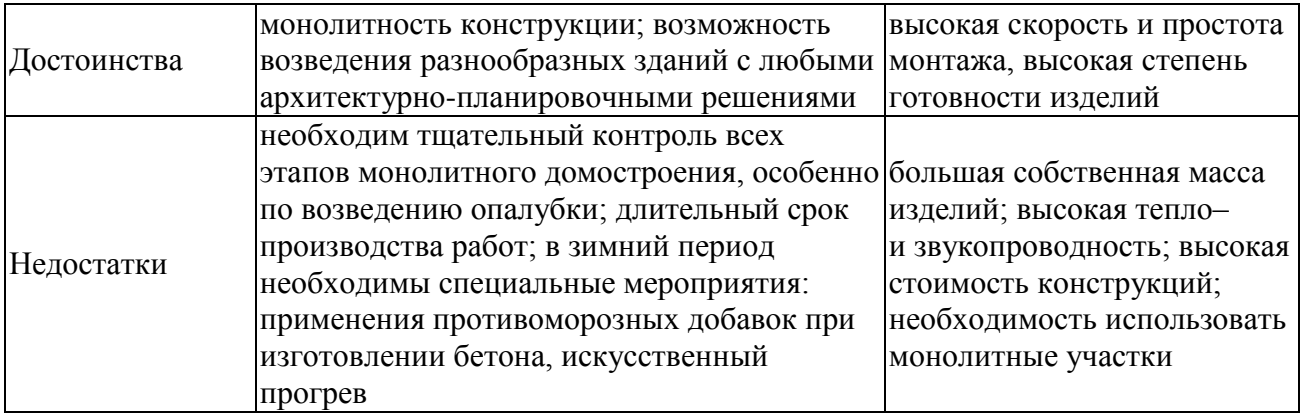

Современными методами строительства невозможно добиться того, чтобы сборные элементы конструкции здания под воздействием нагрузок на протяжении всего срока эксплуатации работали абсолютно жестко, как работает монолитный железобетонный каркас здания.

Для сравнения монолитного и сборного строительства рассмотрен проект общественного здания в двух вариантах решения:

1 вариант — монолитные фундаменты, колонны, ригели, перекрытия.

2 вариант — сборные конструкции фундаментов, колонн, ригели, перекрытий и монолитные участки перекрытий.

Общественное здание представляет собой двухэтажное однопролетное здание, конструктивная схема — каркасно-стеновая.

Габаритные размеры здания: 48 м в длину и 24 м в ширину.

Продольный шаг несущих колонн 3 м, а поперечный шаг — 6 м.

Высота этажа — 3,560 м.

Проектируемое здание не имеет подвала.

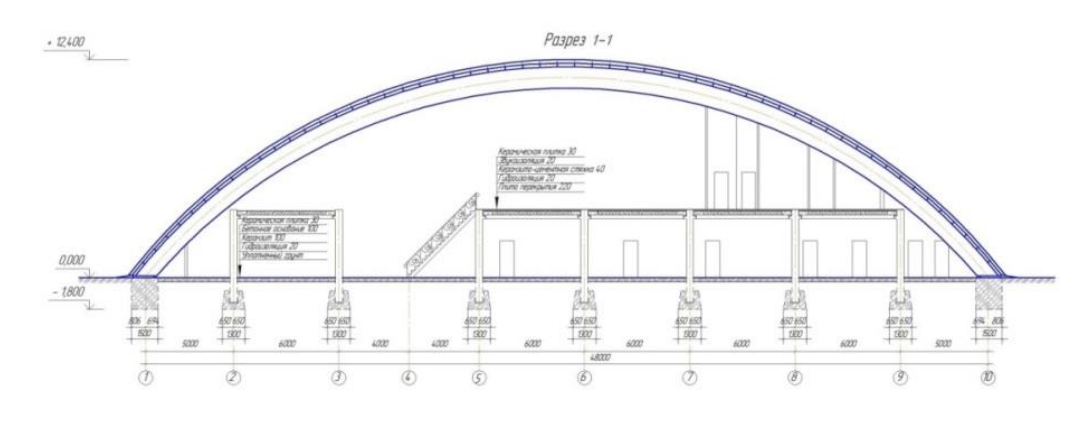

*Рисунок 1. Разрез общественного здания*

На основании разработанных архитектурно-конструктивных и объемнопланировочных решений и выбранных технологий выполнения строительномонтажных работ, были разработаны локальные сметные расчеты для двух представленных вариантов компоновки здания. Результаты расчетов представлены на рисунке 2.

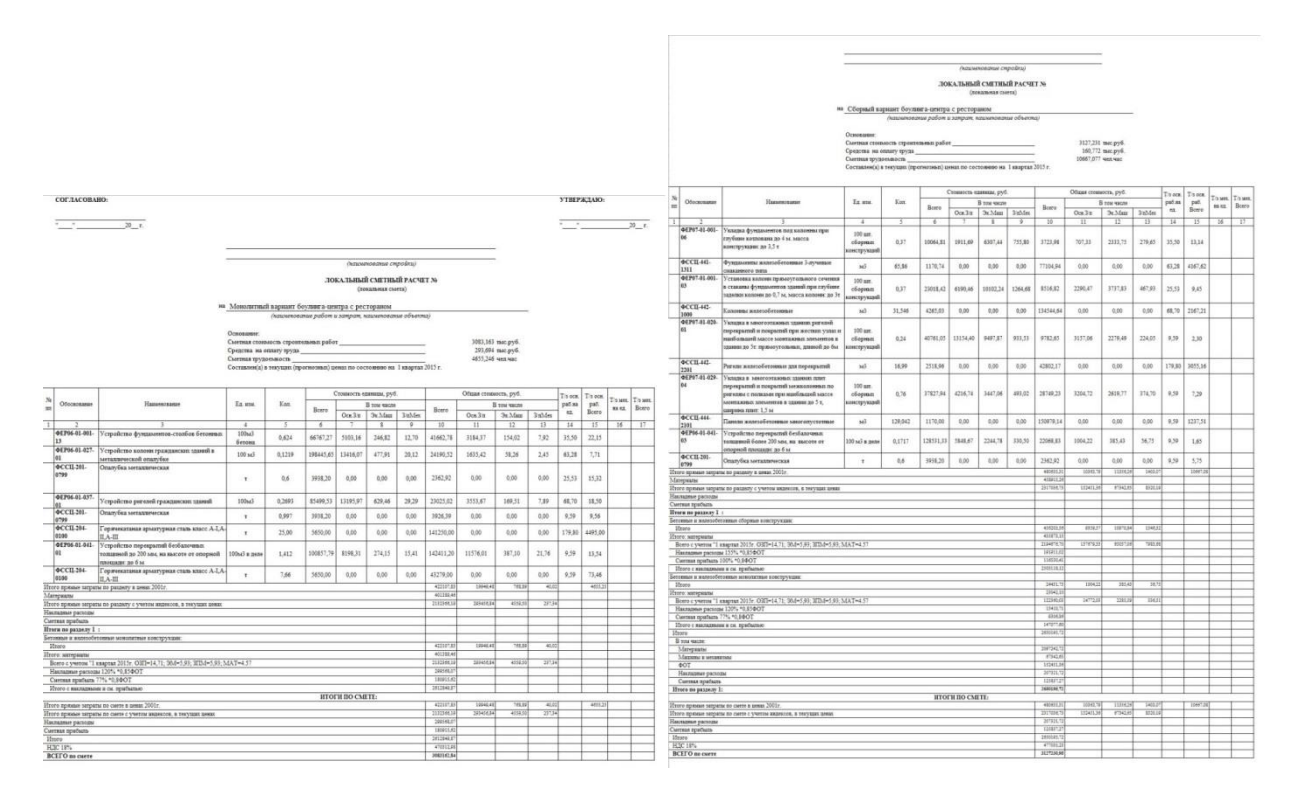

*Рисунок 2. Локальная смета по первому и второму варианту*

Структура прямых затрат представлена на рисунке 3.

Согласно локальному сметному расчету первый вариант более выгоден, чем второй по стоимости **на 8 %.** Прямые затраты в первом варианте составляют — 2132366,19 руб., во втором — 2317036,73 руб. Трудоемкость в первом варианте составляет — 4655,246 чел.–ч., во втором — 10667,077 чел.– ч. Таким образом, трудоемкость в первом варианте эффективнее **на 56 %.**

Общеизвестный комплекс достоинств монолитного железобетона, позволяющих с экономической выгодой реализовать практически любые замыслы современных архитекторов, дающих возможность широкого его использования для возведения сложных объектов, определяет отход от сборного варианта. Отмеченное явление полностью соответствует

принципам рыночной экономики, стимулирующей более эффективные варианты строительства.

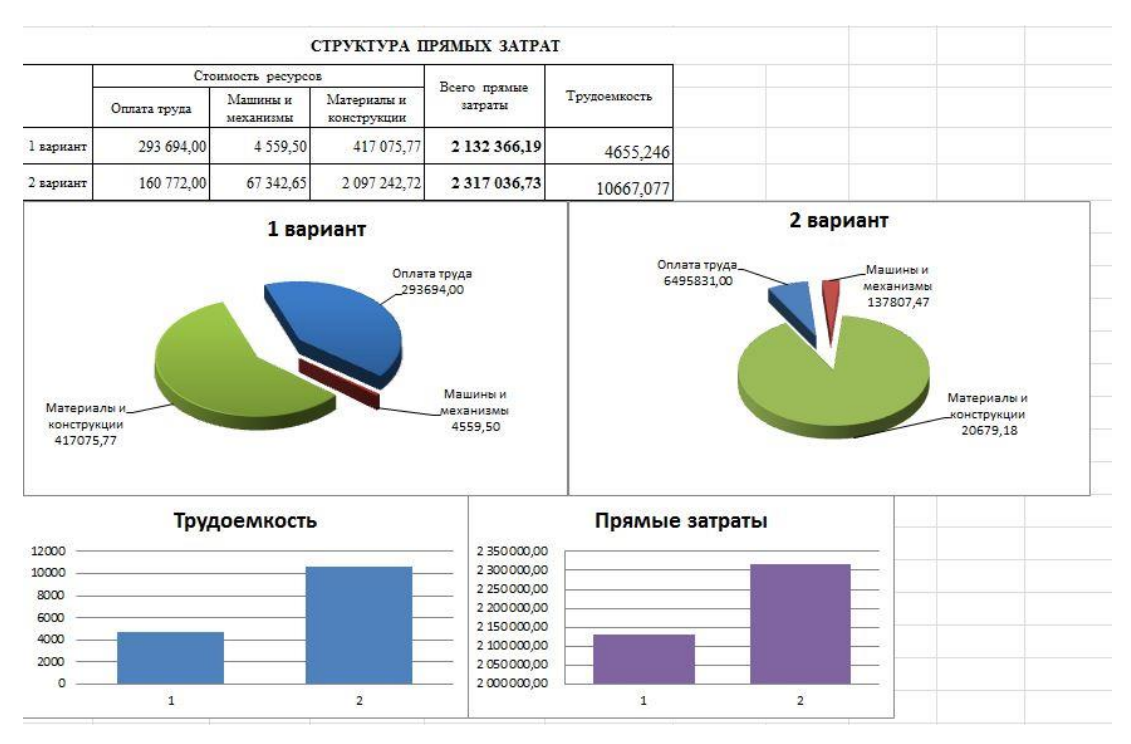

*Рисунок 3. Структура прямых затрат*

#### **Список литературы:**

- 1. Теличенко В.И., Терентьев О.М., Лапидус А.А. Технология строительных процессов. В 2 ч. Ч 1. и Ч 2. М.: Высшая школа, 2005.
- 2. ФЕР-2001 Сборник 6 (с изм. 1 2006,2 2007) Бетонные и железобетонные конструкции монолитные.
- 3. ФЕР-2001 Сборник 7 (с изм. 1 2006,2 2007) Бетонные и железобетонные конструкции сборные.
- 4. ФССЦ-2001 Материалы. Часть 2 Строительные конструкции и изделия.
- 5. ФССЦ-2001 Материалы. Часть 4 Бетонные, железобетонные и керамические изделия. Нерудные материалы. Товарные бетоны и растворы.
- 6. [Электронный ресурс] Режим доступа. URL: [http://psk](http://psk-eurasia.ru/s039.htm)[eurasia.ru/s039.htm](http://psk-eurasia.ru/s039.htm) - "Евразия-Групп".

#### **ПРИМЕНЕНИЕ МЕТОДА НЕРАЗРУШАЮЩЕГО КОНТРОЛЯ В ОБСЛЕДОВАНИИ СТРОИТЕЛЬНЫХ КОНСТРУКЦИЙ ЗДАНИЯ ОБЩЕОБРАЗОВАТЕЛЬНОГО УЧРЕЖДЕНИЯ**

#### *Кусанов Нуржан Караманович*

*студент 4 курса кафедра «Техносферная безопасноть» ИУР и КБ, РФ, г. Оренбург E-mail: [kusanov-1993@mail.ru](mailto:kusanov-1993@mail.ru)*

#### *Яковлева Евгения Васильевна*

*научный руководитель, канд. техн. наук, доцент ИУР и КБ, РФ, г. Оренбург*

В статье рассмотрена проблема, связанная с аварийностью общеобразовательного учреждения. Как с помощью метода неразрушающего контоля можно выявить неисправности строительных конструкций, и на основании этого, предложить рекомендации по их устранению. Тем самым обеспечить условия для безопасной эксплуатации. На примере Муниципальной общеобразовательной средней школы № 2 Домбаровского района Оренбургской области.

Данная тема является актуальной, поскольку, несмотря на развитие всех уровней безопасности и совершенствование технологий ремонта зданий, именно школы являются объектами наиболее подвержеными различным негативным факторам.

Специалистами Инспекции Госстройнадзора РФ по состоянию на 30 октября 2014 года проведены проверки на 160 объектах. По итогам проверок в 27 районах выявлено 566 нарушений.

Обследование здания школы проводилось с целью оценки фактического состояния строительных конструкций, оценки возможности дальнейшей безопасной эксплуатации, вынесения рекомендаций по восстановлению эксплуатационных качеств, повышению надёжности и долговечности. Определение соответствия объекта предъявляемым к нему требованиям безопасности.

Здание сложной конфигурации в плане, в одной части здание трехэтажное размером 69,1×12,66 м., в двух частях двухэтажное с размерами 28,4×12,2 м.;  $69,1\times12$  м., длина и ширина соответственно. С торца здания, к стене пристроен санузел с размерами 16,2×16 м. Стены здания выполнены из силикатного

кирпича, толщина наружных стен 640 мм, толщина стен лестничных клеток 380 мм, толщина перегородок 120 мм. Междуэтажные перекрытия выполнены из железобетонных пустотных плит размером  $6\times1.2$ ;  $6\times1.2$ ;  $6\times1.5$ ;  $6\times0.8$  м. Лестницы из сборных железобетонных ступеней по металлическим балкам (лестничная площадка, двутавр № 20, № 22, № 24; швеллер № 18, № 22) и косоурам (марш швеллер № 16, № 18).

Пространственная жесткость здания обеспечивается за счет работы несущих стен и жестких дисков перекрытий и покрытия.

Обследование зданий и сооружений проводится в два этапа:

1. Предварительное обследование зданий и сооружений (визуальное);

2. Детальное обследование зданий и сооружений (инструментальное).

Детальное (техническое) исследование включает инструментальное исследование на объекте и лабораторное изучение отобранных из конструкций проб с анализом полученных результатов [2, с. 13, 14].

При исследовании несущих каменных конструкций устанавливают вид материала и тип кладки, наличие армирования и гидроизоляции, прочность и влажность материала кладки, состояние узлов сопряжения бетонных конструкций (балок, прогонов, плит перекрытий, лестничных площадок) с каменной кладкой.

Перечисленные характеристики могут быть определены методами неразрушающего контроля с помощью специальной аппаратуры [1, c. 98].

Для определения марки (класса) бетона железобетонных конструкций, кирпича, раствора определялась фактическая прочность бетона плит покрытия, прочность кирпича и раствора в стенах. Инструментальные испытания по определению прочностных свойств кирпича, раствора, бетона конструкций проводилось методом ударного импульса (энергия удара) с использованием электронного измерителя прочности «ОНИКС-2,5». Результаты приведены в таблице 1.

Электронный склерометр (измеритель прочности бетона) «ОНИКС-2,5» на первой стадии происходит измерение электрического (ударного) импульса,

затем фильтрация и интеллектуальная обработка сигналов, на последней вычисление прочности бетона по градуировочным зависимостям [4, с. 34].

#### *Таблица 1.*

**Результаты испытаний прочности бетона, плит перекрытия и прочности кирпичной кладки**

| $N_2$          | Проч-ть<br>$Kr/cm^2$ | Материал                | Объект           | Коэфф.<br>вариации, % | <b>Размах</b><br>$\frac{6}{9}$ | Ударов |
|----------------|----------------------|-------------------------|------------------|-----------------------|--------------------------------|--------|
|                | 143                  | Бетон гравийный         | Плита перекрытия | 14,2                  | 29,8                           | 10     |
| $\overline{2}$ | 130                  | Бетон гравийный         | Плита перекрытия | 12,2                  | 26,7                           | 10     |
| 3              | 157                  | Бетон гравийный         | Плита перекрытия | 13,6                  | 30,5                           | 10     |
| 4              | 114                  | Бетон гравийный         | Перемычка        | 13,2                  | 31,2                           | 10     |
|                | 67                   | Кирпич силикатный Стена |                  | 12,8                  | 38,6                           | 10     |
| 6              | 45                   | Раствор песчаный        | Стена            | 5,7                   | 11,9                           | 10     |

Фактический класс бетона плит покрытия B10 (М150), перемычки B10 (М150), кирпич стен М 75, прочность раствора в стенах 20 Кг/см2.

Бетон B10 (М150) — в основе гранитный, гравийный и известковый щебень, жёсткость от 1 до 4, прочность от 3 до 4, водонепроницаемость W2.

Обладает пористой структурой и активно впитывает влагу, поэтому его необходимо хорошо изолировать.

Кирпич М 75 — полнотелый кирпич, объём пустот не превышает 13 %.

В соответствии с полученными данными прочность бетона строительных конструкций соответствует нормативной документации.

Для продления сроков безопасной эксплуатации здания по функциональному назначению необходимо выполнить условия:

1. выполнить усиление всех стен и простенков здания школы;

2. необходимо разобрать конструкцию кровли и парапеты с целью снятия нагрузки на простенки здания. Рекомендуется выполнить устройство чердачной крыши с покрытием из профилированного листа и устройством утеплителя из эффективных легких материалов (минеральная или каменная вата);

3. выполнить усиление плит перекрытия согласно ведомости дефектов и схемам расположения дефектных плит;

4. выполнить ремонт кирпичной кладки, а также усиление лестницы;

5. ограничить нагрузку на неудовлетворительные конструкции до проведения усиления и ремонтно-восстановительных работ;

6. установить визуальное наблюдение за конструкциями. В случае увеличения остаточных деформаций конструктивных элементов несущих конструкций, произвести их незамедлительное усиление, ремонт или замену.

До проведения работ по усилению, ремонту, необходимо ограничить доступ людей в часть здания где располагаются плиты перекрытия и покрытия, простенки*,* лестницы подлежащие усилению.

Перед началом производства работ по усилению и ремонту здания необходимо разработать проект и проект производства работ.

#### **Список литературы:**

- 1. Методика определения физического износа гражданских зданий. Утверждённая приказом по Министерству коммунального хозяйства РСФСР от 27 октября 1970 г. № 404. (в редакции от 1 февраля 2009 г.); — 70 с.
- 2. Пособие по обследованию строительных конструкций зданий. М.: АО ЦНИИПРОМЗДАНИЙ»,1997 г. — 166 с.
- 3. Рекомендации по обследованию и оценке качества с применением неразрушающих методов, возводимых и эксплуатируемых конструкций. — Москва: НИИЖБ, 1987 г. — 55 с.
- 4. СП 13-102-2003 «Правила обследования несущих строительных конструкций и сооружений».

#### **ПОВЫШЕНИЕ КАЧЕСТВА ГОРОДСКОЙ СРЕДЫ ПУТЕМ ВВОДА КОМПЛЕКСА НОРМАТИВНЫХ ТРЕБОВАНИЙ К ОЗЕЛЕНЕНИЮ ПРИДОМОВОЙ ТЕРРИТОРИИ**

#### *Мальцева Виктория Вячеславовна*

*студент 4 курса, кафедра муниципального менеджмента КГАСУ, РФ, г. Казань E-mail: fragment\_of\_soul@mail.ru*

#### *Миронова Маргарита Давыдовна*

*научный руководитель, канд. пед. наук, доктор экономических наук, доцент кафедры муниципального менеджмента КГАСУ, РФ, г. Казань*

Данная статья посвящена вопросу озеленения городских территорий. Озеленение, в свою очередь, ведет к созданию комфортного городского пространства, соответствующего требованиям, предъявляемым к качеству жизни. Особое внимание автор уделяет территориям жилых комплексов, озеленение которых является важной составной частью экологического каркаса города. В статье рассматривается проблема создания законной и нормативнотехнической базы, необходимой для регулирования процесса повышения озеленения в условиях агрессивной урбанизации.

Актуальность предложенной темы заключается в нарастающей сложности сохранения природной среды на территориях муниципальных образований, особенно внутри жилой застройки, что делает необходимым введение дополнительных требований к территориям объектов, сдаваемых в эксплуатацию. Также неподобающее состояние существующих зеленых участков приводит к необходимости разработки мероприятий по сезонному уходу не только за насаждениями общего пользования, но и за зелеными внутридворовыми зонами (насаждения ограниченного пользования).

#### **Зеленые территории жилых комплексов — инновационное развитие**

Увеличение уровня автомобилизации привело к появлению ряда проблем в жилой застройке: повышенной загазованности, задымленности воздуха, увеличению уровня шума, наличию большого количества асфальтовых

покрытий. Вследствие этого мы можем наблюдать снижение качества жизни на территориях современных городов.

Город, в котором решены проблемы экологии городской среды, — это город, находящийся в экологическом равновесии с природой, город с плотной застройкой, экологичными зданиями и инженерными сооружениями, экологически красивой архитектурно-ландшафтной средой, экологически эффективной индустрией, решенными экологическими проблемами энергетики и транспорта, экологически ответственной и социально гармоничной культурой, красивым и функционально привлекательным пейзажем [6, с. 5].

Из этого можно сделать вывод, что озеленение, наряду с архитектурными объектами, формирует внешний облик городского пространства, а также имеет санитарно-гигиеническое, рекреационное и культурное значение. Примером культурного значения может служить прототип современного вертикального озеленения — Висячие сады Семирамиды (Аманис).

В силу нарастающих экологических проблем не одно столетие формируются различные идеи экологически чистых городов, таких как «Город сад» Говорда, Экогород 2020, Масдар — прорыв в экостроительстве, а так же многие другие. Все эти разработки уникальны и бесценны, но не применимы в условиях уже сформировавшихся мегаполисов.

Появляется необходимость в новых стратегиях территориального планирования, которые могут подтолкнуть современные города к эволюции. Таким толчком может стать идея ввода нормативных требований к озеленению придомовых территорий.

Всё большую популярность приобретает застройка территории в виде жилых комплексов. Жилой комплекс — это несколько многоквартирных домов, объединенных общей спланированной территорией, образующие единую территориально - пространственную композицию.

Причиной исследования именно таких территорий стал тот факт, что не редко такая постройка вносит изменения в «городскую ткань», не всегда умело и рационально. Данные комплексы не только вселяют существенный

раздор в ансамбль существующего городского пространства, но также создают отклонение от норм озеленения, предъявляемых к муниципальным образованиям.

Исходя из этого, застройщику необходимо понимать, что качество городской среды формируется не только комфортабельным жильем, наличием парковочных мест, но и прилагаемыми территориями, нуждающимися в сбалансированном благоустройстве.

Опираясь на зарубежный опыт, а также законодательно-нормативную базу Российской Федерации, автор разработал комплекс мер, реализация которых создаст условия для формирования нового вида комфортных общественных зон.

Первым этапом является создание четко сформулированной законодательной и нормативно-технической базы, которая будет координировать эффективность использования зеленых насаждений. То есть необходимо разработать законно-нормативный акт, который может помочь достигнуть оптимального количества размещения зелени на придомовых территориях.

При составлении нормативов и рекомендаций необходимо полагаться на уже существующую законодательную базу, а именно: Федеральный закон № 458 «Об охране окружающей среды» (с изменениями на 29 декабря 2014 года) [6]; Правила создания, охраны и содержания зеленых насаждений в городах Российской Федерации, утвержденные приказом Госстроя Российской Федерации от 15 декабря 1999 года № 153 [4]; ГОСТ 28329-89. Озеленение городов. Термины и определения [1].

Если включить соблюдение разработанных требований в перечень обязательных работ, выполняемых при проектировании, результатом станет качественно спланированный план благоустройства территории, который будет обеспечивать соблюдение санитарных норм охраны здоровья людей, природной, исторической и эстетической среды.

Вторым этапом является создание комплекса обязательных сезонных мероприятий по восстановлению, обновлению и уходу за уже существующими зелеными массивами. Данный комплекс необходим не только для реанимации

существующих рекреационных зон, но и для того, чтобы исключить потерю 1/3 зеленых насаждений в результате нарушения технологии посадки или небрежной уборки территории в зимнее время.

Финансовые расходы на данные мероприятия возможно включить в перечень услуг предоставляемых ЖКХ, которые, в свою очередь, действуют на основании: Постановления Правительства РФ от 03.04.2013 № 290 «О минимальном перечне услуг и работ, необходимых для обеспечения надлежащего содержания общего имущества в многоквартирном доме, и порядке их оказания и выполнения» [2]; Постановления Госстроя РФ от 27 сентября 2003 г. № 170 «Об утверждении Правил и норм технической эксплуатации жилищного фонда» [3].

Совокупность данных мероприятий приведет к экологическому оздоровлению, восстановлению экологического каркаса города, а также визуальному преобразованию городской среды.

Подводя итоги, хотелось бы отметить, что еще в 2002 году на симпозиуме "Видение городов Европы в будущем" в Брюсселе была сформирована идея того, что облик города — это урбанизированный ландшафт, который включает в себя множество систем: жилую застройку, транспортные коммуникации, промышленные территории, а также зеленые зоны. Было уделено особое внимание зеленым зонам в организации города. Начиная от вертикальных зеленых фасадов и озеленения крыш, межквартальных территорий, до общественных скверов, бульваров, парков, тем самым создающих общую картину комфортного городского пространства не только для каждого отдельного человека, но и для всего населения в целом.

#### **Список литературы:**

- 1. ГОСТ 28329-89. Озеленение городов. Термины и определения. [Электронный ресурс] — Режим доступа. — URL: [http://snipov.net/c\\_4723\\_snip\\_104954.html](http://snipov.net/c_4723_snip_104954.html) (дата обращения 25.04.2015).
- 2. Постановление Правительства РФ от 03.04.2013 № 290 «О минимальном перечне услуг и работ, необходимых для обеспечения надлежащего содержания общего имущества в многоквартирном доме, и порядке их оказания и выполнения» [Электронный ресурс] — Режим доступа. — URL: [http://www.consultant.ru/document/cons\\_doc\\_LAW\\_144804](http://www.consultant.ru/document/cons_doc_LAW_144804) (дата обращения 25.04.2015).
- 3. Постановление Госстроя РФ от 27 сентября 2003 г. № 170 «Об утверждении Правил и норм технической эксплуатации жилищного фонда» [Электронный ресурс] — Режим доступа. — URL: http://base.garant.ru/12132859/ (дата обращения 25.04.2015).
- 4. Правила создания, охраны и содержания зеленых насаждений в городах Российской Федерации, утвержденные приказом Госстроя Российской Федерации от 15 декабря 1999 года № 153 [Электронный ресурс] — Режим доступа. — URL: <http://www.lawmix.ru/pprf/75179> (дата обращения 25.04.2015).
- 5. Тетиор А.Н. Городская экология: учеб. пособие для студентов высш. учеб. заведений. М.: Издательский центр «Академия», 2007. — 336 с.
- 6. Федеральный закон № 458 «Об охране окружающей среды» (с изменениями на 29 декабря 2014 года) [Электронный ресурс] — Режим доступа. — URL: http://docs.cntd.ru/document/901808297 (дата обращения 25.04.2015).

#### **О СПОСОБАХ МОНТАЖА АРОЧНОГО ПРОЛЕТНОГО СТРОЕНИЯ МОСТА**

#### *Яковлев Денис Геннадьевич*

*студент 5 курса, кафедра Мостов, транспортных тоннелей и геодезии КГАСУ, РФ, г. Казань E-mail: [olga\\_konst@mail.ru](mailto:olga_konst@mail.ru)*

#### *Петропавловских Ольга Константиновна*

*научный руководитель, старший преподаватель КГАСУ, РФ, г. Казань*

Главная задача транспортного строительства состоит в повышении эффективности капитальных вложений путем сокращения сроков и себестоимости строительства. В настоящее время повышение производительности строительных работ в мостостроении, направлено не только на сокращение их себестоимости, но и на повышение качества сооружаемых мостов, которое достигается, в том числе и выбором наиболее рациональных способов монтажа конструкций. Выбор оптимального способа монтажа обуславливается многими факторами такими, как расстояние до производственных объектов, наличие необходимой материально-технической базы и др. Правильный выбор способа монтажа конструкций моста позволяет сократить продолжительность строительства, что при выполнении социально значимых проектов является важным фактором.

В представленной работе, согласно задания на дипломное проектирование, разработан проект организации строительства разрезного арочного моста со схемой пролетного строении 81+120+330+2х120+330+2х120+27 (Рис. 1) расположенного в Нижегородской области через реку Волгу, в районе поселков Лысково и Макаренко [2, c. 249].

Строительство моста ведется через реку Волгу. Ширина реки составляет 1810,0 метров, глубина — 19,0 метров. Река является судоходной, по ней осуществляются грузовые и пассажирские перевозки.

Строительство моста затруднено необходимостью установки арочного пролетного строения в проектное положение с сохранением движения судов в период навигации.

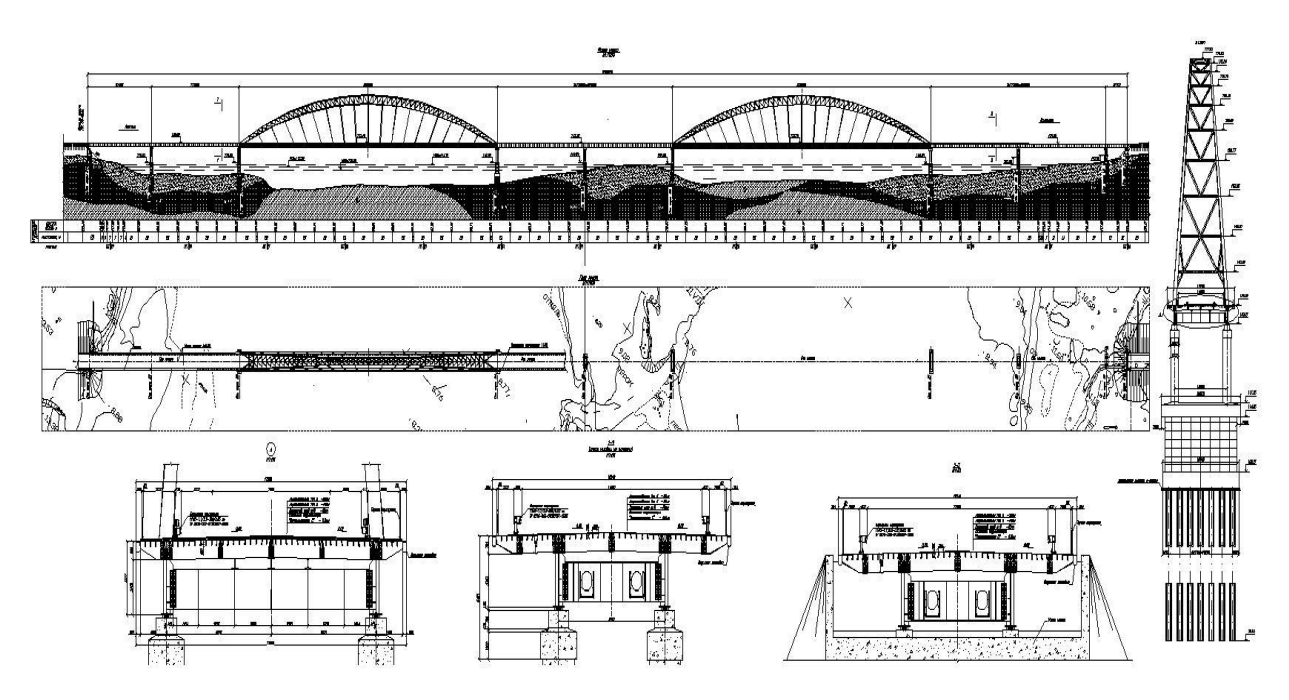

*Рисунок 1. Общий вид моста*

Для выбора оптимального варианта монтажа пролетного строения было разработано три варианта строительно-монтажных работ и произведено их технико-экономическое обоснование по следующим показателям:

- используемым материалам и механизмам;
- стоимости проекта;
- срокам реализации проекта;
- потребности в трудовых ресурсах.

Первый вариант возведения моста — это монтаж балочного пролетного строения моста Derrik кранами (полунавесной монтаж) и арочного пролетного строения моста с помощью плавсредств.

Полунавесной монтаж осуществляется при помощи Derrik кранов [3, c. 211]. Блоки балочного пролетного строения собираются в плети на стапельных площадках, расположенных на берегах реки Волги и доставляются тягачами к месту монтажа. Арочное пролетное строение транспортируется плавсредствами с помощью буксиров.

Срок проведения монтажных работ согласно расчетов составляет 508 дней. Ориентировочная стоимость по укрупненным показателям — 963 млн. рублей.

Второй вариант — монтаж балочного пролетного строения кранами Liebherr с временного моста. Арочного пролетного строения — с помощью плавсредств. На строительной площадке производится сборка пролетных строений в единую плеть [1, c. 190]. При помощи тягачей готовые плети доставляются по временной дороге и временному мосту к месту монтажа пневмоколесными кранами Liebherr [1, c. 217].

Срок проведения монтажных работ составляет 536 дней. Ориентировочная стоимость возведения моста по укрупненным показателям — более 970 млн. рублей.

Третий способ возведения моста — это монтаж с помощью плавучих средств.

Сборка арочного пролетного строения производится на пирсе. Арочное пролетное строение доставляется к месту монтажа буксирами, монтажные работы осуществляются с плавучих опор [3, c. 218].

Срок проведения монтажных работ с помощью плавучих средств составит 118 дней. Ориентировочная стоимость возведения моста по укрупненным показателям — около 750 млн. рублей.

По сравнению технико-экономических показателей оптимальным вариантом монтажа является монтаж пролетного строения с помощью плавучих средств. Для производства расчетов и составления технико-экономического обоснования использовались программы Spider Project и Гранд Смета, с помощью которых были рассчитаны сроки строительства и укрупненная стоимость строительства.

При реализации выбранного варианта монтажа сроки строительства моста будут минимальны, так как применяется метод параллельного производства строительно-монтажных работ. Экономически данный способ также наиболее

приемлем, так как сокращает сроки аренды дорогостоящего строительного оборудования и в целом строительства. Подробно проанализируем этот вид монтажа.

Строительство моста начинается с сооружения пирса, необходимого для сборки арочного пролетного строения. Пирс сооружается на правом берегу реки на расстояния 500 метров ниже будущего моста и устраивается на всю длину арочного пролетного строения (Рис. 2). Берега реки от размыва укрепляются шпунтовым ограждением Larsen. Временные железобетонные опоры сооружаются на расстоянии 100 м от берега для поперечной надвижки арочного пролетного строения к плавучим опорам. Для сборки арочного пролетного строения возводится стапельная площадка из инвентарных металлоконструкций МИК-С и МИК-П [3, c. 219]. Сборка арки производится при помощи башенного крана КБР-1 г/п 100 т.

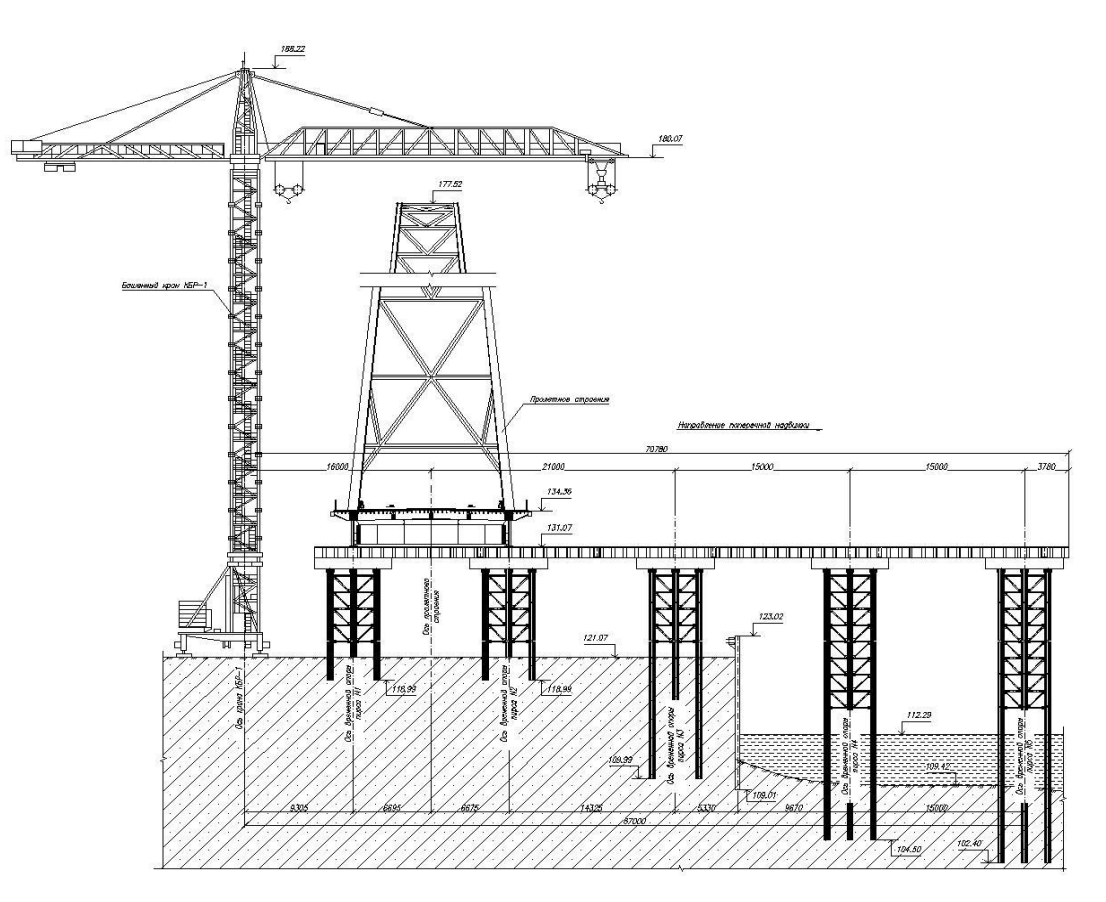

*Рисунок 2. Поперечный разрез пирса*

После сборки арочного пролетного строения осуществляется поперечная надвижка по пирсу к плавучим опорам с помощью 8 гидроцилиндров, закрепленных одним концом на пролетном строении, а другом — на балке для надвижки [1, c. 252].

После установки арочного пролетного строения на плавучие опоры ее закрепление производится расчалками. С помощью буксиров осуществляется доставка пролетного строения к будущему мосту на место монтажа [3, c. 220].

Монтаж пролетного строения осуществляется при помощи гидродомкаратов и плавсредств (Рис. 3.).

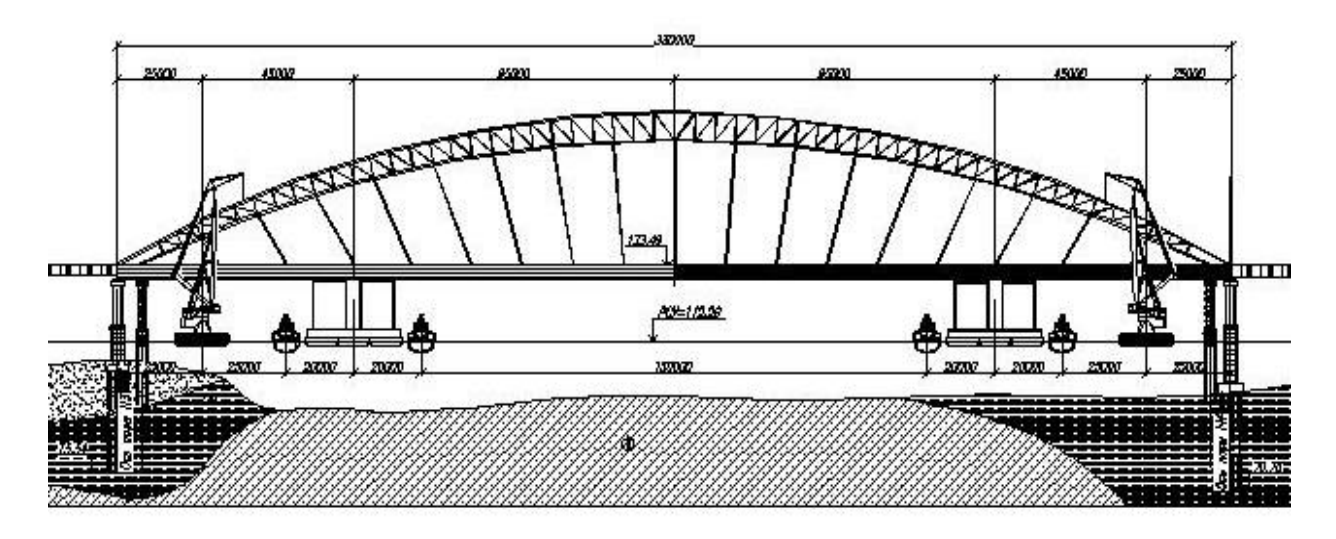

*Рисунок 3. Схема монтажа арочного пролетного строения*

Выводы:

1. Монтаж пролетного строения с помощью плавучих средств является наиболее эффективным способом строительства моста для обеспечения речной навигации во время строительства.

2. Способ монтажа пролетного строения с использованием плавучих средств позволит существенно сократить сроки и оптимизировать процесс строительства за счет параллельного производства строительно-монтажных работ.

#### **Список литературы:**

- 1. Бобриков Б.В., Русаков И.М., Царьков А.А. Строительство мостов: Учебник для вузов 2е изд.,перераб. и доп.; Под ред. Б.В. Бобрикова М.: Транспорт, 1987. — 304 с.
- 2. Бойчуков В.С. Карманный справочник дорожника (четвертое издание переработанное и дополненное), Киев, «Будiвельник», 1974. — 320 с.
- 3. Смирнов В.Н. Строительство мостов и труб. СПБ.: Изд-во ДНК, 2007. 288 с.

## **СЕКЦИЯ 2. БИОТЕХНОЛОГИИ**

#### **ИСПОЛЬЗОВАНИЕ КИШКООБРАЗНЫХ (ПЛАСТИНЧАТЫХ) ВОДОРОСЛЕЙ В НАРОДНОМ ХОЗЯЙСТВЕ**

#### *Серикказина Еркежан Ардаковна*

*студент 4 курса, кафедра физкультуры и биологии КазГЮИУ, Республика Казахстан, г. Семей E-mail: [Erkezhan\\_94.94@mail.ru](mailto:Erkezhan_94.94@mail.ru)*

#### *Силыбаева Батияш Мукановна*

*научный руководитель, канд. биол. наук, доцент КазГЮИУ, Республика Казахстан, г. Семей*

Как известно, 10 % растительного мира на Земле относится к низшим растениям — водорослям. Широко распространенные в природе водоросли являются важнейшим биотехнологическим объектом, обладающим высоким содержанием белка (до 70 %).

Так, например, более ста видов водорослей используются в пищу народами Европы и Америки: из водорослей изготовляют диетические продукты, салаты, также варят варенья, желе, используют в тесто в виде приправы. Водоросли ценнейший продукт, от которого зависит наше здоровье и наша красота. Биологи и медики утверждают, что по содержанию активных веществ водоросли превосходят все другие виды растений! Целебные, лечебные, съедобные — морская капуста, ламинария, порфира, спирулина, ульва и многие другие. Используются они в кулинарии, медицине, косметике, а также при разнообразных оздоровительных процедурах [1, с. 140].

Тогда как в Казахстане водоросли в виде биоактивных добавок используются крайне редко. Отсюда, исследование водорослей (их биологические особенности, химический состав), произрастающих в водоемах Семипалатинского региона ВКО РК, с целью возможного их использования в пищу, является актуальным направлением.

**Цель научно-исследовательской работы:** изучить возможность применения кишкообразных или пластинчатых водорослей солонцеватых озер Актайлак и Кызылшилик, расположенных в предгорьях Калбатау Семейского региона РК, в пищевой промышленности. Актайлак и Кызылшилик относятся к солонцеватым озерам, дающим начало мелким ручейкам с очень медленным течением. Для достижения данной цели были поставлены **следующие задачи**:

 Сбор водорослей водоемов Семипалатинского региона и определение их видового состава;

Изучение биологических особенностей изучаемых водорослей;

 Определение качественного и количественного состава химических веществ данных водорослей;

 Разработка рецептуры нового хлебного продукта с добавлением пластинчатых водорослей с целью повышения его питательной ценности и оздоравливающего действия.

В ходе маршрутных исследований было обнаружено, в водоемах Семипалатинского региона доминируют водоросли, относящиеся к:

 Отделу зеленые водоросли (Chlorophycophyta): спирогира (Spirogyra), мужоция (Mougeotia), зигнема (Zygnema), гидродикцион, или водяная сеточка (Hydrodiction), улотрикс (Ulotrix), кладофора (Cladophora) и водоросли рода Enteromorpha;

Отделу сине-зеленые (Cyanophyta): носток (Nostoc), анабена (Anabena);

 Отделу диатомовые (Bacillariophyta): навикула (Navicula), пиннулария (Pinnularia), табеллярия (Tabellaria).

Особый интерес, на наш взгляд, представляют малоизученные водоросли рода Enteromorpha: кишкообразная водоросль — Enteromorfa intestinalis и трубчатая водоросль — Enteromorfa torta, которые после сбора легко содержались длительный период и размножались в лабораторных условиях (в аквариумах при комнатной температуре — рис. 1).

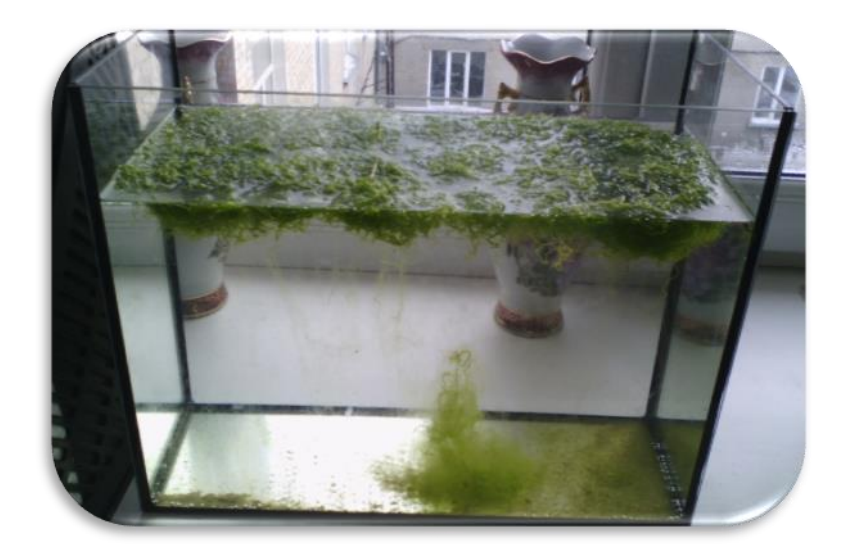

*Рисунок 1. Выращивание водорослей Enteromorfa intestinalis и Enteromorfa torta в аквариуме*

Данные водоросли относятся к отделу Зеленых водорослей (Chlorophyta), классу Улотриксы (Ulothrichophyceae), порядку Ульвовые (Ulvales), семейству Перкусарии (Percursaria), роду Энтероморфа (Enteromorpha).

Как правило, водоросли Enteromorpha обитают в морских водоемах, но их небольшие группы встречаются также и в пресноводных водоемах.

Энтероморфа довольно крупный организм, имеет форму полой трубки, простой или ветвистой, прямой или с пузыреобразными вздутиями и извилинами, придающими ей сходство с оболочкой толстых кишок. Стенка трубки сложена угловатыми, толстостенными клеточками, плотно склеенными между собой. Содержимое клеток кажется как бы темными островками, разбросанными среди светлой массы вещества оболочек.

У Enteromorfa torta (Ентероморфа скрученная) слоевище цилиндрическое, нитевидное, простое, одинаковое по всей длине, 25—50 мкм шириной, с узкой центральной полостью. Клетки с поверхности слоевища почти прямоугольные. Образуют спутанную массу вместе с другими водорослями [2, с. 125]

У Enteromorfa intestinalis (Энтероморфа кишечнообразная) слоевище темно-зеленое, трубчатое, правильно цилиндрическое, нередко удлиненномешковидное, с ровной, гладко или вздуто-бугорчатой гофрированной поверхностью. Слоевище обычно простое, иногда разветвленное или с редкими пролификациями, вначале прикрепленное, позднее отрывающееся и свободно-

плавающее. Когда стенки мешковидного слоевища отпадают, оно становится широкопластинчатым с клиновидным основанием, иногда с перетяжками в нижней части, ровными или извилистыми, почти курчавыми краями [2, с. 125]

Некоторые виды энтероморфы бывают многоядерными или одноядерными пластинообразными, а некоторые разветвляются. В раннем периоде развития в их теле появляются почки размножения, затем они разделяются и становятся отдельными растениями (рис. 2). С помощью разделение талломов они могут размножаться вегетативно.

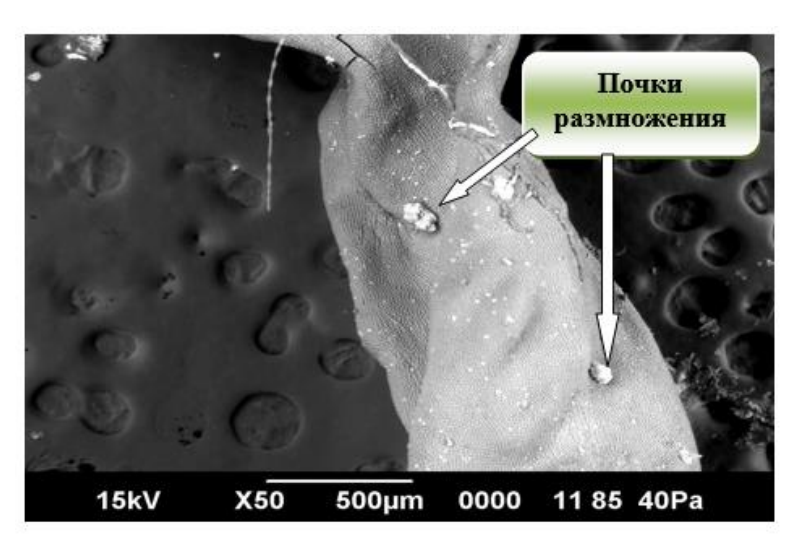

*Рисунок 2. Общее строение таллома водорослей энтероморфа и образование почек размножения*

Энтероморфы размножаются как бесполым, так и половым путем. Процесс бесполого размножения происходит с помощью зооспор. Половое размножение происходит с помощью двух жгутиковых гамет. Энтероморфам разных видов присуще изогамическое и гетерогамическое половое размножение. По внешнему морфологическому строению половые и бесполые растения похожи друг на друга, и в связи с этим им присуще изоморфное размножение [3, с. 489].

В результате рентгеноспектрального анализа на слоевище водорослейбыли обнаружены поры для выведения созревших гамет и спор в окружающую среду.

До сегодняшнего дня в литературных данных эти поры были представлены схематично, тогда как в наших исследованиях рентгеноспектральный анализ дал возможность зафиксировать их развитие и месторасположение на слоевище водорослей (рис. 3, 4).

Как видно из рис. 3, на начальной стадии развития пора похожа на сосочек, который при дальнейшем развитии представляет собой уже сформировавшуюся пору (рис. 4)

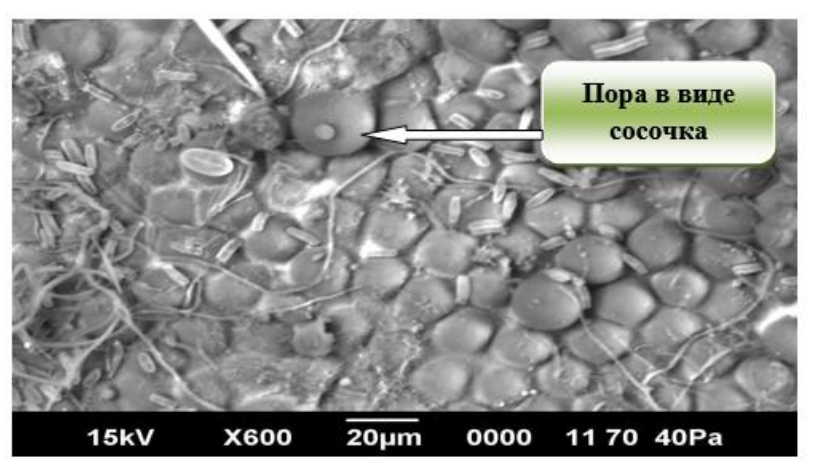

*Рисунок 3. Начальная стадия развития поры*

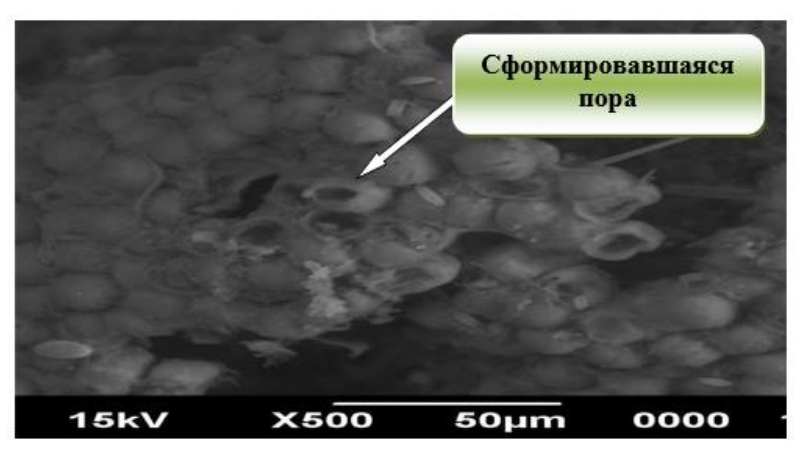

*Рисунок 4. Сформировавшаяся пора (для выхода созревших гамет или спор).*

Для исследования химического состава изучаемых водорослей были получены растительные экстракты с помощью 90 % спирта. Содержание флавоноидов определяли хроматографическим методом на высокоэффективном жидкостном хроматографе ShimadsuLabSolutions (Япония).

По результатам исследований в экстракте водорослей энтероморфа из флавоноидов был обнаружен кверцетин — 0,230 мг/мл.

Кверцетин — противоопухолевый, спазмолитический, антигистаминный и противовоспалительный антиоксидантный флавоноид. Входит в группу «Р витаминов», не растворим в воде, раствор в этаноле очень острый, кислый.

Количественное определение минеральных элементов было проведено методом Масс-спектрометрии индуктивно связанной плазмы на приборе «Varian 820-MS SINGLE PHASE EUR».

В спиртовом экстракте из водорослей энтероморфа было обнаружено 20 разнообразных химических элементов (табл. 1).

Обнаружено высокое содержание таких элементов, как натрий, калий (3714,30 мг/кг и 2235,70 мг/кг, соответственно), заметное содержание кальция (129,00 мг/кг), затем магния, фосфора и алюминия. Остальные элементы содержатся в незначительном количестве.

*Таблица 1.*

| Содержание лими тескил элементов в экстракте из водорослен |                                  |                                             |                   |  |  |  |  |
|------------------------------------------------------------|----------------------------------|---------------------------------------------|-------------------|--|--|--|--|
| Наименование<br>химического элемента                       | Количество,<br>$M\Gamma/K\Gamma$ | <b>Наименование</b><br>химического элемента | Количество, мг/кг |  |  |  |  |
| Натрий                                                     | 3714,30                          | Рубидий                                     | 0,086             |  |  |  |  |
| Калий                                                      | 2235,70                          | Селен                                       | 0,060             |  |  |  |  |
| Кальций                                                    | 129,00                           | Стронций                                    | 0,042             |  |  |  |  |
| Магний                                                     | 43,29                            | Хром                                        | 0,026             |  |  |  |  |
| $\Phi$ oc $\Phi$ op                                        | 26,14                            | Барий                                       | 0,014             |  |  |  |  |
| Алюминий                                                   | 25,57                            | Железо                                      | 0,010             |  |  |  |  |
| Цинк                                                       | 0,54                             | Марганец                                    | 0,009             |  |  |  |  |
| Медь                                                       | 0,29                             | Кобальт                                     | 0,008             |  |  |  |  |
| Мыщьяк                                                     | 0,14                             | Кадмий                                      | 0,004             |  |  |  |  |
| Никель                                                     | 0,13                             | Ванадий                                     | 0,0038            |  |  |  |  |

**Содержание химических элементов в экстракте из водорослей**

Поскольку исследованные водоросли имели в своем составе кверцетин и достаточно богатый минеральный состав, то они в сухом виде (в виде порошка) были использованы при изготовлении хлебного продукта (рис. 5).
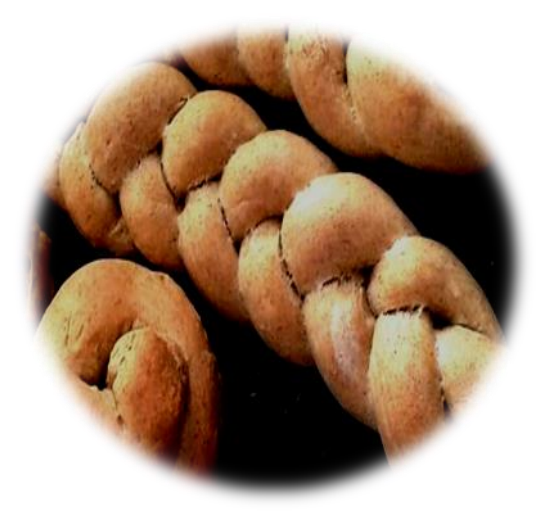

*Рисунок 5. Хлебное изделие, полученное с добавлением водорослей Enteromorfa intestinalis и Enteromorfa torta в сухом виде*

**Рецептура хлебного изделия, обогащенного порошком из водорослей Enteromorfa intestinalis и Enteromorfa torta**

# **Основные ингредиенты (на 100 г продукта):**

- Порошок водоросли Энтероморфа 5 г
- Пшеничная мука 35 г
- Овсяная мука  $30r$
- Льняная мука 30 г
- Дрожжи 0,5 г

## **Дополнительные ингредиенты:**

- Яйца 1
- Сахар  $30 \text{ r}$
- Поваренная соль по вкусу
- Масло сливочное 10 г

Как видно из табл. 2 новый хлебный продукт, полученный с добавлением водорослей имел приятный внешний вид с равномерным мякишем, с запахом свежескошенной травы.

### *Таблица 2.*

| Наименование показателя | Характеристика                                                         |
|-------------------------|------------------------------------------------------------------------|
| Внешний вид             | Корка несколько выпуклая, без боковых наплывов                         |
| Поверхность изделия     | Гладкая, блестящая, без крупных трещин и подрывов,<br>не загрязненной. |
| Состояние мякиша        | Равномерная мелкая тонкостенная пористость, без пустот                 |
| Вкус и аромат           | Приятные                                                               |
| Цвет                    | Светло коричневый с зеленоватыми крапинками                            |
| Запах                   | Приятный, запах свежескошенной травы                                   |

**Органолептические показатели нового хлебного продукта**

Как видно из табл. 3 энергетическая ценность обычного хлеба и нового хлебного продукта сопоставима (266 и 270 ккал, соответственно). Тогда как содержание белка, жиров в новом хлебном продукте практически в 3 раза выше, чем в обычном хлебе.

*Таблица 3.*

**Сравнительный анализ химического состава и энергетической ценности обычного хлеба и нового хлебного продукта**

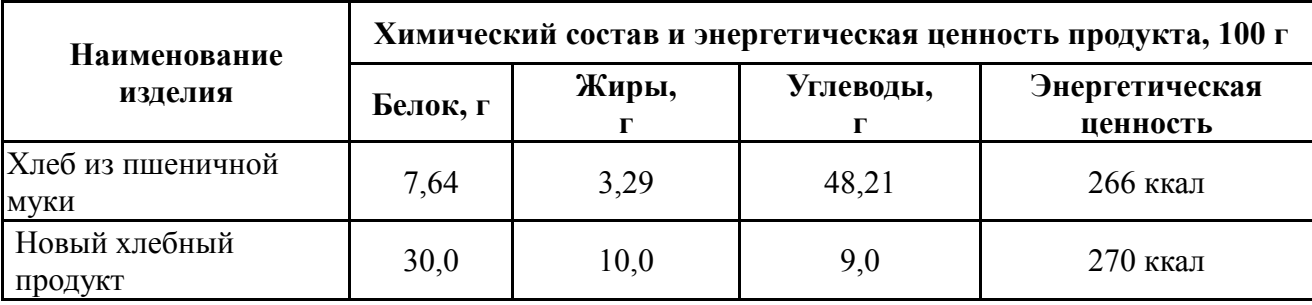

Содержание белка в водорослях (60—70 %) намного выше, чем в любом другом традиционном продукте питания. Для сравнения: в яйце содержится белка 47 %, в говядине — 18—21 %, в порошке сои — 37 %. К тому же белок водоросли содержит все необходимые (незаменимые) для нормальной жизнедеятельности организма человека аминокислоты, обеспечивающие нормальное развитие растущих клеток и жизненные потребности уже сформировавшихся и стареющих [5, с. 18].

Опираясь на результаты определения химического состава водорослей, взятых для анализа, был изгатовлен диетический, полезный для организма человека хлебный продукт, обогощенный порошками водоросля энтероморфа.

Хлебные изделия обогащенный парошками водоросля очень благоприятно действует на организм человека [4, с. 212].

# **Список литературы:**

- 1. Волкова Р, Водоросли: исцели своюболезнь! Природная кладовая витаминов и биологических активных вещество. М. изд. АСТ. 2014. — С. 140.
- 2. Голлербах М.М., Краавниа Л.К. Определитель пресноводных водорослей СССР.Л.Наука,1983. — C. 122—125.
- 3. Жизнь растений. 3 том. Под редакцией профессора М.М. Голлербаха М. изд. просвещение 1977 г. — С. 284.
- 4. Неверова О.А., Г.А. Гореликова, В.М. Позняковский., Пищевая биотехнология продуктов из сырья растительного происхождения. Новосибирск. Сибирское университетское издательство. 2007. — С. 211—231.
- 5. Никишин В., Водоросли, которые лечат. изд. [Научная Книга.](http://www.ozon.ru/brand/857558/) 2009. С. 18

# **СЕКЦИЯ 3.**

# **ИНФОРМАЦИОННЫЕ ТЕХНОЛОГИИ**

## **ПРАКТИЧЕСКОЕ ПРИМЕНЕНИЕ АЛГОРИТМОВ МАШИННОГО ЗРЕНИЯ К ВОПРОСУ ОБНАРУЖЕНИЯ АВТОМОБИЛЬНЫХ НОМЕРНЫХ ЗНАКОВ**

*Барсуков Андрей Алексеевич*

*Минаев Александр Сергеевич*

### *Шипилов Сергей Сергеевич*

*студенты 4 курса, кафедра «Прикладная математика и информатика», РФ, г. Тольятти Е-mail: [barsukov2@gmail.com](mailto:barsukov2@gmail.com)*

#### *Климов Виталий Сергеевич*

*научный руководитель, канд. тех. наук, доцент, РФ, г. Тольятти*

Для контроля автомобильных потоков в коммерческих или правоохранительных целях часто требуется проводить обнаружение и распознавание автомобильных номеров движущихся объектов.

Такие задачи ставятся для систем, работающих в реальном времени, поэтому важно не только точно определить местоположение искомого объекта, но и сделать обнаружение максимально быстрым.

В данной работе предлагается к использованию сочетание алгоритма Виолы-Джонса и детектора границ Канни, показывается их быстродействие, а также оптимальные параметры для задачи обнаружения автомобильных номерных знаков.

Алгоритм работы системы:

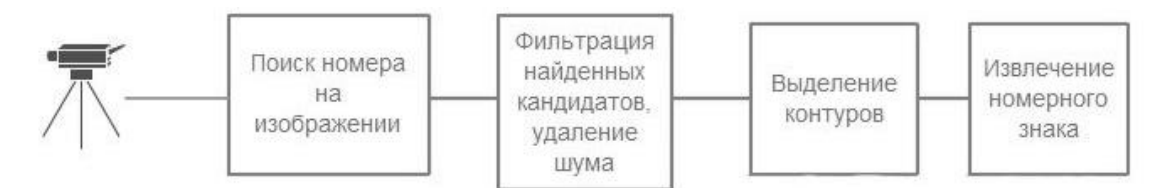

*Рисунок 1. Общий алгоритм работы*

Рассмотрим подробнее алгоритм, представленный на Рис. 1.

1. Поиск номерного знака в видеопотоке методом Виола-Джонса [4], который за счет обучения на двух выборках, положительной и отрицательной, позволяет достичь точности 94 %. Пример кадра, извлеченного с камеры с выделенным номером представлен на Рис. 2.

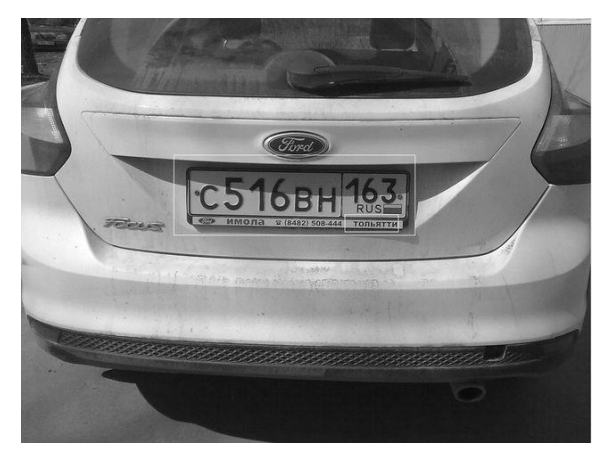

*Рисунок 2. Выделение номера на изображении*

Из Рис. 2 видно, что метод Виолы-Джонса может давать ложные обнаружения, поэтому следующим шагом должна быть обработка найденных областей.

2. Фильтрация лишних кандидатов путем подсчета площади обнаруженной области и сравнение с ее ожидаемым размером. Эксперименты показали, что на практике удобно вычислить примерное значение площади номера для текущего расположения камеры и фильтровать исходя из этих значений. Область, наиболее подходящая (Рис. 3), передаётся на шаг 3.

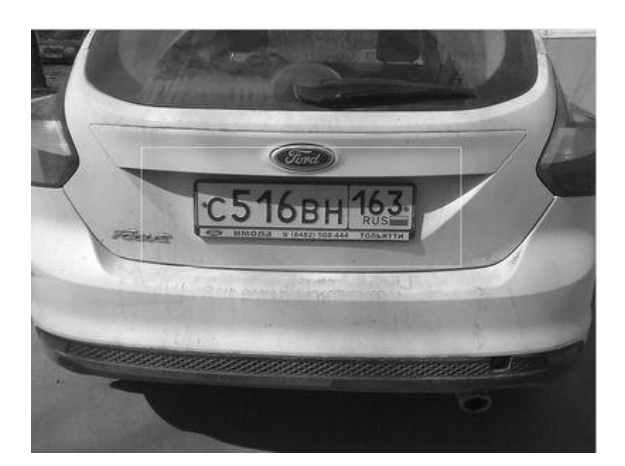

*Рисунок 3. Выделение номера на изображении с применением фильтра*

3. Для частичного исключения шума применяется размытие изображения гауссовым фильтром (Рис. 4) и подавление немаксимумов (Рис. 5), т. е пикселей, которые не могут быть частью границы(контура). Это позволяет исключить появления слишком большого количества контуров на следующем этапе.

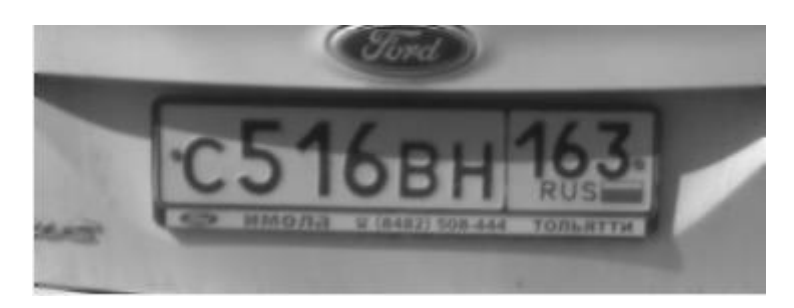

*Рисунок 4. Размытая область с номером*

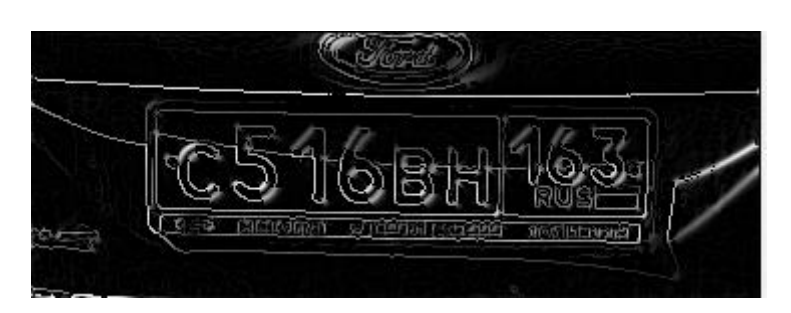

*Рисунок 5. Отсеивание областей, не являющихся контурами*

4. Применение детектора границ Канни (Рис. 6). В этом методе для отсеивания пикселей, не являющихся контурами, используется два параметра: верхняя граница(upper threshold) и нижняя граница(lower threshold) [3]. Нами экспериментально было доказано, что оптимальные значения для задачи распознавания это 120 для верхней границы и 40 для нижней.

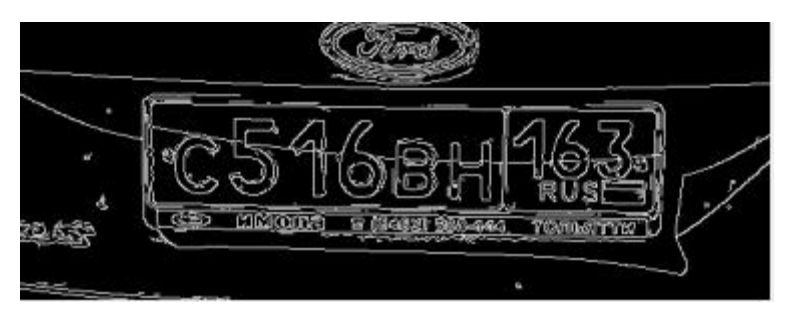

*Рисунок 6. Детектор границ Канни*

5. Выделение связных фигур, т. е прямоугольного номера, с помощью последовательного прохода по связным контурам и их запоминание. Найденный контур на Рис. 7 выделен красной рамкой [1—2].

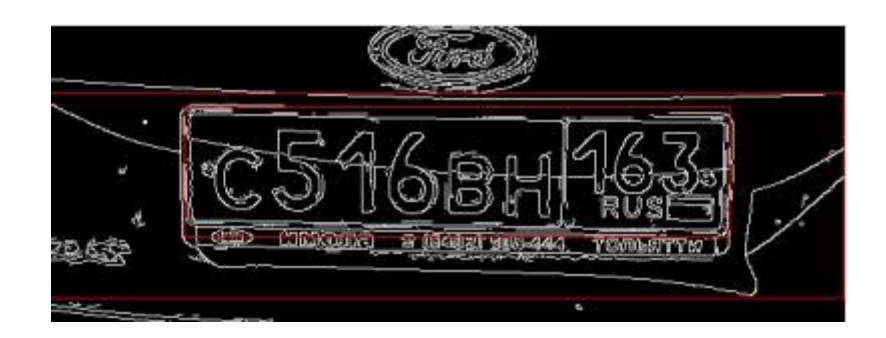

*Рисунок 7. Найденный номер*

6. Зная, что по ГОСТ номер автомобиля обладает размерами 520х112 мм, найденные на пятом шаге прямоугольники фильтруются и запоминаются. Учитывая, что номера могут быть повернуты относительно камеры, был установлен оптимальный диапазон для соотношения ширина/высота  $\left(\frac{\mu}{h}\right)$ :

$$
3 \le \frac{w}{h} \le 6 \tag{1}
$$

7. На данном этапе номер уже выделен и его довольно просто разделить на символы, учитывая что их положение четко регламентировано ГОСТ и распознать, используя, например, нейронные сети.

Для демонстрации каждого этапа нами была разработана программа на языке C#, которая работает с изображениями (Рис. 7). Рис. 2—7 были сделаны с ее помощью.

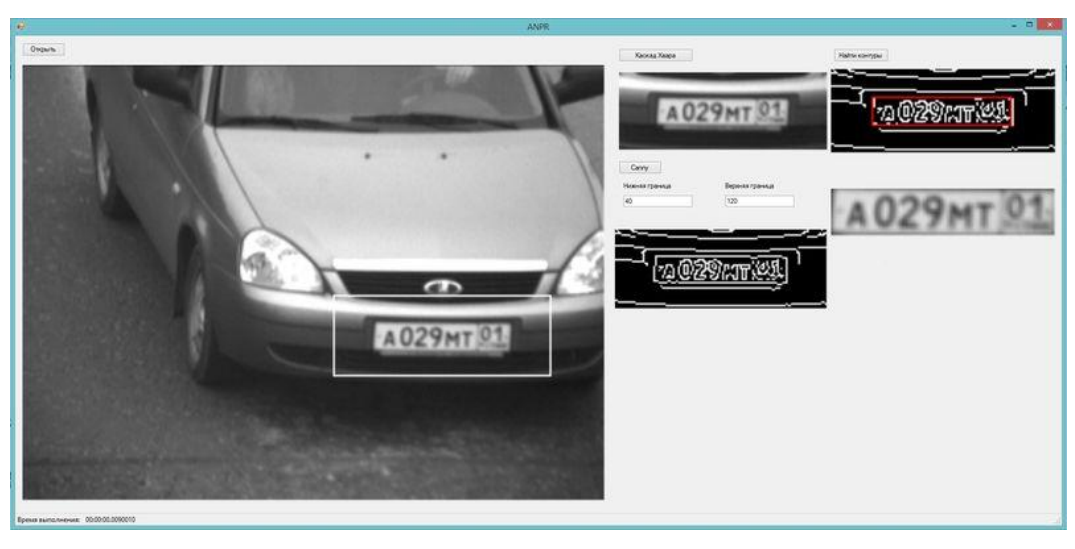

*Рисунок 7. Общий вид программы*

Учитывая факт, что эти алгоритмы предполагается использовать в системах реального времени, в реализованную нами программу был встроен счетчик времени для подсчета времени выполнения каждого шага, сделаны 20 измерений и подсчитано среднее время выполнения каждой операции:

## *Таблица 1.*

| Шаг                   | Среднее время выполнения, с |
|-----------------------|-----------------------------|
| Метод виола-джонса    | 0,063                       |
| Детектор границ канни | 0,003                       |
| Выделение номера      | 0,025                       |
| Итого                 | 0.091                       |

**Среднее время выполнения этапов выделения номера**

Из таблицы 1 видно, что в среднем, предложенная нами система, обрабатывает около 10 кадров в секунду. Таким образом, нами показано, что предложенная методика подходит для применения в системах реального времени.

### **Список литературы:**

- 1. Журавлёв Ю.И. Распознавание образов и анализ изображений /Ю.И. Журавлёв, И.Б. Гуревич // Искусственный интеллект: Модели иметоды. Т. 1. М. : Радио и связь, 2000. — 310 с.
- 2. Фу К. Структурные методы в распознавании образов / К. Фу; пер. с англ. Н.В. Завалишина ; под ред. М.А. Айзермана. М.: Мир,1977. — 319 с.
- 3. Canny J.A Computational Approach to Edge Detection / J. Canny // IEEE Transactions on pattern analysis and machine intelligence. — 1986. —  $\mathbb{N}_2$  6. — [Электронный ресурс] — Режим доступа. — URL: http://citeseerx.ist.psu.edu/viewdoc/download?doi=10.1.1.420.3300&rep=rep1&ty pe=pdf (дата обращения 25.04.2015).
- 4. Viola P. Rapid Object Detection using a Boosted Cascade of Simple features / P. Viola, M. Jones. Accepted Conference on Computer Vision and Pattern Recognition,  $2001 - 9$  p.

# **ПРИМЕНЕНИЕ АЛГОРИТМА K-MEANS, НЕЙРОННОЙ СЕТИ ХЭММИНГА И МЕТОДА ВИОЛЫ-ДЖОНСА ДЛЯ РАСПОЗНАВАНИЯ ТЕКСТА**

*Барсуков Андрей Алексеевич*

*Минаев Александр Сергеевич*

## *Шипилов Сергей Сергеевич*

*студенты 4 курса, кафедра «Прикладная математика и информатика», РФ, г. Тольятти Е-mail: [barsukov2@gmail.com](mailto:barsukov2@gmail.com)*

### *Климов Виталий Сергеевич*

*научный руководитель, канд. тех. наук, доцент, РФ, г. Тольятти*

Для контроля автомобильных потоков в коммерческих или правоохранительных целях часто требуется проводить распознавание автомобильных номеров движущихся объектов.

Решение данной задачи можно разделить на 3 этапа: выделение движущихся объектов; локализация на выделенных объектах номерных знаков; распознавание текста номерного знака [2; 3; 5].

Для каждого из данных этапов могут применяться различные алгоритмы искусственного интеллекта, нами же исследуется совместная работа алгоритмов, представленная в таблице 1.

*Таблица 1.*

┑

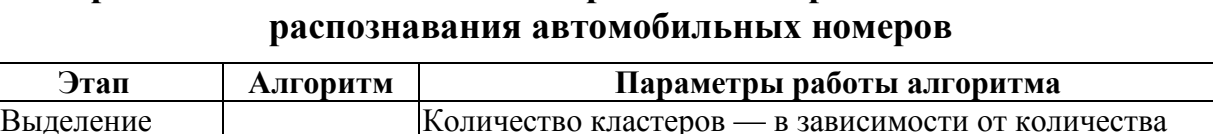

 $\Box$ 

**Предложенные сочетания алгоритмов для организации системы** 

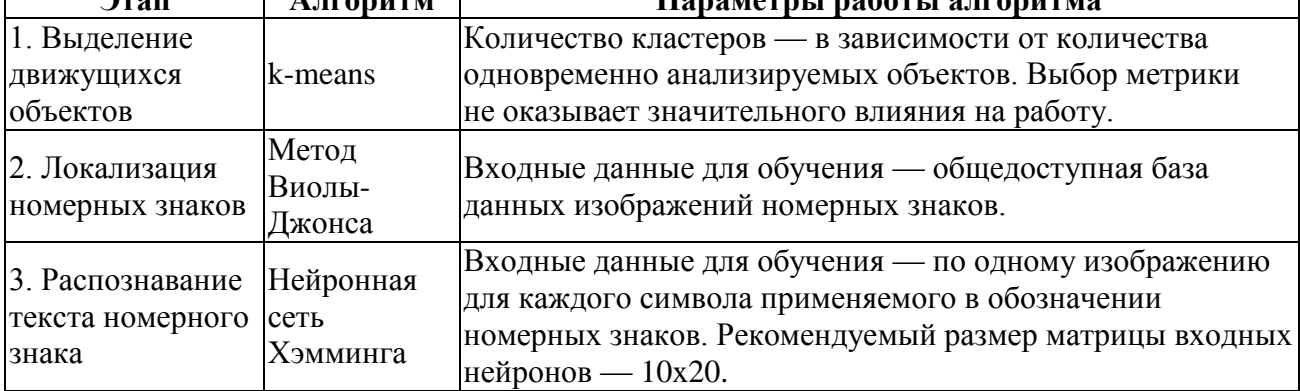

Алгоритм работы системы распознавания номерных знаков:

1. Сравнение двух кадров сделанных с небольшим интервалом времени с одной и той же точки для поиска в двухмерном пространстве координат пикселей изменивших свое значение.

2. Запуск алгоритма: кластеризация k-means где входными данными являются координаты пикселей, найденные на предыдущем шаге. Количество кластеров выбирается равным из диапазона 5·*N…*6·*N,* где *N* — максимальное количество предполагаемых для наблюдения объектов.

3. Центры кластеров расположенные рядом друг с другом группируются, т. к. вероятней всего они относятся к одному объекту. Границами наблюдаемого объекта являются крайние координаты точек, найденные в шаге 1 и относящиеся (по результатам работы алгоритма k-means) к кластерам из данной группы (Рис. 1)

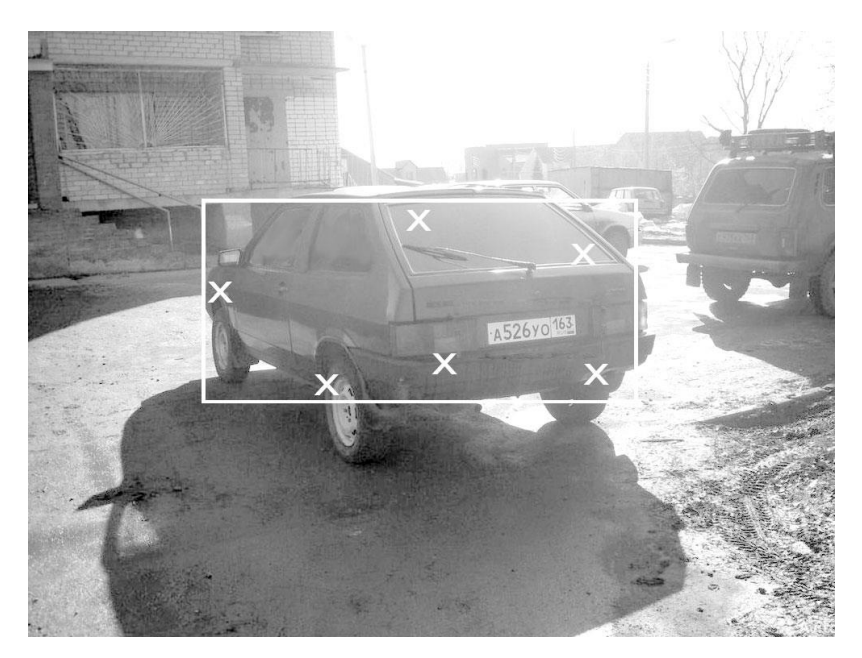

*Рисунок 1. Результат выделения движущегося объекта с помощью алгоритма k-means. Крестами показаны центры кластеров. Рамкой показано объединение ближайших кластеров*

4. Далее возможно распараллеливание вычисления для каждого найденного объекта.

5. С помощью метода Виолы-Джонса и общедоступной базы изображений номерных знаков проводится выделение у каждого объекта области соответствующей образу номерного знака (Рис. 2) [4].

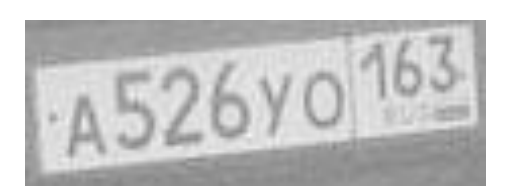

*Рисунок 2. Изображение, выделенное методом Виолы-Джонса*

6. Затем проводится нормализация изображения путем трансформации до фиксированных размеров (Рис. 3а). Затем приведение изображения в двухцветный вид без использования градиентов серого (Рис. 3б).

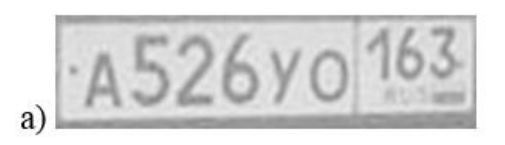

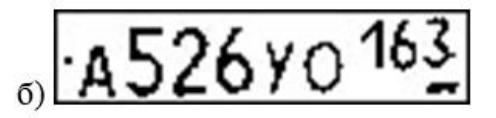

*Рисунок 3. Преобразование изображения в набор биполярных сигналов: а — нормализация изображения путем трансформации до фиксированных размеров; б — приведение изображения в двухцветный вид без использования градиентов серого*

7. Так как положение символов на номерном знаке соответствуют государственному стандарту, то выделение символов из полученного изображения проводится путем отсчета от левого края изображения фиксированного количества пикселей (Рис. 4) [1].

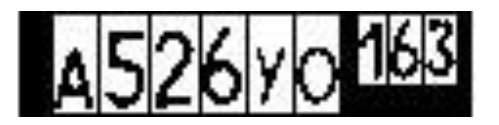

*Рисунок 4. Выделение символов путем отсчета от левого края изображения фиксированного количества пикселей*

8. Полученные изображения трансформируются в набор биполярных сигналов, понятных для нейронной сети Хэмминга. Черный пиксель соответствует сигналу со значением "+1", белый пиксель сигналу — "-1".

9. Данный набор биполярных сигналов подается на вход нейронной сети Хэмминга, которая определяет каждый символ номерного знака по отдельности. Для обучения нейронной сети требуется по одному изображению для каждого символа применяемого в обозначении номерных знаков.

## **Список литературы:**

- 1. ГОСТ Р 50577-93. Знаки государственные регистрационные транспортных средств. Типы и основные размеры. Технические требования. Введ. 1993-29- 06. М.: Изд-во стандартов, 2002. — 33 с.
- 2. Block H.H. Clustering Methods: A History of k-Means Algorithms / H.H. Block // Selected Contributions in Data Analysis and Classification. Springer Berlin Heidelberg, 2007. — рр. 161—172.
- 3. Mirkin B. Core Concepts in Data Analysis: Summarization, Correlation and Visualization / Boris Mirkin. Springer London, 2011. — 390 p.
- 4. Viola P. Rapid Object Detection using a Boosted Cascade of Simple features / Paul Viola, Michael Jones. Accepted Conference on Computer Vision and Pattern Recognition,  $2001 - 9$  p.
- 5. Wu J. Advances in K-means Clustering : A Data Mining Thinking / Junjie Wu. Springer Berlin Heidelberg, 2012. — 180 р.

## **ПРОБЛЕМА ВИЗУАЛЬНОГО ОТОБРАЖЕНИЯ 3D МОДЕЛЕЙ**

### *Борода Никита Петрович*

*студент 4 курса кафедры «Автоматизированных систем управления» Московского государственного университета приборостроения и информатики, филиал, РФ, г. Ставрополь Е-mail: [Luur@bk.ru](mailto:Luur@bk.ru)*

#### *Воротникова Татьяна Сергеевна*

*научный руководитель, канд. тех. наук, доцент кафедры «Автоматизированных систем управления» Московского государственного университета приборостроения и информатики, филиал, РФ, г. Ставрополь*

Blender — бесплатный пакет с открытым исходным кодом предназначенный для создания трехмерной компьютерной графики, который включает в себя средства моделирования, рендеринга, анимации, создания игр, а также обработки видео. В настоящее время Blender занимает лидирующие позиции среди бесплатных 3D редакторов благодаря своим обширным возможностям и постоянному развитию.

Одной из особенностей Blender является его относительно небольшой размер (установочный файл — 60 мб) по сравнению с другими программами для 3D-моделирования.

Blender имеет большой набор функции для создания и работы с трехмерными объектами.

Поддержка большого количества геометрических примитивов, включая систему быстрого моделирования в режиме SubSurf (subdivision surface), кривые Безье, векторные шрифты, скульптурное моделирование, плоскости NURBS и metaballs (метасферы).

Встроенные механизмы рендеринга (Blender render и Cycles render) и интеграция с внешним рендером, например LuxRender, YafRay, и многие другие.

Инструменты анимации, среди которых есть и скелетная анимация, сеточная деформация, инверсная кинематика, анимация по кадрам, нелинейная

анимация ограничители, динамика мягких тел, динамика твердых тел работающая на основе физического движка Bullet, редактирование весовых коэффициентов вершин, а так же гибкая система частиц.

Python используется как средство создания прототипов и инструментов, как средство импорта/экспорта файлов разных форматов и системы логики в играх.

Game Blender — подпроект Blender, который предоставляет интерактивные функции, например движок динамики, программируемая логика и определение коллизий у твердых/мягких тел.

Приложение Blender имеет ряд достоинств и недостатков.

Достоинствами системы являются:

- бесплатен;
- открытый исходный код;
- кроссплатформенность;
- возможность создания игр;
- огромное количество модификаторов;
- возможность создания анимации;
- работа с так называемыми «костями»;
- настройка фона;

Недостатки:

- отсутствие документации в базовой поставке;
- отсутствие поддержки HiDpi.
- малое количество актуаторов, контроллеров и сенсоров [2].

Исходя из выше сказанного, для создания низкополигональных 3D моделей я выбрал Blender.

Цель работы: сделать низкополигональную модель автомобиля, которая будет использована в виртуальном мире игрового приложения.

При моделировании каких-либо графических объектов часто могут возникать проблемы при их отображении. Как, правило, они связаны с невнимательностью разработчика при создании 3D моделей (расположение

объектов на разных слоях, неправильное наложение текстур, не соблюдение пропорций, дублирование полигонов в одной точке рабочего пространства).

Так же проблемы могут возникнуть из-за спецификаций пакета Blender (несовместимость того или иного модификатора, проблемы с отображением нормалей, неправильная сетка объекта с точки зрения геометрии после применении того или иного модификатора).

При создании игровой 3D модели автомобиля, возникла одна из проблем, которая появилась после применения сглаживания.

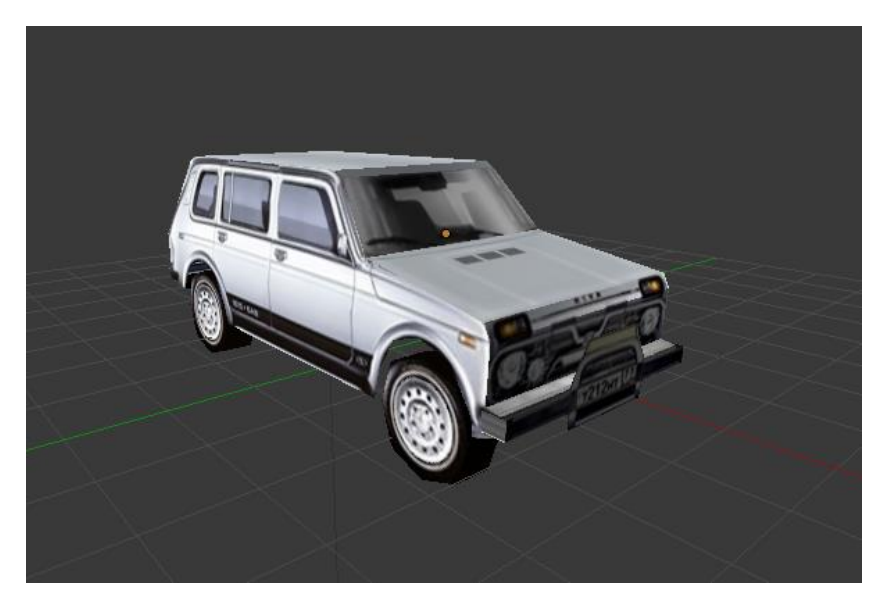

Вот так модель выглядит до сглаживания (рисунок 1):

*Рисунок 1. Модель без сглаживания*

А вот так после сглаживания (рисунок 2). После сглаживания объекта, его острые углы визуально становятся менее выраженными, и распределение теней происходит более плавно. Это хорошо заметно по капоту и передней части автомобиля. Однако вместе с этим, появляется небольшая проблема: артефакты — нежелательные тени, которые хорошо заметны на боковой стороне автомобиля (рисунок 2):

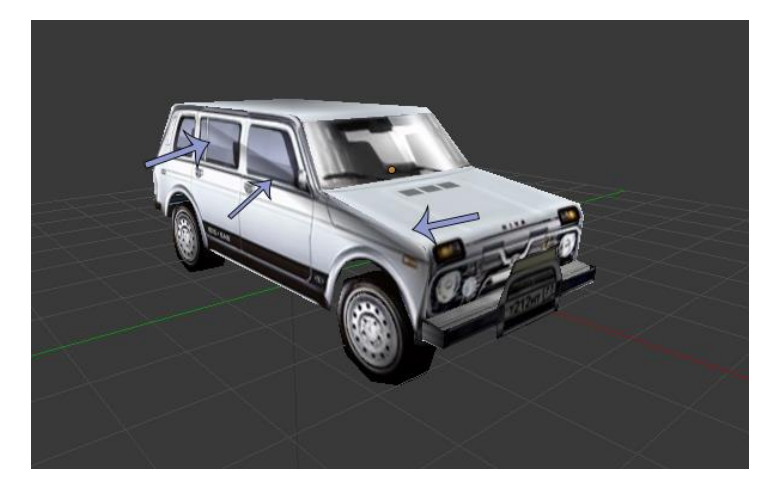

*Рисунок 2. Модель с применением сглаживания*

Использовать не сглаженную модель — слишком тривиальное решение, да и сглаживание все-таки дает свои результаты: модель выглядит менее угловатой.

Что-бы решить данную проблему, нужно разобраться, откуда берется тень, которой, по сути, быть не должно? Дело в том, что в данной модели, бок машины — это один полигон с 27 вершинами (рисунок 3):

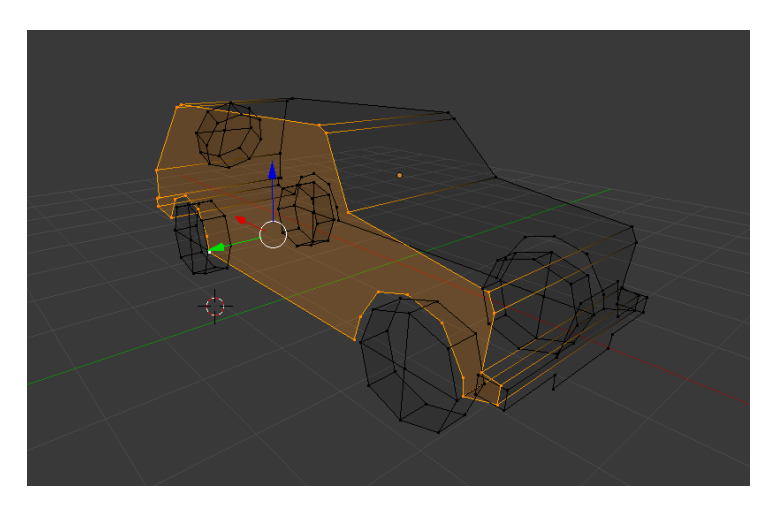

*Рисунок 3. Проблемный полигон*

Оптимальное число вершин у 1 полигона: 4, но будет еще лучше, если полигон будет содержать только 3 вершины [1]. В случае если у полигона всего 3 вершины, то, как бы они не располагались, они образуют между собой только 1 плоскость, чем не может похвастаться полигон из 4 вершин. В данном случае не все вершины полигона лежат в одной плоскости, что способствует «переламыванию» полигона в том месте, где нет ребра.

Разделим 27 вершинный полигон на полигоны с 3 вершинами (рисунок 4):

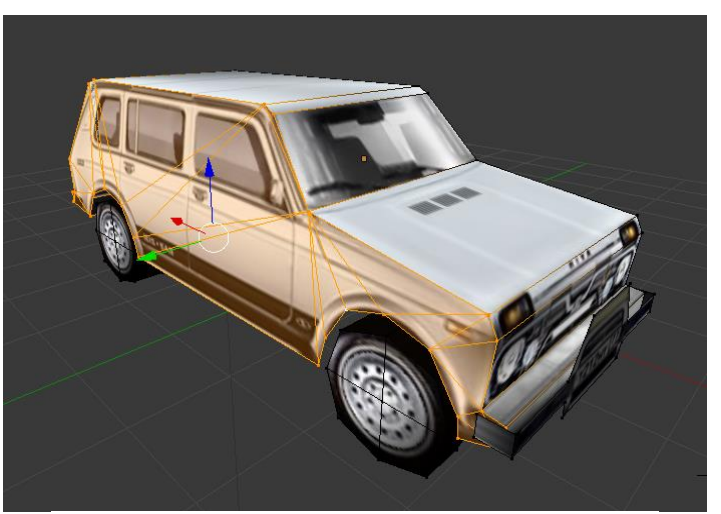

*Рисунок 4. Преобразование полигона*

После чего модель приобретет 24 дополнительных полигона, которые решают проблему нежелательных теней (рисунок 5):

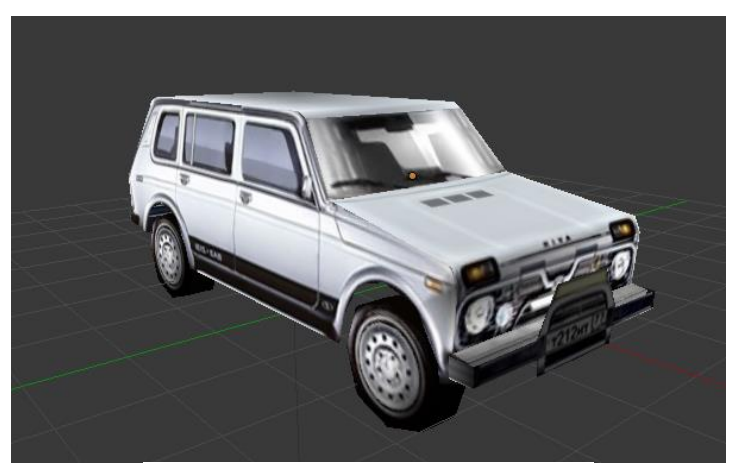

*Рисунок 5. Готовая модель*

Таким образом, проблема с визуальным отображением 3D модели была решена с помощью добавления незначительного количества полигонов.

# **Список литературы:**

- 1. Blender Википедия [Электронный ресурс] Режим доступа. URL: <https://ru.wikipedia.org/wiki/Blender> (дата обращения 10.03.2015).
- 2. BlenderУкраина [Электронный ресурс] Режим доступа. URL: <http://blender3d.org.ua/> (дата обращения 10.03.2015).

## **ИССЛЕДОВАНИЕ ВРЕДОНОСНОГО ПРОГРАММНОГО ОБЕСПЕЧЕНИЯ ДЛЯ МОБИЛЬНОЙ ОС ANDROID**

### *Князев Денис Михайлович*

### *Грибанов Иван Алексеевич*

*студенты 3 курса, факультет информатики, СГАУ им. академика С.П. Королева, РФ, г. Самара E -mail: knyazevdenis.gm@gmail.com E -mail: ivangriban@yandex.ru*

#### *Климентьев Константин Евгеньевич*

*научный руководитель, доцент, канд. техн. наук, кафедра информационных систем и технологий, СГАУ им. академика С.П. Королева, РФ, г. Самара*

Вредоносный код для мобильных устройств часто рассматривается как миф из-за ограничений аппаратного и программного обеспечения.

Тем не менее, история показывает, что мобильные устройства также подвержены такого рода угрозам.

Рассмотрим исследование вредоносного кода на примере приложения iCalendar для мобильной операционной системы Android. Это приложение, полученное в формате APK, было найдено на одном из сайтов, распространяющих «варезное» ПО.

Формат Android Package (APK) представляет собой незашифрованный архив, содержащий в себе метаинформацию о приложении, байт код, а также медиаресурсы (иконки, строки, xml разметки). Для получения доступа к этим файлам воспользуемся утилитой apktools, распространяемой бесплатно, запустив ее с параметром -d. После исполнения программы, получим следующую директорию, показанную на рисунке 1.

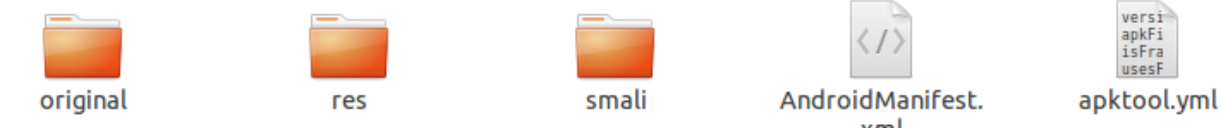

*Рисунок 1. Директория с распакованным APK*

В первую очередь нас интересует файл AndroidManifest.xml. В нем содержится вся необходимая для системы служебная информация. К ней Activity (экранов относятся список приложения), сервисов и широковещательных каналов. Но в прежде всего нас интересуют разрешения (permission), которые необходимо прописать **B** AndroidManifest, чтобы использовать те или иные возможности операционной системы [2]. Открыв AndroidManifest, мы увидим следующие строки:

 $\leq$ uses-permission android:name="android.permission.INTERNET"/>  $\leq$ uses-permission

```
android:name="android.permission.ACCESS COARSE LOCATION"/>
```
 $\leq$ uses-permission

android:name="android.permission.RESTART\_PACKAGES"/>

 $\leq$ uses-permission android:name="android.permission.RECEIVE SMS"/>

 $\leq$ uses-permission android:name="android.permission.SEND SMS"/>

 $\leq$ uses-permission android:name="android.permission.SET WALLPAPER"  $\geq$ 

Если объяснить необходимость доступа к календарю и интернету еще представляется возможным, то чтение и отправка SMS-сообщений совершенно не входят в обязанности приложения-календаря. Таким образом, взглянув на содержимое файла AndroidManifest, мы достаточно точно представляем, что нужно искать в коде.

Теперь перейдем непосредственно к коду. Как правило, приложения для Android создаются с использованием языка Java, код которого компилируется в dex-файлы. Такие файлы легко поддаются декомпиляции. Получить исходный код приложения можно в два этапа. Сперва воспользуемся утилитой dex2jar, передав ей в качестве параметра путь до АРК файла. После ее применения получаем файл вида <apk name> dex2jar.jar. Файл JAR (Java ARchive) — это архив, в котором содержится часть программы на языке ЈАVА. Второй этап декомпиляции — вытащить исходный код из фала jar. В этом поможет утилита Java Decompiler, которая после завершения работы выдаст директорию

с исходным кодом проекта. Директория будет иметь вид, представленный на рисунке 2.

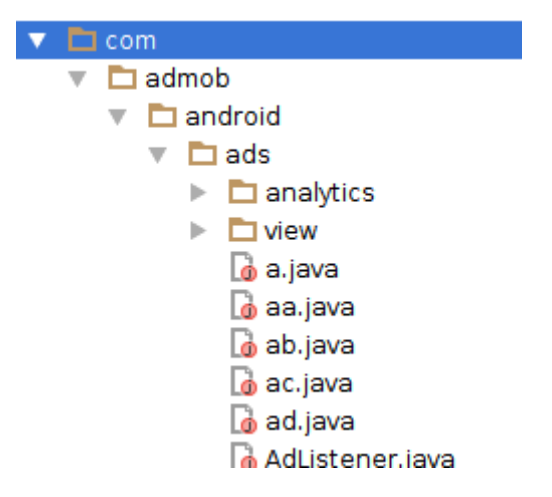

#### *Рисунок 2. Директория с исходным кодом после декомпиляции*

По названию файлов (а именно a.java, aa.java и т. д.) мы можем предположить, что исходный код был обфусцирован [3]. Такой обфускатор, предоставляемый вместе с Android SDK, меняет имена файлов, классов и методов, чтобы усложнить понимание работы программы при ее исследовании. Поскольку разработка для системы Android является Framework-ориентированной, имена классов и методов системных библиотек не будут меняться при обфускации. Эта особенность позволяет нам искать код, который имеет интересующую нас функциональность.

Учитывая строки, которые мы видели в файле AndroidManifest, воспользуемся поиском по именам методов и классов. Будем искать классы, связанные с SMS, а именно класс SMSManager, описанный в документации к Android SDK. Результаты, полученные после поиска по ключевому слову "sms", показаны на рисунке 3.

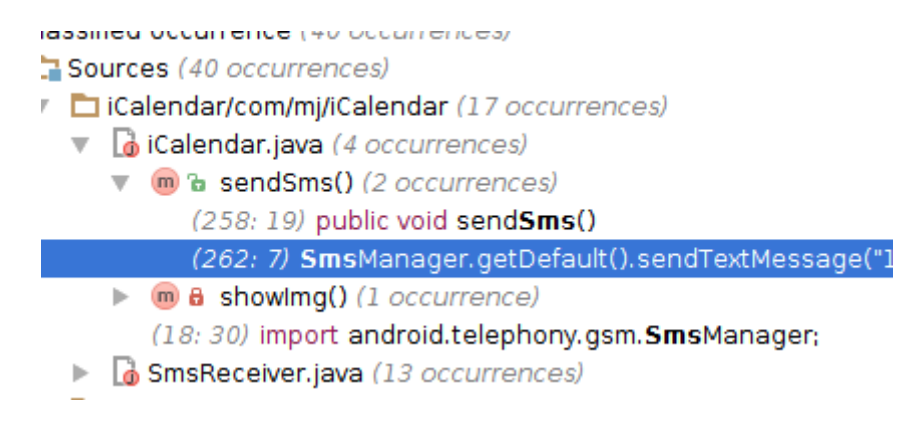

Рисунок 3. Результаты поиска по слову "sms"

Посмотрим содержимое файла iCalendar.java. Мы увидим, ЧTO он унаследован от класса Activity. Это объясняет, почему имя класса осталось неизменным после обфускации. Все классы-activity прописываются в файле AndroidManifest, а значит обфускатор не может изменить их имена, не вызвав ошибки компилянии.

Вернемся канализу кода. Автор приложения никак не маскирует В данном случае мы видим использование вредоносный КОД. <u>функции</u> sendTextMessage(), принимающую в качестве параметров, кроме всего прочего, номер получателя и текст сообщения [1].

```
public void sendSms()
 if (!"Y".equals(getStateVal()))
   SmsManager.getDefault().sendTextMessage("1066185829", null, "921X1",
            PendingIntent.getBroadcast(this, 0, new Intent(), 0), null);
    save();
  ٦
P
```
### Рисунок 4. Фрагмент вредоносного кода

Анализируя фрагмент, представленный на рисунке 4, можно смело утверждать, что за отправку SMS сообщения на указанный в параметрах метода номер телефона со счета абонента будет списана неприлично большая сумма. Отсюда вытекает способ монетизации, используемый автором приложения. Ничего не подозревающий пользователь скачивает приложение-календарь, которое без его ведома отправляет SMS, принося деньги в карман разработчика.

Такой вид вредоносного ПО получил широкое распространение, поскольку создается за короткое время, не требует каких-либо затрат и специальных знаний. Однако существенным недостатком такого метода является тот факт, что перед установкой операционная система запросит у пользователя разрешение на весь функционал, прописанный в файле AndroidManifest. Отсюда следует вывод, что метод рассчитан прежде всего на невнимательного пользователя, не читающего предупреждений, любезно предоставленных разработчиками операционной системы Android.

## **Список литературы:**

- 1. Официальный сайт «Android». [Электронный ресурс] Режим доступа. URL: https://developer.android.com/reference/android/telephony/gsm/ SmsManager.html (дата обращения 20.04.15).
- 2. Официальный сайт «Android». [Электронный ресурс] Режим доступа. URL: https://developer.android.com/guide/topics/security/permissions.html (дата обращения 20.04.15).
- 3. Официальный сайт «Android». [Электронный ресурс] Режим доступа. URL: https://developer.android.com/tools/help/proguard.html (дата обращения 20.04.15).

### **АНАЛИЗ ПРОБЛЕМЫ ВНУТРИВЕДОМСТВЕННОГО ДОКУМЕНТООБОРОТА В ВЫСШИХ УЧЕБНЫХ ЗАВЕДЕНИЯХ**

### *Долгов Константин Юрьевич*

*студент 3 курса, кафедра информационных систем и технологий СКФУ, РФ, г. Пятигорск E-mail: [kotdolgov@rambler.ru](mailto:kotdolgov@rambler.ru)*

### *Мамедов Роман Айдынович*

*научный руководитель, старший преподаватель кафедры информационных систем и технологий СКФУ, РФ, г. Пятигорск*

*В данной статье произведен анализ проблемы внутриведомственного документооборота в ВУЗах. Рассмотрены существующие исследования по данной теме, а также имеющиеся программные продукты, описаны их достоинства и недостатки. В результате проведенного исследования была предложена собственная методика решения данной проблемы.*

Внутриведомственный документооборот, существующий в ВУЗах, является недостаточно автоматизированным для решения типовых задач. В связи с этим возникает множество проблем, такие проблемы проявляются в создании документов, их отправке адресату, обработке, анализу, поиску, пересылке и т. д. При выполнении данных операций уходит огромное количество временных и трудовых ресурсов, отсутствует журнализация приема и отправки документов, а также расходуются и другие немаловажные ресурсы. Исходя из этого эффективность и производительность труда при работе с документами очень низкая.

Анализ данной проблемы на сегодняшний день является достаточно актуальным, так как в настоящее время учреждения нуждаются в повышении мобильности обработки информации, а также в увеличении качества работы, также использование документов в ВУЗах посторонними людьми повышает риск потери данных, либо нарушению авторских прав.

Целью данного исследования является анализ процесса внутриведомственного документооборота, изучение его сильных и слабых сторон.

Задачами являются изучение существующих программных продуктов для решения данной проблемы, анализ их достоинств и недостатков, а также предложение собственной методики решения данной проблемы на основании изученного материала.

В процессе исследования был произведен анализ существующих разработок рассматриваемой проблемы.

А.А. Андрейченко проводил исследования документооборота в ВУЗах и в своей научной статье «Технология реализация системы электронного документооборота вуза на основе объектно-ориентированной программной среды» выделил множество проблем, которые, по его мнению, возникают при работе с неавтоматизированным документооборотом. Эти проблемы связаны с утерей документов, накапливанием большого количества неэксплуатируемых документов, недостатком общего места для нормативного содержания документов, нарушением секретности как документов так и информации, а также повторением одного и того документа [1].

Другие исследователи А.Г. Кириллов и А.В. Коуров, в статье «Подготовка ВУЗа к внедрению системы электронного документооборота», опубликованной в научном журнале «Современные научные исследования и инновации» в 2012 году, пришли к выводу, что необходимо разработать поэтапную технологию перехода ВУЗа на систему электронного документооборота.

На первом этапе, А.Г. Кириллов и А.В. Коуров предлагают подвергнуть анализу всю структуру ВУЗа, характерные черты работы каждого подразделения и сформулировать окончательный пакет документов, который работает внутри каждого подразделения и четко определен в принятом перечне дел. На втором этапе следует получить систему электронного документооборота, но на данном этапе выявляются проблемы, которые связанны с непростым планом финансирования введения проекта [2].

Арам Пахчанян вице-президент по корпоративным проектам ABBYY Software Hous в своей статье «Обзор систем электронного документооборота» проводил исследования и выделил следующие проблемы при реализации,

внедрении и сопровождении систем электронного документооборота. К этим проблемам Арам Пахчанян отнес:

• низкий уровень образования и неготовность обучаться рабочего персонала;

• нежелание директора напрямую работать с персональным компьютером, сканировать и изменять документы в электронном виде;

• мобильность структурных данных в организации, слабая официализация бизнес-процессов [3].

В настоящее время системы электронного документооборота в высших широко распространены. Существует учебных заведениях множество Были программных продуктов. проанализированы некоторые ИЗ НИХ, в результате анализа выявлены их сильные и слабые стороны.

Были рассмотрены следующие программные продукты: 1С: Документооборот 8, Docsvision, ELMA ECM+, Directum и OptimaWorkFlow.

Возможности данных программных продуктов представлены в таблицах 1—4. В данных таблицах используются следующие обозначения: а) + присутствует; б) – — отсутствует; в) +/- — частично присутствует; г) -/+ присутствует, но не полностью.

Таблица 1.

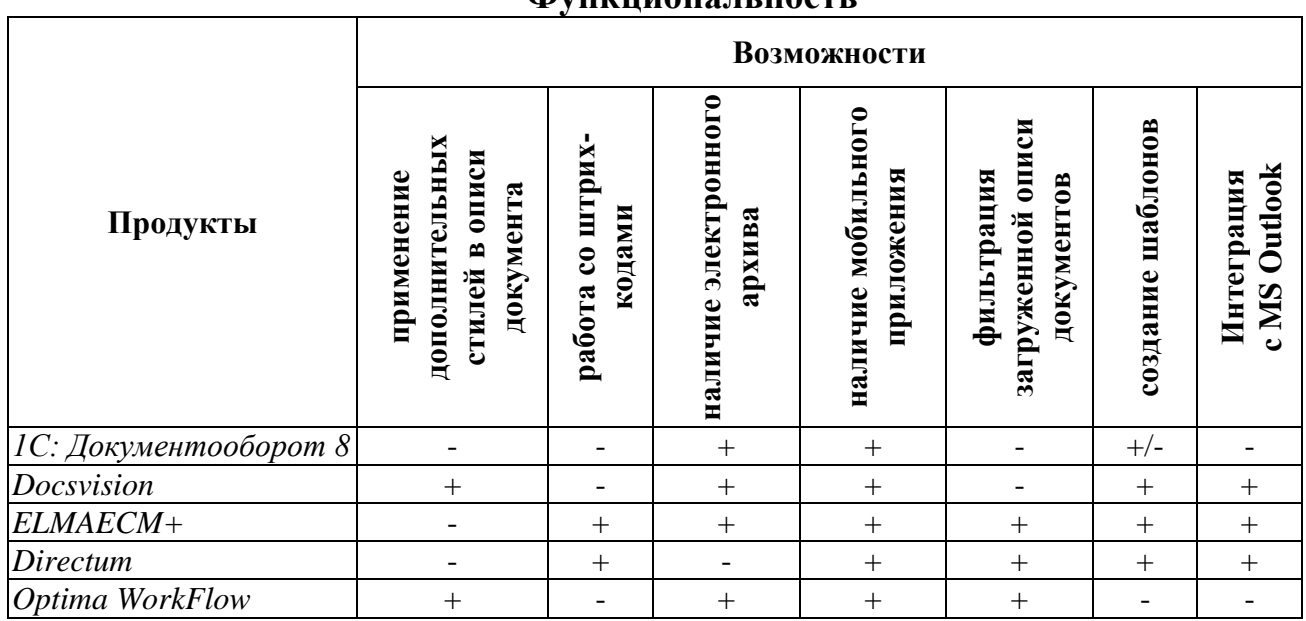

Функциона и ності

Из данной таблицы видно, что наиболее соответствует критерию «Функциональность» программный продукт ELMAECM+.

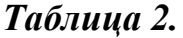

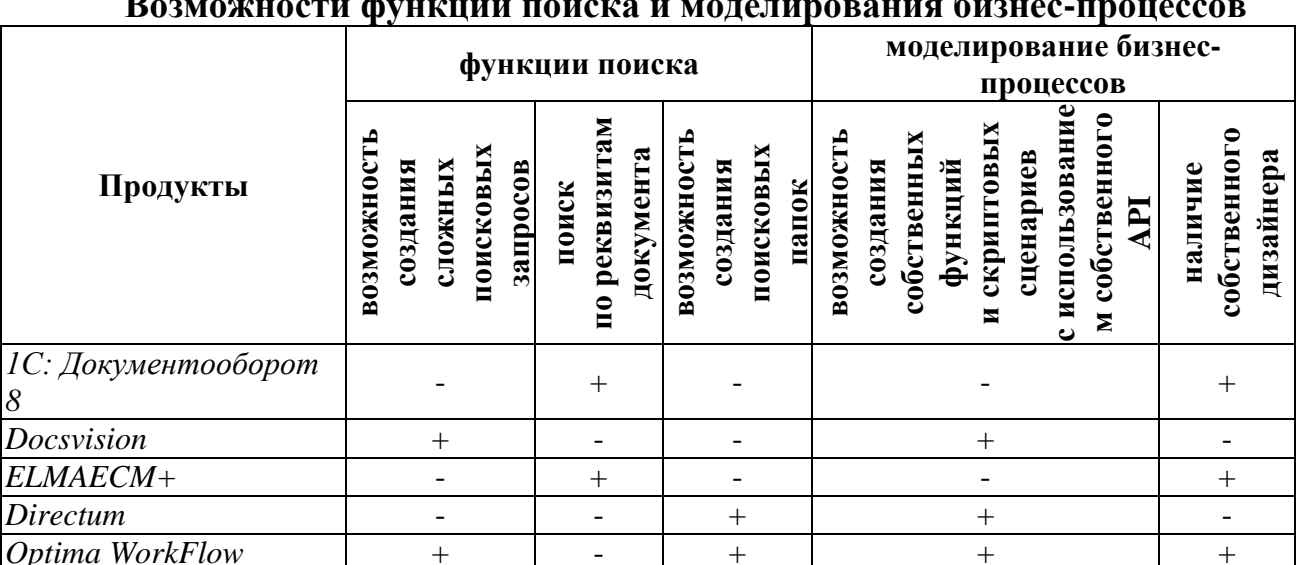

 $\overline{\phantom{a}}$  $\mathbf{r}$  $\ddot{\phantom{0}}$ 

Проанализировав ланные из таблицы 2 можно слелать вывод, что функции поиска и моделирование бизнес-процессов в наибольшей степени имеются в программном продукте Optima WorkFlow.

Таблица 3.

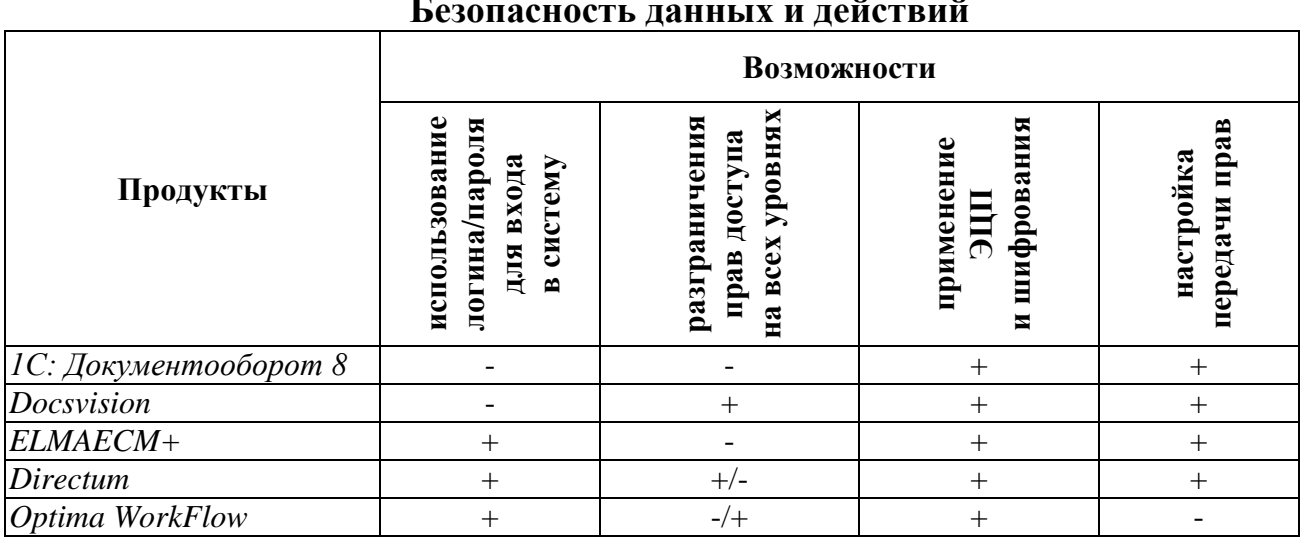

Возможности безопасности данных и действий, как показывает таблица 3, преимущественно содержит программа Directum. Также из данной таблицы Docsvision следует, электронного документооборота ЧTO системы и ELMAECM+ имеют всего по одному недостатку.

### Таблица 4.

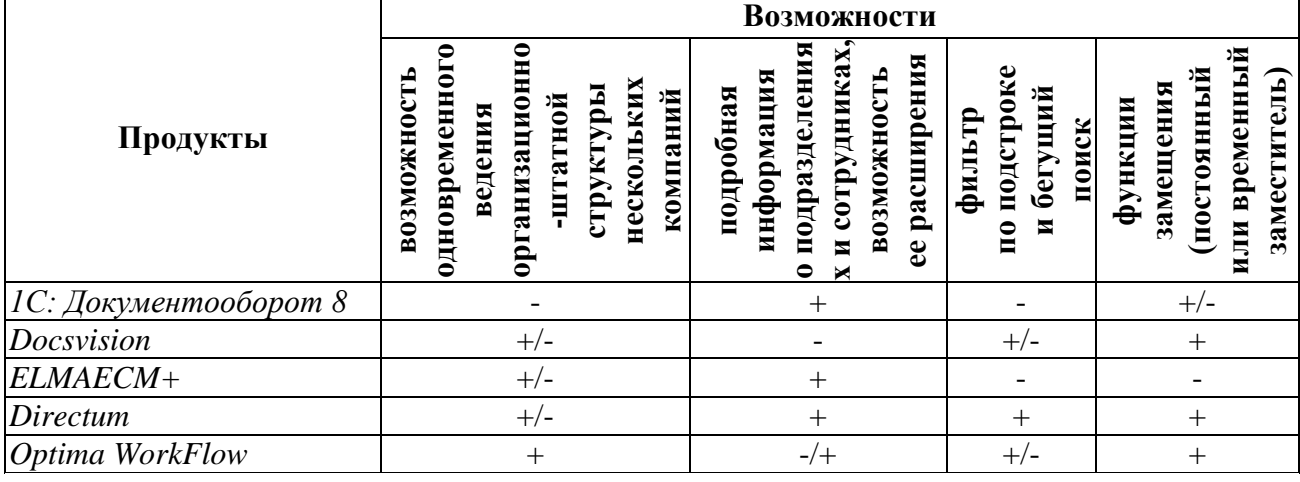

#### Административные настройки

Таблица 4 содержит сведения о возможностях административных настроек программных продуктов. Исходя из данных в этой таблице видно, что Directum содержит в себе максимум возможностей рассматриваемого критерия.

Большинство рассмотренных систем электронного документооборота ориентированных на ведение всего документооборота в организации. Таким образом, узко-профильных систем, которые направлены на конкретный вид деятельности, не существует. Исходя из этого, необходимо разработать систему электронного документооборота для ВУЗов. Данная система будет направлена на специфику работы ВУЗа, что позволит уменьшить нагрузку на преподавателей и работников путем уменьшения объема создаваемых документов и сокращения времени поиска необходимых документов.

### Список литературы:

- 1. Андрейченко А.А. Технология реализация системы электронного документооборота вуза на основе объектно-ориентированной программной среды // "Новые информационные технологии". Тезисы докладов XVII Международной студенческой конференции-школы-семинара М.: МИЭМ,  $2009 - 399$  c
- 2. Кириллов А.Г., Коуров А.В. Подготовка ВУЗа к внедрению системы электронного документооборота // Современные научные исследования и инновации. — 2012. — № 1 — [Электронный ресурс]. — Режим доступа. — URL: http://web.snauka.ru/issues/2012/01/6734 (дата обращения: 09.12.2014).
- 3. Пахчанян Арам. Обзор систем электронного документооборота. Журнал «Директор ИС», № 02/2001, № 08/2001.

# **ИССЛЕДОВАНИЕ РОССИЙСКОГО РЫНКА ПРОГРАММНЫХ ПРОДУКТОВ ПО АВТОМАТИЗАЦИИ ПРОЦЕССОВ ДОКУМЕНТООБОРОТА, БУХГАЛТЕРСКОГО И НАЛОГОВОГО УЧЕТА ДЛЯ МАЛОГО И СРЕДНЕГО ПРЕДПРИНИМАТЕЛЬСТВА**

#### *Заремба Татьяна Юрьевна*

*студент 5 курса, [кафедра компьютерных систем](http://dvfu.ru/web/kafedra-komputernyh-sistem) ДВФУ, РФ, г. Владивосток Е-mail: [bubot@mail.ru](mailto:bubot@mail.ru)*

По данным выступления председателя правительства Д.А. Медведева на пятом Гайдаровской форуме доля малого и среднего бизнеса (МСП) в ВВП России критично мала, но тем не менее имеет важную роль в развитии российской экономики. За последние десять лет доля МСП выросла почти в полтора раза и стремится к 20 % валового внутреннего продукта, в сравнение в странах Европы данные показатели стремятся к 50 %. Правительство РФ постоянно разрабатывает различные программы для развития малого предпринимательства [5].

Однако, таких программ остается недостаточно для достижения государственных целей. Важнейшим фактором развития как малого, так и среднего бизнеса в России остается проблема автоматизации документооборота предприятий.

Необходимо обратить внимание на то, что сейчас, в век информационных технологий, большинство фирм ведут документацию только на бумажных носителях, и сдача отчетности, соответственно, осуществляется в том же виде. Отстаивание очередей в отделениях контролирующих органов, замедленный обмен необходимой бумажной документацией между организациями, использование курьерских служб и многое другое — все это только увеличивает расходы (как в денежном, временном эквиваленте, так и трудозатраты) предприятий и отбирает ценное время.

Вопрос в автоматизации документооборота предприятий на сегодняшний день является актуальным, так как с помощью автоматизации повышается эффективность работы предприятия, увеличивается прибыль, уменьшаются

затраты на производство и снижаются риски ошибок по причине человеческого фактора и так далее.

Чтобы повысить уровень автоматизации малого и среднего предпринимательства в России, в первую очередь необходимо исследовать существующие информационные системы.

Рынок России предлагает большое количество программных продуктов по автоматизации документооборота, бухгалтерского и налогового учета.

Лидирующую позицию на российском рынке, предоставляющим программные продукты (ПП) по автоматизации бизнес-процессов, занимает фирма «1С». На сегодняшний год компания поставляет огромный спектр программных продуктов в информационной системе «1С: Предприятие 8» [7]. К самым распространенным относятся:

- 1С: Бухгалтерия предприятия;
- 1С: Зарплата и управление персоналом;
- 1С: Управление торговлей;
- 1С: Розница;
- 1С: комплексная автоматизация;
- 1С: Управление небольшой фирмой;
- Другие.

Помимо типовых конфигураций, фирмой «1С» предложены отраслевые решения по автоматизации предприятий. Данные программные продукты (ПП) позволяют автоматизировать предприятия с такими видами деятельности как: сельское хозяйство, строительство, общественное и плановое питание, страхование, гостиничный бизнес и другие.

Задача каждого программного продукта заключена в автоматизации процесса документооборота: выписка счет-фактур, накладных, приходных и расходных ордеров; создание договоров с контрагентами, актов выполненных услуг; ведение кассовых книг и т. п. Помимо этого не менее важную роль ПП выполняют для автоматизации процесса сдачи регламентируемой отчетности. В таких прикладных решениях имеется возможность не только

формировать отчеты, но и отправлять в электронном виде напрямую из программы (правда для этого необходимо подключать дополнительный сервис «1С-Отчетность», который является бесплатным для пользователей версии «Профессиональная»).

Любую типовую конфигурацию по необходимости можно дорабатывать и «подгонять» под индивидуальные требования каждого предприятия, а также информационной системе «1С: Предприятие 8» имеется возможность писать программные решения «с нуля».

Для более четкого представления информационной системы «1С: Предприятие 8» на рисунке 1 показан общий вид самой распространенной конфигурации «1С: Бухгалтерия предприятия, редакция 3.0».

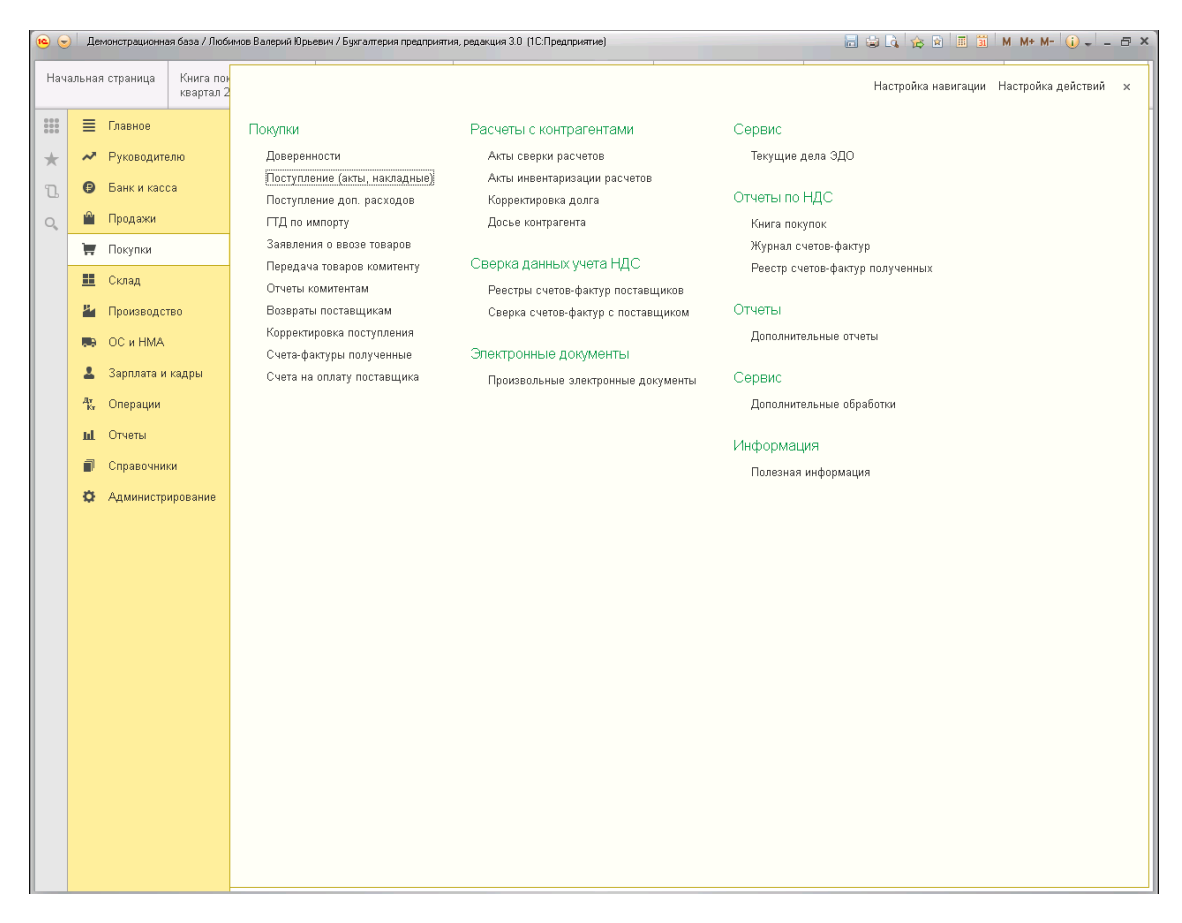

*Рисунок 1. Конфигурация «1С: Бухгалтерия предприятия, ред. 3.0». Раздел «Покупки»*

Не следует также забывать о существовании на российском рынке информационной системы «1С: Предприятие 7.7». Хоть фирма «1С» официально и заявила, что более не осуществляет продажу и сопровождение

«семерки», но тем не менее у потребителя осталось право выбора и возможность приобретения у официальных представителей «1С: Предприятие 7.7». При покупке профессиональной версии продукта и оформлении подписки «ИТС на сопровождение Профессиональный» предприятие-покупатель получает ежемесячные актуальные обновления ПП и возможность неограниченно обращаться в техническую поддержку как самой фирмы «1С» (независимо от региона и часового пояса). так и фирмы-партнера, где непосредственно осуществлялась покупка программы. Такие же условия по сопровождению в информационной системе «1С: Предприятие 8».

Программные решения на базе «1С: Предприятие 7.7» по основным функциональным задачам идентичны «1С: Предприятие 8», а также созвучны по названиям: «1С: Бухгалтерия предприятия»; «1С: Зарплата и кадры»; «1С: Торговля и склад; «1С: Комплексная автоматизация; «1С: Налогоплательщик» и другие.

В информационных системах «1С: Предприятие 8» и «1С: Предприятие  $7.7<sub>2</sub>$ реализован функционал по настройке пользователей (директор, гл. бухгалтер, бухгалтер и др.) и разделению их прав доступа. Это позволяет уменьшить риски возникновения ошибок из-за человеческого фактора и несанкционированного доступа к информационным базам.

К отличительным особенностям типовых конфигураций на базе «1С: Предприятие 7.7» относится возможность в одной информационной базе вести только одну организацию, что дает право поставить плюс в пользу информационной системы «1С: Предприятие 8», которая в свою очередь позволяет вести учет в разрезе нескольких организаций в рамках одной информационной базы.

Чтобы иметь общее представление обинформационной системе «1С: Предприятие 7.7» и возможность сравнить с ее преемником, на рисунке 2 представлен общий вид одного из распространенных на рынке программных продуктов «1С: Бухгалтерия предприятия7.7».

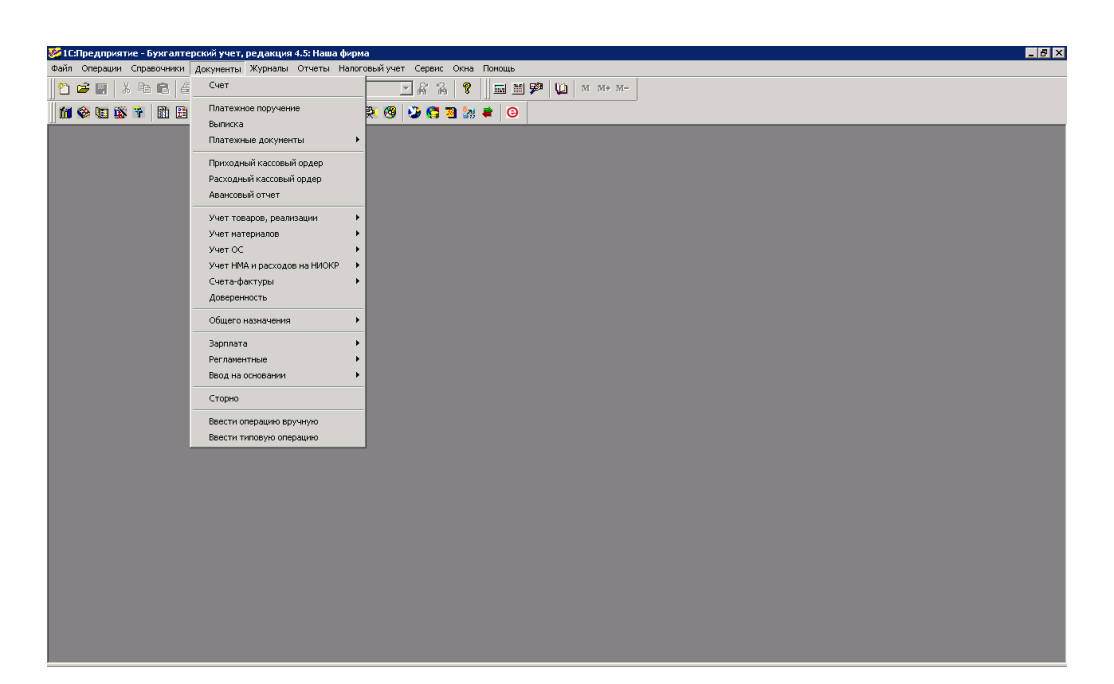

*Рисунок 2. Программа «1С: Бухгалтерия предприятия7.7». Вкладка меню «Документы»*

Яркой альтернативой «1С» на российском рынке является компания «БЭСТ». «БЭСТ-5» — это информационная система управления предприятием, которая существует на рынке России с 2001 года.

По функциональным возможностям информационная система «БЭСТ-5» ничем не уступает «1С: Предприятие 8» и «1С: Предприятие 7.7». В ней реализованы процессы по автоматизации бухгалтерского, налогового и управленческого учета. Как и раннее рассмотренные системы «БЭСТ-5» динамично развивается и адаптируется к постоянно изменяющемуся законодательству. Развитая функциональность отдельных прикладных решений дает возможность для автоматизированного ведения учета по всем направлениям деятельности торгового или производственного предприятия, предприятия сферы услуг, государственного (муниципального) учреждения и так далее Имеется возможность в разграничении прав доступа пользователей [2].

Учитывая разносторонние потребности малого и среднего предпринимательства, компания «БЭСТ» предлагает следующие программные продукты:

- Система управления предприятием «БЭСТ-5»;
- Система управления небольшим бизнесом «БЭСТ-5. Мой бизнес»;
- «БЭСТ-Маркетинг»;

 $\bullet$  «БЭСТ-Офис».

А также отраслевые решения:

- $\bullet$  «БЭСТ. Аптека»;
- $\bullet$  «БЭСТ Питание»
- «БЭСТ. Автострахование-страховой брокер»;
- $\bullet$  Другие.

Программные продукты фирмы «БЭСТ» менее подтверждены рискам возникновения ошибок в связи с некорректной работой компьютера или нападению вирусов и хакерских атак через всемирную сеть. Это обусловлено тем, что информационная система «БЭСТ-5» работает на уровне MS DOS (от англ. Microsoft Disk Operating System — дисковая операционная система), что дает возможность запуска ПП, например, при поврежденной ОС. Это техническое отличие дает огромное преимущество информационной системы «БЭСТ-5» перед «1С: Предприятие 8».

Для того, чтобы иметь обобщенное представление обинформационной системе «БЭСТ-5» и иметь возможность сравнить с раннее описанными, на рисунке 3 представлен общий вид системы управления предприятием  $\langle \overline{B}$ OCT-5».

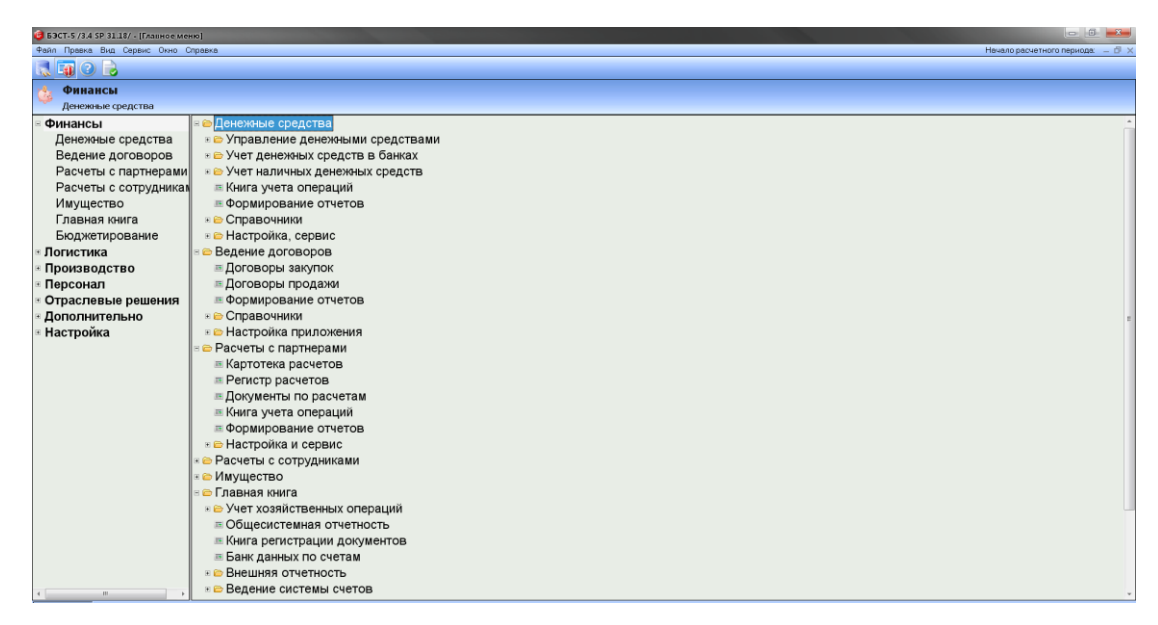

Рисунок 3. Система управления предприятием «БЭСТ-5». Функциональный раздел «Финансы»

Исследуя рынок информационных систем по автоматизации предприятий, важно помнить и о системе управления «ПАРУС-Предприятие». Данная система популярна на Украине, но также встречается и на рынке России. Информационная система «ПАРУС-Предприятие» предназначена для малых и средних хозрасчетных предприятий различной отраслевой принадлежности (торговля, сфера услуг, элементарное производство, реклама, СМИ, общественное питание, туризм и другие).

К основным функциональным задачам по автоматизации предприятий «ПАРУС-Предприятие» относится: бухгалтерский учет; торговые процессы и складской учет; расчеты заработной платы и кадровый учет [3].

Отличительной особенностью «ПАРУС-Предприятие» на платформе «ПАРУС 7» является то, что система построена по технологии «файл-сервер», при которой база данных хранится на сервере, а обработка информации происходит на рабочей станции.

На платформе «ПАРУС 8» система строится на базе двухзвенной архитектуры клиент-сервер на основе СУБД Oracle с возможностью работы через web-сервисы.

Система «ПАРУС 10» построена по трехзвенной архитектуре и включает в себя компоненты: сервер приложений (отвечает за реализацию логики системы), клиентское приложение (отвечает за взаимодействие пользователя с системой) и СУБД (сервер управления базой данных — используется для хранения информации).

Не менее важную позицию на рынке занимает информационная система «СБИС++ Бухгалтерия». Данная система позволяет автоматизировать процесс бухгалтерский и налоговый учет. «СБИС++ Бухгалтерия» предназначена для хозрасчетных и бюджетных организаций различных отраслей (торговля, несложное производство, СМИ и реклама, общественное питание и другие).

Программный продукт «Бизнес-пак 7.6» находится в свободном доступе в сети Интернет. Основной задачей данного продукта является автоматизация документооборота предприятий. «Бизнес-пак 7.6» дает возможность создавать

счета-фактуры, ПКО, РКО, акты выполненных работ, товарные накладные, вести кассовую книгу и т.д. Очень выгодное решение по автоматизации документооборота, так как является бесплатным. При желании пользователя можно приобрести и платную версию, в которой реализована возможность пакетной печати (позволяет «в один клик» сформировать и распечатать пакет документов). На рисунке 4 показан общий вид программного продукта «Бизнес-пак 7.6».

| <b>• Бизнес Пак 7.6 (1741)</b>                  |                                                               |       |
|-------------------------------------------------|---------------------------------------------------------------|-------|
| Открыть • Счет   Счет-фактура   Приходный ордер | Авансовый отчет х                                             |       |
| Авансовый отчет                                 | 回日<br>Организация<br>$\cdot$ $\cdot$                          |       |
| Акт выполненных работ                           | $\Omega$<br>Подотчетное лицо<br>٠                             |       |
| Акт сверки                                      | $\theta$                                                      |       |
| Доверенность                                    | $\cdots$<br>Код<br>Стр. подразделение                         |       |
| Доверенность на автомобиль                      | Назначение аванса                                             |       |
| Договор                                         | 国国<br>По кассовому ордеру №<br>OT.<br>---                     |       |
| Договор с товарами                              | ние По отчету руб. Кучету руб.<br>Дебет счета<br>Кредит счета |       |
| Заявка на кассовый расход                       |                                                               |       |
| Заявка на получение наличных денег              |                                                               |       |
| Кассовая книга                                  |                                                               |       |
| Книга доходов и расходов                        |                                                               |       |
| Конверт                                         |                                                               |       |
| Накладная                                       |                                                               |       |
| Объявление на взнос наличными                   |                                                               |       |
| Платежное поручение                             |                                                               |       |
| Платежное требование                            |                                                               |       |
| Прайс-лист                                      |                                                               |       |
| Приходный ордер                                 |                                                               |       |
| Расходный ордер                                 |                                                               |       |
| Cuer                                            |                                                               |       |
| Счет-фактура                                    |                                                               |       |
| Товарный чек                                    |                                                               |       |
| Форма СБ РФ ПД-4                                |                                                               |       |
| Ценники                                         |                                                               |       |
| Справочник                                      |                                                               |       |
| Apxues                                          |                                                               |       |
| Сервис<br>Заполнить по                          | Сохранить<br>Архив<br>ОК и печать<br>Пакетная печать          | Выход |

*Рисунок 4. Программный продукт «Бизнес-пак 7.6»*

Для автоматизации процесса формирования и сдачи регламентирующей отчетности у предпринимателей также есть выбор.

Пенсионный Фонд Российской Федерации предлагает бесплатные программные решения для подготовки документов персонифицированного учета:

1. Программа "CheckXML" предназначена для проверки файлов всех видов документов персонифицированного учета;

2. "Pens-Invest" позволяет подготовить информацию о выбранной застрахованным лицом компании, которая осуществляет управление средствами, находящимися на специальной части застрахованного лицевого счета в системе персонифицированного учета;
3. Программа "PsvRSV" позволяет формировать отчетность в формате файла XML для отправки по каналам связи в ПФР или предоставления в электронном виде;

4. Программа «ПД СПУ» позволяет в удобном режиме ввести все необходимые данные, произвести их обработку и сформировать их выходные документы как в электронном, так и в печатном виде;

5. "Spu\_orb" предназначена для подготовки отчетных документов с возможностью вводить, печатать и выгружать пачки введенных документов;

6. В «Документы ПУ-5» заключены все функции выше перечисленных программ [4].

Федеральная налоговая служба предлагает целый ряд электронных сервисов как для юридических, так и для физических лиц, в которых можно получить необходимую налогоплательщику информацию, записаться на прием в инспекцию на любую услугу и так далее. Подробный перечень и описание сервисов можно получить на официальном сайте ФНС [6].

Для обмена в электронном виде юридически значимыми документами между организациями, госорганами и сдачи отчетности на рынке существуют коммерческие программные решения компаний таких, как «СБИС», «Контур» или «Калуга-Астрал».

Таким образом, российский рынок программных продуктов по автоматизации малого и среднего бизнеса является достаточным для имеющегося спроса. Все существующие программы на рынке выполняют основные требования по автоматизации документооборота, бухгалтерского и налогового учета, но при детальном исследовании каждая имеет свои технические особенности.

В зависимости от вида деятельности, денежных оборотов, объемов документации, штата сотрудников, территориальных факторов, технических характеристиках рабочих ПК, предприниматель имеет возможность подобрать необходимое программное решение как из коммерческих, так из некоммерческих информационных систем.

Если существующий ассортимент системных продуктов не удовлетворяет предпринимателя, то есть возможность заказать программу по индивидуальным требованиям для частного использования.

### **Список литературы:**

- 1. Астрал отчет [Электронный ресурс] Режим доступа URL: <http://astralnalog.ru/products/report/capabilities/> (Дата обращения 15.04.2015).
- 2. БЭСТ программы для бизнеса [Электронный ресурс] Режим доступа URL:<http://www.bestnet.ru/programs/best-5/> (Дата обращения 16.04.2015).
- 3. Парус информационные системы управления [Электронный ресурс] Режим доступа — URL: <http://www.parus.com/products/> (Дата обращения 14.04.2015).
- 4. Пенсионный Фонд Российской Федерации [Электронный ресурс] Режим доступа — URL: <http://www.pfrf.ru/eservices/software/> (Дата обращения 16.04.2015).
- 5. Пятый Гайдаровский форум [Электронный ресурс] Режим доступа URL:<http://government.ru/news/9741> (Дата обращения 15.04.2015).
- 6. Федеральная Налоговая Служба [Электронный ресурс] Режим доступа. — URL: [http://www.nalog.ru/rn25/about\\_fts/el\\_usl/](http://www.nalog.ru/rn25/about_fts/el_usl/) (Дата обращения 16.04.2015).
- 7. Фирма «1С» [Электронный ресурс] Режим доступа URL: <http://www.1c.ru/rus/products/1c/default.jsp> (Дата обращения 16.04.2015).

### **АНАЛИЗ СОВРЕМЕННОГО РЫНКА ПРОДУКТОВ GRC**

*Борисенко Павел Сергеевич Е-mail: borisenkopp@yandex.ru*

*Ильин Иван Валерьевич Е-mail: vanillin.va@gmail.ru*

*Канев Антон Николаевич Е-mail: ta1ler93@mail.ru*

#### *Никифорова Ксения Александровна*

*студенты 4 курса, кафедра безопасных информационных технологий НИУ ИТМО, РФ, г. Санкт-Петербург Е-mail: nikiforova.k.a@yandex.ru*

#### *Нурдинов Руслан Артурович*

*научный руководитель, аспирант НИУ ИТМО, РФ, г. Санкт-Петербург*

Под термином «Governance, Risk and Compliance» (GRC) понимается обобщенная концепция, а именно взгляд на управление организацией с нескольких точек зрения: руководства (Governance), управления рисками (Risk management) и соответствия требованиям (Compliance). Рассмотрим каждый элемент концепции GRC в отдельности.

Governance относится к управлению деятельностью компании по направлениям ИТ, кадровому, финансовому, операционному, юридическому и другим. На уровне системы реализуется как управление политиками.

Risk — рассмотрение любой деятельности по защите информационных активов с точки зрения управления рисками организации.

Compliance — управление соответствием требованиям стандартов, регуляторов и лучших практик.

Помимо инструментов, относящихся к описанным направлениям, GRCсистемы могут обладать следующей функциональностью:

- управление внутренним аудитом;
- управление непрерывностью бизнеса;

- управление инцидентами;
- управление конфигурациями.

Основная идея GRC заключается в том, чтобы компания могла реализовать все вышеперечисленные процессы в совокупности с учетом всех взаимосвязей между ними, то есть максимально эффективно.

Так же стоит отметить, что GRC система — это не цельное решение, а набор модулей, то есть своего рода конструктор, который может быть дополнен сторонними механизмами, в том числе программным обеспечением других поставщиков. Это обусловлено тем, что заказчику не всегда требуется полная функциональность GRC-системы, и каждое конкретное внедрение, в каком-то смысле, уникально.

GRC системы разделяют на IT GRC (Information Technology GRC) и eGRC (Enterprise GRC). IT GRC системы ориентированы в большей степени на IT процессы, следовательно, с IT GRC в основном работают сотрудники отделов информационных технологий (ИТ) и информационной безопасности (ИБ). С eGRC системами могут работать и другие сотрудники организации, например, сотрудники отдела управления персоналом.

В данной работе рассмотрены и проанализированы следующие eGRC системы:

- Security Vision от компании Айти;
- MetricStream GRC Platform:
- RSA Archer GRC:
- IBM OpenPages GRC Platform.

#### **Security Vision**

Система управления информационной безопасностью (СУИБ) Security Vision предназначена для автоматизации процессов управления информационной безопасностью по стандарту ISO/IEC 27001 в рамках организации любого масштаба.

Система имеет модульную структуру и позволяет формировать актуальные сводки и рекомендации по состоянию информационной безопасности предприятия в целом и по отдельным системам безопасности [1].

Security Vision поддерживает централизованное обновление документальной базы, что позволяет получать более 70 актуальных шаблонов документов по ИБ.

В Security Vision автоматизированы следующие процессы управления ИБ:

- управление рисками:
- управление документами;
- управление соответствием требованиям;
- управление инцидентами;

управление аудитом.

Преимущества: отечественный производитель, русскоязычный интерфейс и формирование отчетов на русском языке, интеграция с широким спектром внешних систем.

Недостатки: отсутствие средств разработки, не котируется за рубежом, базовые функции по контролю доступа пользователей.

Стоимость системы составляет около 100 000 \$ без учета технической поддержки (10000 \$ в год).

#### **MetricStream GRC Platform**

MetricStream GRC Platform - интегрированная система для отслеживания вопросов качества, соответствия и рисков в организации от компании MetricStream, которая позволяет последовательно развертывать процессы GRC и процессы управления качеством в масштабах всей организации и получить возможность наглядно отслеживать эти процессы.

Поддерживает большое количество наборов требований для оценки Framework (UCF), соответствия различным стандартам и нормативным актам. Данные об уязвимостях могут быть импортированы из популярных сетевых сканеров: Nessus, CIS и MBSA. Использование UCF позволяет значительно оптимизировать процесс управления соответствием. Продукт интегрируется

со средствами мониторинга и управления проблемами BigFix и eEye. Имеются также мощные средства для управления инцидентами.

MetricStream позволяет автоматизировать такие процессы как:

- управление соответствием требованиям регуляторов;
- управления рисками;
- управления документами;
- управление аудитом;
- обучение персонала;
- управление изменениями;
- управлением инцидентами.

Преимущества: адаптивность решения с учетом целей организации, широкие возможности для интеграции с внешними системами, многоуровневая ролевая модель управления доступом, организация рабочего процесса.

Недостатки: отсутствие локализации на русский язык.

Стоимость системы составляет 50 000—500 000 \$ в зависимости от количества пользователей в сети.

#### **RSA Archer GRC**

Решение RSA Archer позволяет создавать эффективные комплексные программы для стратегического управления, управления рисками и соответствием требованиям регуляторов, которые поддерживает совместную работу ИТ-отделов, финансовых, операционных и юридических подразделений [5].

Решение RSA Archer включает в себя набор готовых модулей, предназначенных для автоматизации таких процессов, как:

- управление политиками;
- управление рисками;
- управление соответствием требованиям;
- управление предприятием;
- управление инцидентами;
- управление взаимодействием с поставщиками;

- управление угрозами;
- управление непрерывностью бизнеса;
- управление аудитом.

Преимущества: адаптивность решения с учетом целей организации, широкие возможности для интеграции с внешними системами, организация рабочего процесса, поддержка русского языка, многоуровневая ролевая модель управления доступом.

Стоимость стандартного издания составляет 55 000 \$.

#### **IBM OpenPages GRC Platform**

Платформа IBM OpenPages GRC — это разработанная IBM интегрированная платформа управления предприятием, рисками и соблюдением нормативных требований, которая позволяет организациям управлять рисками и решать вопросы, связанные с официальными положениями, на уровне всего предприятия.

В решении предусмотрен ряд базовых служб и функциональных компонентов, охватывающих область рисков и соблюдения официальных требований: область производственных рисков, стратегий, управления средствами финансового контроля, управления ИТ и внутреннего аудита.

Решение IBM OpenPages включает в себя набор готовых модулей, предназначенных для автоматизации таких процессов, как:

- управление рисками;
- управление соответствием требованиям;
- управление аудитом;
- управление документами;
- управление непрерывность бизнеса;
- управление взаимодействием с поставщиками.

Преимущества: интегрированный API, многоуровневая ролевая модель управления доступом, организация рабочего процесса, локализация на русский язык

Стоимость стандартного издания составляет 68 000 \$.

#### Сравнительная оценка

На основе предоставленного выше описания GRC-систем и отчетов "Magic Quadrant for Enterprise Governance, Risk and Compliance Platforms" [4] от компании Gartner и "The Forrester Wave<sup>TM</sup>: Governance, Risk, And Compliance Platforms, Q1 2014" [2] [3] от компании Forrester был проведен сравнительный анализ систем. Системы оценивались по одиннадцати критериям, для которых были определены весовые коэффициенты в зависимости от их важности. По каждому из критериев система оценивалась по шкале от 0 до 5 (чем больше оценка, тем лучше). Итоговая оценка была рассчитана как средневзвешенное арифметическое из оценок по всем критериям. Полученные результаты представлены в таблице 1.

Таблица 1.

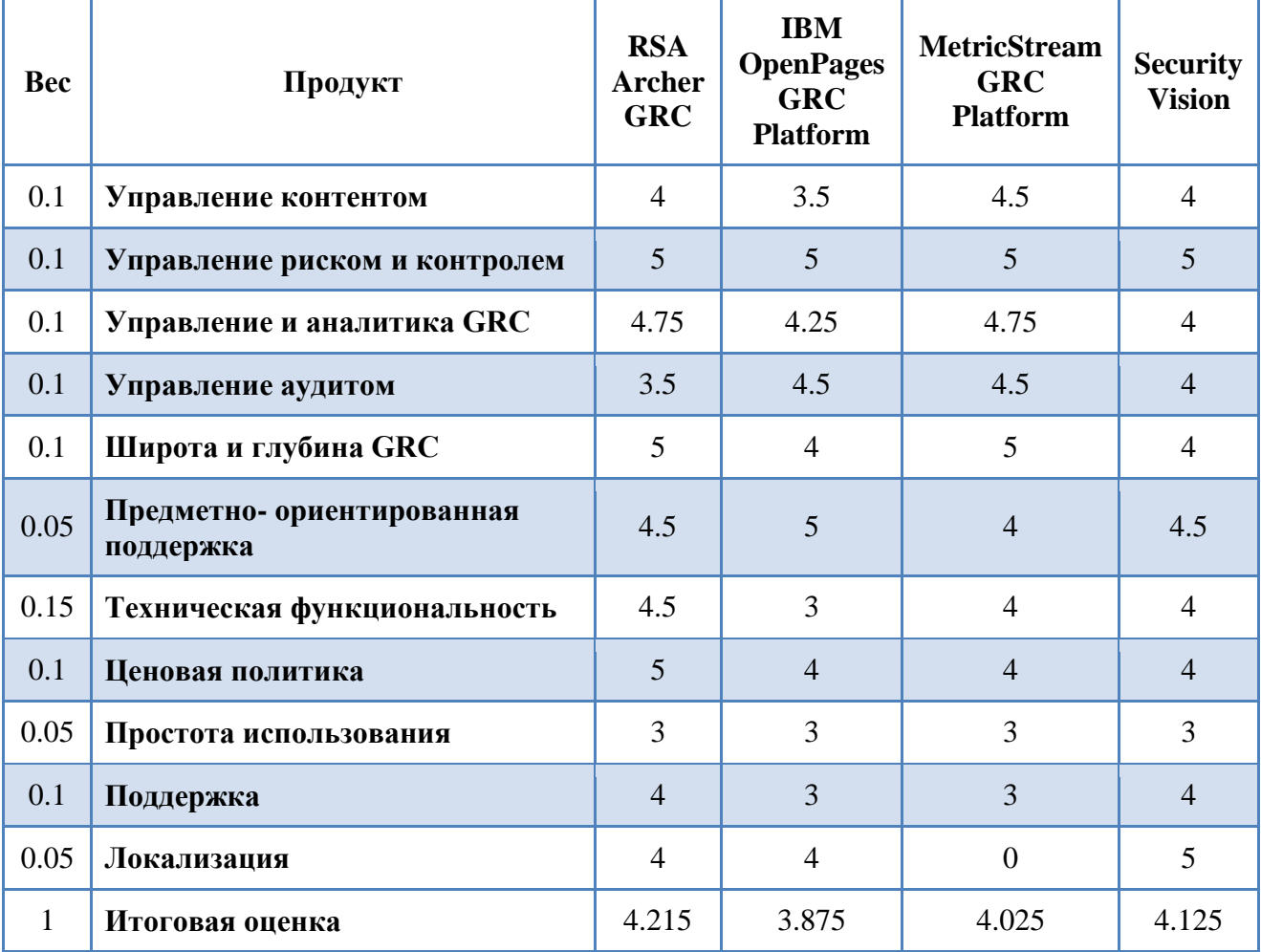

# Сравнительный анализ GRC-систем

Проведенный анализ программно-технических решений показал, что на рынке лидерами в классе GRC являются решения от западных компаний EMC. Российские же разработки только частично реализуют необходимый набор процессов управления, но являясь отечественным производителем, имеют преимущество на российском рынке.

### **Список литературы:**

- 1. Security Vision система управления и мониторинга информационной безопасности [Электронный ресурс]. — Режим доступа. — URL: http://www.bytemag.ru/articles/detail.php?ID=17363 (дата обращения: 26.04.2015).
- 2. Christopher McClean, Nick Hayes, and Renee Murphy "The Forrester WaveTM: Governance, Risk, And Compliance Platforms, Q1 2014".
- 3. Forrester Research : Playbook : The Governance, Risk, And Compliance Playbook For 2015 [Электронный ресурс]. — Режим доступа. — URL: https://www.forrester.com/The+Governance+Risk+And+Compliance+Playbook+ For+2015/-/E-PLA410 (дата обращения: 26.04.2015).
- 4. French Caldwell, John A. Wheeler "Gartner Magic Quadrant for Enterprise Governance, Risk and Compliance Platforms".
- 5. RSA Archer GRC Platform 5.3 product review | SC Magazine UK [Электронный ресурс]. — Режим доступа. — URL: http://www.scmagazineuk.com/rsa-archergrc-platform-53/review/3951/ (дата обращения: 26.04.2015).

## **СПОСОБЫ ОРГАНИЗАЦИИ КОМАНДНОЙ РАБОТЫ НАД ПРОЕКТАМИ**

#### *Караваев Вадим Юрьевич*

*студент 4 курса кафедры «Автоматизированных систем управления» Московского государственного университета приборостроения и информатики, филиал, РФ, г. Ставрополь E-mail: [5665tm@gmail.com](mailto:5665tm@gmail.com)*

#### *Авакян Тамара Ашотовна*

*научный руководитель, доцент кафедры «Автоматизированных систем управления» Московского государственного университета приборостроения и информатики, филиал, РФ, г. Ставрополь*

При работе над достаточно крупными проектами с участием нескольких человек, неизбежно встает вопрос об организации эффективного рабочего процесса. Стоит сказать о некоторых характеристиках проекта, о котором упоминается в статье: тип — онлайн игра, два модуля — клиентская часть на Unity Engine, и серверная часть на NET. Framework 4.5, в общей сложности 20 тысяч строк кода на C#, несколько сотен графических файлов в различных форматах, несколько десятков звуковых файлов и большое количество других типов данных.

Уже при таком объеме проекта и количестве участвующих разработчиков, возникают определенные проблемы, связанные с эффективным распределением времени, общением участников проекта между собой по рабочим вопросам, резервным копированием данных, и т. д. Для решения всех этих проблем было сформировано несколько основополагающих правил:

1. У проекта должен быть руководитель. Наличие руководителя автоматически отметает большинство проблем по организации проекта. Этот человек должен быть в курсе структуры проекта, хорошо знать каждого разработчика и его возможности. Немаловажным фактором является наличие хотя бы минимальных знаний во всех областях, в которых работают остальные

разработчики, что помогает гораздо точнее контролировать процесс разработки.

2. Использование систем контроля версий. Это специальное программное обеспечение для управления изменяющейся информацией и незаменимое средство для командной разработки. Системы контроля версий выполняют большое количество функций. Рассмотрим их подробнее.

• Возможность контролировать кто, когда и с какой целью внес изменения в проект — каждое или несколько изменений в проекте фиксируется определенным образом. Эта фиксация называется коммит. Каждый коммит хранит в себе информацию о том, какие файлы были изменены с предыдущей версии, когда и кем была совершена фиксация, а так же сообщение фиксации, введенное разработчиком (Рисунок 1). Это сообщение обычно хранит краткую информацию о том, какая работа была произведена с момента предыдущей фиксации. Типичные сообщения коммитов — «добавлен модуль управления «багфиксы в основном модуле базой данных». сервера», «улучшена производительность парсера JSON» и т. д.

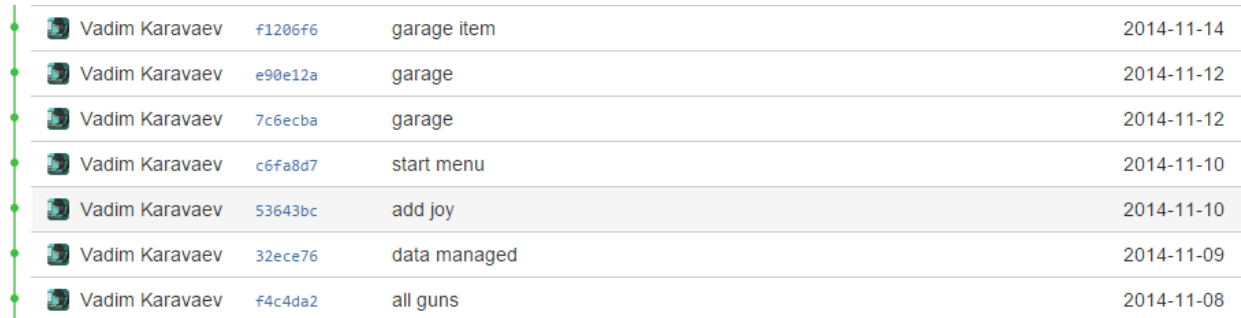

#### Рисунок 1. Список коммитов проекта

• Хранение предыдущих версий проекта с минимальными затратами на дисковое пространство. Экономия происходит за счет того что для каждого коммита хранится только его дельта (файлы измененные посравнению с предыдущей версией). В случае необходимости, проект в любой момент можно откатить к любой из предыдущих версий.

• Простое и быстрое резервное сохранение данных на сервере. И снова, за счет того что на сервер передается только дельта, а это сравнительно

небольшое количество информации по сравнению с общим объемом проекта, возникает выигрыш в количестве передаваемых данных, и как следствие времени на такие передачи.

• Разрешение конфликтующих между собой изменений в проекте. Если файл является текстовым, например, представляет собой файл с исходным кодом, и два программиста совершили изменения в разных строках, то будет сгенерирован новый файл, содержащий в себе изменения обоих разработчиков. Если же изменения произведены в одинаковых строках, или файл является бинарным, то будет предложено выбрать из двух файлов тот, который является более верным.

Примеры систем контроля версий — Git, Team Foundation Server, Mercury, SVN. На сегодняшний момент самой распространенной является Git (Рисунок 2). Проект был начат Линусом Торвальдсом, и изначально предназначался для управления разработкой ядра Linux, где и зарекомендовал себя надежной системой отлично подходящей для контроля разработки даже самых крупных проектов [3, с. 123].

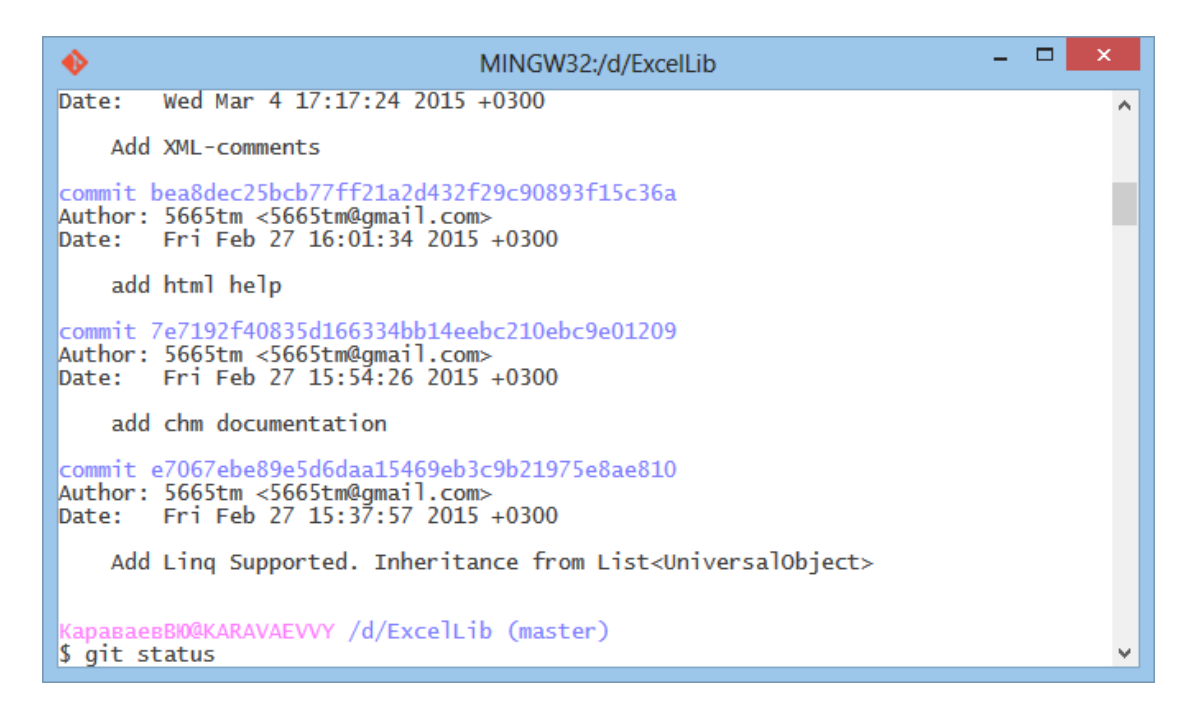

Рисунок 2. Консоль управления Git

3. Использование веб-сервиса для хостинга проектов. Примеры таких веб-Github, Bitbucket. Типичный веб-сервис сервисов имеет в своем распоряжении большое количество полезных инструментов: возможность удаленно хранить репозитории систем контроля версий, багтрекер, трекер задач, вики-страницы.

Хранение удаленных репозиториев, решает проблему с хранением и резервированием исходных ланных. Лаже если проект хранился в единственном экземпляре у одного из разработчиков и был вследствие непредвиденных обстоятельств утерян, копия этого проекта всегда будет находиться на удаленном сервере. Также можно организовать хранение репозиториев на локальном сервере при помощи соответствующих программных средств. Например, если сервер находится под управлением ОС семейства Windows, хорошим выбором является Bonobo Git Server.

Багтрекер — система отслеживания ошибок, позволяет контролировать ошибки, возникающие в проекте. Каждый разработчик может создать запись. в которой будет сообщаться о характере ошибки, обстоятельствах при которых ошибка себя проявляет и т. д.

Трекер задач — система для отслеживания задач возникающих в проекте (Рисунок 3). В трекере можно создавать записи, включающая в себя следующую информацию озадачах - название, описание, кто создал задачу, кому адресовано ее выполнение, тип, приоритет задачи (trivial, minor, major, critical, blocker). Обычно задачи могут предлагаться всеми участниками проекта, однако утверждать их к обязательному исполнению вправе только руководитель. Задачи с наибольшим приоритетом должны выполняться в первую очередь. Довольно часто трекер задач так же совмещает в себе функции багтрекера, в таком случае задаче присваивает тип bug. Задачи типа bug сприоритетом critical и выше, обычно решаются без утверждения руководителя.

| Заголовок               | т                        | P | Статус          | Голоса | Назначен       | Создано    |
|-------------------------|--------------------------|---|-----------------|--------|----------------|------------|
| #7: Texture bug         | $\left[ \bullet \right]$ | 个 | <b>RESOLVED</b> |        | Vadim Karavaev | 2014-02-16 |
| $#1$ : Interface        | Θ                        | 个 | <b>RESOLVED</b> |        | Vadim Karavaev | 2013-11-14 |
| #2: Android Control     | [⊌]                      | 个 | <b>RESOLVED</b> |        | Vadim Karavaev | 2013-11-14 |
| #3: Double Explo Bullet | [⊌]                      | 个 | <b>RESOLVED</b> |        | Vadim Karavaev | 2013-11-14 |
| #4: Physic Tank         | 罓                        | 个 | <b>RESOLVED</b> |        | Vadim Karavaev | 2013-11-14 |
| #5: 60 Levels           | 0                        | 个 | <b>RESOLVED</b> |        | Vadim Karavaev | 2013-11-14 |
| #6: Add Turret          | 0                        | 个 | <b>RESOLVED</b> |        | Vadim Karavaev | 2013-11-14 |

Рисунок 3. Список задач на Bitbucket

Если было решено использовать не веб-хостинг, а хранение репозиториев на локальном сервере, либо требуется более мощный трекер задач, чем тот который предлагается веб-хостингом. можно использовать отдельные программные модули, такие как JIRA, Redmine, Asana.

В раздел «вики» можно внести любую информацию, которая может быть полезной. Например, если репозиторий является приватным, то вики может в себя документацию по коду или структуре проекта. Если включать репозиторий публичный, то в вики может содержаться руководство пользователя.

4. Документация по коду. Даже если в команде всего один программист, код обязательным образом должен быть хорошо прокомментирован. Однако комментариев не должно быть слишком много, это тормозит рабочий процесс, и, как это не парадоксально, часто даже затрудняет чтение кода. Общее правило таково - один комментарий на блок из нескольких строк кода выполняющих определенную функцию. Число таких строк от 5до 20. Для комментирования методов и типов, в языке C# имеется механизм XML-комментирования. При компиляции проекта все комментарии выполненные таким образом собираются в отдельный XML-файл, а в IDE такой файл будет использован для средств Intellisense [1, с. 278]. Также на основе этого XML-файла в последующем можно будет сгенерировать отдельный файл документации при помощи сторонних программных средств, например Sandcastle. Стенерированная документация может быть в форматах DOC, PDF, CHM, Html страниц.

5. Грамотная структура проекта. Исходники проекта должны быть грамотно структурированы. Общепринятым стандартом для проектов на Unity является следующая структура папок: Textures — для файлов текстур, Scripts для файлов исходных кодов, Interface — для графических файлов интерфейса, Models — для 3D моделей, Sprites — для 2D спрайтов, Sounds — для звуков в игре, Music — для саундтрека, Extras — для подключаемых плагинов и остальных типов данных [2]. Все файлы проекта должны иметь английские названия, так как английский язык давно стал стандартом де-факто в среде разработчиков. Такой подход позволяет свободно ориентироваться в проекте носителю любого языка, и на корню решает все проблемы с кодировкой при использовании любых инструментальных средств.

### **Список литературы:**

- 1. Рихтер Д. CLR via C#. Программирование на платформе Microsoft .NET Framework 4.5 на языке C#. 4-е изд. СПб.: Питер, 2015. — 896 с.: ил.
- 2. Руководство Unity // Официальный сайт Unity Engine [Электронный ресурс] — Режим доступа. — URL: http://docs.unity3d.com/ru/current/Manual/UnityManualRestructured.html (дата обращения 03.03.2015).
- 3. Чакон С. Pro Git. 2-е изд. New York.: Apress, 2014. 456 с.

### **РАЗРАБОТКА ПОЛЬЗОВАТЕЛЬСКОГО ИНТЕРФЕЙСА ПРИЛОЖЕНИЯ В КОНФИГУРАТОРЕ 1С**

#### *Кормановская Анна Сергеевна*

*студент 3 курса Прикладной информатики, Ярославский филиал МЭСИ, РФ, г. Ярославль E-mail: [anna.nomos@mail.ru](mailto:anna.nomos@mail.ru)*

### *Заботина Наталья Николаевна*

*научный руководитель, канд. техн. наук, доцент, Ярославский филиал МЭСИ, РФ, г. Ярославль*

Популярность платформы 1С объясняется возможностью адаптироваться под конкретные нужды большинства организаций и предприятий всех форм собственности. Разработка индивидуальной конфигурации позволяет создать программный продукт, способный решать конкретные задачи без дополнительных ненужных модулей, которыми снабжены типовые конфигурации. Гибкость технологической платформы 1С обеспечивает модификацию самых разнообразных приложений.

Целью данной разработки является создание командного интерфейса при проектировании информационной системы (ИС) «Организация управления доставкой нефтепродуктов в системе АЗС» на основе платформы 1С: Предприятие 8.

Командный интерфейс — это основное средство навигации пользователя по функциональности конфигурации. В системе 1С:Предприятие он строится на основе подсистем. Разработчик должен создать в конфигурации иерархию подсистем, отражающую для пользователя структуру функциональности прикладного решения [2].

Работа приложения ИС «Управление доставкой нефтепродуктами» начинается с открытия базы данных. Создаем новую информационную базу и называем её «Перевозка нефтепродуктов». Открываем конфигуратор и дерево конфигурации. Задаем самой конфигурации имя. После этого приступаем к созданию самой базы.

После открытия базы данных автоматически загружается рабочий стол, на котором размещены все действующие заявки и подсистемы «Доставка топлива» и «Реализация топлива» (рис. 1). С этого начинается вся работа. После поступления заказа с АЗС, диспетчер должен составить заявку, на основе заявки создать документ «Маршрутный лист». Рабочий стол необходим для быстрого доступа пользователей ко всем объектам проектируемой ИС, он всегда появляется как закладка командного интерфейса в процессе открытия системы в пользовательском режиме.

Для того чтобы учитывать перевозку нефтепродуктов, нужно знать куда, сколько и какое топливо нужно перевезти, а также нужно указать ответственного водителя. Все документы создаются на базе справочников. Для их создания нажимаем в дереве конфигурации форму «Справочники», добавить новый справочник. Задаем справочнику свое имя.

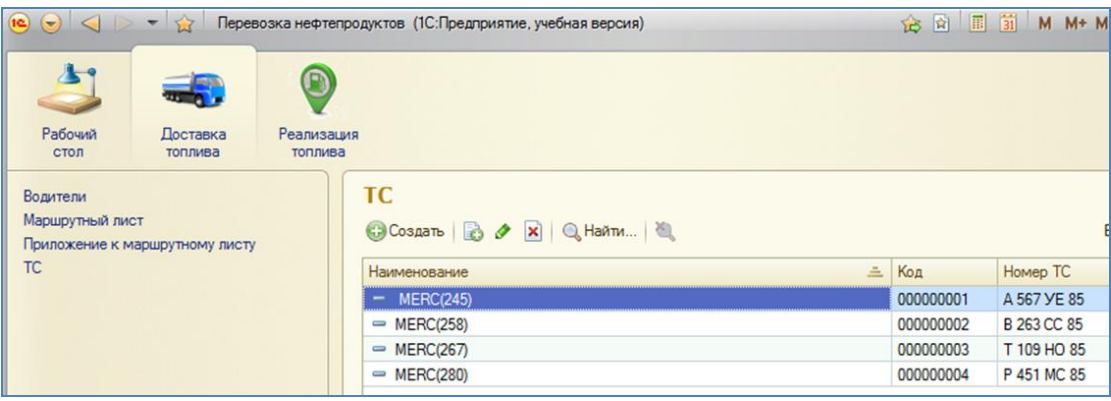

#### *Рисунок 1. Подсистемы командного интерфейса*

Объект конфигурации Справочник является прикладным объектом и предназначен для описания списков данных [1]. Справочник используется для того, чтобы на его основе платформа создала в базе данных информационную структуру, в которой будет храниться, например, перечень АЗС (автозаправочных станций), ТС (транспортных средств) и т. д. Характерной особенностью объекта конфигурации Справочник является то, что пользователь в процессе работы может самостоятельно добавлять новые элементы в справочник. Например, пользователь может добавить в справочник новое транспортное средство или водителя.

Каждая подсистема имеет в своем составе свои необходимые объекты. Подсистема «Доставка топлива» включает объекты «Водители», «Маршрутный лист», «ТС». Подсистема «Реализация топлива» содержит перечень АЗС и виды топлива.

В соответствии с данной предметной областью были созданы следующие справочники: 1) АЗС; 2) ТС; 3) Водители; 4) Топливо. Справочник «АЗС» содержит сведения о АЗС, которые состоят в системе компании «Татнефть». Справочник «ТС» содержит информацию о транспортных средствах компании. Справочник «Водители» хранит в себе сведения о водителях, которые нанимаются компанией. Справочник «Топливо» содержит наименования видов топлива, которые поставляет компания.

Теперь нужно зафиксировать выполняемы нами действия. Первое действие — это принять заявку с АЗС. Второе действие — формирование маршрутного листа. Третье действие — фиксирование времени после убытия водителя с АЗС. Значит, у нас будет 3 документа. Аналогичным образом выбираем ветку «Документы», добавить новый документ. Называем документ «Заявка». Для того, чтобы заполнить этот документ нам нужно указать АЗС, статус и оставшееся количество его определенного вида топлива. Значит, мы создадим у этого документа 4 реквизита. Добавляем первый реквизит и называем его «АЗС». Теперь выбираем тип реквизита СправочникСсылка.АЗС. Этот реквизит будет указывать, какая именно АЗС нуждается в топливе. Аналогично поступаем с остальными реквизитами. Тип реквизита «Топливо» будет таким же — СправочникСсылка.Топливо, выбор происходит из справочника «Топливо». Тип реквизита «Количество» — Число, длина 10. Тип реквизита «Статус» — строка, длина 200. Теперь нужно создать другой документ «Маршрутный лист». Задаем ему реквизиты: АЗС, Топливо, Количество, ТС, Водитель, Время прибытия план, Статус. Этот документ будет создаваться на основании документа «Заявки». Чтобы не заполнять поля АЗС, Топливо, Количество и Статус заново, для документа «Маршрутный лист» откроем модуль объекта, и создадим обработчик события «ОбработкаЗапол-

нения». В данном параметре будет передана ссылка на документ «Заявки». Теперь при открытии документа «Маршрутный лист» данные реквизиты будут заполняться автоматически. Остается ввести ТС, водителя, а также время по прибытию.

В данный документ также должны быть включены данные по времени, для того, чтобы посчитать время в пути водителя. Для начала нужно создать собственную форму документа (рис. 2). Чтобы вычисления могли выполняться, нужно поместить необходимые данные в таблицу: время прибытия по факту, время убытия водителя из АТП, и соответственно время в пути.

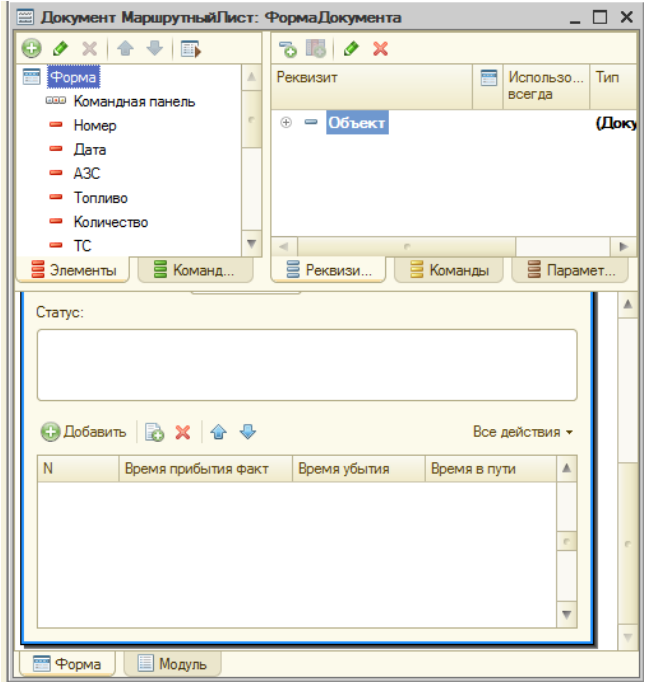

*Рисунок 2. Форма документа «Маршрутный лист»*

Время прибытия по факту и время убытия вводится вручную. Но вот время в пути по каждой из строк табличной части вполне поддается автоматизированному расчету на основе этих данных. Для того, чтобы автоматически заполнить поле «Время в пути» по каждой из строк табличной части, редактируемой пользователем, очевидно, что рассчитывать его имеет смысл после заполнения поля «Время прибытия по факту». Назначим обработчик событий «ПриИзменении» для поля «ТабличнаяЧасть1Время ПрибытияФакт». Теперь нам нужно реализовать то, что при изменении времени

по прибытию в поле «ВремяВПути» автоматически рассчитывалось время в пути.

Итак, наша задача может быть решена следующим образом:

&НаКлиенте

Процедура

ТабличнаяЧасть1ВремяПрибытияФактПриИзменении(Элемент)

РассчитатьВремя();

КонецПроцедуры

&НаКлиенте

Процедура РассчитатьВремя()

ТекущаяСтрока=Элементы.ТабличнаяЧасть1.ТекущиеДанные;

ТекущаяСтрока.ВремяВПути=ТекущаяСтрока.ВремяПрибытияФакт - ТекущаяСтрока.ВремяУбытия;

КонецПроцедуры

Из обработчика событий «ПриИзменении» вызывается клиентская процедура РассчитатьСумму(). Здесь мы получаем данные текущей строки через свойство «ТекущиеДанные» и вычисляем поле «ВремяВпути», вычитая данные из поля «ВремяПрибытияФакт» данные поля «ВремяУбытия».

На основании данных документов происходит перенос накопленных данных в регистр накоплений. Регистры специальным образом хранят учётные данные, поставляемые документом. При проведении документ записывает по некоторому алгоритму свои данные в регистр. В свою очередь отчеты оперируют уже не данными документов, а теми данными, которые хранятся в регистре. Регистры специальным образом обрабатывают данные, так чтобы отчеты могли быстро получить нужные им итоговые значения. Таким образом, дело отчета выбрать из регистра данные в нужном нам разрезе, а дело документа — поместить свои данные в регистр в соответствии с прикладной логикой. Поэтому добавим новый регистр и назовем его «Учет перевозок». Раскроем регистр и добавим Измерения регистра. Измерения регистра — это разрезы, где учитываются хранимые данные. Нас могут интересовать 3 разреза:

Водители, АЗС, Топливо. Какие водители, на какую АЗС, какой вид топлива доставили. Ресурсы регистра — это сами учитываемые показатели. В нашем случае учитываемым показателем будет — количество. В регистре Учет перевозок во вкладке Регистраторы указываем документы, из которых будут браться данные: Заявки, Маршрутный лист. Теперь остается записать алгоритм, в соответствии с которым они будут помещать свои данные в этот регистр.

Теперь все эти данные требуется разместить в подсистемах. Для этого: два раза щелкаем по подсистеме и заходим в «Состав». Здесь помечаем то, что мы хотели бы видеть в данной подсистеме.

Таким образом, на основе структуры объектов подсистем платформа сама автоматически строит командный интерфейс приложения, удобный для пользователя.

#### **Список литературы:**

- 1. Заика А.А. Основы разработки для платформы 1С:Предприятие 8.2 в режиме "Управляемое приложение"/ [Электронный ресурс]. — Режим доступа: — URL: <http://www.intuit.ru/studies/courses/2318/618/info> (дата обращения 12.04.2015).
- 2. Толковый словарь 1С:Предприятия 8/ [Электронный ресурс]. Режим доступа: — URL: [http://v8.1c.ru/overview/Term\\_000000282.htm](http://v8.1c.ru/overview/Term_000000282.htm) (дата обращения 18.04.2015).

### **ПРИМЕНЕИЕ КОМПЬЮТЕРНЫХ ТЕХНОЛОГИЙ В РАБОТЕ СЛЕДОВАТЕЛЕЙ**

*Лузановская Анна Сергеевна*

*студент 1 курса, кафедра информатики СГЮА, РФ, г. Саратов Е-mail: Rabbit9610@rambler.ru*

#### *Романченко Татьяна Николаевна*

*научный руководитель, доцент, канд. пед. наук, Саратовская Государственная Юридическая Академия, РФ, г. Саратов*

В настоящее время следователи используют различную технику при расследование преступлений. В этих условиях научно-технического прогресса техника информационно-аналитической работы следователя претерпевает быстрые изменения.

# **Формы и методы использования компьютерной техники в криминалистической деятельности**

Проблематика принятия решений в настоящее время является актуальной для всех отраслей знания, которые в той или иной степени занимаются исследованием социальных систем. Это вызвано общей тенденцией к усложнению человеческой деятельности, с одной стороны, и ограниченными возможностями мыслительной способностью человека, с другой. Криминалистическое (тактическое) решение следователя — это основанный на анализе следственной ситуации и следственной обстановки волевой акт по определению тактических целей и путей их достижения.

При расследовании преступлений опасность представляет не только неполнота принятого решения, но и порой невосполнимые ошибки, приводящие к тому, что следственная ситуация становится все более неблагоприятной для следователя. Основными причинами ошибок при принятии тактических и иных решений являются, во-первых, не использование всех источников собирания доказательственной и ориентирующей информации, во-вторых, отсутствие навыков в ее накоплении и систематизации, в-третьих, неполнота использования возможностей ее использования.

В условиях научно-технического прогресса техника информационноаналитической работы следователя претерпевает быстрые изменения.

Большие возможности для раскрытия преступлений дает использование методов информационно-аналитической работы при интегрированном поиске в системе криминалистической регистрации в сочетании с использованием информации, полученной при производстве следственных действий и оперативно-розыскных мероприятий.

Существенно повысить качество и эффективность информационноаналитической работы следователей и оперативных работников при расследовании деятельности преступных структур позволяет использование средств вычислительной техники. Они могут быть использованы при решении самых различных аналитических задач, и в первую очередь для составления сложных аналитических процессуальных документов — обвинительных заключений, постановлений о продлении сроков следствия и содержания обвиняемых под стражей и др. Решение этой задачи осуществляется с использованием не только текстовых редакторов, но и автоматизированных информационно-поисковых систем (АИПС), которые позволяют формировать текст и систематизировать имеющуюся информацию по эпизодам преступной деятельности, по предметам преступного посягательства, по лицам, привлеченным к уголовной ответственности. Использование этих методов в деятельности следственной части Следственного комитета МВД России на базе АИПС «Бинар-3» позволило резко сократить время, затрачиваемое на составление обвинительных заключений доже по наиболее сложным и большим по объему уголовным делам.

В процессе расследования могут также использоваться подсистемы информационного обеспечения работы следователей и работников дознания с доказательственной и ориентирующей информацией. В настоящее время они работают на базе АИПС. В Следственном управлении ГУВД Москвы используется АИПС «Арсенал», созданная на базе программного средства «ФЛИНТ». В других регионах правоохранительными органами используются

и иные АИПС. Различия между ними - в быстродействии, в интерфейсе, но не в принципах функционирования. Здесь главным является проектирование структур баз данных, детализация и логическая стройность тезаурусов (классификаторов информации). В числе основных направлений использования АИПС в деятельности следователей и органов лознания при анализе доказательственной и ориентирующей информации можно назвать следующие: анализ информации по одному сложному, много эпизодному уголовному делу, по которому к уголовной ответственности привлекается несколько человек; здесь информация группируется по эпизодам, объектам, лицам, времени, месту совершения преступлений, по типу имеющихся доказательств, что позволяет систематизировать всю имеющуюся информацию и в необходимых случаях получать ее в определенной структуре, например, по схеме: лицо-эпизоддоказательства и ориентирующая информация; это очень важно, в частности, при подготовке к проведению сложных допросов, других следственных действий; анализ информации по группе уголовных дел: приостановленных за не установлением лица, подлежащего привлечению в качестве обвиняемого, возбужденных по многочисленным **фактам** совершения преступлений. особенно в условиях чрезвычайных ситуаций (в свое время при расследовании различных преступлений, совершенных межнациональных на почве столкновений в г. Самаре именно использование АИПС, в которую были включены данные по многим уголовным делам, находящимся в производстве различных следователей, позволило выявить те из них, которые могли быть совершены одними лицами); анализ информации одвижении товарноматериальных ценностей, документов и т. д.; такой анализ крайне необходим при проведении документальных ревизий, при расследовании многочисленных эпизодов получения наркотиков по поддельным рецептам, при расследовании преступлений в сфере банковской деятельности (так, в Следственном комитете МВД России на базе системы «Бинар-3» осуществляется анализ информации о поступлении поддельных кредитовых авизо из различных регионов России,

что позволяет выявлять фирмы, банки и конкретных лиц, участвующих в совершении этих преступлений).

При расследовании деятельности организованных преступных структур необходимость решения поисковых. возникает аналитических залач в графическом режиме. Современные компьютерные разработки позволяют во многом решить эту проблему. Так, в Институте проблем информации Российской академии наук разрабатывается система «Спрут», специально ориентированная на выявление и моделирование связей в преступных группировках. Она позволяет фиксировать и информацию, отражающую качественные характеристики таких связей (коррупции, родственные связи и т. д.). 7 Аналогичные системы, например, система «Кондор» (г. Омск), позволили бы значительно оптимизировать процесс аналитической работы следователей по уголовным делам.

Актуальной проблемой улучшения процесса информационно-аналитической работы при расследовании преступлений является более широкое использование следователями автоматизированных криминалистических учетов. Значительная часть учетов в настоящее время ведется на основе текстовой информации.

Одна из наиболее эффективно функционирующих систем — система «Сейф» — предназначена для раскрытия и расследования хищений денежных средств из закрытых хранилищ. Ее эффективность определяется разветвленным описанием способов совершения таких хищений, применительно к известным лицам и преступлениям, остающимся нераскрытыми. Обращение к системе «Сейф» позволяет, во-первых, выдвинуть обоснованные версии о причастности к совершению преступлений конкретных лиц, а во-вторых, выявить серии нераскрытых преступлений, которые могли быть совершены одним лицом или одной преступной группой.

Для выдвижения типовых версий большое значение будут приобретать в ближайшем будущем специализированные компьютерные информационные системы. Они могут работать по различным принципам. Перспективно

использование автоматизированных систем, отслеживающих криминогенные связи между регионами и отдельными микрорайонами в населенных пунктах.

Графическая информация в последнее десятилетие все шире применяется для поиска преступников по дактилоскопическим учетам. Только в странах СНГ в настоящее время разработано свыше десяти разнообразных систем обработки дактилоскопической информации. При этом наблюдается постепенный переход к методам поиска, основанным на математических средствах распознавания образов.

В перспективе существует возможность использования аналогичных систем с использованием методов компьютерной графики для отождествления лиц по различным фотоизображениям, в том числе по фотоизображениям лица в различном возрасте. По аналогии можно таким же образом осуществлять обработку любой графической информации (деньги, документы, картины и т. д.).

В настоящее время насущной необходимостью является выбор аналогичных систем как базовых для использования всеми органами внутренних дел России и стран СНГ. Одновременно должен осуществляться поиск программных возможностей обмена информацией между различными типами систем.

Новые возможности использования средств вычислительной техники связаны с перспективами появления в ближайшие годы новых видов учетов. Не менее эффективным может быть компьютеризированным учет записей голоса известных лиц и неизвестных преступников.

Чрезвычайно велики перспективы, связанные с использованием следователями информации, содержащейся в автоматизированных базах данных различных организаций: гостиниц, аэропортов, вокзалов, пограничного контроля, таможни, налоговой инспекции и налоговой полиции. С их помощью можно выявить передвижение тех или иных лиц, перемещение ценностей, денежных средств и т. д.

Использование баз данных предприятий позволяет выявлять случаи изменения комплектации технических средств (например, угнанных автомо-

билей). Базы данных коммерческих структур позволяют выявить движение денежных средств. При этом использовании компьютерных систем позволяет на несколько порядков сократить сроки проведения документальных ревизий.

Интенсивное развитие средств вычислительной техники создает чрезвычайно широкие перспективы для их использования деятельности следственного аппарата. Уже сейчас следователи практикуют перевод видеозаписей, производящихся на месте происшествия, в цифровую форму с последующей распечаткой отдельных кадров.

В настоящее время на вооружения органов внутренних дел поступили фотоаппараты, позволяющие распечатывать «цифровые» снимки  $\overline{6}$ e<sub>3</sub> использования химических процессов через компьютер.

#### Автоматизация процессов расследования преступлений

Наиболее трудной является задача автоматизации самого процесса расследования преступления. Следователь, анализируя меняюшуюся следственную ситуацию, должен переработать огромный массив информации, вычленить из нее криминалистически значимую и не допустить при этом ошибок, связанных как с недостатком этой информации и трудностями в ее получении, так и с дефицитом времени и часто не высоким профессиональным уровнем.

На помощь ему могут прийти системы гибридного интеллекта, предназначенные для поддержки принятия решений, которые строятся на основе анализа уголовных дел с целью уточнения элементов криминалистических характеристик отдельных видов преступлений, типизации следственных ситуаций, изучения типовых следственных версий. Полученная информация подвергается статистической обработке и на основании ее результатов разрабатывается алгоритм программы принятия решений для данного вида преступлений или следственного действия.

В дальнейшем при расследовании конкретного дела в ПК в диалоговом режиме вводятся сведения о составе и способе преступления, предмете преступного посягательства, потерпевшем и др. После обработки на экран

выдаются рекомендации, которые могут быть использованы в планировании расследования, позволяют сгруппировать данные по эпизодам и по участникам, подсказывают, как осуществить конкретное следственное действие.

Описанные выше подходы используются при создании имитационных обучающих систем, в которых моделируются как отдельные следственные действия (например, осмотр места происшествия), так и процесс расследования в целом. Это программы-тренажеры «Убийство», «Следователь», «Рэкет», «Мираж» и др.

#### Автоматизация судебных экспертиз и исследований

Научно-технический прогресс обусловил ускоренное развитие теории, методов и средств судебной экспертизы, которое вынуждает по-новому взглянуть на её сущность и характер.

В настоящее время такой дискретный процесс использования специальных знаний экспертов заменяется непрерывным (поточным) процессом.

Кибернетика внесла не только весьма продуктивный информационный подход, позволивший расширить возможности почти всех видов экспертиз, но и открыла возможности для автоматизации экспертизы.

В теорию и практику экспертизы проникает системный подход, приёмы осуществляется структурного и системного анализа, математизация экспертизы.

Важнейшим фактором повышения качества и эффективности экспертизы становится её алгоритмизация, упорядочивающая деятельность эксперта.

Сушествуют справочно-информационные фонды  $(CM\Phi)$ . которые создаются для оперативного получения информации об объектах, их свойствах и признаках, методах и методиках исследования, необходимых для проведения конкретной экспертизы, поэтому справочно-информационные данные строятся по объективному принципу.

Прежде всего, компьютерная техника используется для автоматизации сбора и обработка экспериментальных данных, получаемых в ходе физикохимических, биологических и других исследований. Причём такое оборудо-

вание в большинстве случаев представляет собой измерительно-вычислительные комплексы, смонтированные на базе приборов и персональных компьютеров. Сейчас вся информация поступает непосредственно в ЭВМ, далее происходит обсчёт спектрограммы, определение координат пиков, которые на ложились друг на друга, и пр. Для анализа используются так называемые внутренние технологические банки данных, которые содержат либо наборы специфических физико-химических параметров, характеризующих веществ и материалы, либо спектрограммы объектов, записанные непосредственно на магнитных носителях. Таким образом, удаётся значительно сократить время анализов, повысить их точность и достоверность, что особенно необходимо в количественных исследованиях.

персонального Вторым направлением использования компьютера в экспертизах и следованиях является создание АИПС по конкретным объектам экспертизы, т. е. автоматизация некоторых справочно-вспомогательных учётов, например: «Металлы» — составы металлов и сплавов в области их применения; «Волокно» — характеристики текстильных волокон; «Марка» — характеристики автоэмалей; «Обувь» — характеристики подошв обуви; «Бумага» составы материалов бумаг, их назначение, предприятия — изготовители, «Помада» — состав губной помады, номер тона и фабрика — изготовитель.

Третье направление — это системы анализа изображений. К ним относятся позволяющие осуществлять диагностические и идентификапрограммы, ционные дактилоскопические (сравнение следов рук между собой и следа с отпечатком на дактилокарте, портретные (реконструкция лица по черепу или фотосовмещение изображения фотографии) черепа  $\boldsymbol{\mathrm{M}}$ исследования, составление композиционных портретов («Фоторобот»)

Четвертое направление — это разработка программных комплексов либо отдельных программ выполнения вспомогательных расчетов по известным формулам и алгоритмам, что используется главным образом в инженернотехнических экспертизах, например, для моделирования условий пожара или взрыва, когда физическое моделирование невозможно, а математическое —

трудоемкими расчетами. Большое количество сопряжено со сложными вспомогательных расчетов необходимо в баллистических, электротехнических, взрыво-технических, бухгалтерских и технологических экспертизах.

Пятым направлением использования ПК в экспертизах и исследованиях является разработка программных комплексов автоматизированного решения экспертных задач, включающих, помимо трех вышеуказанных позиций, еще и подготовку самого экспертного заключения.14 Эти системы могут быть сложности. Простейшим различной степени примером является автоматизированная экспертная методика «Автоэкс», когда в компьютер заложены основные формулы автотехнических исследований (см. Приложение В), используемые при решении задач о наездах на пешеходов. Оператор вводит исходные данные, и по ним автоматически производится расчет.

Твердые копии фото таблицы изготавливаются спомощью принтера. Наглядные изображения в ней отделить от основы невозможно. Современный уровень развития научно-технических средств и методов различной информации предоставляет возможность получать твердые копии фотографических изображений не только в лабораторных, но и в «полевых» условиях.

Особый интерес представляют и непосредственно сами электронные изображения. Их, как и твердые копии, наряду с протоколом, можно использовать в качестве источника информации. Причем они по сравнению с копиями имеют более высокие качественные показатели. Обрабатывая программ, получить объемные их с помощью специальных можно изображения, круговые панорамы, позволяющие более реально воспринимать зафиксированную обстановку, а при необходимости «оживить» некоторые объекты, задав определенные параметры, проследить характер их изменения во времени или перемещения в пространстве.

Подготовка анимаций, позволяющих в динамике смоделировать ход определенного события, механизма взаимодействия. в основу которой положены такие же фотоснимки, однако используются точные расчеты, - это

отрасль экспертных исследований. Как и всякое доказательство, электронные изображения должны быть надлежащим образом оформлены.

Все вышеперечисленные программы используются при конструировании компьютеризированных рабочих мест экспертов различных профилей.

### **Список литературы:**

- 1. Андреев Б., Бушуев Г. Компьютерная программа квалификации преступлений // Законность, 1994. — № 3. — С. 41—44.
- 2. Кащеев В.И. / Специальная техника контроля и защиты информации /Системы безопасности. М., 1995, 1. — С. 51—73.
- 3. Козлов В.Е. /Теория и практика борьбы с компьютерной преступностью М.,  $2002. - C. 336.$
- 4. Крылов В.В. Расследование преступлений в сфере информаци / М., 1998.
- 5. Салтевский М.В., М.Г. Щербаковский, В.А. Губанов/Осмотр компьютерных средств на месте происшествия / Методическое пособие. Харьков, 1999
- 6. Толковый словарь современной компьютерной лексики СПб БХВ, 1999.

### СОЗДАНИЕ, МОДЕЛИРОВАНИЕ И РАЗРАБОТКА СТРУКТУРЫ ИГРОВОГО ПРИЛОЖЕНИЯ В UNITY

#### Пичуркин Денис Игоревич

студент 4 курса, кафедра АСУ. РФ, г. Ставрополь E-mail: don-kixott@mail.ru

#### Воротникова Татьяна Сергеевна

научный руководитель, канд. тех. наук. доиент кафедры АСУ. РФ, г. Ставрополь

Unity (игровой движок) — это инструмент для разработки двухи трёхмерных приложений и игр, работающий под операционными системами Windows и OS X. Созданные с помощью Unity игровые приложения могут функционировать под операционными системами Windows, OS X, Windows Phone, Android, Apple iOS, Linux [1].

Редактор Unity имеет простой и легко настраиваемый интерфейс, состоящий из различных окон для отображения иерархии проекта, вида приложения при запуске, конструирования сцен приложения и т. д. Скрипты, для разрабатываемого приложения, могут быть написаны на следующих языках программирования: C#, JavaScript и Boo. Процессы, связанные с физикой перемещения и изменения состояния объектов игрового мира, требующие вычислений, производятся с помощью физического движка PhysX от NVIDIA.

Unity поддерживает физику твёрдых тел и ткани через добавление объекту компонента Rigidbody. Без добавления какого-либо кода, объект будет подчиняться всем правилам физики при столкновении, скольжении и падении, необходимо только указать некоторые параметры (масса объекта, силы, которые будут действовать на объект). Это позволяет реалистичным образом контролировать объект и применять к нему какие-либо силы. Например, поведение автомобиля может быть определено в терминах силы, приложенные со стороны колеса. С учетом этой информации, физический движок может работать с большинством других аспектов движения автомобиля.

Общий вид проекта, выполненного в Unity, можно описать следующим образом: в главной папке имеются сцены (уровни приложения) — это отдельные файлы, содержащие свои игровые миры со своим набором объектов, сценариев, и настроек. Объекты, в свою очередь содержат наборы компонентов, с которыми взаимодействуют скрипты. Также у объектов есть название, может присутствовать тег (метка) и слой, на котором он должен отображаться. У любого объекта на сцене обязательно присутствует компонент Transform он хранит в себе координаты местоположения, поворота, и размеров объекта по всем трём осям. У объектов с видимой геометрией также по умолчанию присутствует компонент Mesh Renderer, делающий модель объекта видимой. Так же в проекте будут находиться все используемые текстуры, аудиозаписи, материалы и модели следующих форматов:3ds, .max, .obj, .fbx, .dae. В собственном проекте использовались модели формата .fbx.

У Unity существует возможность пользования бесплатной версией и приобрести полноценную лицензионную версию в последующем. За счёт этого движок становится популярным, развиваясь всё больше с каждым годом. Разработчики регулярно выпускают обновления, тем самым улучшая свой продукт. Так же появляется всё больше поясняющей документации на русском языке, что весьма облегчает процесс разработки.

Для создания простого приложения будет достаточным стандартные возможности Unity, даже без знаний какого-либо языка программирования, но для создания более серьёзного приложения необходимо разобраться в технологии написания скриптов и в принципах работы движка. Стандартно с движком идёт редактор Mono, но удобнее использовать Microsoft Visual Studio.

При создании собственного проекта на основе данного игрового движка для начала была сформирована идея, что именно будет реализоваться, какова проекта  $CVTb$ создаваемого и что хотелось бы увидеть в результате. Понадобилось некоторое время для того чтобы разобраться в навигации данного движка. Далее началась работа непосредственно над проектом. Изначальная идея и представление о том, что будет в результате множество раз

терпела изменения. Общий вид проекта можно представить следующим образом:

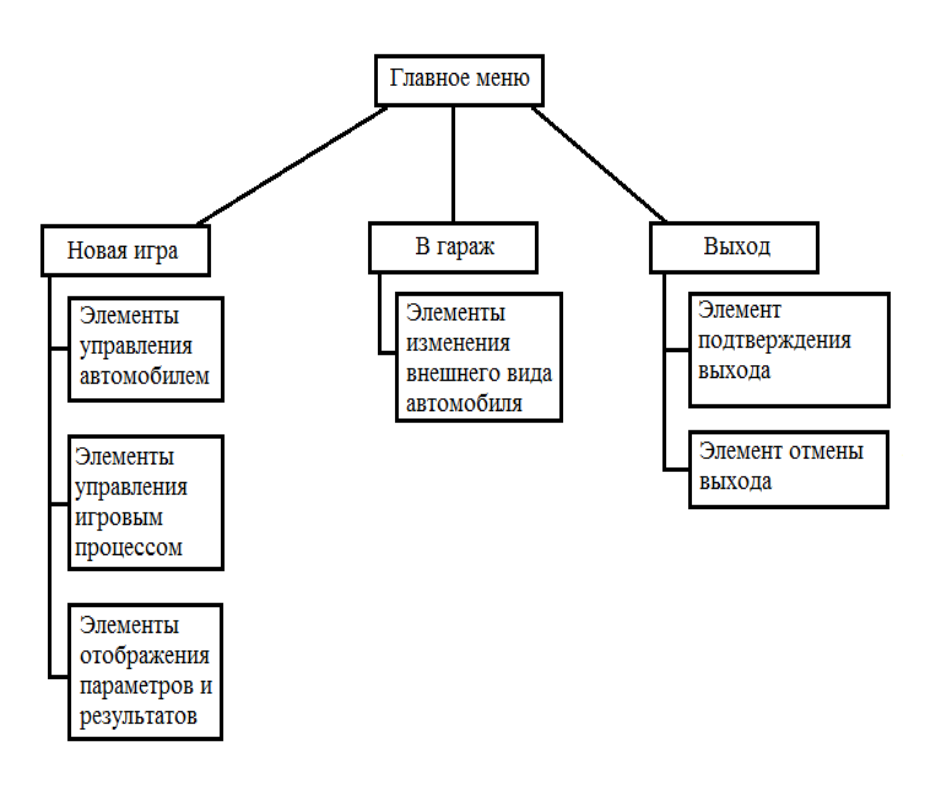

*Рисунок 1. Схема приложения*

При запуске приложения пользователь попадает в главное меню, в котором имеется три варианта дальнейших действий (рисунок 2).

Рассмотрим подробнее каждый из вариантов выбора.

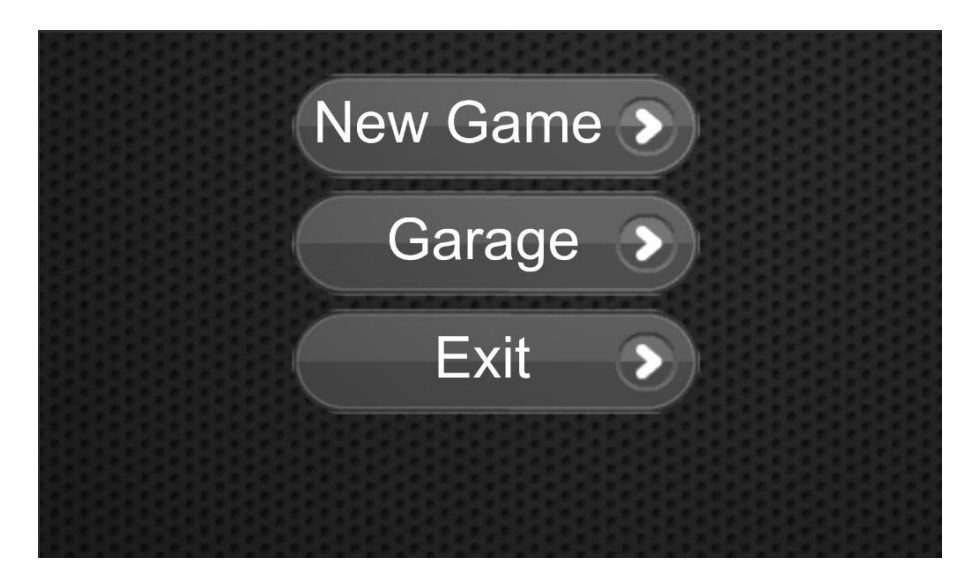

*Рисунок 2. Вид главного меню*

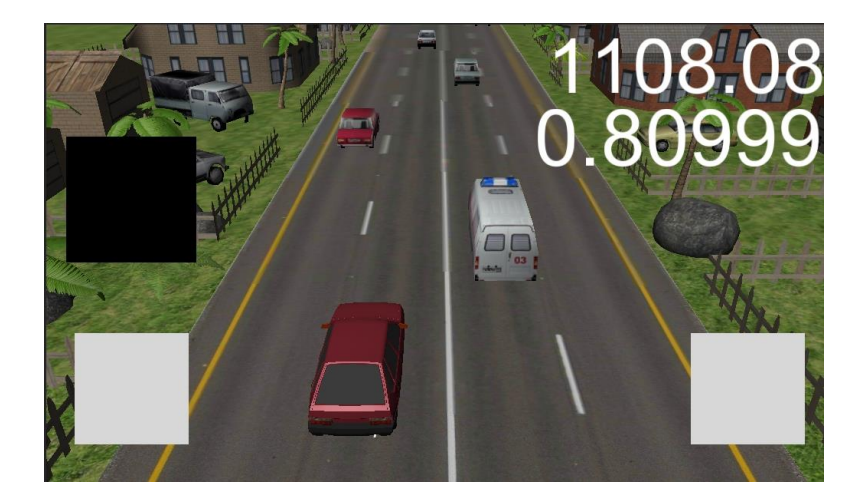

*Рисунок 3. Игровой режим (нижняя правая кнопка — газ, нижняя левая кнопка — тормоз, верхняя кнопка — пауза, справа сверху счёт и скорость игрока)*

При переходе в блок «Новая игра» начинается игровой процесс приложения где пользователь может управлять главным игровым объектом путём его замедления либо ускорения и манёвров, возможность приостановки игрового процесса и возобновления его с начала. Так же происходит отображение параметров, а именно текущая скорость и счёт игрока (рисунок 3).

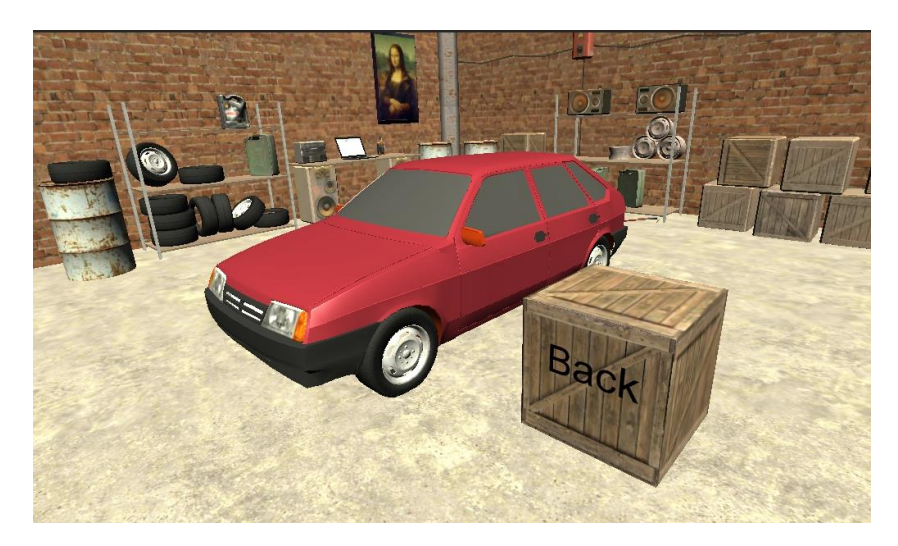

*Рисунок 4. Вид окна «В гараж»*

Блок «В гараж» предоставляет пользователю обзор главного игрового объекта (автомобиль, т. к. приложение является гоночным симулятором) (рисунок 4).

Так как на текущий момент проект находится в стадии разработки, то возможности изменения внешнего вида невозможно, но это планируется в дальнейшем.

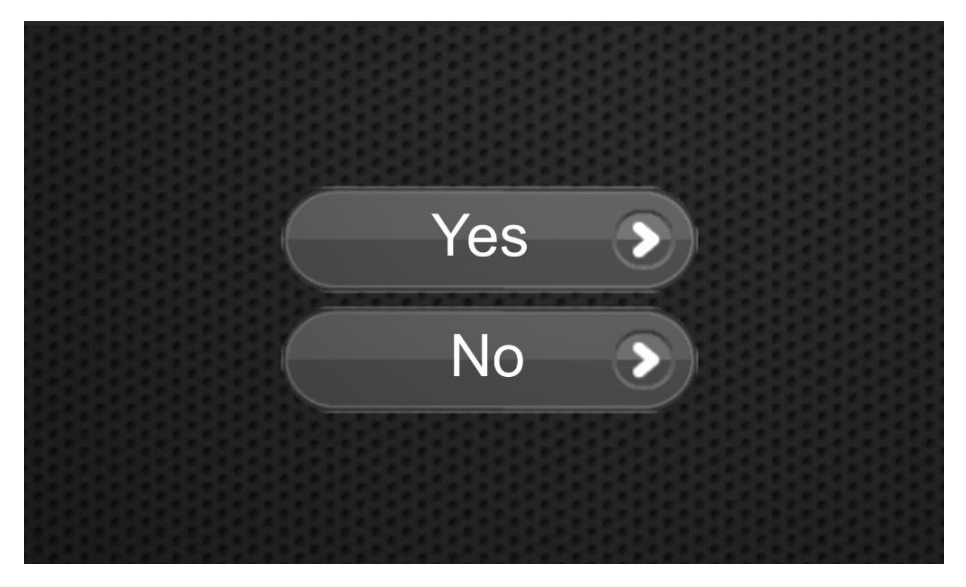

*Рисунок 5. Подтверждение выхода из приложения*

Блок "Выход" направляет в подменю, с выбором «Да» и «Нет» соответственно, для закрытия приложения (рисунок 5).

В заключении можно сказать, что игровой движок Unity отлично подходит для новичков, пытающихся найти себя в сфере GameDev (разработке игровых приложений). Данный движок будет являться отличной базой для освоения других, более сложных технологий создания игровых приложений.

### **Список литературы:**

1. Unity (игровой движок) [Электронный ресурс] — Режим доступа. — URL: https://ru.wikipedia.org/wiki/Unity\_(%D0%B8%D0%B3%D1%80%D0%BE%D0 %B2%D0%BE%D0%B9\_%D0%B4%D0%B2%D0%B8%D0%B6%D0%BE%D 0%BA) (дата обращения 21.04.2015).
### **РАЗРАБОТКА ЭЛЕКТИВНОГО КУРСА «МУЗЫКАЛЬНО-КОМПЬЮТЕРНЫЕ ТЕХНОЛОГИИ НА БАЗЕ ОПЕРАЦИОННОЙ СИСТЕМЫ LINUX»**

#### *Попов Денис Андреевич*

*студент 4 курса, факультет художественного образования НТГСПИ (ф) РГППУ, РФ, г. Нижний Тагил E-mail: [quadregus@gmail.com](mailto:quadregus@gmail.com)*

#### *Сусленкова Любовь Витальевна*

*научный руководитель, канд. пед. наук, доцент кафедры технологий художественного образования НТГСПИ (ф) РГППУ, РФ, г. Нижний Тагил*

**1. Методическая модель курса.** Организация элективных курсов в профильном обучении студентов вузов являются одним из эффективных средств расширения области охватываемого материала и повышения качества профессиональной подготовки студентов. Сравнительно небольшие объемы элективных курсов позволяют студентам изучить в течение года несколько курсов разного типа.

Изучив и проанализировав подходы к созданию элективных курсов для профильного обучения [2, с. 7], мы создали курс, основанный на методологическом, универсальном и компетентностном подходах. При изучении операционной системы Linux происходит углубление в историю ее развития. Архитектура данного программного продукта основана на идее свободных технологий и модульности. Для понимания системы необходимо исследовать ее строение, что в данном случае подразумевает методологический подход. Элективный курс «Музыкально-компьютерные технологии на базе операционной системы Linux» является межпредметным курсом, охватывая такие дисциплины, как информатика и музыка. Идею необходимости межпредметной взаимосвязи, являющейся основой универсального метода, подчеркивали еще Я.А. Каменский, К.Д. Ушинский, Н.К. Крупская, И.Г. Песталоцци. На современном рынке труда наиболее востребованы специалисты широкого профиля, владеющие в полной мере информационными

технологиями. Освоение программы данного курса позволит углубить знания учащихся в обеих сферах.

Основная цель программы элективного курса в рамках профильной подготовки заключается в углублении знаний в области МКТ за счет изучения альтернативных программных средств и свободных технологий. Использование коммерческого программного обеспечения требует больших финансовых затрат, что является не всегда оправданным, в то время, как появляются свободные аналоги. Таким образом, курс может помочь при решении следующих задач:

• создание условий для изучения свободной программной платформы и дальнейшего ее изучения;

• создание условий способствующих изучению и дальнейшему совершенствованию навыков аранжировки и мастеринга музыкальных композиций на базе операционной системы Linux.

Элективный **KVDC** «Музыкально-компьютерные технологии на базе операционной системы Linux» отвечает основным требованиям элективных курсов: полнота и актуальность представленного материала позволит студенту открыть для себя альтернативные программные средства для выполнения профессиональной деятельности, научный по содержанию материал адаптирован для студентов и представлен в доступной форме. Продолжительность элективных курсов по требованиям может варьироваться в пределах до 48— 72 часов. В данном случае курс рассчитан на небольшой объем, за который планируется получения студентами основ работы в операционной системе Linux. системное администрирование начального **VDOBHA** и созлание. редактирование музыкального материала с помощью свободного программного обеспечения, установленного в данной системе.

В процессе итоговой аттестации студенту необходимо выполнить тестовое задание, состоящее из трех блоков: теоретическая часть, сведение записанных партий и создание авторской композиции. Итоговая оценка является суммой баллов каждого из тестовых блоков.

#### 2. Программа «Музыкально-компьютерные ЭЛЕКТИВНОГО курса технологии на базе операционной системы Linux»

#### Пояснительная записка

Программа данного элективного курса предназначена для студентов вузов старших курсов профиля МКТ. Операционная система Linux — свободное  $(aa)$ лее СПО), обеспечение соответственно программное за установку, использование и дальнейшее распространение не взимается плата. Особенности СПО заключаются в том, что это некоммерческий продукт с открытым исходным кодом, что позволяет дорабатывать, исправлять ошибки, выпускать собственные разработки на основе СПО без нарушения авторского права. ОС Linux разрабатывается большим сообществом по всему миру, при обнаружении уязвимостей в проекте пользователь может сообщить команде разработчиков, по возможности предложить свой вариант устранения проблемы. В области образования система с каждым годом набирает своей стоимости и стабильности. В области популярность, благодаря музыкально-компьютерных технологий в основном используется коммерческое обеспечение. Стоимость программное каждого программного продукта обработки музыки достаточно высока, что позволит не каждому приобрести программу ДЛЯ работы со звуком. На сегодняшний день существует большинство свободных аудиоредакторов, представляющих достойные альтернативы коммерческим продуктам.

Цель курса — получить необходимые знания для работы с музыкой в операционной системе Linux. Лля достижения поставленной цели. необходимо выполнение следующих задач:

 $\bullet$  объяснить основные принципы функционирования операционной системы Linux;

• дать общее представление о файловой структуре системы, необходимое для дальнейшего профессионального развития;

• научить использовать систему для выполнения основных операций при работе с ПК (работа с файлами и папками, прикладные программы и выход

в Интернет) и обеспечивать базовое администрирование (установка приложений, управление учетными записями, сетевые возможности);

 $\bullet$  закрепить полученные ранее навыки работы на ПК;

 способствовать развитию функционального мышления, навыков самостоятельной работы и самообучения;

 научить использованию системы в профессиональной деятельности (создание и аранжировка музыкального материала).

### *Методы и формы обучения*

Основополагающим методом в данном элективном курсе служит групповой метод. Студенты распределяются на подгруппы по 2—3 человека. Данная методика эффективна тем, что способствует развитию навыков работы в команде, взаимодействие в группе позволяет быстрее добиться требуемого результата. Разработанная программа курса, предполагает в основном практическую деятельность. Преподаватель объясняет тему и дает задания, а затем в ходе выполнения заданий студенты обращаются к преподавателю за консультациями.

# *Формы контроля уровня достижений студентов и критерии оценивания.*

Курс структурирован и представлен в виде тем. Требования к знаниям и умениям, необходимость проведения практических и самостоятельных работ приведены ниже. Программа курса разделена на 3 части: вводная часть, структура операционной системы и профильная работа. В вводной части рассматриваются система Linux как продукт для ежедневной работы пользователя ПК, для выполнения основных задач (работа с файловой системой, создания и редактирования документов, воспроизведения медиафайлов). Вторая часть курса представляет собой обзор структуры файловой системы Linux и ее архитектуру. Также в этой части рассматривается базовое администрирование, установка и удаление приложений при помощи системы управления пакетами. В заключительной части, студенты учатся создавать музыку и обрабатывать специальными программами.

По окончанию каждого из аудиторных занятий проводится экспресс-опрос, способствующий закреплению полученных знаний на занятии. Данный подход помогает студентам структурировать материал, полученный в результате обучения и построения логической цепочки знаний.

По итогам прохождения элективного курса «Музыкально-компьютерные технологии на базе операционной системы Linux», студенты должны иметь представление о структуре и архитектуре работы операционной системы Linux, знать сущность и содержание следующих понятий:

области применения ОС Linux;

способы установки программного обеспечения.

На основе полученных знаний, студенты должны уметь выполнять следующие задачи:

работа в ОС Linux с офисными и прикладными приложениями;

 установка приложений из стандартных репозиториев при помощи системы управления пакетами;

 выполнять сведение, мастеринг музыки и создавать композиции при помощи специализированного программного обеспечения на ОС Linux.

Курс обучения рассчитан на 28 часов с режимом занятий 2 часа в неделю.

#### *Таблица 1.*

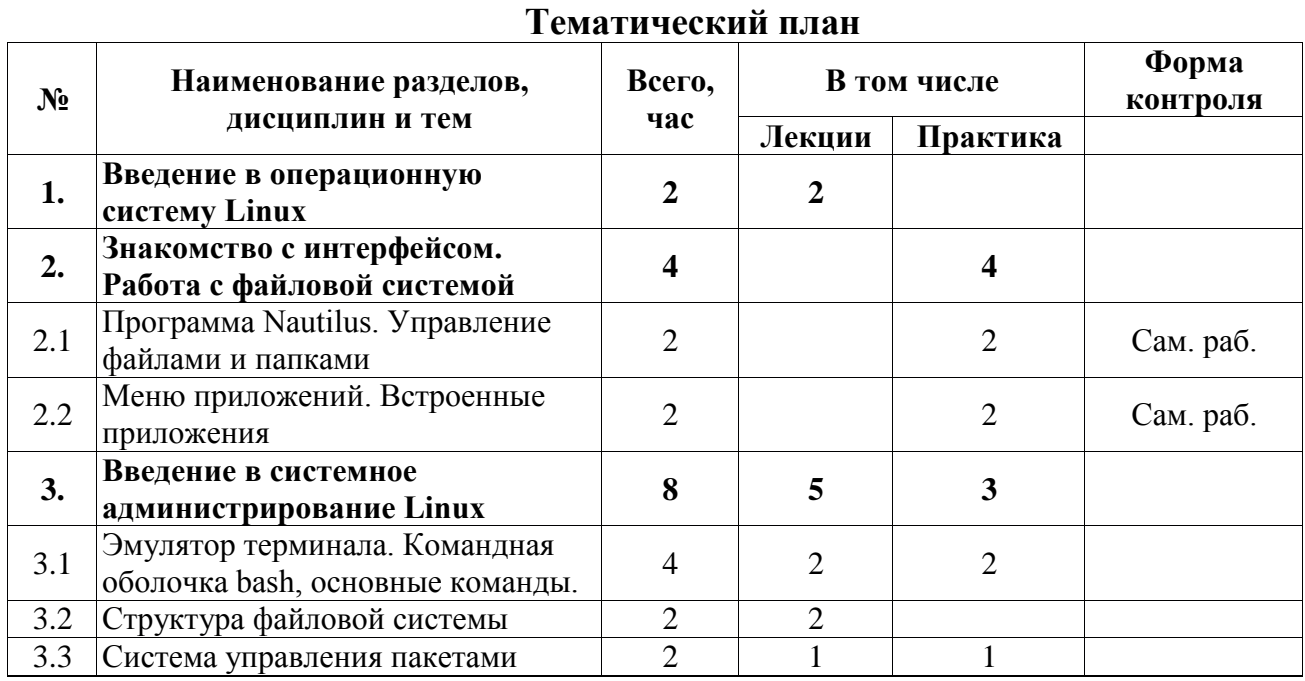

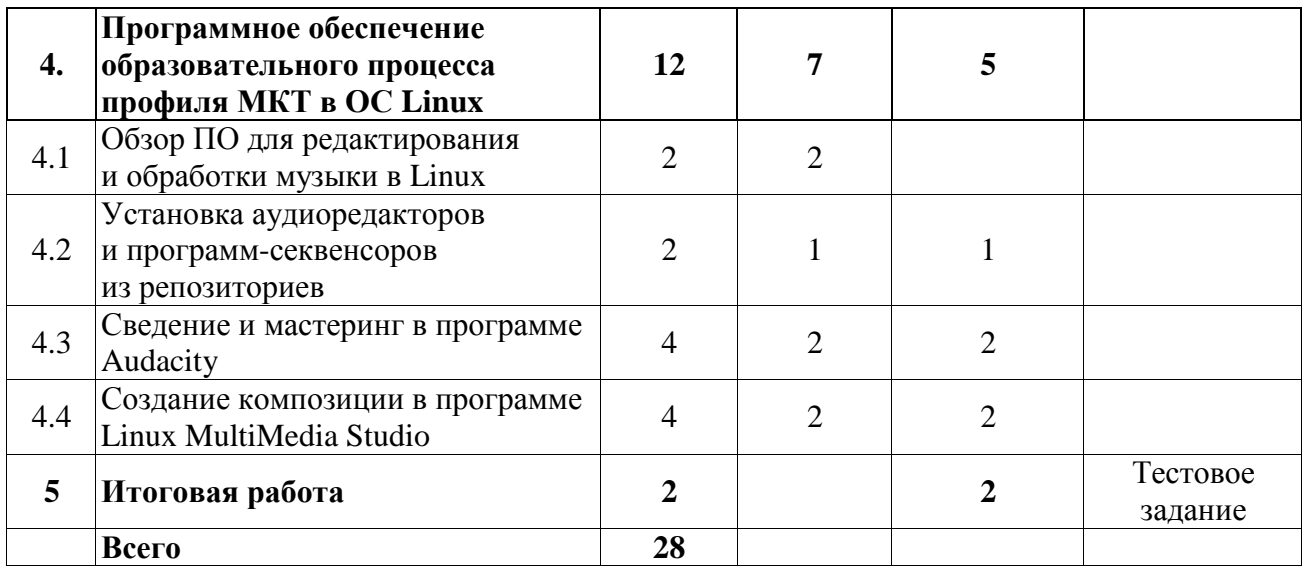

# **3. Методические рекомендации по содержанию и организации занятий**

### **курса**

### *Тема 1.* **Введение в операционную систему Linux**

*Содержание темы.* Экскурс в историю создания операционной системы Linux. Возможности и области применения. Обзор популярных дистрибутивов. Знакомство с дистрибутивом Linux Ubuntu и интерфейсом Unity.

*Студенты должны иметь представления и знать:*

- историю создания операционной системы
- области применения операционной системы Linux;
- направленность популярных дистрибутивов системы;
- расположение элементов среды рабочего стола Unity.

### *Тема 2.* **Знакомство с интерфейсом. Работа с файловой системой**

*Содержание темы.* Обзор окружения Unity. Файловый менеджер Nautilus. Использование меню приложений. Обзор офисного пакета OpenOffice.org. Мультимедия в ОС Linux. Веб-браузер Firefox. Центр приложений Ubuntu.

*Студенты должны:*

 иметь представление о возможностях окружения Unity и его базовых компонентах;

 уметь использовать файловый менеджер Nautilus для навигации и управления файлами;

уметь работать с меню Unity, запускать установленные приложения;

 выполнять редактирование документов при помощи средств офисного пакета OpenOffice.org;

 пользоваться программным обеспечением для просмотра аудио и видео продукции;

использование веб-браузера Firefox для навигации по сети Интернет;

 уметь устанавливать приложения при помощи программы Центр приложений Ubuntu.

#### *Тема 3.* **Введение в системное администрирование Linux**

*Содержание темы.* Способы взаимодействия с командной оболочкой системы. Основные команды командного интерпретатора. Работа с файловой системой. Обзор существующих файловых систем и устройство файловой системы Linux. Система авторизации, права доступа и группы пользователей. Звуковые архитектуры Linux. Система управления пакетами APT. Установка программного обеспечения через термнал.

*Студенты должны:*

 иметь представление о работе в эмуляторе терминала и системе выполнения команд;

 уметь при помощи командного интерпретатора Bash управлять файлами и каталогами, осуществлять запуск служб и демонов;

уметь создавать пользователей, добавлять их в группы;

знать о правах доступа, уметь получать привилегии суперпользователя;

 $\bullet$  иметь представление об особенностях звуковых архитектур ALSA, PulseAudio и JACK, уметь запускать звуковой сервер-демон JACK;

 знать о возможностях системы управления пакетами APT и уметь устанавливать программное обеспечение из стандартных репозиториев.

# *Тема 4.* **Программное обеспечение образовательного процесса профиля МКТ в ОС Linux**

*Содержание темы.* Обзор существующего программного обеспечения для работы со звуком. Установка программ редактирования и создания музыки.

Музыкальный редактор Audacity, сведение и мастеринг. Программа-секвенсор Linux MultiMedia Studio, создание и аранжировка музыкальных композиций.

*Студенты должны иметь представление о существующих способах редактирования, аранжировки и создания музыкальных композиций, знать о существующих популярных программах работы со звуком и уметь:*

 выполнять сведение и мастеринг музыкальной продукции в программе Audacity;

 создавать аранжировку и собственные музыкальные сочинения в программе-секвенсоре Linux MultiMedia Studio.

#### *Рекомендации по методическому обеспечению курса*

Занятия рекомендуется проводить в форме двух академических часов в аудитории, оснащенной компьютерами. Теоретическая и практическая часть курса проводится в совмещенном режиме, для закрепления получаемых знаний на занятиях.

Экспресс-опрос проводится на каждом из занятий для закрепления полученных знаний на текущем занятии. Такой метод контроля знаний позволяет обеспечить качественное усвоение полученного материала. Теоретический блок итоговой работы, которую студенты будут выполнять по окончанию курсов, является выборочной совокупностью вопросов, проводимых на каждом из занятий. Вторая часть итоговой работы предполагает сведение полученных треков музыкальных партий. Преподаватель выдает студенту заранее подготовленные партии вокала и 3—4 инструментальные партии. Затем студент должен свести в программе партии в одну цельную композицию. Третье задание — творческое. Студент должен создать собственную авторскую композицию при помощи встроенных плагинов программы-секвенсора Linux MultiMedia Studio.

*Вопросы для экспресс-опросов:*

*Тема 1. Введение в операционную систему Linux.*

- Что представляет собой Linux, его роль в системе.
- Области применения Linux.

 $\bullet$   $q_{T0}$ Linux? такое дистрибутив Перечислить существующие дистрибутивы.

• Какая среда рабочего стола используется в Ubuntu?

Тема 2. Знакомство с интерфейсом. Работа с файловой системой.

• Какие компоненты содержит в себе меню Unity?

• Функции файлового менеджера Nautilus.

• Какая программа из офисного пакета OpenOffice.org позволяет работать с текстовым документом?

Тема3. Введение в системное администрирование Linux.

• Комбинацией каких клавиш можно выйти в консоль?

• Какие действия необходимо проделать чтобы получить права суперпользователя?

• Что делает команда  $rm /tmp / file?$ 

• Как спомошью эмулятора терминала можно запустить звуковой сервер ЈАСК?

• Какие преимущества использования звукового сервера ЈАСК перед  $ALSA$ ?

Тема 4. Программное обеспечение образовательного процесса МКТ  $BOCLinux$ 

• Какие программы для работы со звуком в ОС Linux вы знаете?

• К какому типу программ работы со звуком относится Linux MultiMedia Studio?

• Как наложить эффект Эхо на музыкальную партию в программе Audacity?

• Есть ли возможность в Linux MultiMedia Studio импорта файлов типа MIDI для дальнейшего редактирования? И как импортировать файлы такого типа?

За каждый правильный ответ студент получает 5 баллов. Максимальное количество баллов, которое возможно набрать за экспресс-опросы — 75.

Итоговая работа, состоящая из трех блоков оценивается в 25 баллов. Теоретическая часть состоит из 5 вопросов, каждый оценивается по одному баллу. Сведение композиции оценивается так же на 5 баллов, а авторская композиция на 10 баллов. Таким образом, по результатам баллов, полученных в результате текущего и итогового контролей, оценка соответствует сумме набранных баллов: 0—30 баллов — «2», 30—60 — «3», 60—80 — «4»,  $80 - 100 - 85$ ».

#### *Рекомендации по программно-техническому обеспечению курса:*

Для проведения элективного курса «Музыкально-компьютерные технологии на базе операционной системы Linux» необходимо соответствующее техническое обеспечение аудитории:

 наличие достаточного количества компьютеров и головных телефонов закрытого типа (наушников);

 работающая локальная сеть для обмена файлами между преподавателем и студентами;

выход в интернет с доступом к источникам программного обеспечения.

Рабочий компьютер студента должен так же соответствовать следующим требованиям к программному обеспечению:

• установленный дистрибутив Ubuntu Linux;

настроен доступ к локальной сети и сети Интернет.

После изучения данного элективного курса, студенты должны приобрести навыки работы с операционной системой Linux, уметь использовать его для выполнения ежедневных задач, администрировать систему, устанавливать программное обеспечение. Выполнение профильной работы на базе операционной системы Linux, позволит студентам получить соответствующие навыки для выполнения профессиональной деятельности и изучить архитектуру взаимодействия звуковой подсистемы с прикладными музыкальными программами. Получение специалистов музыкального профиля с навыками выполнения профессиональной деятельности на базе операционной системы

Linux позволит повысить уровень кадров и специалистов по свободным технологиям с музыкальным уклоном.

### **Список литературы:**

- 1. Горюнов В.А., Стась А.Н. Обработка и монтаж аудиозаписей с использованием Audacity (ПО для обработки и монтажа аудиозаписей): Учебное пособие. М.: 2008. — 40 с.
- 2. Методика разработки элективных курсов. СПб.: РГПУ им. А.И. Герцена,  $2006. - 20$  c.
- 3. Никсон Р. Ubuntu для всех: Пер. с англ. М.: Издательство «Русская редакция»; СПб.: «БХВ-Петербург», 2011. — 464 с.
- 4. Немет Э., Снайдер Г., Хейн Т. Руководство администратора Linux. «Виллиамс», 2007. — 1072 с.

### **ИНТЕЛЛЕКТУАЛЬНЫЕ ТЕХНОЛОГИИ В РАЗРАБОТКЕ НЕФТЯНЫХ И ГАЗОВЫХ МЕСТОРОЖДЕНИЙ**

### *Татаринова Мария Витальевна*

*студент 3 курса, факультет информационных технологий ОГУ, РФ, г. Оренбург Е-mail: mouse-ka001@mail.ru*

### *Субботин Максим Валерьевич*

*студент 3 курса, факультет информационных технологий ОГУ, РФ, г. Оренбург*

### *Семёнов Анатолий Михайлович*

*научный руководитель, доцент Оренбургского государственного университета, РФ, г. Оренбург*

Двадцать первый век — это век передовых технологий. Владение новейшими технологиями является хорошим союзником на пути к успешной деятельности. На сегодняшний день не секрет, что нефтегазовые компании России переживают не лучшие времена и сталкиваются с массой проблем, с такими как: снижение объема производства и увеличение себестоимости добычи полезных ископаемых. Дело в том, технологическое отставание и пренебрежение отечественными разработками приводит к потере конкурентоспособности на мировом рынке. Усиливающаяся конкуренция со стороны экспортеров нефти является мощным стимулом для того, чтобы перейти к новому этапу производства, который основывается на внедрении современных технологий добычи полезных ископаемых. Возможно, в ближайшем будущем, внедрение современных технологий станет обязательным и единственным решением для того, чтобы нефтегазовые компании смогли «выжить» в условиях конкуренции. Сегодня высокие технологии меняют подходы к эксплуатации месторождений. Речь идет об интеллектуальных месторождениях. Что же такое интеллектуальное месторождение? Это система автоматического управления операциями по добыче нефти и газа, предусматривающая непрерывную оптимизацию.

Россия имеет огромные запасы газа, входит в 10-ку стран, обладающих крупнейшими запасами нефти и, более того, является лидером в добыче нефти, опережая Саудовскую Аравию, а экспорт нефти является основной доходной частью бюджета. Страна получает значительное количество прибыли за счет использования своих полезных ископаемых, но столкнулась с проблемой, решением которой необходимо заняться уже сейчас. Согласно чему тема статьи достаточно актуальна. Месторождения уникальных запасов сырья, которые начали эксплуатироваться в 60—70-х. годах прошлого века, переживают времена, когда заканчиваются запасы, так называемой «легкой нефти» и возникает необходимость в увеличении количества добычи трудно извлекаемой нефти, что подразумевает под собой большую себестоимость добычи нефти и падение коэффициента извлечения нефти. В результате чего и возникает необходимость в видоизменении методов добычи, которые складывались на протяжении нескольких десятилетий. Истощение запасов действующих месторождений и не освоенность, удаленность новых месторождений, в достаточно тяжелых для жизни районах, является одной из мотиваций для внедрения новых технологий.

Построение модели «умного» месторождения начинается с конструирования его геологической и технической моделей. Создание системы управления невозможно без знаний специфических характеристик пласта и соображений об организации добычи, поэтом, с этой точки зрения, можно сказать, что внедрение инновационных технологий предпочтительно для тех месторождений, которые находятся на более поздней стадии разработки, так как они максимально изучены. Интеллектуальные месторождения это инновационный подход к добыче нефти, который имеет ряд преимуществ.

Автоматизация процесса прогнозирования добычи и заводнения, что приведет к оптимальному использованию запасов, так как инновационная система предполагает прогноз состояния месторождения на краткосрочную перспективу, прогноз сроков исчерпания скважин и позволяет открыть новую стадию разработки старых месторождений.

Благодаря улучшенному качеству контроля, происходит сокращение производственных потерь и увеличение производительности путем получения данных от систем телеизмерения, ЧTO Приводит к своевременному обнаружению проблем, их анализа, незамедлительного принятия решений и корректировки действий на основе обратной связи в режиме реального Также поможет эффективно времени. ЭТО планировать технические мероприятия и ремонтно-профилактическое обслуживание оборудования, что также поможет незамедлительно выявить износ оборудования и предотвратить возможные простои. Более того, ручной анализ каждой скважины достаточно трудоемкий и сложный процесс. Непосильный для человека он становится доступным для «умных» компьютерных систем.

Уменьшение человеческого фактора. Организация централизованного и дистанционного управления большим количеством скважин также сможет сократить потери и избежать катастроф, поскольку даже небольшая авария или простой могут привести к серьезным финансовым потерям. Не секрет, что причиной многих крупномасштабных аварий главным фактором являлся человеческий. Достаточно вспомнить аварию 1986 года на Чернобыльской АЭС. На сегодняшний день версий причин аварии много, но главным элементом в каждой из них является ошибка человека. Также автоматизированные процессы снижают риск, позволяя людям находится удаленно, а не в самой рискованной зоне, коей считается место добычи. Исходя из вышесказанных преимуществ, можно сделать вывод, что главными целями внедрения интеллектуальных скважин является увеличение производительности, уменьшение себестоимости и пролонгирование максимального срока эксплуатации скважины.

Актуальность исследования обусловлена тем, что в настоящее время около  $80\%$ нефтедобывающих предприятий эксплуатируют многопластовые скважины применяя примитивные методы геофизических исследований или проводят исследования только при проведении геолого-технических меро-

приятий. Разработка месторождений данными методами Приводит к негативным последствиям связанными с нарушением проекта разработки.

Поэтому применение современных моделей и методов ИИ в управляющих системах позволит увеличить дебит скважин, бережно использовать природные ресурсы. и обеспечить конкурентоспособность нефтегазовой отрасли на мировом рынке.

Цель работы: повышение эффективности работы и снижение себестоимости продукции скважин путем выбора оптимальных параметров ПИД регулятора СУ УЭЦН на основе технологий нейронных сетей.

ПИД-регулятор формирует управляющий сигнал, являющийся суммой трёх слагаемых, первое из которых пропорционально входному сигналу, второе является интегралом входного сигнала, а третье - производная от входного сигнала. Функциональная схема управляющей системы с обратной связью по технологическому датчику (ТД) на основе ПИД-регулятора показана на рисунке  $1 \,$ [3].

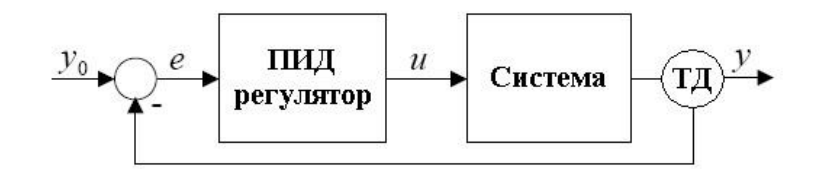

### Рисунок 1. Функциональная схема управления погружным электроиентробежным насосом с обратной связью по технологическому датчику (ТД) на основе ПИД-регулятора

В ходе проведенных исследований был реализован алгоритм выбора и оптимизации настроечных параметров при неизвестной молели ОУ экспериментальным методом, представленный в обобщенном виде:

1. Отключить дифференциальный и интегральный каналы контроллера. Задать малое значение к.

2. Получить переходной процесс на выходе, изменив значение задания для контролируемой переменной. Переходной процесс должен быть медленным.

3. Увеличить k в два раза. Получить переходной процесс. Увеличивать k в два раза до тех пор, пока переходной процесс не станет колебательным.

4. Увеличивать k до тех пор, пока на выходе не будут получены непрерывные колебания. Запомнить полученные значения k и периода колебаний P.

5. Выбрать параметры П, ПИ или ПИД контроллера по таблице 1.

*Таблица 1.* 

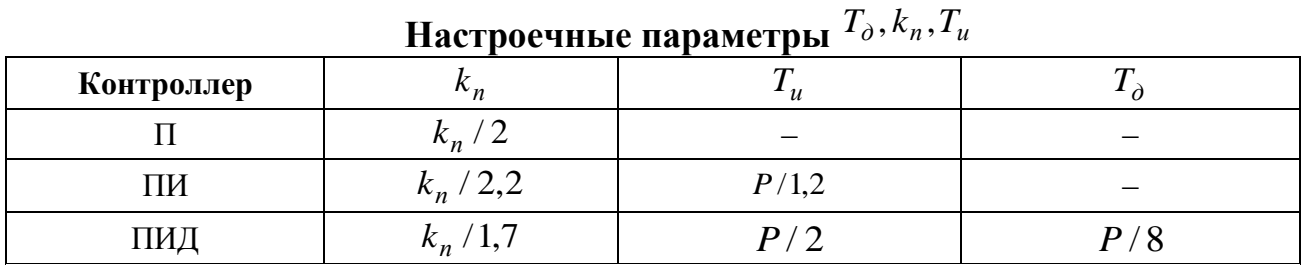

В качестве примера выполним анализ системы управления (рисунок 2)

с параметрами  $K_{1,2} = 1$ ;  $T_{1,2} = 5$ . Для этого воспользуемся ПК МВТУ.

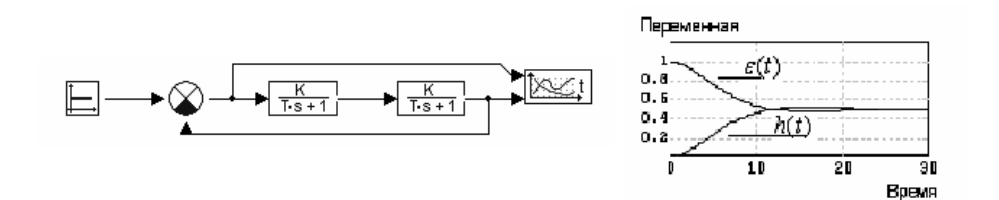

*Рисунок 2. Структурная схема СУ и графики переходного процесса и установившейся ошибки*

По графику  $h(t)$ , определяем время регулирования  $t_p \approx 20$ сек, а по графику  $\varepsilon(t)$  — ошибку  $\varepsilon(t) = 0.5$ .

Реализуем модель ПИД-регулятора. Для начала отключим дифференциальный и интегральный каналы контроллера. Зададим малое значение  $k = 1$ . Увеличиваем  $k$  до тех пор, пока на выходе не будут получены непрерывные колебания [1].

На рисунке 3, представлена схема СУ с ПИД-регулятором и графики *h*(*t*) ,  $_{\text{Al}}$ д<sub>ЛЯ</sub>  $k = 1$ ; 16; 32.

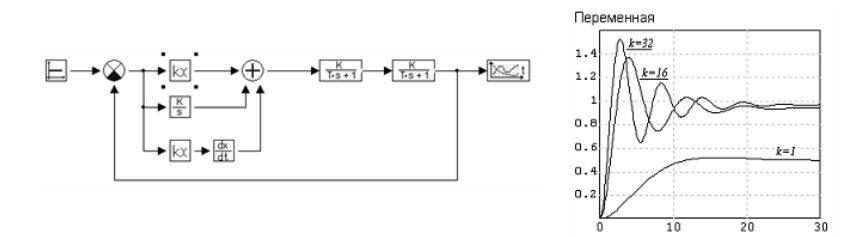

Рисунок 3. Структурная схема СУ с ПИД регулятором и графики  $h(t)$ 

Полученные колебаний значения: для  $k = 32$ ; период  $P = 5.54c$ ek. По эмпирическим формулам из таблицы 1, находим:

$$
k_n = \frac{32}{1.7} = 18.8 \; ; \; T_u = \frac{5.54}{2} = 2.77 \Rightarrow k_u = \frac{1}{T_u} = 0.36 \; ; \; T_\partial = k_\partial = \frac{5.54}{8} = 0.7 \; .
$$

**Установив** полученные значения настроечных параметров в соответствующих блоках, и выполнив расчет, получим графики выходного процесса и ошибки (рисунок 4).

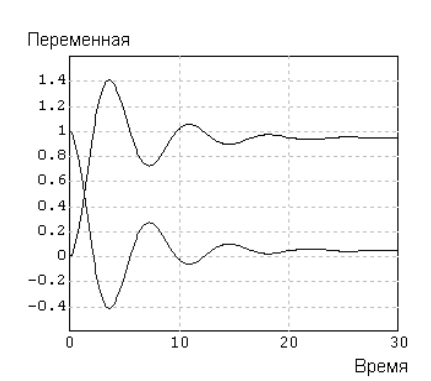

**Рисунок 4. Графики**  $h(t)$  **и**  $\varepsilon(t)$ 

По графику  $h(t)$ , определяем время регулирования  $t_p \approx 20$ сек, а по графику  $\varepsilon(t)$  — ошибку  $\varepsilon(t) = 0.02$ , которая существенно уменьшилась по сравнению с исходной. Относительное перерегулирование  $\sigma = 40\%$ , что не соответствует требуемым показателям качества управления. Увеличение коэффициента  $k_a$ дифференциальной части регулятора приведет к уменьшению времени  $t_p$ переходного процесса и уменьшению перерегулирования  $\sigma$ . На рисунке 5 представлены процессы, полученные при  $k_a = 7$ .

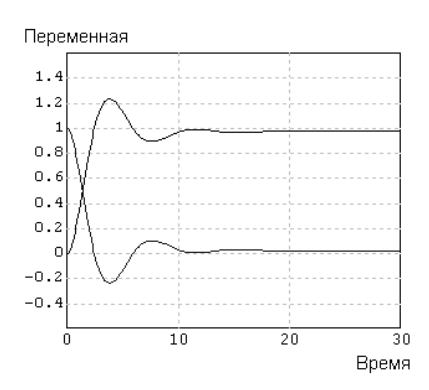

*Pucyнок* 5. Графики  $h(t)$  и  $\varepsilon(t)$  при  $k_n = 18.8$ ;  $k_u = 0.36$ ;  $k_o = 7$ 

Однако зачастую на практике нет возможности останавливать технологический процесс, что затрудняет настройку регулятора в зависимости от изменившихся условий. Поэтому целесообразно автоматизировать этот процесс за счет введения в систему управления нейронную сети.

Нейронная сеть в ПИД-регуляторах используется для построения самого регулятора и для построения блока настройки его коэффициентов. Структура нейронной сети в блоке автонастройки представлена на рисунке 6.

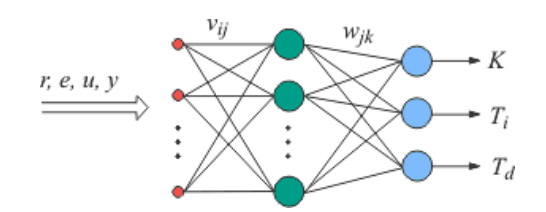

*Рисунок 6. Структура нейронной сети*

При использовании нейронных сетей достаточно, чтобы эксперт сам несколько раз настроил регулятор в процессе обучения сети. Структура системы автоматического регулирования с ПИД-регулятором и нейронной сетью в качестве блока автонастройки показана на рисунке 7.

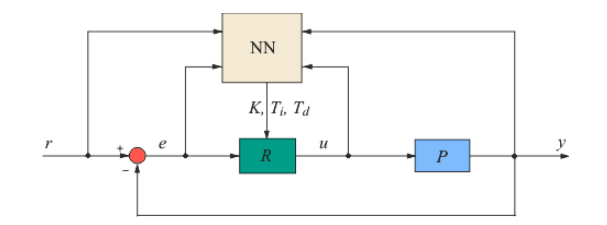

*Рисунок 7. Структура ПИД-регулятора с блоком автонастройки на основе нейронной сети NN*

Для обучения НС на первоначальном этапе выбран алгоритм обучения НС получивший название процедуры обратного распространения. Именно он будет рассмотрен в дальнейшем. Согласно методу наименьших квадратов, минимизируемой целевой функцией ошибки НС является величина:

$$
E(w) = \frac{1}{2} \sum_{j,p} (y_{j,p}^{(N)} - d_{j,p})^2
$$
 (1)

где:  $y_{i,p}^{(N)}$  — реальное выходное состояние нейрона јвыходного слоя N нейронной сети при подаче на ее входы p-го образа;

 $d_{ip}$  — идеальное (желаемое) выходное состояние этого нейрона.

Суммирование ведется по всем нейронам выходного слоя и по всем обрабатываемым сетью образам. Минимизация ведется методом градиентного спуска, что означает подстройку весовых коэффициентов следующим образом:

$$
\Delta w_{ij}^{(n)} = -\eta \cdot \frac{\partial E}{\partial w_{ij}} \tag{2}
$$

Здесь w<sub>ii</sub> — весовой коэффициент синаптической связи, соединяющей i-ый нейрон слоя n-1 с *j*-ым нейроном слоя n,  $\eta$  — коэффициент скорости обучения,  $0 < n < 1$ .

Как показано в [4],

$$
\frac{\partial E}{\partial w_{ij}} = \frac{\partial E}{\partial y_j} \cdot \frac{dy_j}{ds_j} \cdot \frac{\partial z_j}{\partial w_{ij}}
$$
(3)

Здесь под  $y_i$ , как и раньше, подразумевается выход нейрона ј, а под  $s_i$  взвешенная сумма его входных сигналов, то есть аргумент активационной функции. Так как множитель  $dy_i/ds_i$  является производной этой функции по ее аргументу, из этого следует, что производная активационной функция должна быть определена на всей оси абсцисс. В связи с этим функция единичного скачка и прочие активационные функции с неоднородностями не подходят для рассматриваемых НС. В них применяются такие гладкие как гиперболический классический функции, тангенс ИЛИ сигмоид с экспонентой. В случае гиперболического тангенса

$$
\frac{dy}{ds} = 1 - s^2 \tag{4}
$$

Третий множитель  $\partial s_i/\partial w_{ij}$ , очевидно, равен выходу нейрона предыдущего СЛОЯ  $y_i^{(n-1)}$ .

Что касается первого множителя в (3), онлегко раскладывается следующим образом [2]:

$$
\frac{\partial E}{\partial y_j} = \sum_k \frac{\partial E}{\partial y_k} \cdot \frac{dy_k}{ds_k} \cdot \frac{\partial z_k}{\partial y_j} = \sum_k \frac{\partial E}{\partial y_k} \cdot \frac{dy_k}{ds_k} w_{jk}^{(n+1)}
$$
(5)

Здесь суммирование по k выполняется среди нейронов слоя n+1. Введя новую переменную

$$
\delta_j^{(n)} = \frac{\partial E}{\partial y_j} \cdot \frac{dy_j}{ds_j} \tag{6}
$$

мы получим рекурсивную формулу для расчетов величин  $\delta_i^{(n)}$  слоя n из величин  $\delta_k^{(n+1)}$  более старшего слоя n+1.

$$
\delta_j^{(n)} = \left[ \sum_k \delta_k^{(n+1)} \cdot w_{jk}^{(n+1)} \right] \cdot \frac{dy_j}{ds_j} \tag{7}
$$

Для выходного же слоя

$$
\delta_l^{(N)} = (y_l^{(N)} - d_l) \cdot \frac{dy_l}{ds_l}
$$
 (8)

Теперь мы можем записать (2) в раскрытом виде:

$$
\Delta w_{ij}^{(n)} = -\eta \cdot \delta_j^{(n)} \cdot y_i^{(n-1)} \tag{9}
$$

Иногда придания процессу ДЛЯ коррекции **BecoB** некоторой инерционности, сглаживающей резкие скачки при перемещении по поверхности целевой функции, (9) дополняется значением изменения веса на предыдущей итерации

$$
\Delta w_{ij}^{(n)}(t) = -\eta \cdot (\mu \cdot \Delta w_{ij}^{(n)}(t-1) + (1-\mu) \cdot \delta_j^{(n)} \cdot y_i^{(n-1)})
$$
(10)

где:  $\mu$  — коэффициент инерционности,

t — номер текущей итерации.

Таким образом, полный алгоритм обучения НС с помощью процедуры обратного распространения строится так:

1. Подать на входы сети один из возможных образов и в режиме обычного функционирования НС, когда сигналы распространяются от входов к выходам, рассчитать значения последних. Напомним, что

$$
s_j^{(n)} = \sum_{i=0}^{M} y_i^{(n-1)} \cdot w_{ij}^{(n)}
$$
 (11)

где М — число нейронов в слое n-1 с учетом нейрона с постоянным выходным состоянием +1, задающего смещение;  $y_i^{(n-1)} = x_{ii}^{(n)}$  — i-ый вход нейрона і слоя n.

$$
y_j^{(n)} = f(s_j^{(n)}), \, \text{rge } f() - \text{curm} \text{ouq} \tag{12}
$$

$$
y_q^{(0)} = I_q,\tag{13}
$$

где  $I_a$  — q-ая компонента вектора входного образа.

2. Рассчитать  $\delta^{(N)}$  для выходного слоя по формуле (8).

Рассчитать по формуле (9) или (10) изменения весов  $\Delta w^{(N)}$  слоя N.

3. Рассчитать по формулам (7) и (9) (или (7) и (10)) соответственно  $\delta^{(n)}$  и  $\Delta w^{(n)}$  для всех остальных слоев, n=N-1,...1.

4. Скорректировать все веса в НС

$$
w_{ii}^{(n)}(t) = w_{ii}^{(n)}(t-1) + \Delta w_{ii}^{(n)}(t)
$$
\n(14)

5. Если ошибка сети существенна, перейти нашаг 1. В противном случае — конец.

Таким образом нейронная сеть в ПИД-регуляторах позволит улучшить показания факторов, являющимися наиболее значимыми для нашей цели. Например, такие факторы, как:

 $\bullet$  dopma отклика на внешнее возмушение (время установления, перерегулирование, коэффициент затухания);

• форма отклика на шумы измерений;

- форма отклика на сигнал уставки;
- робастность по отношению к разбросу параметров объекта управления;
- минимум шумов измерений.

Очень важно понимать, что «интеллектуальное месторождение» - это не просто данные, это серьезная перестройка всех бизнес-процессов, которая начинается с работы персонала и заканчивается производственными процессами. Это преобразование данных, поступающих в месторождения, в информативные сведения, которые являются опорой в согласовании дальнейшей работы и принятия ответственных решений. Максимальная эффективность производства является главным стимулом для перехода к новому способу добычи.

На сегодняшний день Россия уже вступила на путь внедрения инноваций, однако, до сих пор не для всех нефтегазодобывающих компаний переход Российское к интеллектуализации актуален. сознание не лостаточно сформировано, чтобы без опаски пробовать новое.

Очень важно понимать, что с развитием интеллектуальных технологий удается увеличить общемировую нефтеотдачу и обеспечить конкурентоспособность нефтяной отрасли на мировом рынке. Говоря оперспективах, эксперты утверждают, что спрос на технологии, однозначно, будет расти. Нефтяные компании выходят из интеллектуального гетто и, с уверенностью можно сказать, что нефтегазовая отрасль вступает в новую эпоху развития.

# **Список литературы:**

- 1. Ерёмин Н.А. Управление разработкой интеллектуальных месторождений нефти и газа: учебное пособие М.: РГУ нефти и газа. [Кн. 1]. 2011. — С. 198.
- 2. Интеллектуальное месторождение: мировая практика и современные технологии — [Электронный ресурс] — Режим доступа. — URL: http://gasoilpress.ru/gij/gij\_detailed\_work.php?GIJ\_E..(дата обращения 30.11.2014).
- 3. Семенов А.М. Крылов И.Б. Основы теории управления. Электронное гиперссылочное учебное пособие. Зарегистрировано в УФАП ГОУ ОГУ № 521, 06.11.09 г. Оренбург.
- 4. NeuroPro нейронные сети, методы обработки и анализа данных [Электронный Ресурс] — Режим доступа. — URL: http://www.neuropro.ru/neu3.shtml (дата обращения 16.03.2015).

### **АВТОМАТИЗАЦИЯ КОНТЕНТНОГО РЕЙТИНГОВАНИЯ ИНТЕРНЕТ-САЙТОВ НА ОСНОВЕ ЛИНГВИСТИЧЕСКОГО АНАЛИЗА**

*Шарыпов Сергей Андреевич*

*студент, 1 курс, ФЕНиМ, СВГУ, РФ, г. Магадан E-mail: [chibisi84@gmail.com](mailto:chibisi84@gmail.com)*

### *Сироткин Андрей Вячеславович*

*научный руководитель, канд. тех. наук, доцент, декан СВГУ, РФ, г. Магадан*

Лавинообразное развитие сети Интернет, источников информации, размещённых в ней и доступных общественному пользованию, порождает проблему влияния негативной, неблагонадёжной информации на сознание членов общества, молодёжи, детей [1]. Неэффективность запрета доступа на основе лингвистического анализа контента, отсутствие разработанных средств анализа и оценки Интернет-ресурсов усиливает эту проблему [4]. В то же время в обществе (в Российской Федерации) существует ряд критериев, определённых общественными социальными институтами как «ценности общества», которые позволяют однозначно определить, какая информация, и в какой степени полезна для общества [3]. Это отмечается различными исследователями, например [2; 5].

Одним из решений данной проблемы могло бы выступить создание автоматизированной системы рейтингования Интернет-сайтов по обобщённому критерию социальной значимости, который рассчитывается на основе оценки соответствия Интернет-контента ценностям общества, что и является целью данного исследования. Существующие системы рейтингования сайтов приведены в таблице 1. Система, разрабатываемая в рамках данного научного исследования, будет обладать своими достоинствами и недостатками. Как одно из достоинств можно выделить автоматический анализ контента сайта.

Основываясь на данных о функциях и характеристиках существующих систем рейтингования можно заметить, что не у всех существующих систем рейтингования есть возможность автоматического анализа контента сайта. Эти

системы используют для оценки сообщество экспертов, которое может выдавать субъективные оценки, в отличие от автоматического анализа.

# Таблица 1.

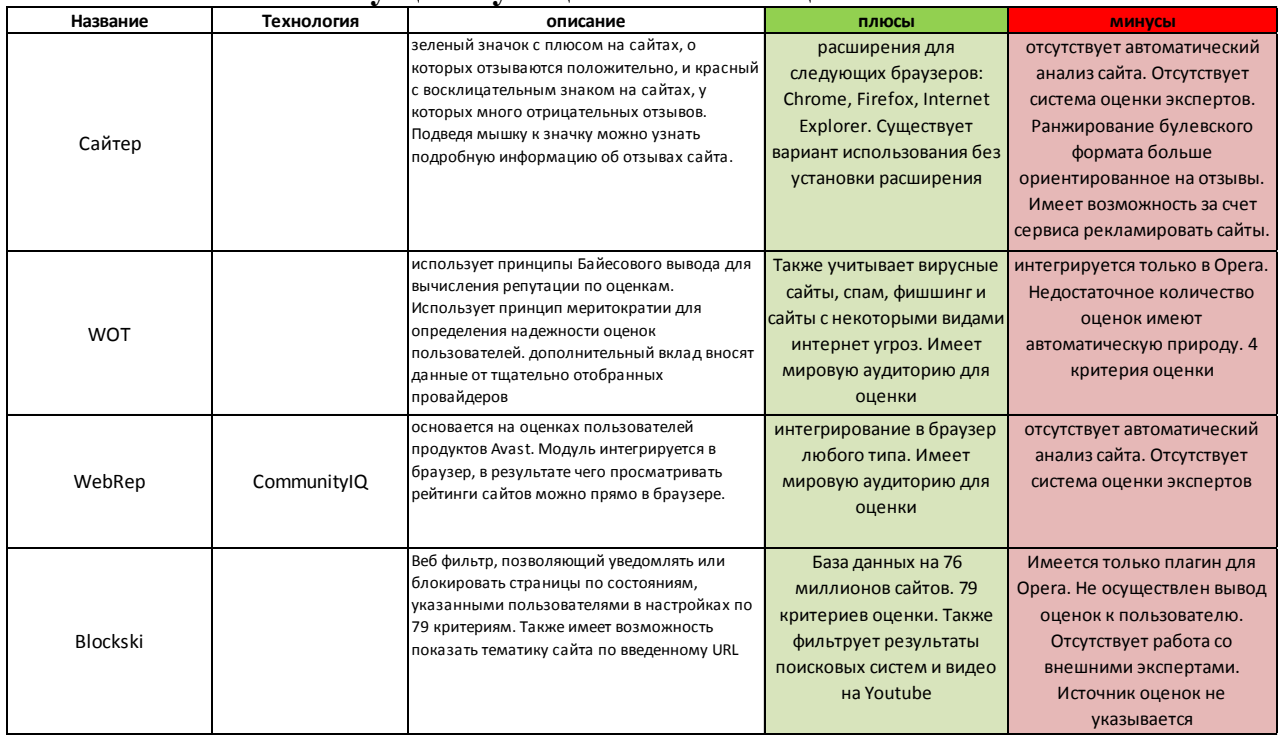

### Существующие системы оценки сайтов

Как отмечают эксперты, основными положительными ценностями обшества являются:

- $\bullet$  Семья.
- Религия.
- Культура и традиции.
- Профессиональная самореализация.
- Образование.
- Здоровье, спорт, гигиена и здоровый образ жизни.
- Гуманизм, терпимость, взаимопомощь.
- Патриотизм, доверие к государству.
- Права и свободы.
- Обязанности
- Материальное благополучие.
- Безопасность, самозащита.
- Жизненный оптимизм, преодоление трудностей.
- Любовь к природе.
- Культура взаимоотношений между мужчиной и женщиной.

Также специалисты выделяют и негативные ценности, противоположные положительным:

- Половые отношения, половое поведение.
- Эротика и порнография. Наркомания.
- Курение.
- Алкоголизм.
- Преступное поведение.
- Экстремизм.
- Нетерпимость к представителям других национальностей.
- Ненависть к окружающим, жестокость.
- Пассивность.
- Ограниченность, глупость, аморальное поведение.
- Взяточничество, главенство материальных ценностей.

Основываясь на данных, полученных в процессе исследования существующих систем оценки сайтов, а также обосновав постановку задачи исследования, можно сформулировать цель исследования — разработать систему рейтингования сайтов, обеспечивающую оценку сайтов по частным критериям и расчет результата по показателям.

В процессе исследования необходимо решить следующие задачи:

 Разработать автоматизированную систему сбора и лингвистического анализа информации Интернет-ресурсов.

 Разработать словари лингвистических ключей для проведения анализа текстов.

 Разработать модель для построения и расчета, как частных показателей, так и обобщённого рейтингового показателя.

Создать систему критериев, выбранных для анализа источников.

 Разработать и воплотить систему отображения итогового показателя рейтинга в виде Интернет-ресурса и программного расширения для браузера.

Процесс разработки данной системы включает следующие этапы:

 Разработка системы сбора, хранения и переработки текстов Интернетисточников. Разработка словарей.

 Разработка математической модели и методики анализа Интернетконтента.

 Построение системы рейтингования на основе частных показателей и обобщённого рейтинга и использованием серверной части и клиентского расширения Интернет-браузера.

Обилие сайтов в сети интернет порождает проблему обработки контента сайтов вручную, поэтому существует необходимость разработать программные средства для автоматизированной обработки контента сайтов, что собственно и является основной задачей исследования. Для решения всех задач исследования необходимо разработать модуль лингвистического анализа контента сайта. Схема программной структуры данного модуля представлена на рис. 1. Модуль лингвистического анализа состоит из следующих компонентов:

Программа «краулер». Извлекает содержимое сайта

Программа-декодер. Переводит контент сайта в нужную кодировку

 Программа-экстрактор. Очищает файл контента сайта от английского текста и посторонних символов.

 Программа-анализатор. Использует словари с лингвистическими ключами для анализа контента сайта и присвоение ему оценки частных и общего показателя.

Для реализации подобного модуля необходимо разработать модель оценки контента сайтов.

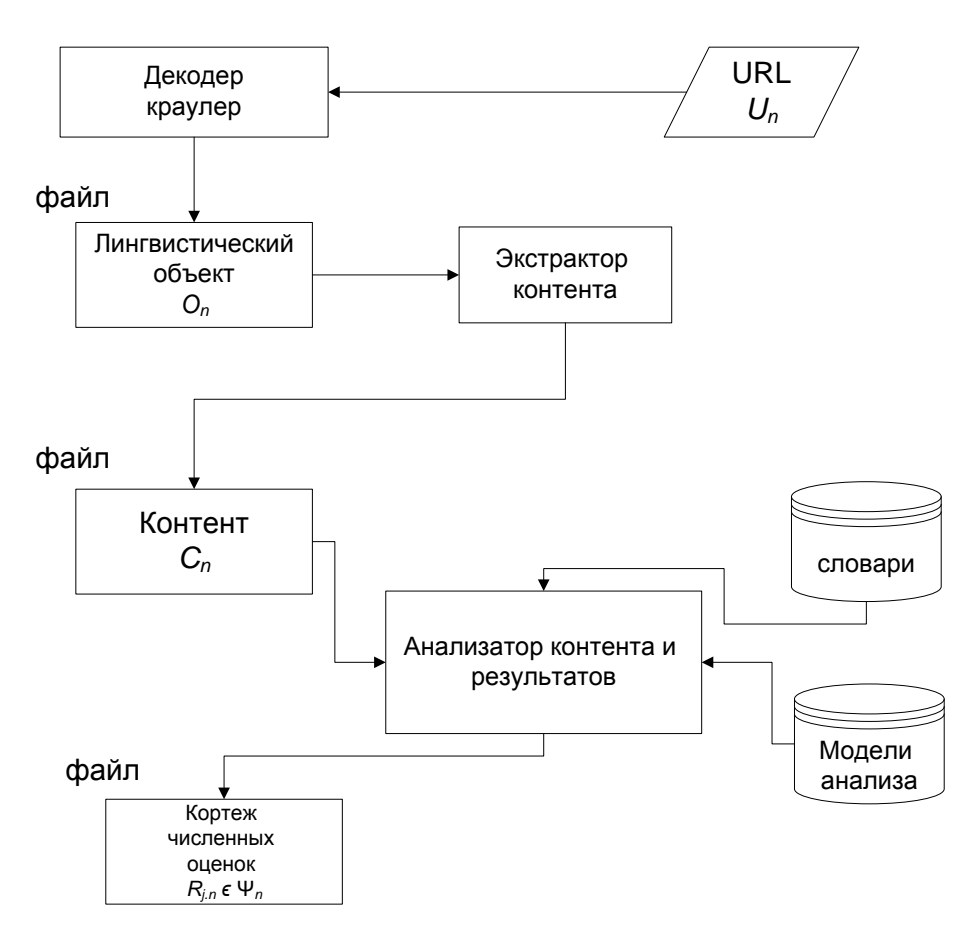

Рисунок 1. Схема программной структуры модуля лингвистического анализа

Обозначим множество сайтов, как  $U = \{1, \ldots, i\}$ , где  $u_n \in U$ ,  $n \in \{$ 1, |U| \}, п-индекс сайта. Программа, именуемая «краулер» берет для обработки URL (Universal Resource Locator — универсальный указатель ресурса) каждого сайта  $u_n$ . Также введем множество лингвистических объектов  $0 = \{1, ..., i\}$ , где  $o_n \in O$ ,  $n \in \left[\overline{1, |U|}\right]$ . Краулер извлекает и декодирует содержимое сайта, затем складывает его в лингвистический объект оп.

Система строится на основе программы анализатора и множества лингвистических ключей. Обозначим множество файлов контента, как  $C = \{1, \ldots, i\}$ , где  $c_n \in C$ ,  $n \in \boxed{1, |U|}$ . Программа-экстрактор помещает отфильтрованные данные в файл контента с<sub>п</sub>.

Обозначим множество словарей как  $\Theta = \{1, ..., i\}$ , каждый элемент которого  $\theta_n \in \Theta$ ,  $n \in \left[\overline{1, |U|}\right]$ , включает в себя множество ключей  $K = \{1, ..., v\}$ ,

где  $k_t \in K_j$ ,  $t \in \left[ \overline{1, |A_m|} \right]$ ,  $K \subset K_j$ . Отношения между множествами  $K$  и  $\Theta$  можно описать следующими выражениями (1,2), где А - частное множество вхождений:

$$
\Theta \subset K_j \vee K_j = \theta_j \tag{1}
$$

$$
A_{\rm m} = C_{\rm n} \cap K_{\rm j} \tag{2}
$$

Анализатор контента использует словари  $\theta_i$  для поиска количества вхождений подмножества лингвистических ключей  $K_i$  в файл контента  $c_n$ .

Введем множество ценностей  $\Psi = \{1, ..., q\}$ , где  $\psi_p \in \Psi$ ,  $p \in \left[\overline{1, |\Psi|}\right]$ , р — индекс ценности. Анализатор контента рассчитывает оценку контента по каждой из ценностей  $\psi_{p}$  по формуле(3), где  $w - \mu$ лина ключа  $k_{t}$ ,  $h$ количество вхождений ключа  $k_t$ ,  $l_t$  — длина ключа  $k_t$ ,  $R_{n,p}$  — кортеж численных оценок по каждой ценности  $\psi_{p}$ . Для расчета численного значения частного показателя ценности используется формула расчета оценки, которая основывается на сумме частных оценок, составленных из частоты встречи ключей по ценностям в контенте сайта и их пропорлингвистических циональном отношении с текстом контента. В ходе исследования было установлено, что данная формула расчета является наиболее эффективной. Зависимость оценки от изменения показателей представлена в таблице 2 и на графике на рис. 2.

$$
R_{n,p} = \sum_{y=1}^{J} (w_y * h_y * \frac{\sum l_t}{s})
$$
 (3)

### Таблица 2.

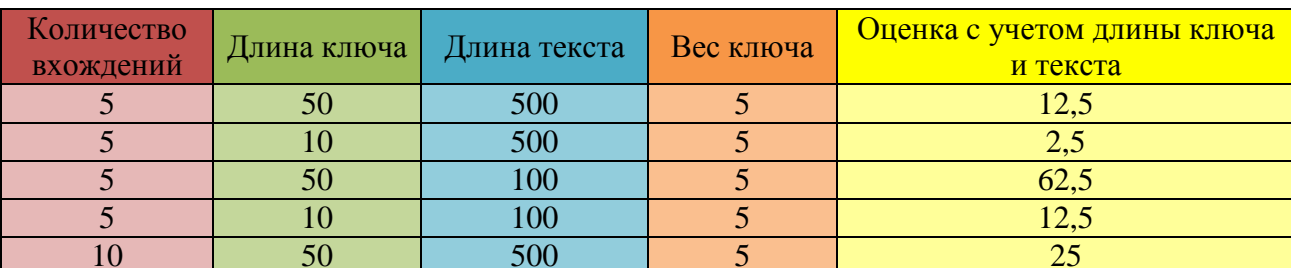

#### Зависимость оценки от показателей

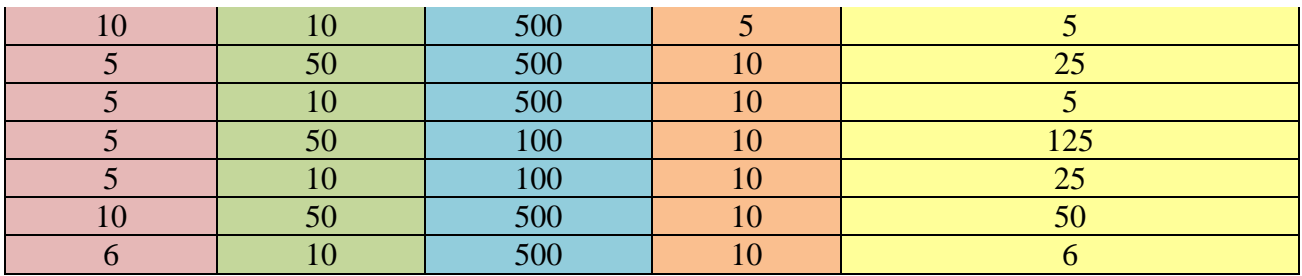

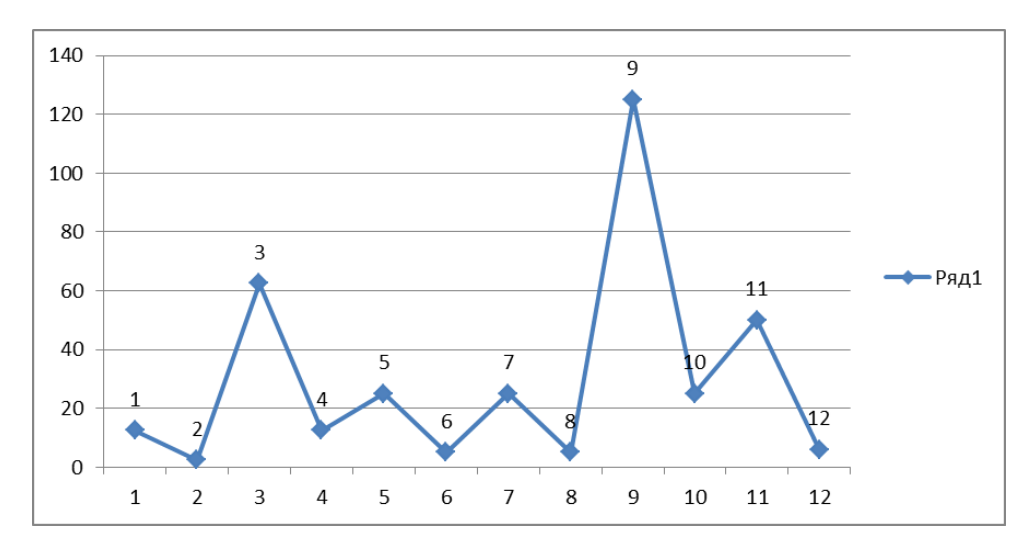

*Рисунок 2. График зависимости оценки от показателей*

Выражение 3 может быть использовано для построения численного результата оценки с последующей сверткой частных показателей.

### **Список литературы:**

- 1. Алексеева И.Ю. Интернет и проблема субъекта // Влияние Интернета на сознание и структуру знания. М.: ИФ РАН, 2004. — С. 24—57.
- 2. Барели Д.Г., Исмаилов Н.Р., Корниенко М.В., Протопопов А.С., Сироткин А.В. Анализ информационных предпочтений молодёжи в сети Интернет. // Северо-Восточный научный журнал. — 2013, — № 1. — С. 13—17.
- 3. Катречко С.Л. Интернет и сознание: к концепции виртуального человека // Влияние Интернета на сознание и структуру знания. М.: ИФ РАН, 2004. — С. 57—73.
- 4. Протопопов А.С., Сироткин А.В. Техническое решение защиты детей от интернет-угроз в Магадане. Концептуальное обоснование // Информационные технологии в обществе, образовании и науке. Материалы Международной научно-практической интернет-конференции 26— 27 ноября 2013 г. / ответ. ред. Т.А. Брачун. Магадан : СВГУ, 2014. — С. 167—175. ISBN 978-5-91260-125-5.
- 5. Сироткин А.В., Брачун Т.А. Безопасность человека в Интернете. Магадан: Ноосфера, 2014. — 186 с. ISBN 978-5-91518-027-6.

# **СЕКЦИЯ 4.**

## **МАТЕРИАЛОВЕДЕНИЕ**

## **ПОВЫШЕНИЕ КАЧЕСТВА ГЕОМЕТРО-ГРАФИЧЕСКОЙ ПОДГОТОВКИ СТУДЕНТОВ ПЕРВОГО КУРСА СРЕДСТВАМИ 3D-МОДЕЛИРОВАНИЯ**

### *Соболева Марина Ильинична*

*студент 1курса кафедры стандартизации, метрологии и управления качеством, Политехнического института Сибирского федерального университета, РФ, г. Красноярск Е-mail: [marina-soboleva13@rambler.ru](mailto:marina-soboleva13@rambler.ru)*

### *Размахнина Ирина Юрьевна*

*студент 1курса кафедры стандартизации, метрологии и управления качеством, Политехнического института Сибирского федерального университета, РФ, г. Красноярск Е-mail: [pazzzitivik@mail.ru](mailto:pazzzitivik@mail.ru)*

#### *Борисенко Ирина Геннадьевна*

*научный руководитель, доцент кафедры начертательной геометрии и черчения , Политехнического института Сибирского федерального университета, РФ, г. Красноярск*

Повышение престижа инженерных профессий — одно из приоритетных направлений в модернизации российского образования. Именно от инженеров, технологов, конструкторов во многом зависит технологическое переоснащение страны [5]. Подготовка квалифицированных инженеров и других специалистов, непосредственно связанных с такими знаниями в области геометрии, черчения, моделирования, начинается в институте. Но есть проблема, которая препятствует быть хорошим специалистом в этих областях и это низкий уровень геометро-графической подготовки студента.

Есть замечательное высказывание заместителя Министра образования и науки Алексея Пономарева, в котором он раскрывает три группы проблем в сфере подготовки инженерных кадров [4]. Это такие проблемы как: кого

мы учим, как мы учим и чему мы учим. Понимая это суждение, нужно обратить внимание на то, как мы учим. И для того, что бы раскрыть важность этой проблемы, нужно вернуться к тому времени, когда студент был еще школьником. Именно в то время, когда он учился в таком общеобразовательном учреждении как школа, и начинается зарождение проблемы с низкой подготовкой геометрии и черчения.

Все-то время, когда мы имеем дело с размером, формой, положением предмета в пространстве мы вовлекаем себя в такой раздел математики как геометрия, который позволяет нам изучить пространственные отношения и формы предметов. Но не каждый преподаватель дает ученику те знания, которые окажутся нужными школьнику в будущем. Рассмотрим такой случай на примере подростков, которые сейчас учатся в 10—11 классах. Начинается урок, учитель объясняет новую тему, которая пригодится будущему студенту технического ВУЗа, но не обычному школьнику. Преподаватель раскрывает тему так, как это нужно для «нарешивания заданий», которые есть в ЕГЭ по этой теме. Так в будущем у студента накапливаются пробелы в знаниях, потому что так проходит не один урок и не два, а гораздо больше. Что бы подтвердить данное рассуждение я провела опрос среди первокурсников Политехнического института набора 2014 года. В опросе приняли участие 70 студентов, обучающихся по различным направлениям и специальностям. При опросе задавалось два вопроса: 1 вопрос — «На что, по Вашему мнению, при изучении геометрии в школе был упор» с предложенными ответами «ЕГЭ / Знания / ЕГЭ + знания / Не было геометрии» и 2 вопрос — «Было ли черчение в школе» с предложенными ответами «Да / Нет». На рис. 1. Приведена диаграмм с ответами на первый вопрос.

По результатам этого опроса, наглядно видно, что студенты больше нарешивали задания по ЕГЭ, чем получали те знания которые пригодятся им в будущей профессии.

Переходя от темы изучения геометрии в школе, нужно затронуть такой предмет как черчение. В наше время черчение играет важную роль в жизни

современного мира. Трудно назвать область деятельности человека, которая не затрагивала бы умение понимать, читать чертежи, а так же выполнять их. Черчение — это процесс создание чертежей деталей, изделий, электронных схем, зданий и других, немало важных вещей. Школьники так же как и в случае геометрии, не получают такие полезные знания и навыки, как черчение. Что тоже приводит к пробелам в знаниях студентов ВУЗов.

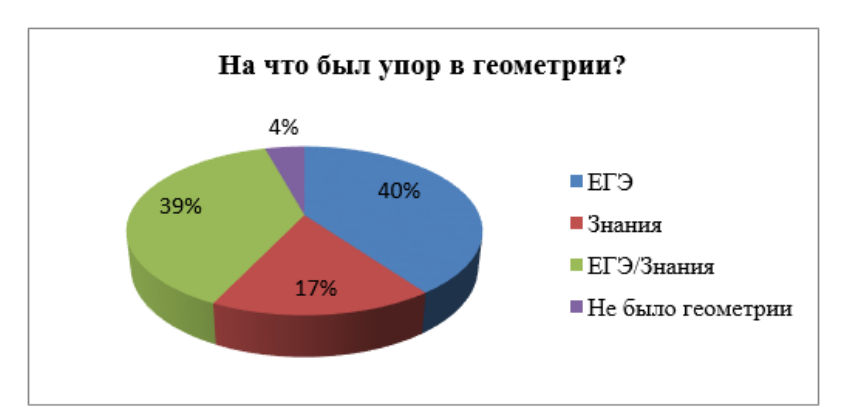

Рисунок 1. Диаграмма ответов на вопрос «На что, по Вашему мнению, при изучении геометрии в школе был упор»

В современных школах есть такой предмет как рисование, где детей учат постигать азы пространственного видения предметов и окружающего мира, но, к сожалению, не везде уделяют должное внимание такому предмету как малую ШКОЛЬНИКИ проходят черчение, то есть только часть знаний. учебных заведениях он во все отсутствует А в некоторых в школьной программе обучения. Это суждение так же можно подтвердить результатами опроса, при ответе на второй вопрос (рис. 2).

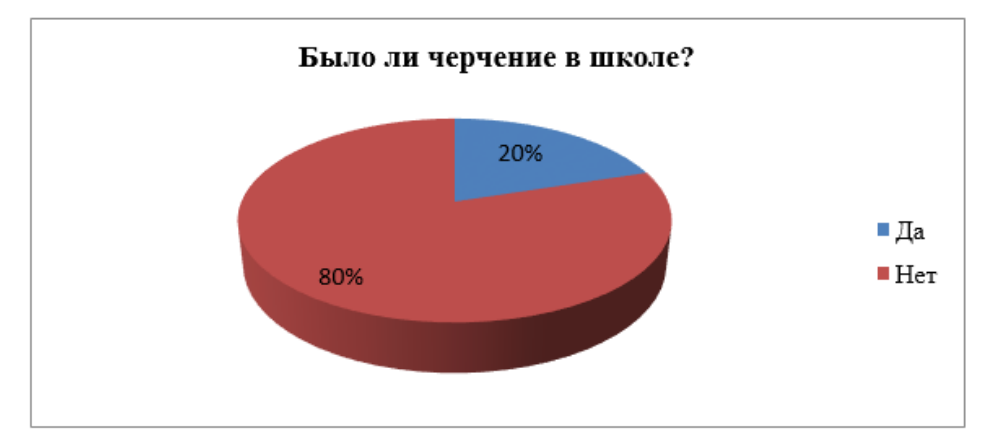

Рисунок 2. Диаграмма ответов на вопрос «Было ли черчение в школе»

И вот с таким багажом знаний школьник поступает на техническую специальность и становится студентом. На этом направлении одним из основных предметов является инженерная и компьютерная графика. Вот на этом этапе обучения у большинства студентов проявляются их пробелы в знаниях и навыках геометрии и черчения. Но нет, не решаемых задач и именно с такой проблемой помогает восполнить потерянные или забытые знания 3D-моделирование.

И так, 3D-моделирование — это процесс создания виртуальных объемных моделей любых объектов, который позволяет максимально точно представить форму, размер объекта и оценить внешний вид изделия. Из этого определения можно выделить основные преимущества 3D-моделирования в решении задач стоящих при изучении общеинженерных дисциплин, таких как «Инженерная графика»: восполнение знаний по черчению и геометрии; приобретение знаний в области инженерной и компьютерной графики; развитие пространственного мышления; освоение общих принципов и методов построение чертежей; приобретение навыков работать в программах 3D-моделирования; формирование навыков моделирования 3D-объектов. Таким образом, современные CAD-технологии, преобразившие традиционную форму обучения, позволяют студентам представить и понять сложный теоретический материал, т. е. сформировать познавательную активность студентов, так же помогают восполнить пропущенные знания, а так же приобрести новые. Использование анимации и слайд-технологии (тематические презентации) повышает у студентов уровень усвоения учебного материала [1—2; 5]. Решение этих вопросов возможно только посредством 3D-моделирования.

### **Список литературы:**

- 1. Борисенко И.Г. Инновационные технологии в преподавании начертательной геометрии при формировании профессиональных компетенций // Вестник  $MpTTY. - 2011. - N912(59). - C. 355-357.$
- 2. Борисенко И.Г. Организация учебного процесса в интерактивной электронной образовательной среде // Профессиональное образование в России и за рубежом. — 2014. — № 2 (14). — С. 119—123.

- 3. Борисенко И.Г., Головина Л.Н., Володина Д.Н. Проблемы инженерного образования. Повышение эффективности самостоятельной работы // Вестник Иркутского государственного технического университета. — 2014. — № 1  $(84)$ . — C. 171—175.
- 4. Пономарев А.К. Проблема инженерных кадров в России и пути ее решения [Электронный ресурс]. — Режим доступа. — URL: [http://kapital](http://kapital-rus.ru/articles/article/183111)[rus.ru/articles/article/183111](http://kapital-rus.ru/articles/article/183111)
- 5. Borisenko I.G., Volodina D.N. Educational Smart Technologies in the Educational Process. // Журнал Сибирского федерального университета. Серия: Гуманитарные науки. — 2015. — Т. 8. — № 3. — Стр. 488—492.

# **СЕКЦИЯ 5.**

# **МАШИНОСТРОЕНИЕ**

### **ОСЕВАЯ ПОДАТЛИВОСТЬ КОНИЧЕСКИХ РОЛИКОПОДШИПНИКОВ**

### *Масленникова Галина Владимировна*

#### *Угрюмов Родион Львович*

*студенты кафедры «Технология машиностроения» Механико-технологического факультета Московского государственного машиностроительного университета (МАМИ), РФ, г. Москва E-mail: galincka@list.ru*

### *Булавин Игорь Александрович*

*научный руководитель, канд. техн. наук, доцент, профессор кафедры «Технология машиностроения», механико-технологического факультета, транспортно-технологического института, Московского государственного машиностроительного университета (МАМИ), РФ, г. Москва E-mail: Bulavin-mami @ yndex.ru*

В различных агрегатах машин подшипники качения устанавливаются с зазором, без зазора или с предварительным натягом. Величина зазора зависит от типа и размера подшипника, режима работы узла. В ряде случаев необходимы осевые преднатяги.

Если в подшипниковых узлах, по условиям эксплуатации, наличие зазоров или значительных упругих смещений колец под действием внешних нагрузок является недопустимым, то подшипники устанавливаются с предварительным натягом. Преднатяг подшипников — один из важнейших параметров качества сборки редукторов ведущих мостов автомобилей (рисунок 1). Осевая податливость конических роликоподшипников — это один из важнейших параметров, определяющих точность регулирования преднатяга подшипниковых узлов.
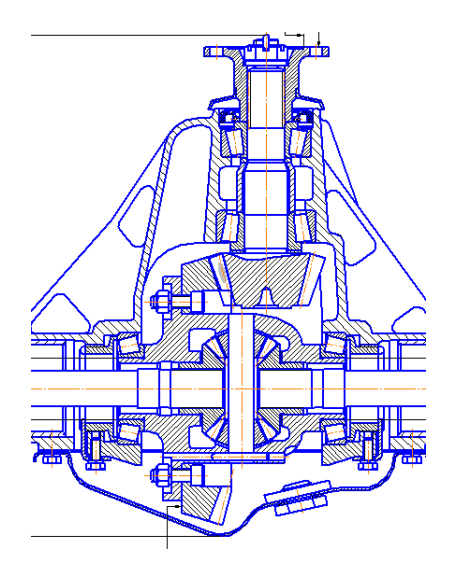

*Рисунок 1. Редуктор ведущего моста легкового автомобиля. Подшипники ведущей и ведомой шестерни установлены с осевым преднатягом*

Повышение осевой и радиальной жесткости подшипниковых узлов для обеспечения стабильности параметров зацепления шестерен в редукторах достигается это за счет главной особенности конических радиально-упорных подшипников — нелинейной характеристики осевых упругих смещений колец подшипников при действии осевой нагрузки. Нелинейный характер осевой податливости объясняется контактом тел, имеющих три конических поверхности (рисунок 2).

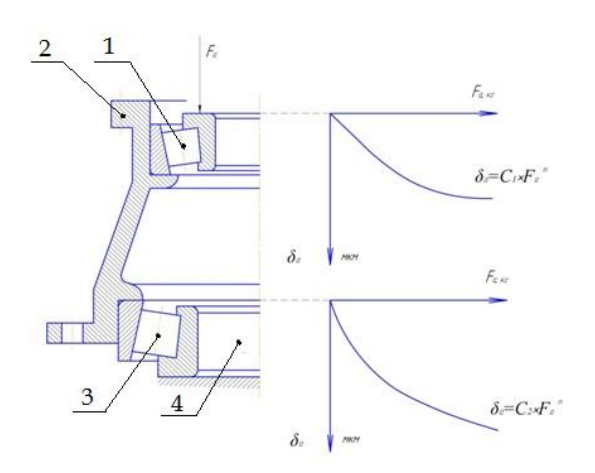

*Рисунок 2. В дуплексе регулируемых подшипников каждый подшипник имеет свою нелинейную харатеристику осевой податливости (1,3 — подшипники регулируемого с преднатягом дуплекса, 2 — корпус, 4 — фальш-оправка)*

В литературе для конических роликоподшипников приводится нелинейная осевая характеристика податливости, показывающая, что с увеличением осевой нагрузки на конический подшипник приращение осевого смещения колец относительно друг друга уменьшается. Это и позволяет, создавая преднатяг подшипников, существенно (в десятки и сотни раз) повысить осевую и радиальную жесткость подшипников узлов по сравнению с отдельно взятым подшипником в состоянии поставки.

Близко описывает осевое смещение колец в конических роликоподшипниках эмпирическая зависимость приведенная в работе Пальмгрена А.:

$$
\delta_a = \frac{6, 0 \cdot 10^{-4} \cdot F_a^{0.9}}{Z^{0.9} \cdot l_p^{0.8} \cdot (\sin \beta)^{1.9}} \ (1.1)
$$

где: *F <sup>a</sup>* — осевая сила на подшипник, (кг),

z — число роликов;

 $l_n$  — длина ролика, (мм);

β — угол наклона наружного кольца, (град.).

В Московском Государственном машиностроительном университете (МАМИ) получена уточненная **эмпирическая** зависимость для расчета осевого смещения колец с учетом дополнительных параметров геометрии :

$$
\delta_a = \frac{F_a^{0.665}}{Z^{0.438} \cdot l_p^{0.28} \cdot d_p^{0.178} \cdot (\sin \beta)^{1.863}} (1.2)
$$

где: *F <sup>a</sup>* — осевая сила на подшипник, (кг),

Z — количество роликов;

d — диаметр роликов, (мм);

*l*— длина роликов, (мм);

β — угол конуса наружного кольца, (град.).

Результаты расчета и экспериментальных исследований приведены на рисунке 3. Так как подшипники установлены последовательно, то суммарная характеристика дуплекса определяется алгебраическим сложением двух характеристик (рисунок 4). При этом показатель степени m=2/3, определяющий степенную функцию как полукубическую параболу должен быть единым для каждого из подшипников.

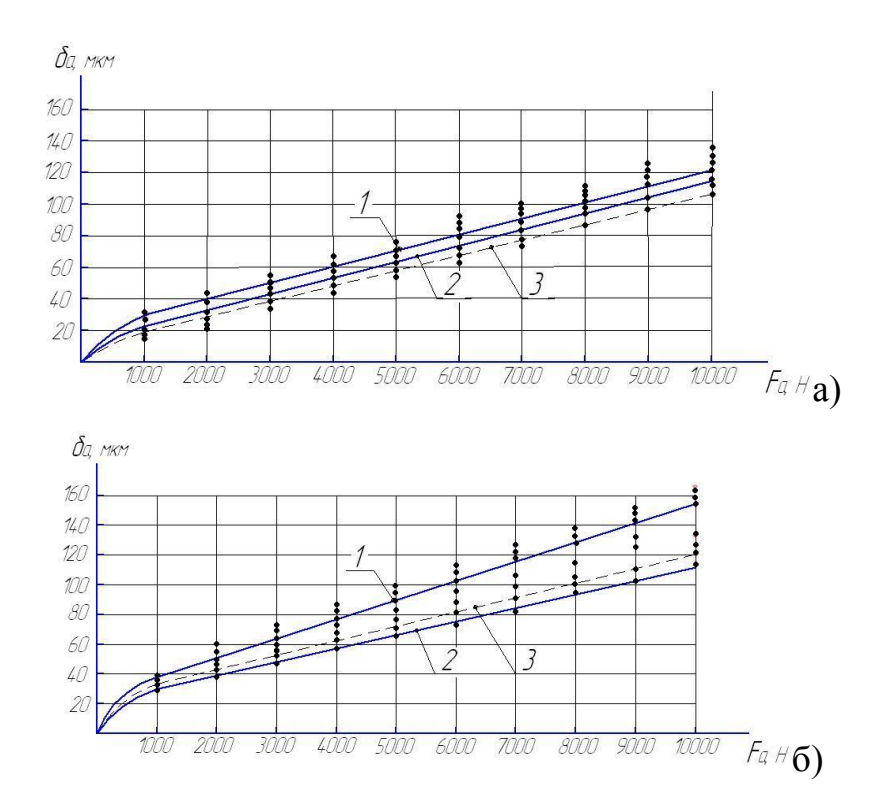

Рисунок 3. Осевое упругое смещение колец в подшипниках 7610К1 (а) и 7613К1 (б): кривая 1 — аппроксимирована по экспериментальным данным, кривая 2 — эмпирическая формула, 3 — теоретическая формула

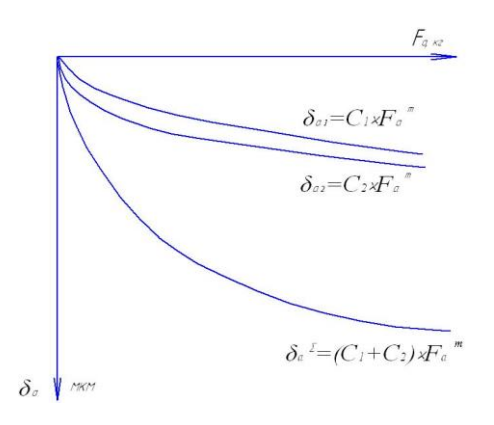

Рисунок 4. Суммарная жесткостная характеристика осевых упругих смещений при создании преднатяга в дуплексе регулируемых подшипников

Все экспериментальные исследования осевой податливости проводились в диапазоне 1000—10000Н осевого нагружения с одновременным вращением корпуса с частотой 30 мин-1 с использованием специальной установки (рисунок 5) на базе винтового пресса. Исследуемые подшипники устанавливались на специальной фальш-оправке.

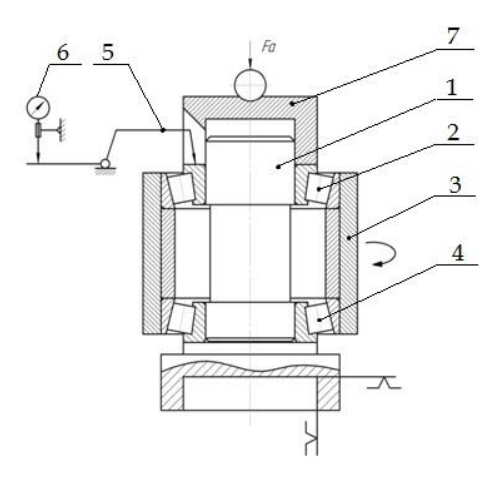

# *Рисунок 5. Схема измерения осевого смещения колец в конических роликоподшипниках при действии осевой нагрузки (1 — оправка, 2,4 — исследуемые подшипники одного типа, 3 — фальш-корпус, 5 — равноплечий рычаг, 6 — индикатор, 7 — втулка для нагружения)*

Для определения теоретической зависимости осевых упругих смещений коническом подшипнике были приняты следующие допущения:

1. Осевая нагрузка на подшипник равномерно распределяется между всеми телами качения.

2. Между рабочими торцами роликов и направляющим бортом внутреннего кольца зазор отсутствует.

3. Смещение коле происходит вследствие упругих контактных деформаций в направлении нормальной нагрузки при контакте упругих тел двойной кривизны (величина обратная радиусу).

4. Двойная кривизна образована радиусами ролика и радиусом бомбины (бочкообразности) ролика и поверхностей качения колец подшипника.

Из теории упругих контактных деформаций для контактирующих тел двойной кривизны известна зависимость:

$$
\delta_{N} = \frac{3}{2} \cdot \frac{2 \cdot K}{\pi \cdot n_{a}} \cdot \left[ \frac{1}{3} \cdot \left( \frac{1 - \mu^{2}}{E} \right)^{2} \cdot \sum \rho \cdot N^{2} \right]^{1/3}, \tag{1.3}
$$

где  $\frac{2 \cdot K}{\pi \cdot n}$  — табличный коэффициент, учитывающий кривизну упругих тел

в контакте и определяемый в зависимости от вспомогательной величины  $\Omega$ .

(Обозначим  $\frac{2 \cdot K}{\pi \cdot n} = K$ ).

При контактировании поверхностей двойной кривизны (рисунок 7) с радиусами  $R_{11} > R_{12}$  и  $R_{21} > R_{22}$  вспомогательная величина  $\Omega$  определяется по выражению:

$$
\Omega = \frac{(\rho_{12} - \rho_{11}) + (\rho_{22} - \rho_{21})}{\sum \rho}
$$
\n(1.4)

где:  $\rho = \frac{1}{R_{11}} + \frac{1}{R_{12}} + \frac{1}{R_{21}} + \frac{1}{R_{22}}$  — сумма главных кривизны соприкасающихся тел в начальной точке касания,

µ — коэффициент Пуассона,

Е — модуль упругости,

N — нормальная нагрузка в контакте.

Осевое смещение колец в коническом подшипнике (рисунок 6) представим как сумму перемещений, возникающих за счет контактных деформаций на поверхности качения:

$$
\delta_a = \delta_{a_{13}} + \delta_{a_{23}},\tag{1.5}
$$

где:  $\delta_{a_{13}} = \frac{\delta_{N_{13}}}{S_{in} \beta}$  — это смещение ролика относительно наружного кольца по оси подшипника,

$$
\delta_{a_{23}} = \frac{\delta_{N_{23}}}{\delta_{in\alpha}}
$$
— смещение внутреннего кольца относительно ролика.

Нормальная нагрузка в контакте ролика с наружным и внутренним кольцами определяется по формуле:

$$
N_{13} = N_{23} = \frac{F_a}{Z \cdot \sin \beta},
$$
\n(1.6)

где: F<sub>3</sub>— осевая нагрузка на подшипник,

Z — число роликов в подшипнике.

Смещение внутреннего кольца относительно ролика —  $\delta_{a_{23}}$  имеет предел по силе F<sub>a</sub>, при которой выбирается зазор между торцами роликов и направляющим бортом внутреннего кольца.

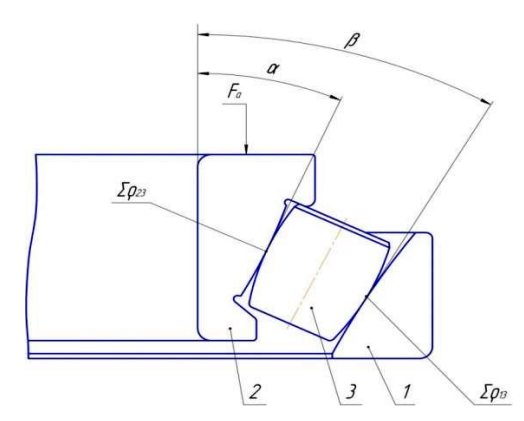

Рисунок 6. Осевое смешение колеи в коническом подшипнике  $(1 -$ наружное кольцо, 2 — внутреннее кольцо, 3 — ролик)

Тогда, подставляя полученное выражение и с учетом обозначений, принятых на рисунке 8, получаем теоретическую зависимость для определения осевых упругих смещений в коническом подшипнике:

$$
\delta_a = \left(\frac{1.06}{Z\sin\beta} \cdot \frac{1-\mu^2}{E}\right)^{2/3} \cdot \left[\frac{K\rho_{13} \cdot (\Sigma\rho_{13})^{1/3}}{\sin\beta} F_a^{2/3} + \frac{K\rho_{23}(\Sigma\rho_{23})^{1/3}}{\sin\alpha} \cdot \lim_{F_a \to F_a} F_a^{2/3}\right]_{\rho_a}
$$
\n(1.7)

где:  $K_{\rho_{13}}$  и  $K_{\rho_{23}}$  — коэффициенты, определяемые по таблице /2/ в зависимости от величин соответственно;

 $\sum \rho_{13}$ ,  $\sum \rho_{23}$  — суммы главных кривизны соответственно в контакте ролика с наружным и внутренним кольцами,

 $F_{a'}$  — сила, при которой выбирается зазор между торцами роликов и направляющим бортом внутреннего кольца подшипника.

При сжатии дуплекса регулируемых подшипников суммарное осевое смещение будет равно сумме смещений в каждом подшипнике.

Тогда, представив полученную зависимость в виде степенной функции:  $\delta_a = C \cdot F_a^m$ .

Суммарное осевое смещение внутреннего кольца одного подшипника относительно внутреннего кольца другого подшипника в дуплексе будет равно:

$$
\delta_a^{\Sigma} = (C_1 + C_2) \cdot F_a^m \,, \tag{1.8}
$$

 $\Sigma \rho_{13}$ ,  $\Sigma \rho_{23}$  — суммы главных к<br>
а с наружным и внутренним кольцами<br>  $F_{a'}$  — сила, при которой выбирает<br>
двляющим бортом внутренним кольцами<br>
Гри сжатии душекса регулируемых<br>
ение будет равно сумме смещений в к где  $C_1$  и  $C_2$  — постоянные коэффициенты осевых жесткостных характеристик регулируемых подшипников, зависящие от геометрии и определяемые приближенно, вследствие малости *F a* , по выражению:

$$
C = \left(\frac{1.06}{Z \cdot \sin\beta} \cdot \frac{1 - \mu^2}{E}\right)^{2/3} \cdot \frac{K\rho_{13} \cdot (\sum \rho_{13})^{1/3}}{\sin\beta} \tag{1.9}
$$

Табличные величины  $2K/(\pi n_a)$  зависят от вспомогательного комплексного коэффициента кривизны контактирующих поверхностей cos τ, который определяется по формуле:

$$
Cos\tau = \frac{B-A}{B+A} = \frac{\frac{1}{R_1} - \frac{1}{R_2} + \frac{1}{R_3} + \frac{1}{R_4}}{\frac{1}{R_1} + \frac{1}{R_2} + \frac{1}{R_3} - \frac{1}{R_4}} (1.10)
$$

Зная cos τ можно определить по таблице в справочнике значение величины  $2K/(\pi n_a)$ .

Для контактирующих поверхностей вращения радиусами  $R_1$ ,  $R_2$  и  $R_3$ ,  $R_4$ ,  $R_2>R_1$  и  $R_4>R_3$  в соответствии с рисунками 7 и 8.

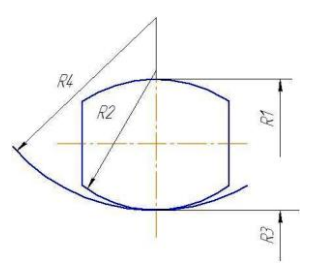

*Рисунок 7. Схема для определения вспомогательного комплексного коэффициента кривизны контактирующих поверхностей cos τ*

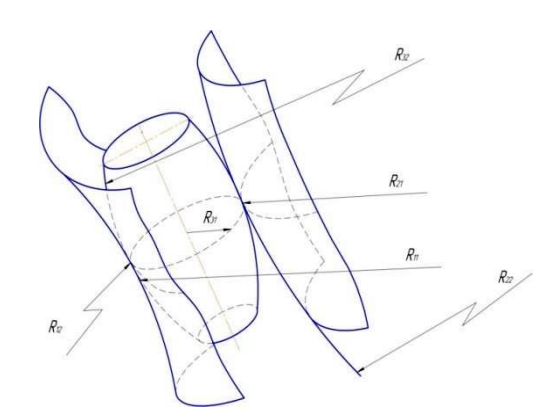

*Рисунок 8. К определению суммы главных кривизн в контакте*

Для компенсации погрешностей углов конуса наружного кольца, ролика и поверхности качения внутреннего кольца, рабочие поверхности выполняются с так называемой «бомбиной» — бочкообразностью. Величина бомбины задается в технических условиях на изготовление колец подшипников и находится в пределах от 8 до 20 мкм.

Для определения кривизны бомбинированной поверхности необходимо знать радиус бомбины, который определяется по формуле:

$$
R_{\delta} = \frac{\mathsf{b}^2}{8a} \ (1.11)
$$

где: b — ширина поверхности качения колец или роликов (мм);

*а* — величина бомбины (бочкообразности) (мм).

Определение параметров *а* и *b* выполнялось с помощью профилометрапрофилографа «Калибр-201». Для этого были записаны с горизонтальным увеличением ГУ=4 и вертикальным увеличением ВУ=1000 профилограммы поверхностей качения наружного кольца, ролика и внутреннего кольца, представленные на рисунке 12.

Величина бомбины составляет *а*=9 мкм, у ролика *а=*22 мкм, у внутреннего кольца *а=*8 мкм (рисунок 9).

Если поверхность не является бомбинированной, то в расчетах кривизны необходимо принимать радиус  $R_{\delta} = \infty$ , тогда кривизна этой поверхности в этом сечении будет равна  $p=0$ .

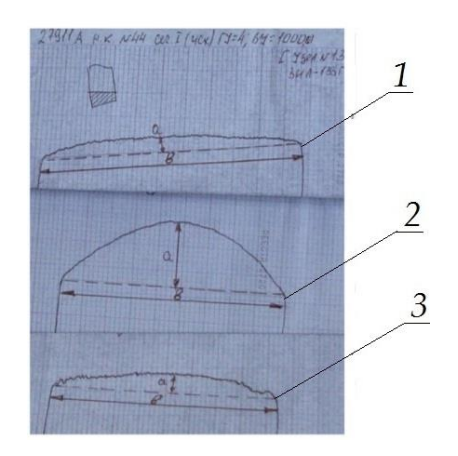

# *Рисунок 9. Профилограммы поверхностей качения: 1 — наружного кольца, 2 — ролика и 3 — внутреннего кольца конического роликоподшипника (горизонтальное увеличение ГУ=4, вертикальное увеличение ВУ=1000, профилометр-профилограф КАЛИБР-201, а-высота бомбины, в-ширина поверхности качения*

Таким образом, в результате исследований установлено, что коэффициенты осевой податливости имеют диапазон  $C_1+C_2=(1,0...2,5)\cdot 10^{-2}$  для подшипников с углами конуса  $\beta$ =12<sup>0</sup> и C<sub>1</sub>+C<sub>2</sub>=(1,0…2,5)⋅10<sup>-3</sup> для подшипников с углами конуса  $\beta = 30^0$ .

Исследование влияния погрешности формы проведено в соответствии с разработанной методикой для погрешностей: ΔR – Отклонение от округлости на поверхности качения (рисунок 10) и ΔТ- торцевое биение наружного кольца относительно оси вращения вала, по схеме однофакторного эксперимента.

Зависимость математически может быть описана степенной функцией вида:

$$
y = a \cdot x^m \tag{1.12}
$$

где:  $v = \delta a^{\Delta R} - \delta a_0$  — усредненная разность упругих смешений подшипника с отклонением его округлости в исходном состоянии;

 $x = \Delta R / \Delta R_0$  — отношение отклонения от округлости на поверхности качения, образованном в результате сборки к исходному значению —  $\Delta R_0$ ;

a и m — постоянные коэффициенты, определяемые по формулам метода наименьших квадратов.

Принятая математическая модель позволила получить частную эмпирическую зависимость осевых упругих смещений в коническом подшипнике под нагрузкой с учетом отклонения от округлости, на поверхности качения наружного кольца:

$$
\delta_a^{\Delta R} = \delta_{a_0} + 27,7 \left( \frac{\Delta R}{\Delta R_0} - 1 \right)^{0,526} (1.13)
$$

где: ΔR — погрешность формы поверхности качения после сборки наружного кольца с корпусом, (мкм);

 $\Delta R_0$  — допустимая погрешность формы поверхности качения наружного кольца в состоянии поставки, (мкм);

 $\delta_{a_{n}}$  — осевая податливость в коническом подшипнике в состоянии поставки, (мкм);

27,7 — постоянный коэффициент.

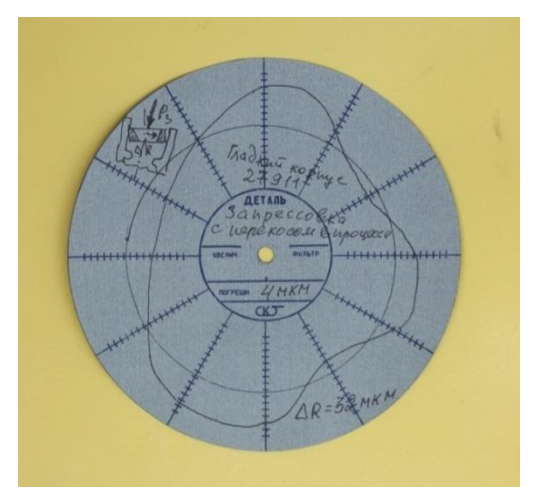

*Рисунок 10. Круглограмма поверхностей качения наружных колец конических роликоподшипников записанных в процессе исследования влияния отклонения от круглости на осевую податливость*

По полученной формуле выполнялись расчеты, результаты которых представлены на графике (рисунок 11).

Полученные результаты, исследования осевого смещения колец конических роликоподшипников редукторов позволяют сделать следующие выводы:

1. Теоретическая зависимость осевой податливости (1.7) в конических роликоподшипниках с углами конуса  $\beta = 12^\circ$ ...30<sup>0</sup> при действии осевой нагрузки получена на основе теории контактных деформаций.

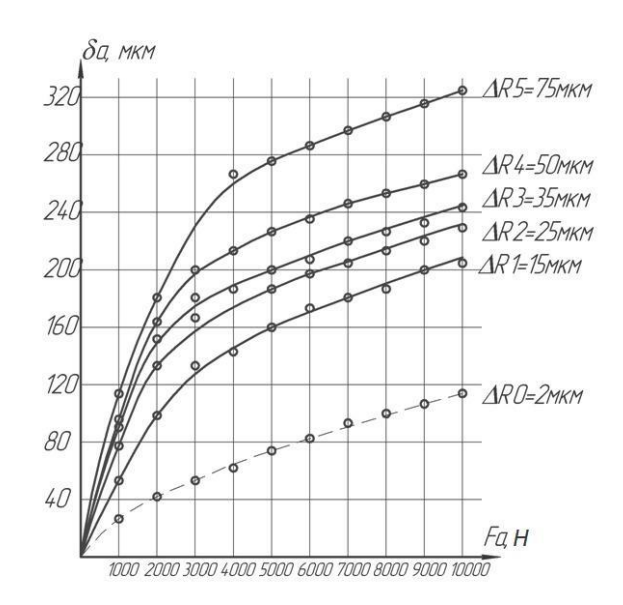

*Рисунок 11. Изменение монтажной высоты конического роликоподшипника при действии осевой нагрузки в зависимости от действительной погрешности формы на поверхности качения ΔR*

2. Экспериментально получена эмпирическая зависимость (1.20).

3. Проверка результатов расчета показала, что разброс значений составил не более 5…6 %.

4. Экспериментально установлено влияние на осевую податливость в конических роликоподшипниках погрешностей сборки на поверхностях качения.

5. Осевая податливость в подшипниках при создании преднатяга в пределах диапазона сил заданных моментом трения составляет 0,02…0,08 мм.

6. Полученные пределы осевого сжатия подшипников при создании преднатяга позволяют определить линейный допуск на преднатяг и другие параметры процесса регулирования в технологии сборки.

## **Список литературы:**

- 1. Булавин И.А., Груздев А.Ю, Будыкин А.В. «Технология сборки подшипниковых узлов с предварительным натягом в редукторах ведущих мостов автомобилей», журнал «Сборка в машиностроении, приборостроении» — 2013 г., — № 6 — стр. 32—38.
- 2. Булавин И.А., Груздев А.Ю, Будыкин А.В. «Определение параметров наладки процесса создания преднатяга в подшипниках агрегатов машин», журнал «Автомобильная промышленность», — 2013 г., — № 8, стр. 37—40.
- 3. Булавин И.А., Груздев А.Ю, Будыкин А.В. «Преднатяг подшипников в агрегатах машин», журнал «Технология машиностроения», — 2013 г., —  $N_2$  3, — стр. 31—37.

### **ПРОГРАММА ДЛЯ ИЗМЕРЕНИЯ И РАСЧЕТА МАССЫ ПРОБ И НАВЕСОК**

### *Эрдман Виктор Евгеньевич*

*Студент Иркутского национального исследовательского технического университета, РФ, г. Иркутск*

### *Половнева Светлана Ивановна*

*научный руководитель, канд. техн. наук, доц. каф. АПП Иркутского национального исследовательского технического университета, РФ, г. Иркутск*

При измерении удельной поверхности катализаторов и сорбентов проба сыпучего материала помещается в анализатор в виде навески определенной массы [1]. От точности измерения массы навески во многом зависит точность определения удельной поверхности.

Удельная поверхность — это полная поверхность твердых частиц с учетом микропор и трещин на единицу массы. Этот параметр является показателем качества продукции в производстве катализаторов и сорбентов, т. е. подлежит обязательному измерению.

Кроме того, кинетика многих гетерогенных процессов химической технологии во многом определяется состоянием поверхности твердой фазы. Информация об изменении данного параметра в темпе с процессом позволяет повысить качество регулирования.

Для измерения удельной поверхности применяются анализаторы, работа которых основана на хроматографическом методе тепловой десорбции аргона или азота [2].

Примером таких анализаторов являются:

1. Sorbi-M;

2. NOVA;

3. Monosorb;

Ввод массы навески во всех перечисленных анализаторах выполняется вручную, с клавиатуры, что увеличивает время анализа и чревато субъективными погрешностями. Поэтому предлагается для автоматизированного

процесса измерения массы пробы применять весы с МП-преобразованием сигнала и программированием расчета.

Навеска — это небольшое, точно взвешенное (0,001 г) количество анализируемого вещества, взятое от средней его пробы, которое в процессе анализа количественно подвергается всем необходимым операциям.

Для того, что бы правильно измерить навеску, нужно учесть ряд параметров:

1. В измерительной лаборатории не должно быть сквозняков, так как это влияет на погрешность при измерении.

2. Весы должны быть установлены на столе, который не качается (для лучшей устойчивости следует сделать полку, которая будет крепиться к несущей стене).

3. С весами нужно обращаться бережно, так как механические воздействия, такие как удар или падение, могут повредить измеряющее устройство, вследствие чего измерения могут быть не точными.

Обычно массы навесок невелики (0,1—10 г.), так как слишком маленькая навеска приводит к значительной погрешности анализа, а слишком большая увеличивает его продолжительность, к тому же, большую навеску труднее обработать количественно. Аналитической практикой установлено, что наиболее удобны в работе кристаллические осадки с массой около 0,5 г. и объемистые аморфные осадки с массой 0,1—0,3 г. Учитывая эти нормы осадков и зная приблизительное содержание определяемого элемента в веществе, вычисляют необходимую величину навески. Существует два типа навески: точная и приблизительная.

Массу навески определяют по формуле с точностью до четвертого знака и взвешивают навеску на аналитических весах. Растворы, приготовленные по точной навеске, называют стандартными. Они могут быть как рабочими, так и установочными.

Таблица 1.

| Наименование характеристики           | Значение характеристики для весов СЕ124-С |  |
|---------------------------------------|-------------------------------------------|--|
| Класс точности весов по ГОСТ Р 53228  | Специальный                               |  |
| Максимальная нагрузка весов Мах, г    | 120                                       |  |
| Минимальная нагрузка весов Min, г     | 0,01                                      |  |
| Действительная цена деления d, мг     | 0,1                                       |  |
| Поверочное деление е, мг              |                                           |  |
| Число поверочных делений n            | 120000                                    |  |
| Пределы допускаемой погрешности весов |                                           |  |
| от Min до 50 г включ.                 | $\pm 0.5$                                 |  |
| св. 50 г до Мах включ.                | $\pm 1$                                   |  |
| Диапазон выборки массы тары, г        | От 0 до Мах                               |  |
| Время установки показаний весов, с,   | 4                                         |  |
| не более                              |                                           |  |

Метрологические параметры весов

Принцип действия весов основан на использовании электромагнитной силовой компенсации, при которой вес измеряемой пробы уравновешивается силой взаимодействия электрического тока, протекающего по обмотке компенсационной катушки, с магнитным полем, создаваемым между полюсами постоянного магнита. Устойчивое равновесие механической системы весовой ячейки, жестко связанной с компенсационной катушкой и обеспечивается регулятором. Если электронным в нагрузке происходят изменения. то регулятор изменяет ток, протекающий через катушку, до тех пор, пока не восстановится прежнее среднее положение механической системы. Компенсационный ток, пропорциональный массе измеряемого груза, поступает в терминал для последующей обработки и индикации результатов измерений.

До настоящего времени расчет массы пробы до и после сушки выполнялся вручную. Для автоматизации расчета составлен алгоритм (рис. 1) и программа ПК на C++, что позволяет сократить время анализа и исключить ЛЛЯ субъективную погрешность.

При правильном выполнении всех аналитических операций весового анализа ошибка опыта определяется точностью взвешивания. При одинаковой абсолютной ошибке взвешивания большая навеска исходного вешества приводит к большой относительной точности результата анализа, выражаемой в процентах.

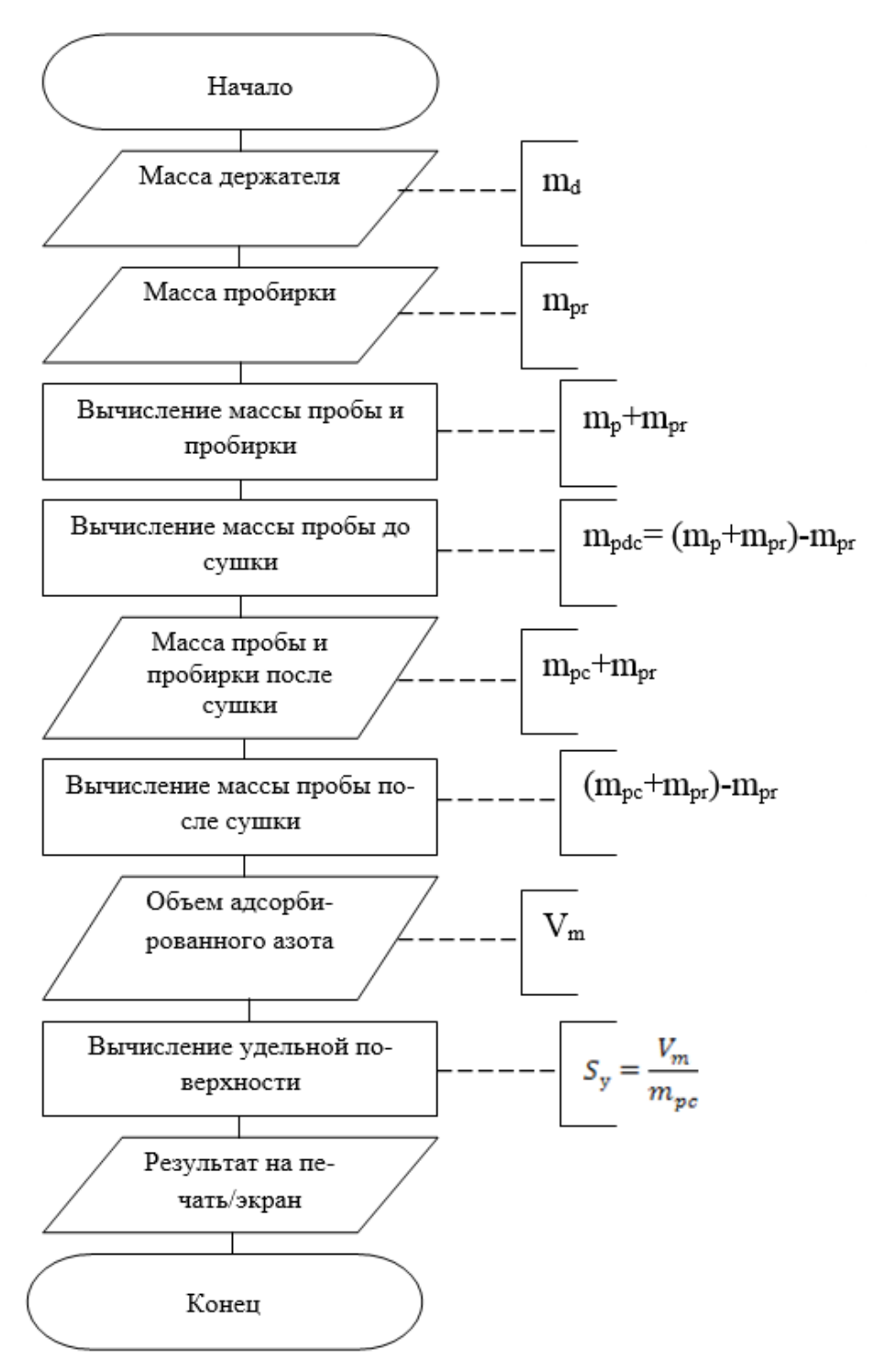

*Рисунок 1. Блок-схема расчета массы и удельной поверхности пробы*

# **Список литературы:**

- 1. Мальчихин А.С., Саливон С.В. и др. Моделирование системы МПтермостатирования адсорбера при измерении удельной поверхности. Сб. Материалы Всероссийской научно-технической конференции «Малые Винеровские чтения»- Иркутск: ИрГТУ, 2013. — С. 16.
- 2. Половнева С.И., Ёлшин В.В., Захаров А.М. Анализаторы состава и каче ства. Уч. пособ. Иркутск: ИрГТУ, 2014. — 140 с.
- 3. Патент РФ на изобретение № 2376582 от 20.12.2009.

# **СЕКЦИЯ 6.**

# **РАДИОТЕХНИКА, ЭЛЕКТРОНИКА**

# **РАСЧЕТ ВЫПРЯМИТЕЛЯ НА АКТИВНУЮ НАГРУЗКУ, ОПРЕДЕЛЕНИЕ ЭНЕРГЕТИЧЕСКИХ ПОКАЗАТЕЛЕЙ ВЫПРЯМИТЕЛЯ**

*Темников Евгений Александрович*

*Милютин Алексей Юрьевич*

### *Ахтырская Анастасия Юрьевна*

*студенты 3 курса, энергетического института, Омского государственного технического университета, РФ, г. Омск Е-mail: [EvgenTemnikov@mail.ru](mailto:leskov.ivan@mail.ru)*

Энергия, получаемая с помощью природных источников (уголь, мазут, вода, газ и др.) преобразуется в энергию электрическую, благодаря источникам первичного электропитания (ТЭЦ, АЭС, ГЭС и др.). Использование источников первичного электропитания связано с некоторыми трудностями, основная трудность заключается в том, что их выходное напряжение обычно является стандартным — переменным. В нашей стране большая часть электроэнергии потребляется в виде постоянного напряжения различных значений или тока, имеющего нестандартную частоту. Чтобы найти выход из данной ситуации используется выпрямитель, который изменяет параметры входного тока. В нашей работе будем рассматривать неуправляемый выпрямитель, произведём расчеты для этого выпрямителя при режиме работы с активной нагрузкой и определим его энергетические показатели.

Рассчитаем выпрямитель на активную нагрузку:

Возьмём средние значения выпрямленного напряжения и тока:

$$
U_0 = 60
$$
 B,  $I_0 = 100$  A.

Находим рациональную схему выпрямителя:

Чтобы определить тип схемы выпрямителя необходимо рассчитать мощность, которая потребляется на нагрузке:

$$
P_0 = U_0 \cdot I_0 = 60 \cdot 100 = 6000 \text{ Br}, \tag{1}
$$

В результате расчетов наиболее оптимальным являетсяоднофазная мостовая схема выпрямителя (рис. 1), именно её мы и выбираем. В выбранной схеме диоды будут работать попарно: за один полупериод ток будет проходить от вторичной обмотки трансформатора через два диода VD2 и VD3, а за время второго полупериода — через другие два диода VD1 и VD4. Получаем, что в каждом полупериоде через нагрузку ток будет протекать лишь в одном направлении, что и будет являться выпрямлением параметров тока.

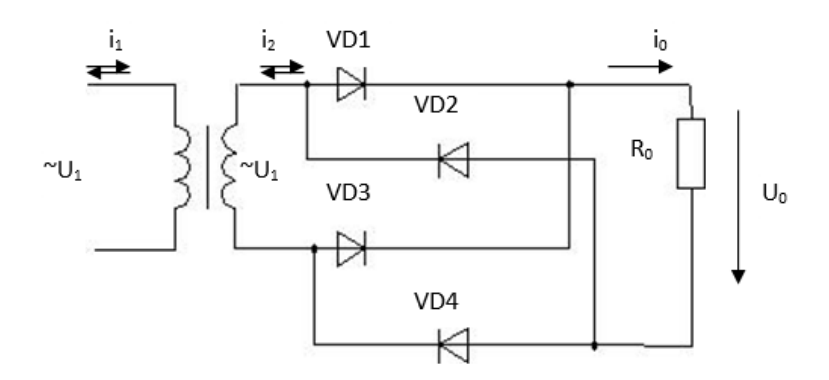

*Рисунок 1. Принципиальная схема однофазного мостового выпрямителя*

Зная, чтоотсутствуют потери в фазах получаем, можно принять равным нулю активное сопротивление обмоток трансформатора, индуктивность рассеяния, пороговое напряжение и динамическое сопротивление:  $U_{\text{mop.v}} = 0, R_{\text{g.v}} = 0, L_{\text{s}} = 0, R_{\text{T}} + p = 0$ . Вследствие этого схема, приведенная на рисунке 1 принимает следующий вид:

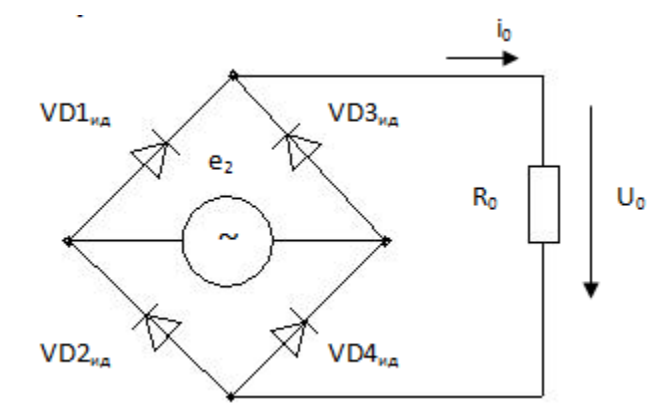

*Рисунок 2. Изменённая эквивалентная схема однофазного мостового выпрямителя, в которой учитываются допущения, сделанные выше*

### **Найдём качественные показатели выпрямителя:**

Частоту пульсаций  $(f_{\Pi(1)})$  находим по следующей формуле:

$$
\mathbf{f}_{\Pi(1)} = \mathbf{m}_2 \cdot \mathbf{p} \cdot \mathbf{f}_1 \,, \tag{2}
$$

где: m<sub>2</sub> — число фаз вторичной обмотки преобразовывающего трансформатора,  $m_2 = 1$ ;

 $p$  — тактность выпрямителя,  $p = 2$ ;

 $f_1$  — частота питающей сети,  $f_1 = 50$  Гц.

$$
f_{\Pi(1)} = 1.2.50 = 100
$$
 Fu.

Коэффициент пульсаций  $(k_{\Pi(1)})$  будем рассчитывать по следующей формуле:

$$
k_{\Pi(1)} = \frac{2}{(m_2 p)^2 - 1} = \frac{2}{(1 \cdot 2)^2 - 1} \approx 0,667,
$$
 (3)

Воспользовавшись законом Ома, найдём значение сопротивления нагрузки  $(R<sub>0</sub>)$ :

$$
R_0 = \frac{U_0}{I_0} = 60 / 100 = 0.6 \text{ OM}, \qquad (4)
$$

Рассчитаем среднее значение прямого тока(I<sub>cp.v</sub>) вентиля (идеального электрического ключа), используя следующую формулу [1]:

$$
I_{cp.v} = \frac{I_0}{p \cdot m_2} = 100 / 1 \cdot 2 = 50 A,
$$
 (5)

Рассчитываем эффективное значение прямого тока( $I_{\text{3}db,y}$ ) по формуле [1]:

$$
I_{\mathfrak{p}\varphi,\mathbf{v}} = k_{\varphi,\mathbf{v}} \cdot I_{\mathbf{cp},\mathbf{v}},\tag{6}
$$

где: k<sub>ф.v</sub> — коэффициент формы кривой тока вентиля,

 $k_{\phi, v}$  = 1,57 — принимаем, учитывая параметры схемы нашего выпрямителя [1].

$$
I_{\text{supp.v}} = 1,57 \cdot 50 = 78,5 \text{ A}.
$$

Вычисляем E<sub>2</sub> (действующее значение фазных ЭДС) иI<sub>2</sub> (действующее значение тока) по формулам [1]:

$$
E_2 = 1,11 \cdot U_0 = 1,11 \cdot 60 = 66,6 B,\tag{7}
$$

$$
I_2 = 1,11 \cdot I_0 = 1,11 \cdot 100 = 111 A, \tag{8}
$$

Найдём максимальное обратное напряжение на вентиле, используя формулу [1]:

$$
U_{\text{max.v}} = \frac{\pi}{2} U_0 = \frac{\pi}{2} 60 = 94.2 B,
$$
\n(9)

Теперь определим энергетические показатели выпрямителя:

Выбираем тип диода и тиристора для нашего выпрямителя. НаходимUпор.v (пороговое напряжение) и R<sub>gv</sub> (динамическое сопротивление) прямой ветви вольт-амперной характеристики.

За счет прохождения прямого тока и коэффициента использования  $(K_{2,T})$ вентильной обмотки трансформатора, определяем  $P_{\text{nor } y}$  (мощность потерь в вентиле).

Рассчитываем ЭДС (Е<sub>2</sub>), необходимую нам для нахождения заданного напряжения ( $U_0$ ) при нагрузочном токе ( $I_0$ ) у реального выпрямителя с активноиндуктивной нагрузкой. Выбираем преобразующий трансформатор и двигатель постоянного тока. Рассчитываем коэффициент полезного действия (КПД) такого выпрямителя.

Выбираем диод и тиристор:

Диод и тиристор будем выбирать по допустимому прямому току(I<sub>пр.доп</sub>) и амплитудному обратному напряжению (U<sub>обр.max</sub>), которые мы рассчитаем ниже.

$$
\begin{cases} I_{np,non} \ge I_{cp.v} / K_I \\ U_{o6p,max} \ge U_{max.v} / K_U \end{cases}
$$
 (10)

где: К<sub>І</sub>, К<sub>U</sub> — коэффициенты использования вентиля

$$
K_{I} = K_{U} = (0.7 \div 0.8)
$$

Ищем значения, необходимые нам  $I_{cp.v} / K_I$  и  $U_{max.v} / K_U$  для выбора диода, в котором $I_{cp.v}$  = 50 А и  $U_{max.v}$  = 94,2 В. Значения расчётных коэффициентов возьмём равными  $K_I = K_U = 0.75$ 

$$
I_{cp.v} / K_I = 50/0,75 = 66,6 A,
$$
  

$$
U_{max.v} / K_U = 94,2/0,75 = 125,6 B.
$$

По рассчитанным нами данным берём силовой диод типаД2997.

*Таблица 1.* 

| Среднее<br>значение<br>прямого тока I, | Номинальное<br><b>НАПРЯЖЕНИЕ UHOM,</b> | Прямое<br>падение<br>напряжения<br>ΔU, B | Обратный<br>ток при U <sub>max</sub> ,<br>мA | Значение интеграла<br>$\int i^2 dt$<br>$\mathbf{A}^2$ с при Тр-<br>$n=140^{\circ}$ Ct=10 MC |
|----------------------------------------|----------------------------------------|------------------------------------------|----------------------------------------------|---------------------------------------------------------------------------------------------|
| 30                                     | 200                                    |                                          | 0,2                                          | 2320                                                                                        |

**Основные характеристики силового вентиля Д2997 [1]**

Точно таким же образом находим значения  $I_{cp.vs} / K_I$  и  $U_{max.vs} / K_U$  лля выбора тиристора, в котором

$$
I_{cp.vs} = 0.7 \cdot I_{cp.v} = 35 \text{ A} \text{ (Tak kak U}^*_{0\alpha} = 0.7 \cdot U_0) \text{ H } U_{max.vs} = E_{2mmax} = 103,62 \text{ B}.
$$
  

$$
I_{cp.vs} / K_I = 35/0,75 = 46,6 \text{ A},
$$

 $U_{\text{max.vs}} / K_U = 103,62/0,75 = 138,16 B.$ 

По найденным значениям берём тиристор типа**T232-50**.

*Таблица 2.* 

**Основные характеристики тиристораT232-50 [1]**

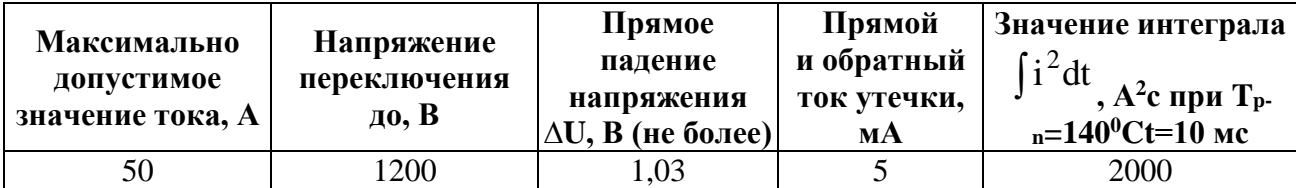

Рассчитаем пороговое напряжение  $(U_{\text{nop.v}})$  и динамическое сопротивление (Rgv) прямой ветви вольт-амперной характеристики (ВАХ) у найденных расчётным путём вентилей.

### $U_{\text{non.v}} = \Delta U = 1.0 B$  для диода

 $U_{\text{top},\text{vs}} = \Delta U = 1.03 B$  для тиристора

$$
R_{gv} = \Delta U / I, \qquad (11)
$$

где I — среднее значение прямого тока вентиля, А.

 $R_{gv} = 1.0 / 30 = 0.03$  Ом для диода

 $R_{\text{gvs}} = 1.03 / 50 = 0.021$  Ом для тиристора

Находим мощность потерь $(P_{\text{nor } y})$ в вентилях при прохождении прямого токапри активной нагрузке[1]:

$$
P_{\text{nor } v} = (U_{\text{rop } v} \cdot I_{\text{cp } v} + I_{\text{3}\varphi\varphi, v} \cdot R_{\text{gv}}) \cdot n, \tag{12}
$$

где: n — число диодов,

n = 4 — мостовая однофазная схема.

$$
P_{\text{nor.v}} = 4 \cdot (1, 0 \cdot 50 + (78, 5)^2 \cdot 0, 03) = 759,48 \text{ BT} - \text{ax $\text{th} \text{Bra}} \text{ Har} \text{Py} \text{g} \text{ka}.$
$$

В данной работе мы рассмотрели неуправляемый выпрямитель, по произведённым нами расчётам подобрали подходящий тип схемы выпрямителя и составили принципиальную и эквивалентную схемы данного выпрямителя. Нашли частоту  $(f_{\Pi(1)})$  и коэффициент пульсаций  $(k_{\Pi(1)})$ выпрямленного напряжения  $(u_0)$ ; сопротивление на нагрузку  $(R_0)$  и мощность этой нагрузки  $(P_0)$ , значения прямого тока вентиля.

Используя полученные значения мы выбрали тип диода и тиристора для нашей схемы выпрямителя. Вычислили пороговое напряжение  $(U_{\text{non.v}})$ и динамическое сопротивление  $(R_{\text{gv}})$ . Рассчитали мощность потерь  $(P_{\text{nor } v})$ в вентиле при прохождении прямого тока при режиме работы с активной нагрузкой. Нашли коэффициент  $(K_{2,T})$  вентильной обмотки трансформатора.

#### **Список литературы:**

- 1. Акимов Н.Н. Резисторы, конденсаторы, трансформаторы, дроссели, коммутационные устройства РЭА: Справочник. Минск : Беларусь, 1994. — С. 591.
- 2. Герасимов В.Г. Электротехнический справочник.: В 3-х томах. Том 2. Электротехнические изделия и устройства. М.: Энергоатомиздат, 2003. — С. 600.
- 3. Кузнецов Е.М. Расчет и моделирование электропитающих устройств для промышленных установок: Учебное пособие. 2000 г.

## **СЕКЦИЯ 7.**

## **РЕСУРСОСБЕРЕЖЕНИЕ**

### **РАСЧЕТ ЭФФЕКТИВНОСТИ ИСПОЛЬЗОВАНИЯ СУШИЛЬНЫХ КОМПЛЕКСОВ**

#### *Герасимчик Сергей Антонович*

*студент 3 курса, кафедра автоматизации производственных процессов и электротехники, БГТУ, Республика Беларусь, г. Минск E-mail: studentjok@mail.ru*

*Пустовалова Наталья Николаевна*

*научный руководитель, канд. техн. наук, доцент БГТУ, Республика Беларусь, г. Минск*

Высокие темпы прироста потребления электроэнергии по сравнению с другими видами энергоносителей являются мощным стимулом развития экономики страны, основанном на внедрении передовых энергои ресурсосберегающих технологий, повышения уровня автоматизации и регулирования производственных процессов. Увеличение цены на топливноэнергетические ресурсы резко повышают экономическую значимость древесины. Что же касается деревообработки, то здесь самый энергоемкий процесс — сушка, от которой во многом зависит качество изделий древесины.

Производство качественных деревянных конструкций невозможно без высокопроизводительной и эффективной сушки. Значительная энергоёмкость существующей технологии сушки пиломатериалов обусловливает актуальность обращения к более рациональным технологиям, основанным на использовании тепловой энергии от сжигания отходов деревообработки: коры, опилок, стружки, обрезков.

Преимущества древесных отходов по сравнению с другими видами топлива состоит в том, что использование отходов в качестве топлива позволяет получать самую дешевую тепловую энергию и проблема утилизации древесных отходов решается наиболее эффективным путем.

При сушке пиломатериалов применяются аэродинамические камеры, в которых установлены ТЭНы и вентиляторы для принудительной циркуляции воздуха в камере. Существующая технология сушки древесины предусматривает постоянное использование пяти аэродинамических камер общим объемом 350 м 3 .

Фирмой ООО «Макил» разработаны технологические схемы сушильных комплексов (СК) на базе теплоагрегатов УВН 100—500 кВт с воздушным теплоносителем.

Отличительной особенностью комплексов является способ подогрева сушильного агента — циркулирующего в камерах воздуха. В отличие от общепринятых схем, нагрев воздуха производится в теплообменнике воздухонагревательных установок УВН непосредственно при сжигании древесных отходов. Этот процесс можно отнести к классу конвективной безкалориферной сушки с теплоагрегатом на древесных отходах.

Преимуществом такой сушки является:

 значительное сокращение тепловых потерь при теплопередаче и из-за рассеивания ввиду отсутствия промежуточного теплоносителя;

 более эффективный нагрев теплоносителя (воздуха) за счет большей разности температуры между теплоносителем и горючими газами в теплообменнике УВН;

 значительно меньшие эксплуатационные расходы процесса сушки, так как не нужна обработка воды и периодическое испытание котельнотрубопроводной системы.

В состав комплекса входят камерный блок (камеры) и энергетический блок (топочная). Камерные блоки комплекса имеют объем единовременной загрузки от 10 до 150 м<sup>3</sup>. Возможно использование и цельнометаллических камер серийного производства. Камера оборудована системой автоматизации различного уровня управления.

Нагретый воздух в энергетическом блоке СК обеспечивает автономную работу сушильного комплекса и экологическую чистоту всего производства,

так как уровень ПДК вредных веществ в продуктах сгорания не превышает норму. Теплоагрегаты УВН позволяют сжигать при естественной влажности кусковые (до 1 м) и мягкие (опилки) отходы, а также другое биотопливо растительного происхождения.

Воздухонагревательные установки обеспечивают бездефектную конвективную сушку пиломатериалов из древесины хвойных и твердых лиственных пород по II категории качества без использования системы увлажнения сушильного агента с прерывистой циркуляцией воздуха. Воздушный поток внутри камеры обеспечивается осевыми вентиляторами. Выбор метода контроля процесса сушки зависит от требуемого качества и объема пиломатериалов.

Лесосушильный комплекс представляет собой блок из двух сушильных камер по 50 м <sup>3</sup> условного материала и помещения топочной, в котором установлены две воздухонагревательные установки УВН-250А. Камера снабжена вертикально-поперечной системой внутренней рециркуляции воздуха производительностью 250 тыс. м 3 /час на базе осевых вентиляторов. Система рециркуляции воздуха может быть автоматически реверсируемая.

Обслуживание воздухонагревательных установок УВН-250А осуществляется одним оператором в смену, который одновременно следит за режимами сушки. Контроль и управление режимом сушки осуществляет управляющая система АСК-6.

**Расчет эффективности применения сушильных комплексов «Макил».**  Годовой расход электроэнергии на сушку древесины аэродинамическими камерами составляет, кВт•ч/год:

$$
W_p = P_i k_n k_t T_{pa\delta} \cdot 10^{-3},
$$

где  $P_i$  — номинальная мощность *i*-ого электродвигателя, кВт;

 $k_n$  — коэффициент загрузки электродвигателя по мощности;

 $k_t$ — коэффициент загрузки электродвигателя по времени;

Траб — годовой фонд рабочего времени сушильной установки, час.

$$
W_p = 20 \cdot 15 \cdot 0.8 \cdot 0.75 \cdot 8760 \cdot 10^{-3} = 1576.8
$$
 *Table 2.1576*.

Энергоемкость процесса сушки при внедрении сушильных комплексов ООО «Макил» составляет 50 кВт•ч/м<sup>3</sup>.

Потребляемые энергоресурсы сушильных комплексов: при U = 380 В, Р = 30 кВт и отходов древесины до 1 т/сутки или 320 т в год. Годовой оборот комплекса составляет 4000 м 3 /год.

Годовой расход электроэнергии составит:

$$
W_p = 4 \cdot 30 \cdot 0.8 \cdot 0.70 \cdot 8760 \cdot 10^{-3} = 588.7
$$
 *THE. KBT*<sup>q</sup>

Экономия электроэнергии при замене сушильных установок составит

$$
W_9 = 1576,8 - 588,7 = 988,1
$$
 **Table 1.62 W W W W W W W W W W W W W W W W W W W W W W W W W W W W W W W W W W W W W W W W W W W W W W W W W W W W W W W W W W W W W W W W W W W W W W W W W W W W W W W W W W W W W W W W W W W W W W W W W W W W W W W**

Стоимость сэкономленной электроэнергии:

$$
\mathcal{F} = \Delta W^* C
$$
, py6.,

где *С* — стоимость кВт∙ч электроэнергии, руб./кВт∙ч.(170т.руб/ кВт•ч).

Стоимость сэкономленной электроэнергии:

$$
G = \Delta W \cdot C = 988.0 \cdot 170000 = 167977 \text{r.6cm. py6.}
$$

При ориентировочном определении капитальных вложений (*К*) согласно [1] стоимость проектных работ — 4 %, монтажных — 3, пусконаладочных — 5 % от стоимости оборудования ( $C_{\text{of}}$ <sub>05</sub>, т. руб.).

$$
K = 1,12
$$
  $C_{\text{o6op}}$ , *r. py*

При стоимости сушильных установок 357085,7 тысяч белорусских рублей капитальные вложения:

$$
K = 1,12 \cdot 357085,7 = 399936 \text{ T.}
$$
 бел.руб.

Срок окупаемости:

$$
S_o = K/3
$$
, *sec.*  
 $S_o = 399936 / 167977 = 2.3$  года.

Требуемый уровень качества высушенных пиломатериалов обеспечивается применением специальных температурно-влажностно-временных режимов и конструкцией сушильных камер, в рабочем объёме которых должно поддерживаться соответствующее равномерное температурно-влажностное поле, а также технически грамотным выбором теплового оборудования.

Выполненные расчёты свидетельствуют о высокой экономической эффективности внедрения новых сушильных комплексов с применением отечественных биотопливных теплогенераторов производства ООО «Макил». эффективности нетрадиционной технологии — теплогенератор, Основа работающий на «даровом» топливе, что позволяет значительно экономить средства предприятия. Данное мероприятие ведет к значительной экономии электроэнергии при небольшом сроке окупаемости. Использование импортных сушильных комплексов представляется экономически недостаточно эффективным для отечественных деревообработчиков: цена одной сушильной камеры с загрузочным объёмом в 25 м<sup>3</sup> составляет 16—33 тыс. долл. США [2].

При этом сжигание отходов деревообработки позволяет избавиться от мусора на территории, экономить на экологическом налоге, и при этом эффективно сушить пиломатериалы.

Важным источником экономии топлива является повышение КПД котлоагрегата за счёт автоматизации регулирования экономичности процесса горения. Коэффициент полезного действия котельной установки определяется в основном потерями тепла с продуктами сгорания, а также потерями тепла вследствие химической неполноты сгорания топлива.

Для поддержания минимальной суммы потерь тепла в котлоагрегате при разных нагрузках необходимо применение регуляторов соотношения «топливовоздух», обеспечивающих оптимальный избыток воздуха в топке.

Для расчета эффективности применения сушильных комплексов была разработана программа на языке Visual Basic for Applications, которая в среде приложения Excel позволяет рассчитать различные параметры процессов в зависимости от конкретных рассматриваемых установок.

## **Список литературы:**

- 1. Анищенко В.А., Толкачева Н.В., Фиков А.С., Мороз Д.Р. Формирование и оценка экономии электрической энергии промышленных потребителей // Энергоэффективность. — 2007. — № 2. — С. 6—8.
- 2. Методические рекомендации по составлению технико-экономических обоснований для энергосберегающих мероприятий / Комитет по энергоэффективности при СМ РБ. Минск: Учеб.-выставоч. и издат. центр УП «Белэнергосбережение». 2003. — 60 с.

# **ЭКОНОМИЯ ЭЛЕКТРОЭНЕРГИИ НА ОСВЕЩЕНИЕ ПРИ ВНЕДРЕНИИ НЕКОТОРЫХ ОРГАНИЗАЦИОННО-ТЕХНИЧЕСКИХ МЕРОПРИЯТИЙ НА ПРОМЫШЛЕННЫХ ПРЕДПРИЯТИЯХ**

#### *Жалевич Владимир Александрович*

*студент 3 курса, кафедра автоматизации производственных процессов и электротехники, БГТУ, Республика Беларусь, г. Минск E-mail: zhalevich@mail.ru*

#### *Коровкина Наталья Павловна*

*научный руководитель, канд. пед. наук, доцент БГТУ, Республика Беларусь, г. Минск*

Освещение является одной из основных статей расхода электрической энергии на промышленных предприятиях. Расход электроэнергии на освещение промышленных предприятий непрерывно растет и составляет в среднем по отраслям промышленности 5—30 % их общего потребления [1].

Электрическое освещение наряду с другими устройствами технического оснащения производственных помещений создает комфортные условия для производительного труда, уровень освещенности значительно влияет на производительность труда. Поэтому задачу экономии электроэнергии на осветительных установках следует понимать так, чтобы при минимальных затратах электроэнергии путем правильного устройства и эксплуатации осветительных установок обеспечить оптимальную освещенность производственных помещений и рабочих мест и высокое качество освещения, создать обстановку для наиболее производительного труда работающих.

Основными методами энергосбережения на осветительных установках промышленных предприятиях можно считать:

 замену низкоэффективных источников света (ЛH) на высокоэффективные (энергосберегающие) источники — натриевые лампы высокого давления, люминесцентные лампы с ЭПРА, ЭСБ;

 замену эффективных источников света (ДРЛ) на еще более эффективные (ДНАТ);

 оптимальное сочетание общего и местного освещения, естественного и искусственного освещения;

 применение осветительных приборов меньшей мощности там, где это допустимо по условиям работы (лестничные клетки, дежурное освещение у выходов и в коридорах);

 разработку раздельных групп управления световыми приборами для помещений с высокой плотностью осветительной нагрузки.

Рассмотрим некоторые из них.

**Экономия электрической энергии Δ***W* **при замене общего освещения на местное**. Экономия электрической энергии Δ*W* при замене общего освещения (10 светильников с лампами по 400Вт) на местное (2 светильника с лампами по 80 Вт) составит:

$$
\Delta W = W_{o} - W_{M}, \,\kappa B T^{T} \cdot T,
$$

где *W*о, *W*<sup>м</sup> — расход электроэнергии на общее и местное освещение.

$$
W_{o} = K_{co} \cdot \Sigma P_{o} \cdot t_{op}, \text{ kBr·y},
$$
  

$$
W_{M} = K_{cm} \cdot \Sigma P_{M} \cdot t_{om}, \text{ kBr·y},
$$

где: Σ*Р*о, Σ*Рм* — суммарная установленная мощность соответственно ламп общего и местного освещения, необходимого для создания светового потока, соответствующего нужной освещенности, кВт;

*t*ор — число часов использования общего освещения в году, час;

$$
t_{\text{op}} = 1.02(N - n) t_{\text{cp}} - t_{\text{np}}
$$

где: *t*<sub>cp</sub> — среднее число часов использования осветительных установок общего освещения за сутки, час;

1,05 — коэффициент, учитывающий дополнительное число часов освещения в пасмурные дни;

N — число календарных дней в году;

n — число нерабочих дней в году;

*t*пр — число часов, на которое сокращена продолжительность работы в предвыходные и праздничные дни в течение года, час.

$$
t_{\text{OM}} = (N - n) t_{\text{cp M}} - t_{\text{mp}},
$$

где: *t*ср м — среднее число часов использования осветительных установок местного освещения в сутки, час;

*К*со, *К*см — коэффициенты спроса соответственно установок общего и местного освещения.

$$
t_{\text{op}} = 1,02 (365 - 113)14 - 12 = 3586,6 \text{ vac},
$$
  
\n
$$
t_{\text{OM}} = (365 - 113)14 - 12 = 3516, \text{ vac},
$$
  
\n
$$
W_0 = 0,95 \cdot 4,0 \cdot 3586 = 13628,928, \text{ kBr·y},
$$
  
\n
$$
W_M = 0,9 \cdot 0.16 \cdot 3516 = 506,304, \text{ kBr·y},
$$
  
\n
$$
\Delta W = 13628,928 - 506,304. \text{ kBr·y}.
$$

**Замена ламп накаливания компактными люминесцентными лампами (КЛЛ)**. Замена ламп накаливания на компактные люминесцентные лампы вызвана следующими преимуществами ламп ККЛ перед лампами накаливания: большой срок службы; мгновенное зажигание; незначительный нагрев; не оказывает ослепляющего действия.

Потребление электроэнергии за год *W*лн при установке в светильниках ламп накаливания мощностью 100 Вт в мастерских составляет:

$$
W_{\text{JH}} = n_1 P_{\text{JI}} t_{\text{p}} k_{\text{H}},
$$

где: *n*1 — количество светильников, шт;

P<sup>л</sup> — мощность ламп накаливания, кВт;

*t*p— число часов работы освещения в году, час;

 $k_{\rm u}$  — коэффициент использования, равный 0,8.

Тогда:

$$
W_{\text{JH}} = 50 \cdot 0.5 \cdot 920 \cdot 0.8 = 18.4 \text{ } \text{THC. KBT'H.}
$$

Потребление электроэнергии за год *Wккл* при установке в светильниках ламп ККЛ мощностью 105 Вт:

$$
W_{kkt} = 50 \cdot 0,105 \cdot 920 \cdot 0,8 = 3,864
$$
 *THEI. KBT'Y.*

Годовой экономический эффект ∆*W* составит:

$$
\Delta W = W_{\text{th}} - W_{\text{KKT}} = 18,4 - 3,864 = 14,5346 \text{ }^{\circ}\text{thic. KBr\text{-}H}.
$$

**Экономия электроэнергии при раздельном питании систем освещения двух участков цеха**. Определим экономию электроэнергии при раздельном питании систем освещения двух участков цеха.

Площади участков одинаковы. Тогда расход электроэнергии на общее освещение двух участков:

$$
W_{\text{ofm}} = k_{\text{c}} P_{\text{ycr}} t_0,
$$

где: k<sub>c</sub> — коэффициент спроса;

 $P_{\text{ver}}$  — установленная мощность систем освещения, кВт;

*t*<sup>0</sup> — число часов работы систем освещения в году, час.

$$
W_{\text{ofm}} = 0.95 \cdot 16 \cdot 5760 = 87552
$$
,  $\text{rBr·y}$ 

Расход электроэнергии на освещение ремонтной базы:

$$
W_{\text{p6}} = \text{k}_{\text{c}} \, P_{\text{ycr p6}} t_{p6} = 0.95 \cdot 8 \cdot 1920 = 15360, \, \text{rB}
$$

где:  $P_{\text{ycr p6}}$  — установленная мощность системы освещения ремонтной базы, кВт;

*tрб* — число часов работы системы освещения в году ремонтной базы, час.

Суммарный расход электроэнергии при раздельном питании двух участков цеха:

$$
W_{\text{p6}} + 0.5W_{\text{o6m}} = 15360 + 43776 = 58368 \text{ kBr·m}
$$

Экономия электроэнергии:

$$
\Delta W = W_{\text{off}} - (W_{\text{p6}} + 0.5W_{\text{offu}}) = 87552 - 58368 = 29184, \text{ kBr·u}.
$$

**Экономия электроэнергии при замене в производственном помещении осветительных приборов т. РСП с лампами ДРЛ мощностью 400 Вт на светильники т. ЛПП с люминесцентными лампами фирмы «Osram» в количестве 4 штук по 54 Вт каждая**. Потребление электроэнергии за год *W<sup>c</sup>* при старых осветительных приборах составляет:

$$
W_{\rm c}=n_1P_{\rm n}t_{\rm p}k_{\rm u},
$$

где: *n*1 — количество светильников, шт;

P<sup>л</sup> — мощность применяемых ламп, кВт;

*t*p— число часов работы освещения в году, час;

 $k_{\rm H}$  — коэффициент использования, равный 0,8.

Тогда:

$$
W_c = 664 \cdot 0.4 \cdot 4500 \cdot 0.8 = 1673.3
$$
 *THE. KBT*'4.

Потребление электроэнергии за год *W*<sup>н</sup> при установке новых осветительных приборов составит:

$$
W_{\rm H} = 664 \cdot 0.22 \cdot 4500 \cdot 0.8 = 525.9
$$
 *THIC. KBT'H.*

Годовой экономический эффект ∆*W*:

$$
\Delta W = W_{\rm c} - W_{\rm H} = 1673,3 - 525,9 = 1145,4
$$
 **Table 2.1**

**Экономия электроэнергии при замене ламп ДРЛ на лампы ДНаТ**. Для освещения наружной территории предприятия в темное время суток используют светильники с лампами ДРЛ мощностью 400 Вт. Световой поток ламп ДРЛ-400 составляет 20800 лм. Срок службы 12000 часов. Эти лампы рационально заменить на лампы ДНаТ-150, световой поток которых 14000 лм. Спад светового потока в течении срока службы лампы не более 15—20 %. Средний срок службы более 11000 часов. Экономия электроэнергии при замене ламп:

$$
\Delta W = \sum [n \cdot (P_1 - P_2)] \cdot t \cdot 10^3,
$$

где: *n* — количество ламп, шт;

*P*1 — мощность лампы существующего светильника с учетом потерь в ПРА, кВт;

*P*2 — мощность лампы, предлагаемой для замены с учетом потерь в ПРА, кВт;

*t* — число часов работы наружного освещения, час.

Экономия электроэнергии составит:

$$
\Delta W = \Sigma \left[ 26 \cdot (0.440 - 0.165) \right] \cdot 3600 \cdot 10^3 \text{~TbIC.~KBr·y/TOJ.}
$$

При стоимости электроэнергии 104,8 руб / кВт∙ч, годовая экономия денежных средств Δ*D*:

$$
\Delta D = 25{,}74.104{,}8 = 2697{,}6
$$
 **Table**. py6.

Стоимость 26 светильников с лампами ДНаТ-150 составляет 1682,15 тыс. руб.

Тогда срок окупаемости: 1682,15/2697,6 = 0,62 года.

Приведенные выше расчеты показывают, что при введении организационно-технических мероприятий на производстве можно значительно сократить потребление электроэнергии на осветительные нужды.

# **Список литературы:**

- 1. Баранов Л.А. Электроосвещение и электротехнологии / Л.А. Баранов, В.А. Захаров // Колос, 2006. — 340 с.
- 2. Страх И.И. Основные направления работ по повышению эффективности реализации энергосберегающих мероприятий / И.И. Страх // Энергоэффективность, № 4, 2012. Минск. — С. 9—11.
# **ОБОСНОВАНИЕ ТЕХНОЛОГИЙ УТИЛИЗАЦИИ ПОПУТНОГО НЕФТЯНОГО ГАЗА И ПАРАМЕТРОВ ЭЛЕКТРОТЕХНИЧЕСКИХ КОМПЛЕКСОВ ДЛЯ ЕГО ИСПОЛЬЗОВАНИЯ В КАЧЕСТВЕ ЭНЕРГОНОСИТЕЛЯ**

## *Шевченко Наталья Александровна*

### *Головкин Максим Дмитриевич*

*студенты 2 курса, кафедра электротехники, электроэнергетики, электромеханики Национального минерально-сырьевого университета «Горный», РФ, г. Санкт-Петербург Е-mail: [natasha\\_95@list.ru](https://vk.com/write?email=natasha_95@list.ru)*

### *Турышева Анна Вахтанговна*

*научный руководитель, канд. техн. наук, ассистент Национального минерально-сырьевого университета «Горный», РФ, г. Санкт-Петербург*

Ежегодное извлечение ПНГ в России по различным оценкам составляет от 30 до 60 млрд м<sup>3</sup>. При этом на газоперерабатывающие заводы поступает только  $11-12$  млрд м<sup>3</sup>, остальная часть углеводородного топлива сжигается в факелах, либо списывается на технологические потери. На рисунке 1 представлена динамика утилизации попутного нефтяного газа по данным Росстата и Инфо ТЭК.

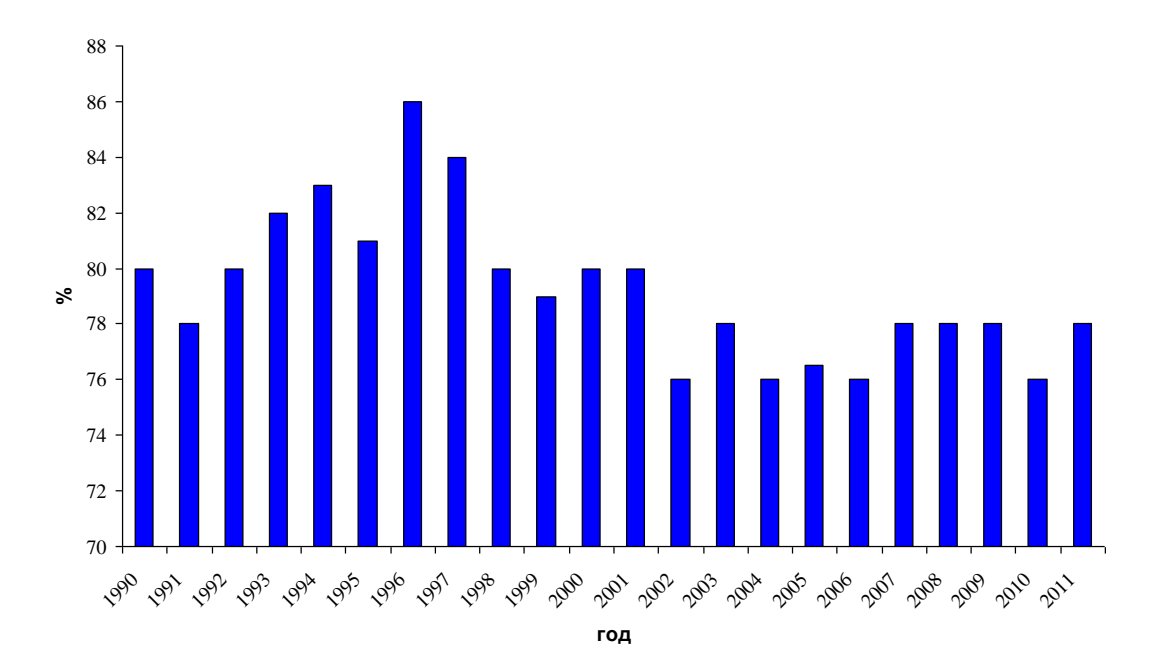

*Рисунок 1. Динамика утилизации попутного нефтяного газа*

Низкая эффективность применения ПНГ связана с тем, что длительное время у нефтедобывающих компаний отсутствовали стимулы для его использования вследствие больших затрат на создание и содержание инфраструктур по сбору, подготовке и трансферту до потребителя, а также малых выплат за загрязнение атмосферного воздуха.

В целях сокращения загрязнения атмосферного воздуха продуктами сжигания ПНГ на факельных установках в соответствии с законодательной базой с 1 января 2013 года в силу вступило постановление правительства РФ № 1148 от 8 ноября 2012 г. «Исчисления платы за выбросы загрязняющих веществ, образующихся при сжигании на факельных установках и (или) рассеивании попутного нефтяного газа» в соответствии с которым предельно допустимое значение показателя сжигания на факельных установках и (или) рассеивания попутного нефтяного газа не должно превышать 5 % от объема добытого ПНГ. За сверхлимитное загрязнение при расчете штрафов к нормам платы за выбросы применяется дополнительный коэффициент, который составлял в 2009 г. — 4,5, в 2013 году — 12, а с 2014 года — 25. Кроме того, при отсутствии систем учета объемов попутного нефтяного газа в 2014 году этот коэффициент достигает 120, что в 20 раз выше по сравнению с 2012 годом. Таким образом, в настоящее время перед нефтегазодобывающими компаниями остро стоит задача минимизации затрат на штрафы за сверхлимитные выбросы продуктов сжигания попутного нефтяного газа на факельных установках.

Рассмотрим некоторые возможные способы утилизации ПНГ:

 транспортировка на нефтеперебатывающие предприятия или строительство мини перерабатывающих установок для дальнейшего разделения и использования отдельных компонентов в составе ПНГ;

переработка попутного газа, использую GTL технологию;

 использование временных подземных хранилищ — закачка газа в пласт на месторождении для поддержания пластового давления;

 применение в качестве топлива для работы электрогенерирующих агрегатов после системы предварительной очистки [7].

Однако, технологии по переработке попутного нефтяного газа непосредственно на месте получения требует затрат как на оборудование по переработке, так и на транспортировку полученного сырья; а транспортировка к внешним потребителям обуславливает необходимость в установках по подготовке газа, дожимных компрессорных станциях, а также наличии газотранспортной системы. Причем срок строительства газопровода для регионов, находящихся вдали от действующих инфраструктур, может превышать время ввода разрабатываемого месторождения в эксплуатацию. Поэтому такой вид утилизации попутного нефтяного газа для нефтедобывающих компаний является дорогостоящим и не всегда рентабельным вложением [6].

Временные подземные хранилища служат для закачки, накопления и хранения попутного газа, как на нефтяных, так и на нефтегазоконденсатных месторождениях. Применение такого способа позволяет поддерживать пластовое давление, а также накапливать газ с нескольких месторождений. Однако, вследствие ограниченных объемов хранилищ и непостоянства химикокомпонентного состава ПНГ, и его детонационных свойств, возникают гидродинамические опасности применения предложенного способа [3]. Кроме того, при внедрении данного способа утилизации имеется потребность в строительстве специальных компрессорных станций, наземных установок, бурении нагнетательных скважин, что приводит к значительным капитальным затратам.

Следующий способ утилизации ПНГ — использование GTL технологии.

GTL технологией является процесс преобразования газа в жидкое топливо — синтетические углеводородные продукты. Первоначально этот процесс был изобретен в 1920 году и заключался в образовании фракции монооксида углерода и водорода (синтез-газа) из раскаленного каменного угля под воздействием перегретого водяного пара. Дальнейшая очистка углеводородов позволила получить синтетический бензин. Более поздние исследования привели к появлению технологий по производству жидкого топлива из природного или попутного горючего газа, включающих в себя три основные

стадии: образование синтез-газа, его конверсия во фракцию углеводородов под воздействием катализаторов, получение конечных продуктов [9].

В настоящее время существует ряд организаций занимающихся разработкой, исследованием и использованием технологий GTL: компания Shell специализируется на получении керосина, газойля; Mossgas бензиновых фракций и фракций легких олефинов; Syntroleum синтезированной смеси, содержащей нафту, дизельную и керосиновую фракции; Exxon Mobil разработала процесс для получения дизельного топлива. Также приведенной технологией занимались специалисты предприятий Rentech; British Petroleum совместно с Davy Process Technology; Statoil; ConocoPhillips; Nippon Steel и Japan Oil, Gas and Metals National Corporation [8].

Ряд компаний в России занимаются исследованиями в области GTL технологий: так, OOO «Новые технологии» в 2009 году опубликовала результаты исследований проведенных на опытно-лаборатоной установке, технологическая схема которой приведена на рисунке 2. В результате исследований была разработана малотоннажная установка в блочно-модульном исполнении и получены образцы синтетических жидких углеводородов.

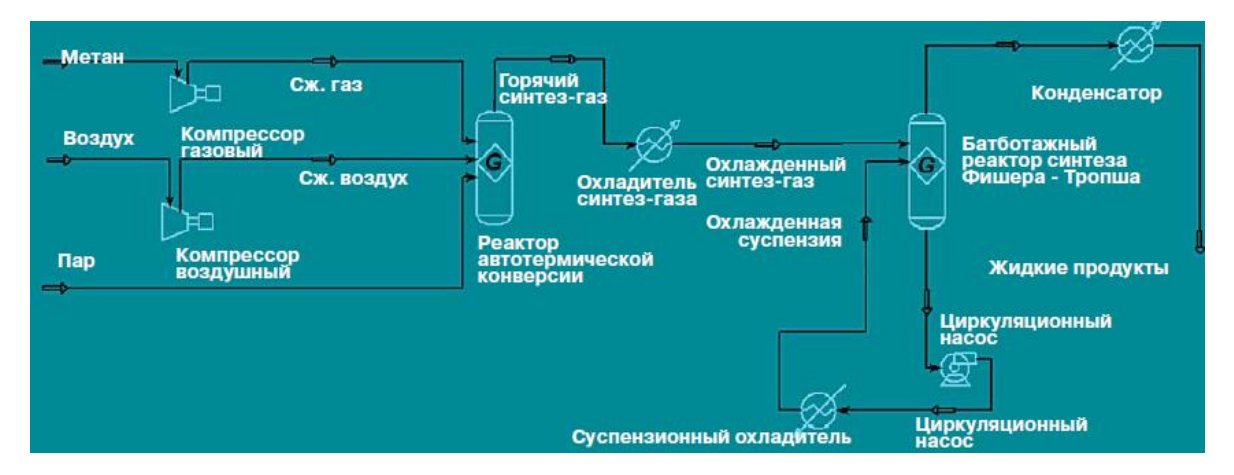

*Рисунок 2. Технологическая схема опытно-лабораторной установки применения GTL-технологии [10]*

Кроме того, компания ОАО «GTL», занимающаяся конверсией метаносодержащего газа в жидкие углеводороды, разработала установку, позволяющую получать бензин, дизельное топливо, этанол, метанол и др.

Однако, на данный момент на территории Российской федерации всего одна компания, использует приведенную технологию: в марте 2010 года на Юрхановском месторождении фирмой ООО «НОВАТЭК-Юрхановнефтегаз» была запущена в эксплуатацию установка по получению метанола [4].

Причиной низкой популярности технологий GTL являются несколько факторов. Во-первых, необходимость получения лицензии на использование технологии производства синтетического жидкого топлива, поскольку в России исследования в данной области находятся на стадии теоретической разработки и лабораторных испытаний, и пока имеется мало проектов готовых к промышленной реализации [9].

Во-вторых, к проведению химических реакций предъявляются жесткие требования в части теплообмена, поскольку на устойчивость катализаторов сильное воздействие оказывает температура [11].

В-третьих, по расчетам инвестиционных проектов, проведенных компанией «Метапроцесс», применение GTL технологий экономически целесообразно только для установок большой мощности (рисунок 3).

В-четвертых, технология подразумевает запуск производственного комплекса сразу на полную мощность, поэтому при совершении погрешности в оценке перерабатываемого сырья может возникнуть вопросы либо об утилизации излишков попутного нефтяного газа, либо о излишках издержек на проектирование, строительство и эксплуатацию приведенной технологии.

В-пятых качество сырья не позволяет использовать трубопроводы «Транснефти» [5].

Кроме того, применение технологий GTL предъявляют высокие требования к качеству сырья, однако поскольку попутный нефтяной газ имеет непостоянный физико-химический компонентный состав, то этот способ утилизации является неэффективным.

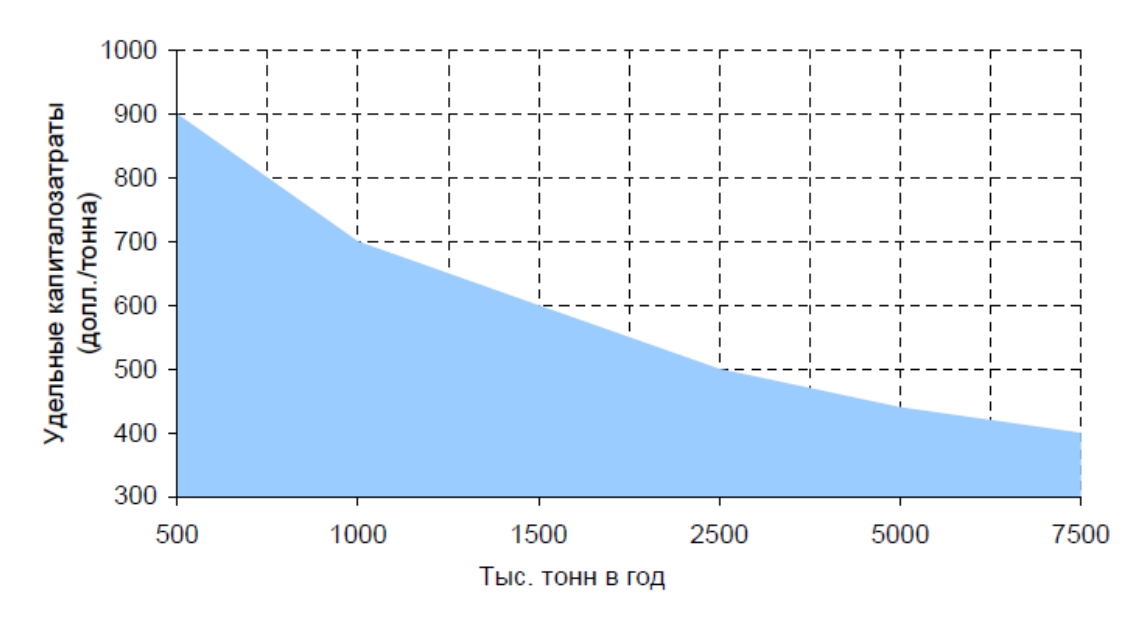

*Рисунок 3. Зависимость экономического эффекта от производительности при использовании GTL-технологий [5]*

Применение газопоршневых и газотурбинных установок использующих в качестве топлива ПНГ после системы очистки на новых месторождениях, характеризующихся малым количеством скважин, следовательно, небольшим объемом добываемого газа, оправданно, особенно при нахождении месторождения вдали от действующих линий электропередач. В настоящее время наиболее распространенными установками, использующимися для таких целей, являются агрегаты фирм Jenbacher и Carterpillar. Однако, с ростом количества скважин, увеличивается число установок по добыче, требующих все большее количество электроэнергии. Кроме того, установки потребляют небольшое количество газа, по сравнению с объемами ПНГ, который извлекается из скважин. Также при отработке газов, имеющих 4 класс опасности, в турбинах и газодизелях, выхлопные газы будут содержать вещества 2 и 3 классов, которые являются более опасными продуктами загрязнения атмосферного воздуха. Использования ПНГ в качестве сырья для работы генерирующих агрегатов имеет еще один существенный недостаток, а именно, уникальность компонентного состава на каждом отдельном пласте. Более того, на разных этапах разработки месторождения этот состав изменяется. При сборе ПНГ из разных пластов и его объединении образуются еще более сложные фракции, которые изменяются при вводе новых залежей

и вывода из эксплуатации старых. Это приводит к дополнительным затратам и трудностям при прогнозировании качества ПНГ, вовлечения групп геологов и технологов, составления динамических моделей, ряд статистических данных для выбора систем подготовки и очистки ПНГ. Очистка ПНГ, как правило, включает в себя масляные пылеуловители, ряд сепараторов и скрубберов. Газопоршневые установки (ГПУ) предъявляют жесткие требования к качеству сырья, поэтому система будет включать в себя ряд сложных и дорогостоящих мероприятий, причем после очистки при снижении метанового числа для работы ГПУ, приведет к уменьшению заявленной производителем мощности агрегата. Кроме того, в ГПУ при таком виде топлива возникают проблемы с тяжелой детонацией. Для газотурбинных установок требования к качеству топлива более мягкие, однако, для работы турбины потребуется компрессор. Поэтому, перед предприятиями нефтегазовой отрасли остро встает вопрос об экономической целесообразности выбора типа электропривода, для этого проводятся расчеты стоимостей и сроков окупаемости качественной очистки ПНГ и поршневой промысловой электростанции; а также примитивной очистки и турбинной промысловой электростанции.

Проект по снижению загрязнения продуктами сжигания попутного нефтяного газа на факельных установках реализован компанией «Татнефть». Уменьшения штрафов за сверхлимитные выбросы были достигнуты путем применения технологий по использованию ПНГ в качестве топлива для работы генерирующих агрегатов фирмы Capstone, установленной мощностью 600 кВт. Электрическая однолинейная схема подключения газотурбинных агрегатов представления на рисунке 4. В таком случае, электротехнический комплекс может состоять из автономного источника электроэнергии, промежуточного накопителя энергии, выпрямительно-инверторных и фильтрокомпенсирующих устройств, а также установки электроцентробежного насоса, кабельной линии.

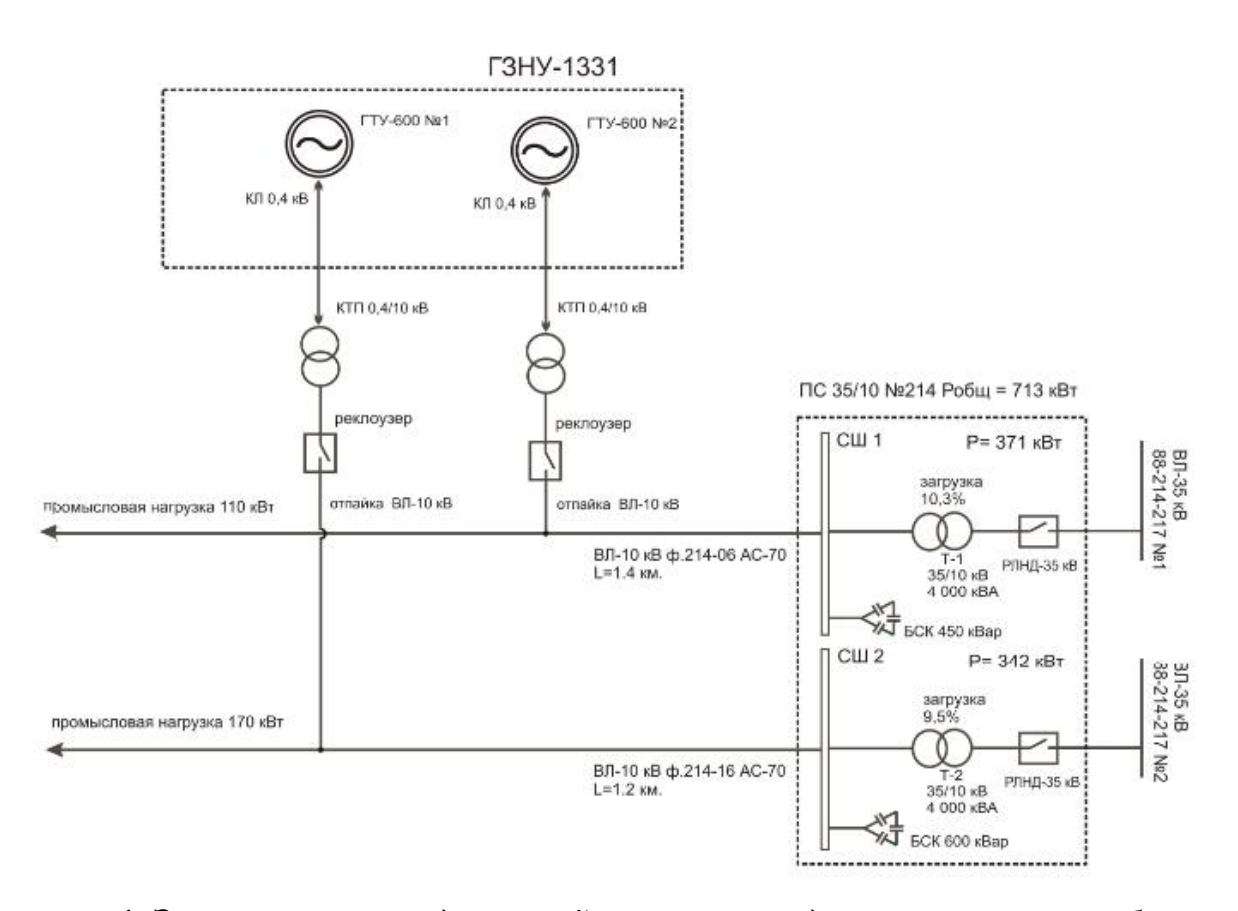

*Рисунок 4. Электрическая однолинейная схема подключения газотурбинных агрегатов*

В качестве генерирующего агрегата целесообразно использовать турбогенераторную установку, в состав которой входят: высокоскоростной синхронный генератор, выполненный на постоянных магнитах, поскольку данный тип электропривода обладает рядом преимуществ по сравнению с другими электрическими машинами: большая плотность мощности, низкий уровень шума и вибраций, высокие динамические характеристики и эффективность, поскольку отсутствуют потери в роторной цепи [1; 2]. Однако, применение электропривода в схеме электротехнического комплекса с автономным источником не позволяет обеспечить потребителей электроэнергией с параметрами, удовлетворяющими действующий стандарт качества электроэнергии, из-за наличия в составе электротехнического комплекса преобразователя частоты. Установлено, что он вводит искажения в питающую сеть: искажения синусоидальности кривой напряжения составляют более 8%. Поэтому, для уменьшения коэффициента синусоидальности кривой напряжения необходимо использовать активный

фильтр (рисунок 5), который позволяет снизить коэффициент до значений, нормируемых действующим стандартом.

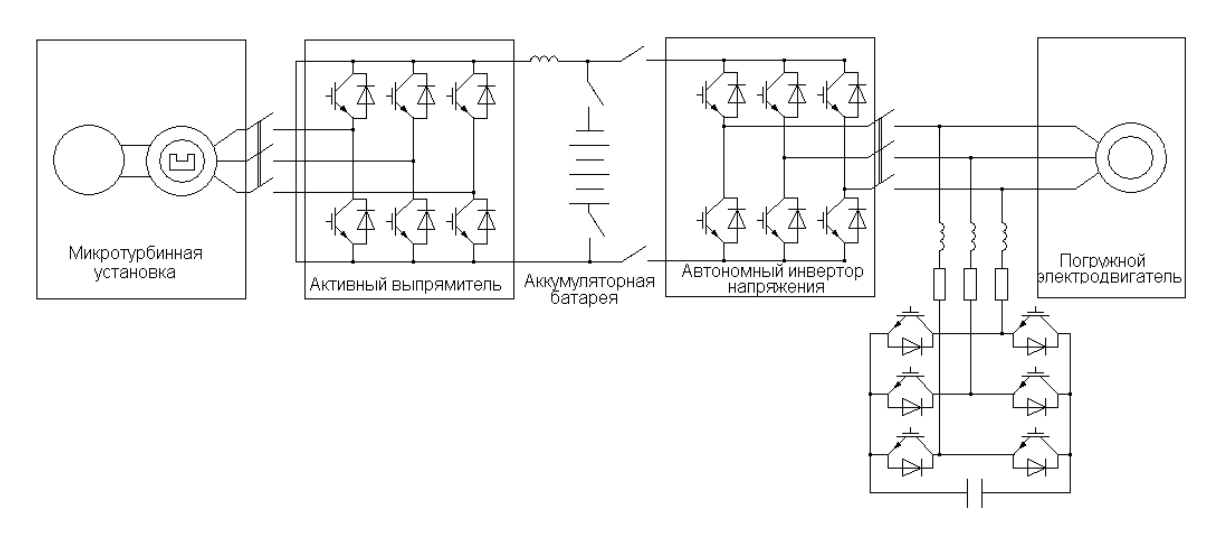

*Рисунок 5. Электротехнический комплекс с параллельным активным фильтром*

Таким образом, снижение удельных выбросов в атмосферный воздух продуктов сжигания ПНГ может быть достигнуто различными способами, однако, наиболее перспективным является вариант его использования в качестве энергетического топлива для работы электроприводов, находящихся непосредственно в районах нефтедобычи. В таком случае применение электротехнических комплексов, представленных в работе, решает задачу не только минимизации штрафов за выбросы в атмосферный воздух продуктов сжигания попутного нефтяного газа на факельных установках, но обеспечения электроэнергией оборудования и объектов нефтедобычи регионов, находящихся вдали от действующей инфраструктуры.

### **Список литературы:**

- 1. Балагуров В.А., Галтеев Ф.Ф. Электрические генераторы с постоянными магнитами: учеб. пособие. М.: Энергоатомиздат, 1988. — 280 с.
- 2. Балагуров В.А., Галтеев Ф.Ф., Ларионов А.Н. Электрические машины с постоянными магнитами: учеб. пособие. М.: Энергия, 1964. — 480 с.
- 3. Исаева Н.А. Разработка технологии и методов регулирования хранения попутного газа в пластах-коллекторах временных подземных хранилищ // Автореферат диссертации. 2011.
- 4. Компания Метапроцесс запустила установку производства метанола мощностью 40000 тонн в год (УПМ-40). [Электронный ресурс] — Режим доступа. — URL: [http://www.vestipb.ru/pressrelease\\_3612.html](http://www.vestipb.ru/pressrelease_3612.html) (дата обращения 14.04.15).
- 5. Лебедев К. Технология GAS-TO-LIQUID: Инновационная технология переработки газа // Институт финансовых исследований. [Электронный ресурс] — Режим доступа. — URL: http://www.ifs.ru/upload/thesis.pdf (дата обращения 14.04.15).
- 6. Михайловский А.А., Корнев Г.А., Исаева Н.А. Рациональное использование попутного нефтяного газа: проектирование временного хранилища в нефтегазоконденсатном месторождении // Георесурсы. — 2010. —  $N<sub>2</sub>$  4(36). — c. 47—51.
- 7. Переработка попутного нефтяного газа. [Электронный ресурс] Режим доступа. — URL: [http://www.business-equipment.ru/pererabotka/pererabotka](http://www.business-equipment.ru/pererabotka/pererabotka-poputnogo-neftyanogo-gaza.html)[poputnogo-neftyanogo-gaza.html](http://www.business-equipment.ru/pererabotka/pererabotka-poputnogo-neftyanogo-gaza.html) (дата обращения 14.04.15).
- 8. «Роснефть» произвела первую в России опытно-промышленную партию катализаторов синтеза Фишера-Тропша. [Электронный ресурс] — Режим доступа. — URL: <http://www.energyland.info/news-show-tek-neftegaz-124379> (дата обращения 14.04.15).
- 9. Углеводородное сырье. [Электронный ресурс] Режим доступа. URL: <http://www.mineral.ru/Analytics/worldtrend/122/176/technologii%20GTL.pdf> (дата обращения 14.04.15).
- 10.Филипченко С.А. GTL технологии настоящего и будущего // Нефть. Газ. Новации. — 2009. — № 8. — с. 66—69.
- 11.GTL технологии приходят в Россию. [Электронный ресурс] Режим доступа. — URL: [http://data.investfunds.ru/comments/stocks/file/2013-](http://data.investfunds.ru/comments/stocks/file/2013-05/energ_Review_070513.pdf) [05/energ\\_Review\\_070513.pdf](http://data.investfunds.ru/comments/stocks/file/2013-05/energ_Review_070513.pdf) (дата обращения 14.04.15).

# **СЕКЦИЯ 8.**

# **ЭЛЕКТРОТЕХНИКА**

# **РАСЧЁТ ЭЛЕКТРИЧЕСКИХ ЦЕПЕЙ С ИСПОЛЬЗОВАНИЕМ СИСТЕМ ЛИНЕЙНЫХ АЛГЕБРАИЧЕСКИХ ВЫРАЖЕНИЙ**

#### *Ли Геннадий Инокентиевич*

*студент 1 курса, кафедра Электроэнергетики и электротехники Дальневосточного федерального университета, РФ, г. Владивосток E-mail: li-gena-1996@mail.ru*

### *Дмух Галина Юрьевна*

*научный руководитель, канд. пед. наук, доц. кафедры алгебры, геометрии и анализа ШЕН Дальневосточного Федерального Университета, РФ, г. Владивосток*

Статья посвящена методу расчёта электрических цепей с использованием систем линейных алгебраических уравнений. В ней рассмотрены основные методы и понятия. Приведён пример, показывающий рациональность и практичность использования систем линейных алгебраических уравнений в электротехнике. Так же рассматриваются вопросы взаимодействия и связи математики и инженерии.

Инженерное дело тесно связано с математикой. Математические методы нашли широкое применение в различных инженерных специальностях. Можно сказать, что инженерия стимулирует развитие математики, ведь многие математические методы появлялись из потребностей инженерной практики. Например, метод наименьших квадратов, который используется для обработки результатов наблюдений, возник из потребностей геодезической практики. Цель инженерной математики, помочь инженеру в познании практически важных моделей и методов, которые ориентированы на решение различных инженерных задач. Следовательно, инженерное дело не может развиваться и реализоваться без математического аппарата.

Например, инженер-электротехник, при решении различных задач использует системы линейных алгебраических уравнений (СЛАУ).

Системой линейных алгебраических уравнений содержащей m уравнений и n неизвестных, называется система вида:

где: числа  $a_{ij}$ ,  $i = \overline{1,m}$ ,  $j = \overline{1,n}$  называются коэффициентами системы, числа  $b_n$ – свободными членами.

 $x_n$  -подлежат нахождению [1, с. 29].

Первые СЛАУ встречаются ещё в вавилонских и египетских рукописях II века до н. э., а также в трудах древнегреческих, индийских и китайских мудрецов. В китайском трактате «Математика в девяти книгах» словесно изложены правила решения систем уравнений, были замечены некоторые закономерности при решении. На протяжении многих лет выдающиеся математики своего времени разрабатывали методы решения СЛАУ. На данный момент существует множество различных методов решения систем. В своей работе я разберу один из основных методов решения СЛАУ, метод Гаусса.

Суть метода заключается в том, что систему линейных алгебраических уравнений приводят к ступенчатому виду, используя элементарные преобразования.

Приведённая система имеет ступенчатый вид

$$
\begin{cases} a_{11}x_1 + a_{12}x_2 + \dots + a_{1k}x_k + \dots + a_{1n}x_n = b_1 \\ a_{22}x_2 + \dots + a_{2k}x_k + \dots + a_{2n}x_n = b_2 \\ \dots \\ a_{kk}k + \dots + a_{kn}x_n = b_k \end{cases}
$$

где  $k \le n$ ,  $a_{ii} \ne \overline{1,k}$ . Коэффициенты  $a_{ii}$  называются главными элементами системы [1, c. 34].

Составив ступенчатую систему, решаем её. Если система оказывается треугольной, то есть  $k = n$ , то система имеет единственное решение. Если же  $k < n$ , то исходная система имеет множество решений.

В электротехнике часто встречаются задачи, в которых необходим расчёт электрической цепи, то есть необходим расчёт напряжения и силы тока во всех ветвях цепи. Например, известны сопротивления и ЭДС, но нет значений силы тока. Для решения таких задач используют правила Кирхгофа.

Разберём этот метод на конкретной задаче. При решении будем использовать метод Гаусса. Этот метод является наиболее простым, и подходит практически к любой системе.

### **Пример:**

*Дана схема (рисунок 1), и известны сопротивления резисторов и ЭДС источников*( $R_1 = 100 \text{ Om}, R_2 = 150 \text{ Om}, R_3 = 150 \text{ Om}, E_1 = 75 \text{ B}, E_2 = 100 \text{ B}.$ *Требуется найти токи в ветвях*

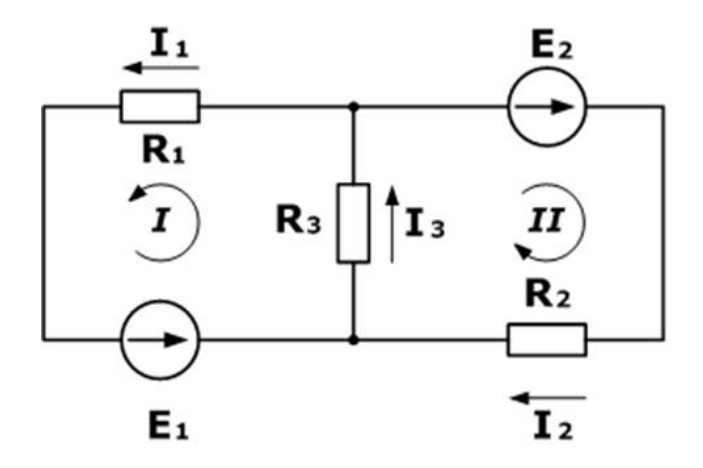

*Рисунок 1. (Схема электрической цепи)*

### *Решение:*

Первое правило Кирхгофа гласит, что алгебраическая сумма токов, сходящихся в узле, равно 0. Значит:  $I_3 - I_1 - I_2 = 0$ .

Второй закон Кирхгофа: алгебраическая сумма падений напряжений на всех ветвях, принадлежащих любому замкнутому контуру цепи, равна алгебраической сумме ЭДС ветвей этого контура. С помощью этого закона составим уравнения для первого и второго контура цепи:  $R_1I_1 + R_3I_3 = E_1; R_2I_2 + R_3I_3 = E_2.$ 

Теперь из трёх уравнений составляем систему уравнений:

$$
\begin{cases}\nI_3 - I_1 - I_2 = 0 & I_3 - I_1 - I_2 = 0 \\
R_1 I_1 + R_3 I_3 = E_1 \\
R_2 I_2 + R_3 I_3 = E_2\n\end{cases}\n\begin{cases}\nI_3 - I_1 - I_2 = 0 \\
100I_1 + 150I_3 = 75 \\
150I_2 + 150I_3 = 100\n\end{cases}
$$

Из коэффициентов перед неизвестными составляем матрицу:

$$
\begin{pmatrix} 100 & 0 & 150 & 75 \\ 0 & 150 & 150 & 100 \\ -1 & -1 & 1 & 0 \end{pmatrix}
$$

Решение можно разбить на два этапа. Сначала с помощью элементарных преобразований приведём систему к ступенчатому виду:

1-yio cropoky делим на 100: 
$$
\begin{pmatrix} 1 & 0 & 1.5 & 3/4 \\ 0 & 150 & 150 & 100 \\ -1 & -1 & 1 & 0 \end{pmatrix}
$$
  
\n $\kappa$  3 cropoke добавляем 1 cropoky, умноженную на 1:  $\begin{pmatrix} 1 & 0 & 1.5 & \frac{3}{4} \\ 0 & 150 & 150 & 100 \\ 0 & -1 & 2.5 & \frac{3}{4} \end{pmatrix}$   
\n2-yio cropoky делим на 150:  $\begin{pmatrix} 1 & 0 & 1.5 & 3/4 \\ 0 & 0 & 0 & 2/3 \\ 0 & -1 & 2.5 & 3/4 \end{pmatrix}$   
\n $\kappa$  3 cropoke добавляем 2 cropoky:  $\begin{pmatrix} 1 & 0 & 1.5 & 3/4 \\ 0 & 1 & 1 & 2/3 \\ 0 & 0 & 3.5 & 17/12 \end{pmatrix}$ 

Теперь решаем ступенчатую систему:

$$
\begin{cases}\nI_1 + 1.5I_3 = 3/4 \\
I_2 + I_3 = 2/3 \\
3.5I_3 = 17/12\n\end{cases}
$$

Так как  $k = n$ , система имеет единственное решение.

Находим значения токов:

$$
I_1 = \frac{1}{7} = 0.143
$$
 A;  $I_2 = \frac{11}{42} = 0.262$  A;  $I_3 = \frac{17}{42} = 0.405$  A.

Вычислительная техника выполняет такие операции за доли секунд. Таким образом, СЛАУ играет большую роль в электротехнике. С помощью СЛАУ можно быстро и точно рассчитать эклектическую цепь.

### **Список литературы:**

- 1. Письменный Д. «Конспект лекций по высшей математике», Айрис-пресс, 2006, 4-е изд., — 608 с.
- 2. Сигорский В.П. Математический аппарат инженера. Изд. 2-е, стереотип. «Texнiкa», 1977, — 768 с.
- 3. Шебес М.Р., Каблукова М.В. Задачник по теории линейных электрических цепей: Учеб. пособ. для электротехнич., радиотехнич. спец. вузов. 4-е изд., перераб. и доп. М.: Высш. шк., 1990. — 544 с.

## **ТЕХНОЛОГИЯ "SOLARROYDWAYS"**

### *Попелло Егор Сергеевич*

*студент 3 курса, архитектурно-строительный факультет ОГУ, РФ, г. Оренбург Е-mail: mouse-ka001@mail.ru*

## *Раимова Альфия Талгатовна*

*научный руководитель, доцент Оренбургского государственного университета, РФ, г. Оренбург*

Разработка альтернативных источников энергии, сегодня это основная проблема человечества и фотопреобразователи — одна из наиболее перспективных альтернатив. Автономные фотоэлектрические системы являются независимыми источниками энергоснабжения на основе альтернативной энергии. Электроснабжение с использованием экологически чистой энергии Солнца направлено, прежде всего, на энергосбережение имеющихся природных энергетических ресурсов. Актуальность проблемы энергосбережения в современном мире и обусловило выбор темы исследования.

Преобразование солнечной энергии базируется на внутреннем фотоэффекте (см. Рис. 1) [1, c. 35].

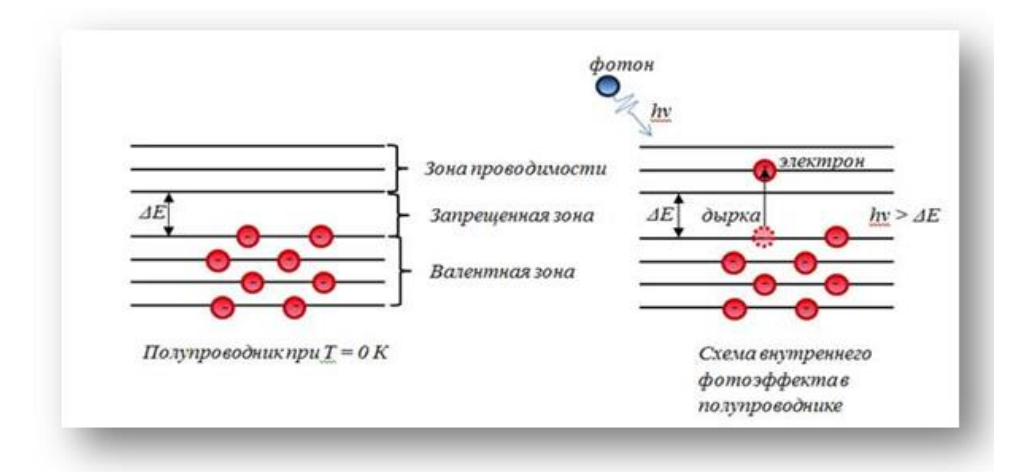

### *Рисунок 1.Внутренний фотоэффект*

Суть эффекта заключается в том, что под влиянием солнечной энергии происходит перераспределение электронов по энергетическим состояниям в полупроводниках и диэлектриках. Эффект проявляется в изменении концентрации носителей тока и приводит к появлению вентильного фотоэффекта. В результате чего происходит увеличение электрической проводимости (см. Рис. 2).

Прямое преобразование солнечной энергии в электрическую энергию. [2]

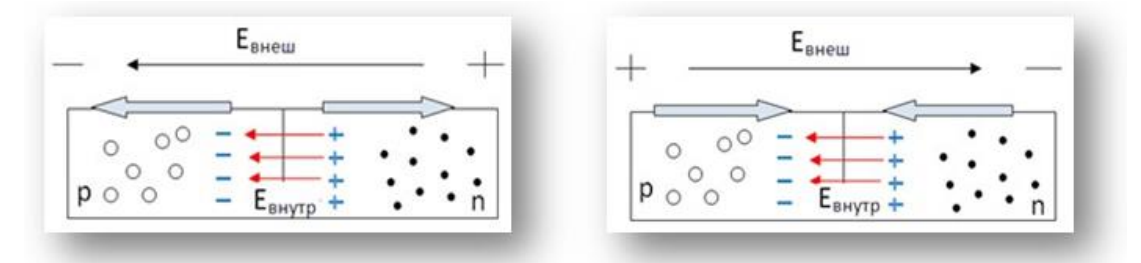

*Рисунок 2. Вентильный фотоэффект*

Сенсацией в области использования солнечной энергии стала разработка американских инженеров. Проект подразумевает превращение дороги в интерактивную систему под названием SolarRoadways (Солнечные пути).

Суть проекта заключается в замене традиционного дорожного покрытия интерактивными панелями (см. Рис. 3), в которые будут встроены солнечные батареи. Эти панели выступят в роли огромной солнечной электростанции, которая будет снабжать энергией и саму дорожную инфраструктуру, и придорожные заведения, строения, небольшие города. Дорожная разметка при этом становится интерактивной, благодаря чему на полотно выводятся любые изображения и информация [4].

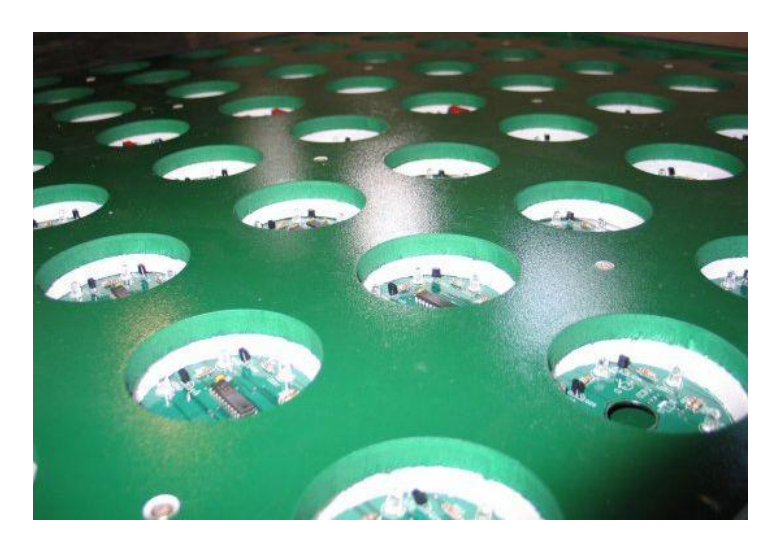

*Рисунок 3. Интерактивная панель*

Реализация проекта предполагается следующим образом: после замены существующего дорожного полотна на солнечные батареи они накрываются сверхпрочным прозрачным материалом на основе стекла, который способен выдерживать постоянную транспортную нагрузку. С помощью подобной схемы, по мнению разработчиков, можно сделать ненужными ряд стандартных электростанций [3, c. 52].

Такая дорога будет зимой самоочищаться от снега и льда благодаря легкому прогреву. В то же время дорожные знаки приобретут интерактивность и будут управляться от дороги, а разметка будет высвечиваться светодиодами, встроенными в полотно. Также предполагается, что от такого дорожного полотна будет возможна бесконтактная зарядка электромобилей.

Покрытие SolarRoadways включает три слоя (см. Рис. 4):

1-й слой (внешний) — это сверхпрочное стекло, способноевыдерживать, не прогибаясь, (чтобы не повредить солнечные панели) массы даже тяжелых грузовиков;

2-й слой — электронный, который включает микропроцессоры, нагревательные элементы для защиты от снега, солнечные панели, подсветку;

3-й слой — коммуникационный, через который электроэнергия, добытая дорогой, будет поступать внешним потребителям.

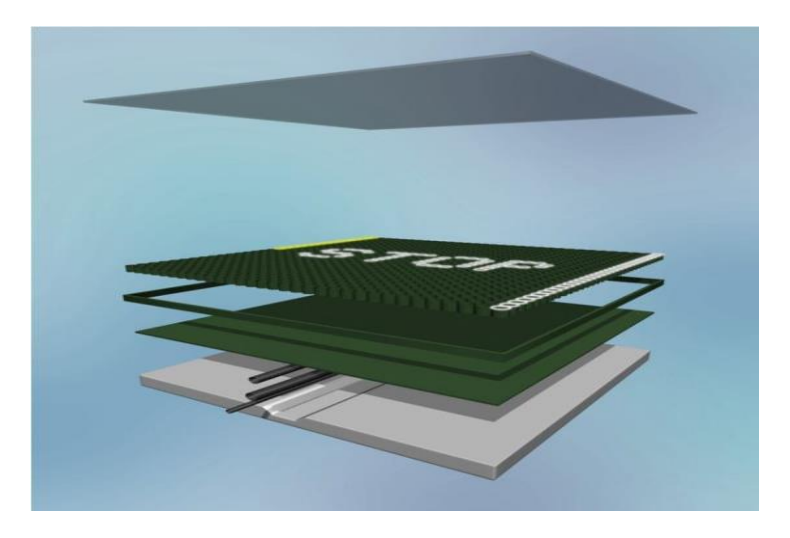

*Рисунок 4. Покрытие SolarRoadways*

Прототип панелей был тщательно протестирован, и смог выдержать воздействие даже самых тяжёлых грузовиков. При этом в производстве панелей можно использовать переработанное сырьё — прототипы на 10 % состояли из переработанного стекла.

Несомненно, вызывает интерес применения датчиков давления, с помощью которых создатели проекта предлагают обнаруживать, например, сломавшийся автомобиль, стоящий на полосе движения, или перебегающее дорогу крупное животное (см. Рис. 5). Соответствующее предупреждение будет выводиться прямо на дорогу, и все приближающиеся к опасному месту водители его увидят. Подобные датчики помогут человеку, наступившему на панели в полной темноте — покрытие подсветит ему путь снизу. Одновременно с этим примерно за двести метров от пешехода для автомобилистов появится предупреждение о переходящем дорогу человеке, и предложение сбросить скорость.

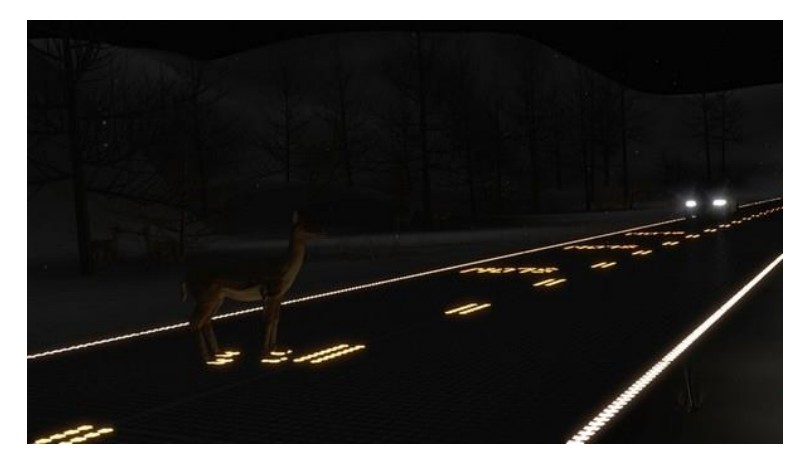

*Рисунок 5. Покрытие SolarRoadways*

Концепция SolarRoadways подразумевает превращение дорог в электростанции, имеющие огромный энергетический потенциал. Такие дороги-электростанции будут способны заменить свои опасные, вредные, аналоги (см. Рис. 6).

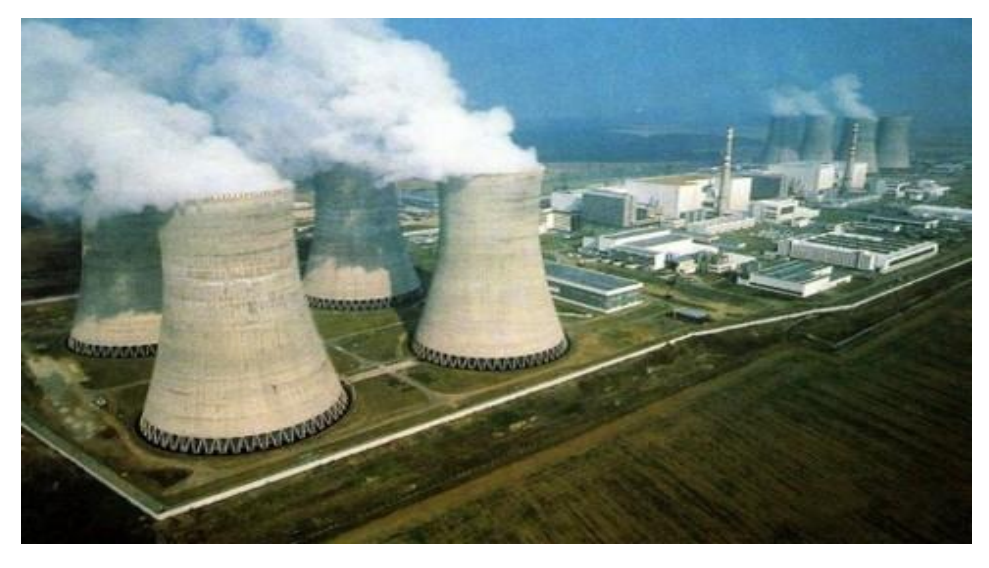

*Рисунок 6. Атомная АЭС*

В течение светлой части суток дороги сами будут производить электричество, получая свет от Солнца.Учитывая огромнейшие размеры дорожной сети, это позволит стране практически полностью избавиться от традиционных источников энергии — ГЭС, АЭС и т. д.

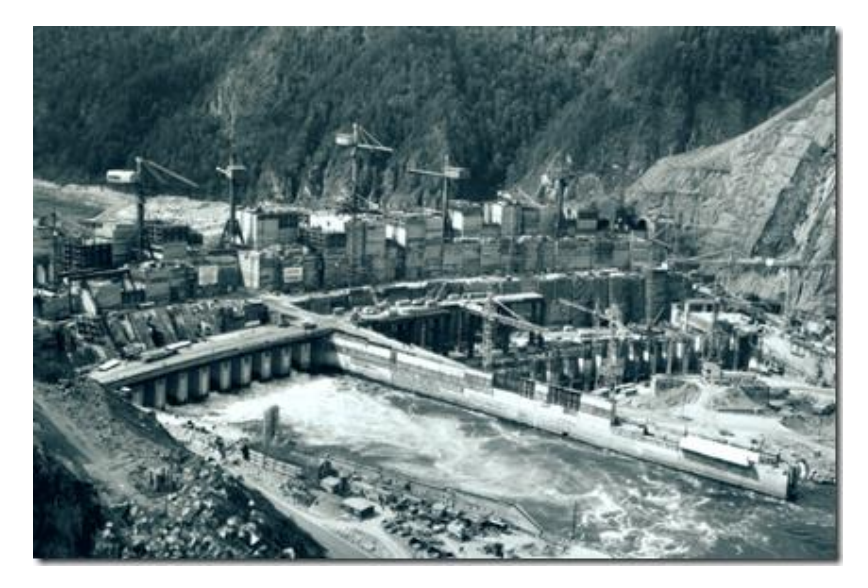

*Рисунок 7. Саяно-Шушенская ГЭС*

Конечно, потребуются огромнейшие инвестиции, сравнимые с годичным бюджетом США, но в перспективе проект принесет бесконечное количество пользы, и означенные выше затраты вернутся с лихвой.

Причем, технология SolarRoadways подразумевает не просто установку солнечных панелей на шоссе вместо асфальта, а превращение самой дороги в интеллектуальную многофункциональную систему, которая сможет заряжать аккумуляторы электромобилей (см. Рис. 8).

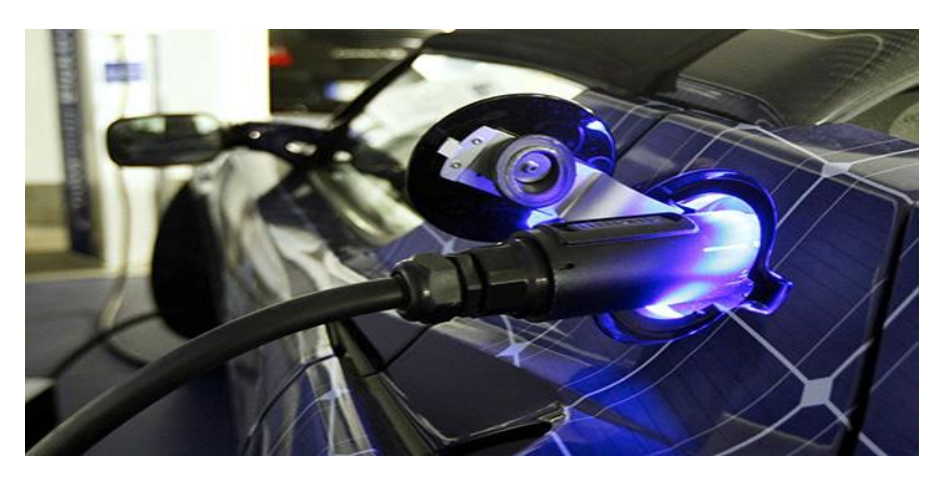

*Рисунок 8. Электромобиль на зарядной станции*

Эти новые дороги смогут также сами себя очищать от снега, прогреваясь до определенной температуры с помощью резистивных элементов.

Более того, использовать SolarRoadways можно не только на междугородних шоссе, но и в частной практике, превращая в солнечные электростанции дорожки во дворах домов, спортивные площадки, паркинги и прочие горизонтальные поверхности.

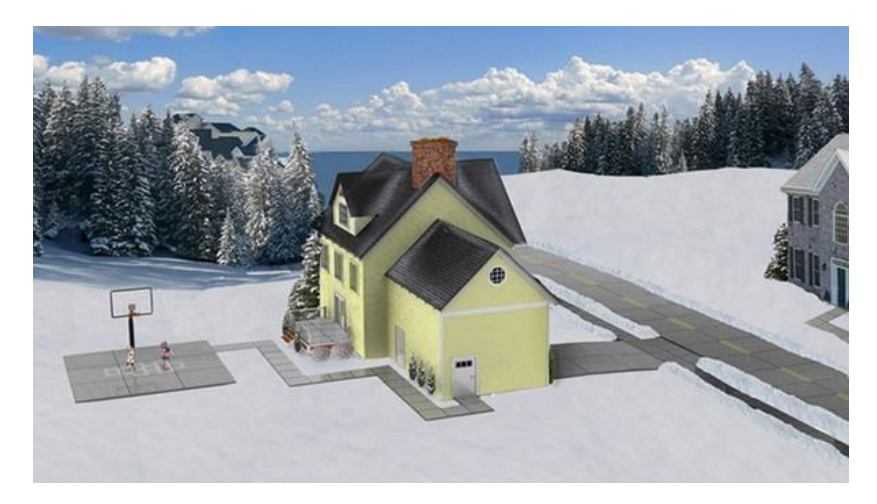

*Рисунок 9. Технология в частной практике*

Технология SolarRoadwaysне является единственной в поиске направленийпо использованию солнечной энергии. Так уже находит применение реализованное на практике фотоэлектрическое зарядное устройство ФЗУ5-5 с разъемом USB, принцип действия, которого основан на внутреннем

фотоэффекте. Складные фотозарядные устройства, применяемые для электропитания мобильных телефонов, навигаторов и других электронных устройств с соответствующими характеристиками энергопотребления, выполняются из монокристаллического кремния с антибликовым покрытием на тканевой основе. Производителем ставится срок службы не менее 20 лет.

Интерес представляют и разработки французской компании Wysips, представившей на выставке CTIA прозрачную фотоэлектрическую пленку, которая может быть наклеена на сенсорный экран смартфона, как впрочем, и на любой другой экран. Пленка не искажает изображение, а также не уменьшает функциональные возможности устройства, при этом обеспечивая мощность 0,25 Вт.

Другую, не менее интересную интерпретацию зарядного устройства, представил французский дизайнер Вивьен Мюллер, разработавший фотоэлектрическое зарядное устройство PhotonSynthesis (Фотосинтез) для мобильных телефонов, фотоаппаратов и другой портативной электроники в виде дерева с 57 листьями-солнечными панелями, с помощью которых аккумуляторы заряжаются солнечной энергией (см. Рис. 10).

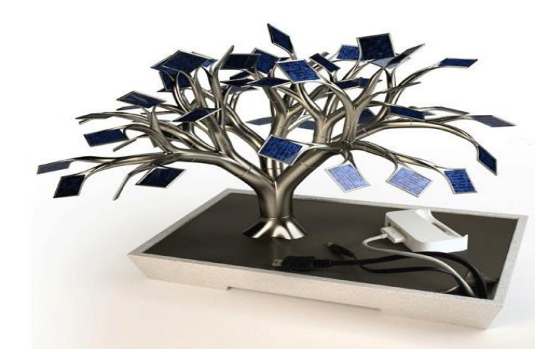

.

*Рисунок 10. Фотоэлектрическое зарядное устройство PhotonSynthesis*

Накопленная в течение солнечного дня энергия может быть использована в любое время суток [4].

В заключение, следует отметить, что современная фотоэлектрическая система производит экологически-чистую электроэнергию, не загрязняющую окружающую среду. Защита окружающей среды и ее очищение от вредных выбросов углекислого газа, уменьшение парникового эффекта — это важные преимущества, которые дают фотоэлектрические модули. Эксплуатация солнечных установок не только позволяет пользоваться бесплатным электричеством, но и сокращает выбросы углекислого газа на тысячи тонн в год. Солнечная энергия на службе у человека — одно из современных решений проблемы безопасного энергообеспечения «зеленой энергией».

# **Список литературы:**

- 1. Васильев А.М. Полупроводниковые фотопреобразователи. /А.М. Васильев, А.П. Ландсман. М.: Советское радио, 1971. — 246 с.
- 2. Официальный сайт Solar Roadways [Электронный Ресурс] Режим доступа. — URL: http://www.solarroadways.com/ (дата обращения 7.02.2015).
- 3. Фаренбрух А. Солнечные элементы: теория и эксперимент /Р. Бьюб, Пер. с англ. под ред. М.М. Колтуна. М.: Энергоатомиздат, 1987. — 280 с.
- 4. Электрик Инфо [Электронный Ресурс] Режим доступа. URL: http://electrik.info/main/news/614-alternativnye-istochniki-energii.html (дата обращения 6.02.2015).

# **СХЕМА УПРАВЛЕНИЯ ПУСКОМ ДВИГАТЕЛЯ ПО ПРИНЦИПУ ВРЕМЕНИ, РЕВЕРСОМ И ТОРМОЖЕНИЕМ ПРОТИВОВКЛЮЧЕНИЕМ ПО ПРИНЦИПУ ЭДС**

#### *Садоков Вадим Олегович*

*студент 4 курса, кафедра электротехнических дисциплин Госуниверситет — УНПК, РФ, г. Орел Е-mail: vads19@yandex.ru*

#### *Крючков Александр Геннадьевич*

*студент 4 курса, кафедра электротехнических дисциплин Госуниверситет — УНПК, РФ, г. Орел Е-mail: GHOSTRIDER-1995@YANDEX.RU*

### *Симаков Александр Фёдорович*

*научный руководитель, преподаватель Госуниверситет — УНПК, РФ, г. Орел*

Трехфазные асинхронные двигатели широко используются при разработке и эксплуатации промышленного и сельскохозяйственного оборудования: в качестве электропривода, в станках, насосах, транспортерах, вентиляторах, подъемных механизмах, и т. д. [1; 3]. Использование различных схем управления двигателями позволяет оптимизировать работу оборудования, минимизировать потери электроэнергии и рабочего времени.

Рассмотрим схему управления пуском двигателя, представленную на рисунке 1, которая содержит два линейных контактора КМ1 и КМ2. Они обеспечивают вращение двигателя и имеют два условных направления «Вперед» и «Назад». Главные контакты этих аппаратов формируют реверсивный контактный мостик, посредством которого можно изменить полярность напряжения на якоре М, что обеспечивают функцию торможения противовключением и изменение направления вращения (реверс) двигателя. Для реализации этой функции в якорную цепь дополнительно включен резистор противовключения R<sub>Д2</sub>, который управляется контактором противовключения КМЗ. Резистор R<sub>Д1</sub> в этой схеме выполняет функцию пускового.

Реле противовключения КV1 и КV2 реализуют задачу управления двигателем при торможении противовключением и реверсе. Они предназначены для того, чтобы в режиме противовключения для ограничения тока в якоре до допустимого уровня обеспечить ввод в цепь якоря в дополнение к пусковому резистору  $R_{A1}$  еще и резистор противовключения  $R_{A2}$ . Такой подход реализуется за счет выбора точки присоединения катушек реле КV1 и КV2: в данной схеме — это точка присоединения к резистору ( $R_{A1} + R_{A2}$ ).

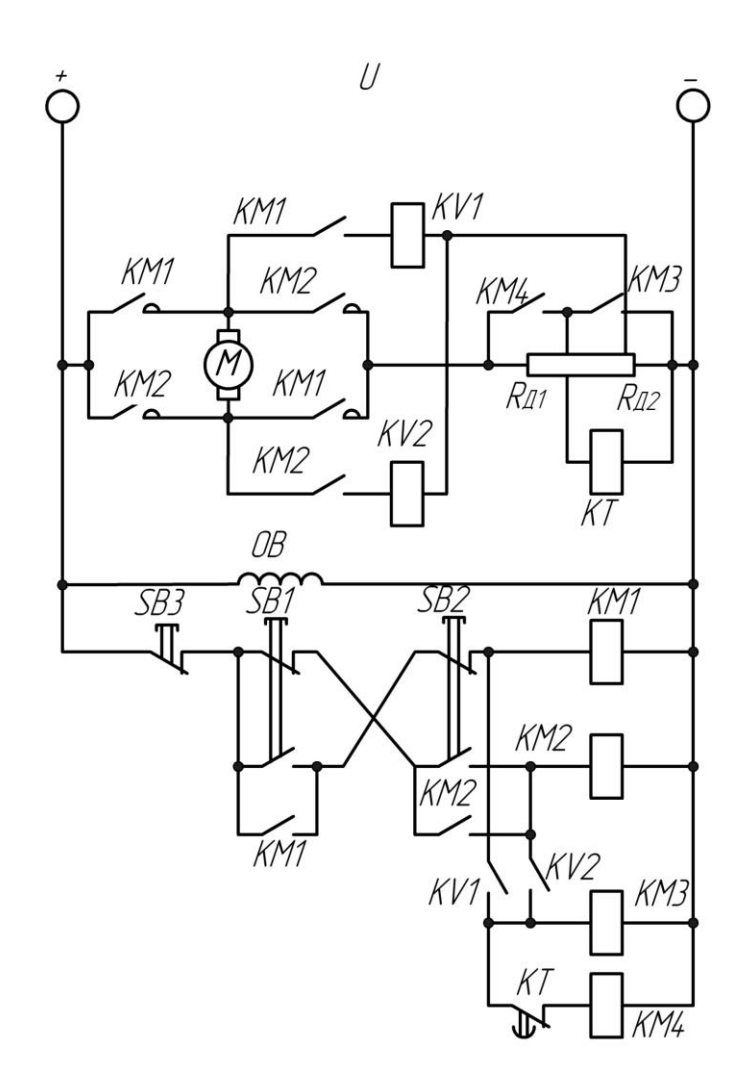

*Рисунок 1. Схема управления пуском двигателя*

Пуск двигателя осуществляется в любом направлении и в одну ступень в функции времени. Так, например, при нажатии кнопки SВ1 срабатывает контактор КМ1, подключая якорь М к источнику питания. За счет падения напряжения на резисторе  $R_{A1}$  от пускового тока срабатывает реле времени КТ, размыкающее свой контакт в цепи контактора КМ.

Включение КМ1 влечет за собой также срабатывание реле КV1, которое фиксирует свой замыкающий контакт в цепи контактора противовключения КМЗ. Следствием этого является включение КМЗ, что приведет к закорачиванию ненужного при пуске резистора противовключения  $R_{A2}$  и, следовательно, катушки реле времени КТ. При этом двигатель начнет набирать разбег по характеристике 2 (рисунок 2), а реле времени КТ — обеспечит отсчет выдержки времени.

По истечении выдержки времени реле КТ замкнет свой контакт в цепи катушки контактора КМ, что приведет к замыканию цепи пускового резистора Rд1, и двигатель выйдет на свою естественную характеристику 1 (рисунок 2).

При торможении нажимается кнопка SВ2. При этом отключаются контактор КМ1, реле КV1, контакторы КМЗ и КМ4 и включается контактор КМ2. Это приводит к изменению полярности напряжения на якоре, и двигатель переходит в режим торможении противовключением с двумя резисторами в цепи якоря  $R_{A1}$  и  $R_{A2}$ . Применяемая на основе вышеизложенного настройка позволяет, несмотря на замыкание контакта КМ2 в цепи реле КV2, блокировать его включение. Это не дает как включиться аппаратам КМЗ и КМ4, так и зашунтировать резисторы R<sub>Д1</sub> и R<sub>Д2</sub>.

Перевод двигателя в режим противовключения соответствует его переходу с естественной характеристики 1 на искусственную характеристику 4 (рисунок 2). Причем на этой характеристике двигатель работает в режиме противовключения во всем диапазоне частот вращения  $0 \le \omega \le \omega_0$ ,

По мере уменьшения частоты вращения двигателя возрастает напряжение на катушке реле КV2. Поэтому при частоте вращения, близкой к нулю, оно достигнет напряжения срабатывания. Если к этому моменту времени кнопка SВ2 будет отпущена, то произойдет отключение контактора КМ2, что приведет к возвращению схемы в исходное положение, т. е. процесс торможения заканчивается.

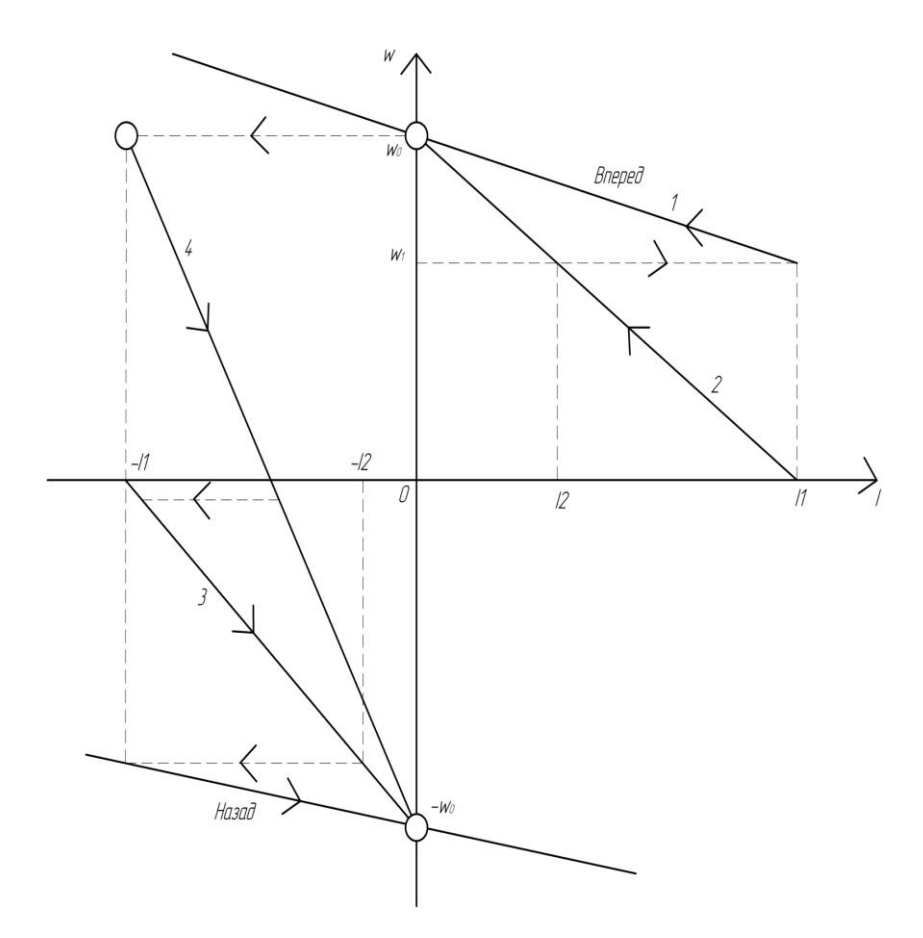

*Рисунок 2. Механические характеристики при пуске, реверсе и торможении*

Кроме того, если при достижении малой частоты вращения кнопка SВ2 все-таки остается нажатой, то включается реле КV2. Это приведет к повторному пуску двигателя, но уже в противоположную сторону.

Таким образом, реверсирование двигателя реализуется в два этапа: торможение противовключением и пуск в противоположном направлении, причем второй этап реверса, отображенный на рисунке 2, описывается переходом двигателя с характеристики 4 на характеристику 3, соответствующую обратной полярности напряжения на якоре двигателя и наличию в якоре добавочного резистора R<sub>Д1</sub>.

#### **Вывод.**

Рассмотренная схема управления пуском двигателя дает преимущество в использовании перед другими схемами, использующимися в настоящее время, т.к. обеспечивают пуск двигателя в любом направлении (изменение полярности напряжения) и в одну ступень в функции времени [2; 4; 5]. В ходе курсового проектирования коллективом авторов разработана лабораторная

установка по исследуемой теме, что позволяет не только продемонстрировать принципы работы такой схемы, но и при выполнении студентами лабораторной работы научиться процессу управления данным видом двигателя.

При прохождении производственной практики на предприятиях Орловской области было проведено исследование зависимости различных механических характеристик двигателя при пуске, реверсе и торможении на производственном оборудовании, а также разработана и успешно апробирована методика оптимизации управлением двигателя при его пуске.

# **Список литературы:**

- 1. Бабин А.И., Беспалов В.В. Принципы автоматического управления пуском и торможением двигателя: учеб. пособие. Екатеринбург: Изд-во УГЛТУ,  $2010 - 23$  c.
- 2. Гульков Г.И., Петренко Ю.Н. и др. Схемы автоматического управления электроприводами: учеб. пособие. Мн.: Новое знание, 2004. — 384 с.
- 3. [Принципы автоматического управления пуском и](http://freqlist.ru/elektrosnabjenie/avtomatizirovanniie-elektroprivod-garyaja/principi-avtomaticheskogo-upravleniya-puskom-i-tormojeniem-dvigatele.html) торможением двигателе [Электронный ресурс] — Режим доступа. — URL: [http://freqlist.ru/elektrosnabjenie/avtomatizirovanniie-elektroprivod](http://freqlist.ru/elektrosnabjenie/avtomatizirovanniie-elektroprivod-garyaja/principi-avtomaticheskogo-upravleniya-puskom-i-tormojeniem-dvigatele.html)[garyaja/principi-avtomaticheskogo-upravleniya-puskom-i-tormojeniem](http://freqlist.ru/elektrosnabjenie/avtomatizirovanniie-elektroprivod-garyaja/principi-avtomaticheskogo-upravleniya-puskom-i-tormojeniem-dvigatele.html)[dvigatele.html](http://freqlist.ru/elektrosnabjenie/avtomatizirovanniie-elektroprivod-garyaja/principi-avtomaticheskogo-upravleniya-puskom-i-tormojeniem-dvigatele.html) (дата обращения 03.04.2015).
- 4. Схемы автоматического управления пуском и торможением двигателей постоянного тока — [Электронный ресурс] — Режим доступа. — URL: [http://electricalschool.info/main/electroshemy/1107-skhemy-avtomaticheskogo](http://electricalschool.info/main/electroshemy/1107-skhemy-avtomaticheskogo-upravlenija.html)[upravlenija.html](http://electricalschool.info/main/electroshemy/1107-skhemy-avtomaticheskogo-upravlenija.html) (дата обращения 18.03.2015).
- 5. Управление двигателями в функции тока [Электронный ресурс] Режим доступа. — URL: [http://electricalschool.info/main/electroshemy/917-upravlenie](http://electricalschool.info/main/electroshemy/917-upravlenie-dvigateljami-v-funkcii-toka.html)[dvigateljami-v-funkcii-toka.html](http://electricalschool.info/main/electroshemy/917-upravlenie-dvigateljami-v-funkcii-toka.html) (дата обращения 23.03.2015).

# **СЕКЦИЯ 9.**

# **ЭНЕРГЕТИКА**

## **УСТАНОВКА СИСТЕМ АВТОМАТИЧЕСКОГО ПОГОДНОГО РЕГУЛИРОВАНИЯ**

#### *Комбин Николай Николаевич*

*студент 3 курса, кафедра электроснабжения промышленных предприятий ФГБОУ ВПО ОГУ, РФ, г. Оренбург Е-mail: 2806293@gmail.com*

Данное мероприятие может применяться как в производственном, так и в бытовом секторе с неавтоматизированными тепловыми вводами.

#### **Аннотация**

Используемые в настоящее время в РФ, теплоснабжающие системы создаются при условии неизменного уровня расхода тепла (понятие качественного регулирования). В основе отопления находится система, присоединенная к общей сети питания с неизменным объемом подаваемого тепла и гидроэлеватора, необходимого для уменьшения давления потока воды на радиатор отопления путем отбора отработанной воды и подачи в трубопровод с первичным потоком воды [1].

#### **Недостатки:**

 Сложность учета, колебания значений и перепад давления трубопровода подающего и обратного потока не позволяет получить реальную картину потребления тепла зданием;

 Единый центр управления распределения тепловой энергии не способен четко распределить тепло по всей системе потребителей, вследствие чего возникает перекос значений тепла всей системы;

 Центральное регулирование является причиной высокой инерционности системы при управлении;

 Гидроэлеватор не может обеспечить необходимую циркуляцию воды в отопительной системе из-за нестабильного давления в сети.

### **Предлагаемое техническое решение**

Процедура улучшения параметров отопительных систем имеет в своем составе в следующие этапы:

 Сохранение постоянного потока теплоносителя насосами в отоплении здания и регулирование его температуры в автоматическом режиме учитывая температуру на улице.

Фиксирование объемов расходуемого тепла

 Применение термостатических вентилей позволит автоматически регулировать количество отдаваемого тепла приборами отопления для каждого индивидуально.

Автоматический узел управления используется для изменения температуры теплоносителя на необходимый уровень относительно требований (рисунок 1).

Функцией автоматического узла является регулирование и удерживание определенного графика температуры теплоносителя, под который спроектировано отопление здания (рисунок 1).

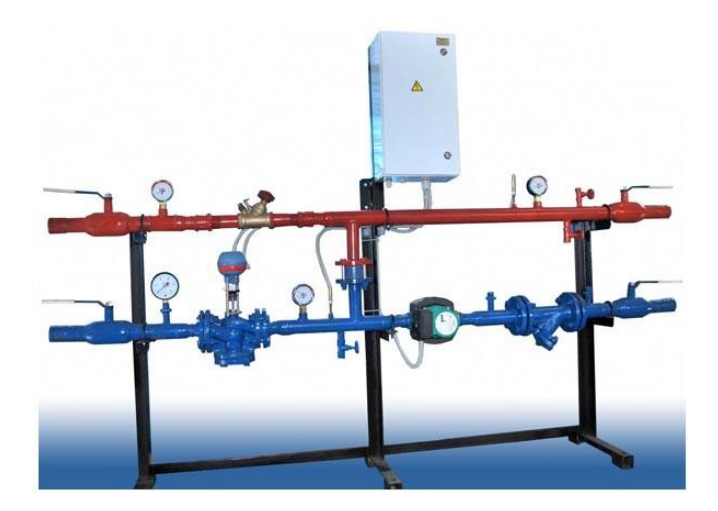

*Рисунок 1. Внешний вид системы автоматического погодного регулирования*

Соблюдение графика температуры и сохранение стабильной циркуляции теплоносителя в системе выполняется регулированием объема теплоносителя, отбираемого из обратного потока. Одновременно с работой клапана происходит проверка значений температуры теплоносителей подающего и обратного потока внутри контура отопительной системы. Существуют несколько экономических составляющих, появляющихся после использования данной системы: Улучшение общего вида графика температуры отвечающего требованиям потребителя тепла. Снижение затрат тепла при отсутствии людей в помещении [2].

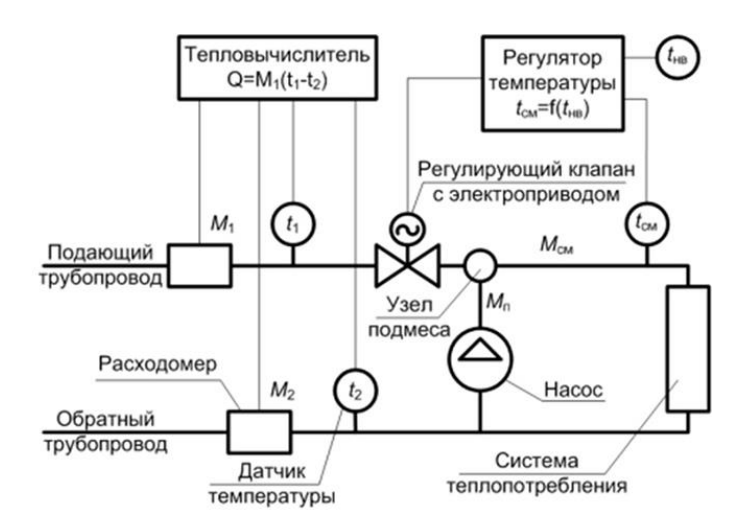

*Рисунок 2 Схема работы системы регулирования*

В состав САР кроме счетчика тепла входит регулирующий клапан, циркуляционный насос, контроллер для изменения уровня температуры в отопительной системе, а также датчик температуры воздуха на улице (рисунок 2). Задвижка, приводимая в движение электроприводом, выполняет регулирование потока, по сигналу от контроллера открывается и закрывается. Потребление тепла зданием уменьшается, когда клапан прикрывает задвижку, уменьшив объем теплоносителя в системе, в ответ на увеличение температуры на улице. Когда происходит похолодание, процесс осуществляется в обратной последовательности. При закрытом клапане регулирования циркуляция осуществляется за счет насосов, обеспечивающих требуемый расход

в помещении. Процесс управления и регулирования температуры в системе выполняет контроллер, реагируя на температуру воздуха и учитывая заданный график температуры для здания за день, неделю (в общественных зданиях, к примеру, во время отсутствия людей температура снижается до 14 градусов).

На рисунках 3, 4 приведены архивные значения показаний теплосчетчика за одни зимние сутки торгового здания площадью 2360 м\*. На графике можно отметить, как изменяется потребление тепла зданием относительно изменения температуры наружного воздуха.

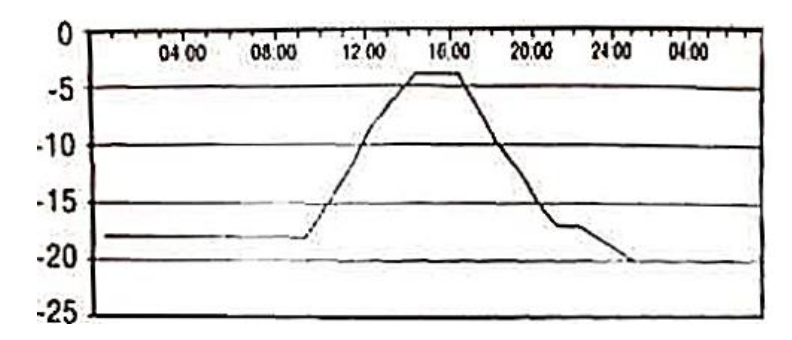

*Рисунок 3. График изменения температуры воздуха на улице*

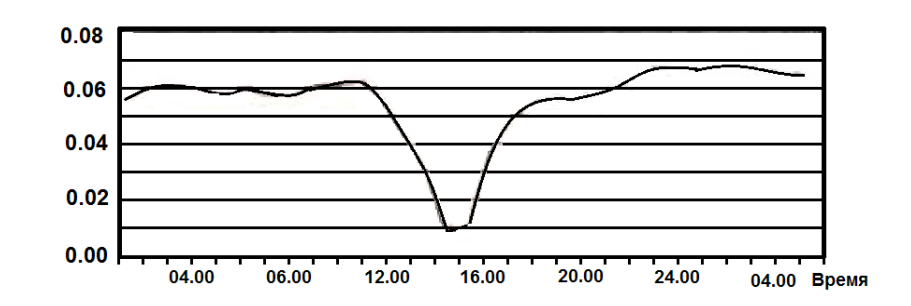

*Рисунок 4. График изменения величины теплопотребления*

Температурный график и коэффициент регулирования настраиваются под индивидуальные требования заказчика в соответствии с теплоснабжением объекта. Такой способ настройки позволит получить положительный эффект, отвечая требования комфорта, при лучшем энергосбережении оптимально реагирует на изменение погоды в течение суток, недели [2].

### **Технический расчет**

Годовое снабжение теплом определяется по формуле, Гкал

$$
Q_{6,p.}^{roa} = Q_{cp} \cdot T \cdot \tau \tag{1}
$$

где:  $Q_{cp}$  — средняя тепловая нагрузка на отопительную и вентиляционную систему здания за отопительный период при температуре внутри помещений  $+20$  °С, Гкал/ч;

— длительность отопительного периода, сут. (принимается согласно СНиП 23-01-99 [5], если отсутствуют фактические данные);

— время работы систем отопительной систем и вентиляции в сутки, ч.

Годовое снабжение теплом с системами регулирования определяется по формуле, Гкал

$$
Q_p^{roq} = Q_{cp} \cdot T_{6,p} + Q_{cp}^p \cdot T_p \cdot \tau \tag{2}
$$

где:  $Q_{cp}^p$  — средняя тепловая нагрузка на системы отопления и вентиляции здания за отопительный период при температуре внутри помещений +14 °С, Гкал/ч;

 $T_{6,p}$  — количество часов работы системы отопления и вентиляции здания с температурой внутри помещений +20°С за отопительный период, ч.;

 $T_{P}$  — количество часов работы системы отопления здания с температурой внутри помещений+14 °С за отопительный период, ч.;

$$
Q_{cp} = Q^{\max} \cdot \frac{(t_{\mathrm{B}} - t_{\mathrm{H}}^{\mathrm{cp}})}{(t_{\mathrm{B}} - t_{\mathrm{H}})}
$$
(3)

где: Q<sup>max</sup> — максимальная тепловая нагрузка на системы отопления и вентиляции зданий, Гкал/ч;

 $t_{\texttt{s}}$  — усредненная внутренняя температура воздуха отапливаемых помещений, °С;

 $t_{H}$  — расчетная зимняя температура наружного воздуха на отопление для обследуемого объекта исходя из климатических условий, °С;

 $t_{\rm H}^{\rm cp}$  — средняя расчетная температура наружного воздуха за отопительный период для обследуемого объекта исходя из климатических условий (принимается согласно СНиП 23-01-99 [5]),°С;

$$
Q_{cp}^{p} = Q^{\max} \cdot \frac{(t_{B}^{p} - t_{H}^{cp})}{(t_{B} - t_{H})}
$$
\n(4)

где:  $t^p_{\text{B}}$  — усредненная внутренняя температура воздуха отапливаемых помещений при снижении температуры.

Экономический эффект от установки системы автоматического погодного регулирования составит [4], Гкал.

$$
\Delta Q = Q_{cp} - Q_{cp}^{p} \tag{5}
$$

Годовая экономия в денежном выражении составляет, руб.

$$
\Delta \Theta = \Delta Q \cdot \Pi_{T\Theta} \tag{6}
$$

 $\Gamma$ де  $\text{H}_{\text{T3}}$  — тариф на тепловую энергию, руб. /Гкал.

Выводы

В результате длительной эксплуатации системы автоматического регулирования, определи, что уменьшение потребление тепла может достигать 45 %, несмотря на не четкое соблюдение графика температуры организации,

но учитывая погодные условия климата. При этом сохраняем оптимальные требования потребления в помещении.

Технический расчет

Подобное мероприятие было предложено к реализации в научноисследовательском институте, расположенном в г. Екатеринбурге. Потребление тепловой энергии за 2010 год составило 11 тыс. Гкал со следующим распределением: на отопление 29 %, вентиляцию 67 %. ГВС 4 %.

Применение системы автоматического погодного регулирования было Рассмотрено для внедрения в здании № 15. Мероприятие возможно реализовать и для других зданий завода, цехов и административно-бытовых пристроек к производственным корпусам, работающим по односменному и двухсменному графику.

Ориентировочные капитальные затраты на осуществление мероприятия с учетом монтажа системы автоматического погодного регулирования, а также частичного демонтажа существующего оборудования теплового Узла составят 252 тыс. руб.

Для расчета эффективности установки систем автоматического погодного регулирования используются следующие исходные данные [3]:

• продолжительность отопительного периода по СНиП,  $T = 230$  дней:

 $\bullet$  +16 °С внутренняя температура воздуха в здании в соответствии с нормативными документами;

 время под держания рабочей температуры здания — 9 ч/сут (с 7.00 до 16.00);

 предел регулирования температуры внутри корпусов завода системами автоматического регулирования  $-+12$  °C.

Снижение температуры внутри производственных помещений осуществляется в нерабочее время.

Средняя тепловая нагрузка на системы отопления и вентиляции здания за отопительный период при нормативной температуре внутри помещений  $+16$  °С составляет:

$$
Q_{cp} = Q^{\max} \cdot \frac{\left(t_{\rm B} - t_{\rm H}^{\rm cp}\right)}{\left(t_{\rm B} - t_{\rm H}\right)} = 0,437 \cdot \frac{\left(16 - (-6,06)\right)}{\left(16 - (-35)\right)} = 0,189 \text{ [KaJ/4]}
$$

Годовое потребление тепловой энергии:

$$
Q_{6.p.}^{r \circ \pi} = Q_{cp} \cdot T \cdot \tau = 0,189 \cdot 230 \cdot 24 = 1043,3 \text{ Tr} \text{a} \pi.
$$

Средняя тепловая нагрузка на системы отопления и вентиляция здания за отопительный период при температуре внутри помещений +12 °С, рассчитывается следующим образом:

$$
Q_{cp}^p = Q^{\max}\cdot\frac{\left(t_{\tt B}^p - t_{\tt H}^{cp}\right)}{\left(t_{\tt B} - t_{\tt H}\right)} = 0{,}437\cdot\frac{\left(12 - (-6{,}06)\right)}{\left(12 - (-35)\right)} = 0{,}168\,\Gamma{\rm{ka\eta}}/{\rm{4}}.
$$

Годовое потребление тепловой энергии с системами регулирования определяется по формуле:

$$
Q_p^{roq} = Q_{cp} \cdot T_{6,p} + Q_{cp}^p \cdot T_p =
$$
  
= 0,187 \cdot 57,375 + 0,168 \cdot 172,625 \cdot 24 = 956,3 Fkaπ.

Величина экономии тепловой энергии от реализации мероприятия:

$$
\Delta Q = Q_p^{r o \mu} - Q_{6, p.}^{r o \mu} = 1043, \! 3 - 956, \! 3 = 87, \! 0 \text{ Tr} \text{a} \pi.
$$
Годовая экономия в денежном выражении при тарифе  $\text{H}_{\text{T3}=581,28 \text{ pV}}$ /Гкал., составляет:

$$
\Delta 3 = \Delta Q \cdot I_{T3} = 87 \cdot 581,28 = 50571 \text{ py6}.
$$

На данном предприятии при указанных условиях мероприятие окупается за:

$$
C = \frac{K}{\Delta \theta} = \frac{252000}{50571} = 4,98 \text{ roqa.}
$$

### **Список литературы:**

- 1. Минин Г.П., Ковалев Ю.В. Справочник по энергопотреблению в промышленности: учеб. Пособие. М.: Энергия, 1978. — 493 с.
- 2. Методические рекомендации по экспресс обследованию энергохозяйства промышленных предприятий жилых, административных зданий и объектов социально-бытового назначения. М.: Интехэнерго, МЭИ, М.: 1997.
- 3. Малявина Е.Г. Теплопотери здания// Справочное пособие. 2007. [Электронный ресурс] — Режим доступа. — URL: <http://www.gosthelp.ru/text/PosobieTeplopoterizdaniya.html> (дата обращения 12.03.2015).
- 4. Самсонов В.С., Вяткин М.А. Экономика предприятия энергетического комплекса: Учебник для вузов 2-е изд. М.: ВШ, 2003. — 416 с.
- 5. СНиП 23-01-99 Строительная климатология. 2003. [Электронный ресурс] — Режим доступа. — URL: http://www.gosthelp.ru/text/ SNiP230199Stroitelnayakli.html (дата обращения 10.03.2015).

# **ПРОБЛЕМА ПОТЕРЬ ЭЛЕКТРИЧЕСКОЙ ЭНЕРГИИ В СЕТИ ЛИНИИ ЭЛЕКТРОПЕРЕДАЧ. ОДИН ИЗ СПОСОБОВ ЕЕ РЕШЕНИЯ**

### *Мацора Виктория Сергеевна*

*студент 4 курса, кафедра «Технология технического регулирования», ДГТУ, РФ, г. Ростов-на-Дону E-mail: [vika.mats@mail.ru](mailto:vika.mats@mail.ru)*

### *Сорочкина Оксана Юрьевна*

*научный руководитель, канд. техн. наук, доцент, кафедра «Технология технического регулирования», ДГТУ, РФ, г. Ростов-на-Дону*

Электроэнергия, как общепризнанная необходимая составляющая часть жизни любого современного человека. Без нее невозможно представить осуществление деятельности и существование как в быту, так и на производстве. Таким образом, рынок электроэнергии является стратегическим для любого региона. Потери электроэнергии в электрических сетях — это важнейший показатель экономичности их работы.

Приоритетным направлением в современной электроэнергетике является энергосберегающая и позволяющая экономить ресурсы политика, имеющая большое количество целей, в том числе, ликвидацию потерь электроэнергии и повышение эффективности их использования.

В настоящее время существует большое количество видов потерь электроэнергии. Одним из таких, так называемых, коммерческих потерь электроэнергии является ее хищение. Практика показывает, что масштабы этого явления приобретают в последние годы катастрофический характер.

Электроэнергия универсальна и способна неограниченно делиться и превращаться практически во все другие виды энергии. Потребителями (покупателями) электроэнергии являются различные по режиму работы и характеру потребления объекты (электроприемники), имеющие неравномерный график нагрузок, создающие «пики» и «спады» потребления в системах электроснабжения. Диапазон мощностей таковых весьма широк от тысячных долей до тысяч киловатт и более.

Из-за больших объемов передаваемой электроэнергии, значительного числа потребителей с различным характером нагрузок, наличия технических и коммерческих потерь электроэнергии и т. д., имеют место существенные различия в результатах ее измерения расчетными и контрольными приборами учета.

Существует несколько методов определения потерь энергии в электрических сетях:

1. Метод графического интегрирования.

Для определения данным методом потерь необходимо иметь построенный по данным график электрических нагрузок. Например, Рисунок 1.

Метод заключается в вычислении площадей участков, на которые разбивается полученный график. Умножив эти площади на масштаб скоростей и масштаб времени диаграммы скоростей, получают истинные перемещения на выделенных участках данного графика, по которым определяют общие перемещения в каждом положении исследуемого звена в расчете от нулевого положения.

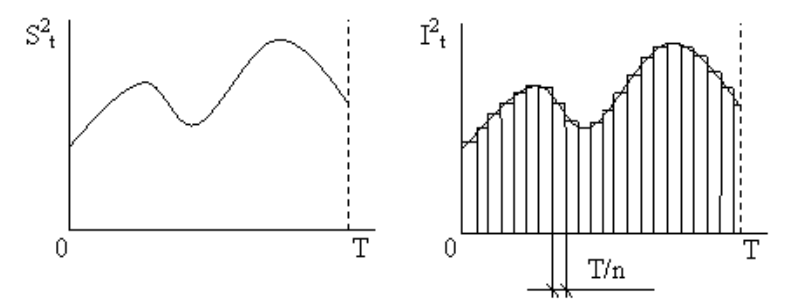

*Рисунок 1. График электрических нагрузок*

2. Метод среднеквадратичного тока (среднеквадратичной мощности) .

Достоинство этого метода в том, что среднеквадратичный ток (или мощность) вычисляется только один раз для серии расчетов при различных измерениях.

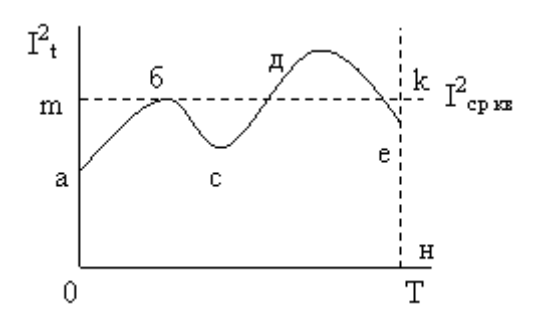

*Рисунок 2. График нагрузки*

Среднеквадратичный ток I<sub>ср.кв</sub> — это такой условный неизменный по величине ток, при протекании которого по сети потребителя в течение расчетного периода выделяются те же потери энергии, что и при протекании действительного тока, изменяющегося по графику нагрузки.

Это проиллюстрировано на Рисунке 2, где площадь фигуры «оабсден» пропорциональна потерям энергии и равна по площади фигуре «оmkн», т. е. квадрат среднеквадратичного тока  $I^2_{\text{cp}.\text{\tiny KB}}$  позволяет найти потери энергии данным методом.

3. Метод времени наибольших потерь.

Этот метод основан на том, что определяют время наибольших потерь τ, в течение которого при пропускании электрического тока по сети наибольшей неизменной нагрузкой получаются те же потери электроэнергии, что и при переменной нагрузке в соответствии с действительным полученным по данным графиком нагрузки за рассматриваемый период Т.

Для определения времени наибольших потерь можно воспользоваться кривыми Глазунова:

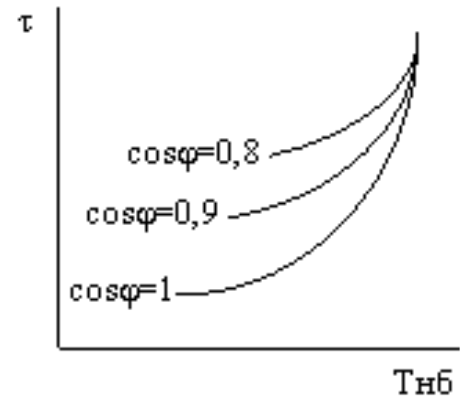

*Рисунок 3-Кривые Глазунова*

Таким образом, эти методы способствуют более точным расчетам потерь электроэнергии, но они требуют большого спектра информации, расчетов по громоздким формулам, а следовательно, и больших затрат по времени [3].

Исходя из вышеизложенного, наиболее актуально использование существующих различных технических мероприятий по выявлению, предупреждению и устранению различных фактов потерь электроэнергии*.* К ним относятся:

 Совершенствование технических характеристик конструкций индукционных и электронных счетчиков;

 Применение в различных областях индукционных счетчиков с реверсивным счетным механизмом;

 применение электронных сканеров с разработками нанотехнологий, позволяющих выявлять скрытую электропроводку, выполненную в обход схемы учета объекта электроэнергии;

установка защитных устройств; и др.

В настоящее время для сокращения потерь электроэнергии и улучшения ее качества, без сомнения, следует напрямую потребителям электроэнергии взаимодействовать со своими городскими электрическими сетями. Естественно, чтобы оценить величину потерь электроэнергии, проанализировать их и принять нужные меры, необходима объективная информация о работе передаточных устройств электрической сети. Эти данные можно получить только с помощью приборов современной измерительной техники и компьютеров. Для более качественной и удобной проверки на помощь как потребителям, так и производителям приходят приборы-индикаторы [4].

Индикатор — это прибор, устройство, информационная система, вещество, объект, который отображает величины изменения какого-либо параметра контролируемого процесса или состояния объекта в форме, наиболее удобной для непосредственного восприятия человеком как визуально, так и акустически, тактильно или другим легко интерпретируемыми способами.

Основной целью использования и применения приборов-индикаторов является обнаружение скрытых способов потерь электроэнергии. Наиболее известным среди них является «Аист».

Индикатор сетевого тока «Аист» предназначен для определения токовой нагрузки на электрических вводах 220-380 В переменного тока частотой 50 Гц в индивидуальных жилых домах без разрыва токовых цепей сети. Сравнение значений подаваемого тока в фазном и нулевом проводах на вводах электроэнергии, определенных с помощью индикатора, позволяет сделать вывод о возможных потерях электроэнергии на объекте или какой-либо существующей неисправности в электрических цепях. При рассмотрении данной ситуации для кабеля — это величина тока при охвате кабеля магнитопроводом показывает величину потерь, отсутствие тока иллюстрирует отсутствие потерь. Такие приборы имеют радиус действия до 7,5 м от уровня земли и могут быть использованы в различных областях при контроле.

Данный индикатор сетевого тока «Аист» представляет собой разъемную штангу, в верхней части которой расположены токоизмерительные клещи, состоящие из трансформатора тока с разъемным магнитопроводом, в нижней части штанги расположен индикаторый прибор — цифровой мультиметр. Первичной обмоткой трансформатора тока служит проводник с измеряемым током.

Питание осуществляется от 2-х элементов питания типа ААА по 1,5 В.

Измерение переменного тока до 500 А.

Погрешность измерения токов ±3 %.

Использование этого прибора является одним из немалого ряда способов выявления потерь в электрических сетях [2].

Таким образом, при рассмотрении проблемы потерь электроэнергии в линиях сети электропередач выявлено большое количество методов измерения потерь электроэнергии. Однако, применение наиболее простого в обслуживании и удобного в использовании, но дающего не менее точные данные по данной проблеме индикатора сетевого тока «Аист», позволяет

широко использовать данный прибор как потребителям, так и производителям электроэнергии.

# **Список литературы:**

- 1. ГОСТ 13109-97 «Нормы качества электрической энергии в системах энергоснабжения общего назначения» М.: Изд-во стандартов, 1997. — 35 с.
- 2. Индикатор сетевого тока АИСТ ЭИ3008М-ЗИП-Прибор. [Электронный ресурс] — Режим доступа. — URL:  $http://www.zip$ pribor.ru/index.php/produkcija/pribory-obnaruzhenija-hischenijajelektrojenergii/aist-jei3008m.html. (дата обращения 17.04.2015).
- 3. Методы определения потерь электроэнергии в электрических сетях. [Электронный ресурс] — Режим доступа. — URL: [http://vunivere.ru/work9760.](http://vunivere.ru/work9760) (дата обращения 17.04.2015)
- 4. Новости электротехники (журнал № 6(18)): информационно-справочное издание, 2002-03.
- 5. Солдаткина Л.А. Регулирование напряжения в городских сетях. М.-Л.: Энергия, 1967.

# **УЧЕТ АКТИВНЫХ ПРОВОДИМОСТЕЙ ДЛЯ ПОВЫШЕНИЯ ТОЧНОСТИ РАСЧЕТА РЕЖИМА РЕЗОНАНСА ТОКОВ В СИСТЕМАХ ЭЛЕКТРОСНАБЖЕНИЯ**

### *Набиуллин Рамиль Анварович*

*студент 3 курса, кафедра электрическая техника ОмГТУ, РФ, г. Омск Е-mail: [tatarenok1992@mail.ru](mailto:tatarenok1992@mail.ru)*

### *Шумская Надежда Владимировна*

*магистрант 1 курса, кафедра электроснабжение промышленных предприятий ОмГТУ, РФ, г. Омск Е-mail: [nadya.shumskaya.1991@mail.ru](mailto:nadya.shumskaya.1991@mail.ru)*

### *Шаповалов Павел Васильевич*

*магистрант 1 курса, кафедра электроснабжение промышленных предприятий ОмГТУ, РФ, г. Омск Е-mail: [Shapovalov.4444.Pavel@yandex.ru](https://vk.com/write?email=Shapovalov.4444.Pavel@yandex.ru)*

### *Кукарекин Евгений Александрович*

*студент 3 курса, кафедра электрическая техника ОмГТУ, РФ, г. Омск Е-mail: [saray-garaj@mail.ru](mailto:saray-garaj@mail.ru)*

## *Осипов Дмитрий Сергеевич*

*научный руководитель, канд. техн. наук, доцент ОмГТУ, РФ, г. Омск*

Основным условием нормального функционирования и безаварийной работы электронного оборудования является качественное напряжение на шинах низкого напряжения (НН) трансформаторов, в главных распределительных щитах (ГРЩ) и в поэтажных электрощитах. При этом качество питающего напряжения у конечного потребителя, например в поэтажном электрощите, питающем компьютерные нагрузки, обычно хуже, чем качество напряжения в главном распределительном электрощите здания, из-за падения напряжения в кабельной линии, питающей этот электрощит [1; 2].

Одним из малоизученных явлений, влияющих на качество питающего напряжения, в том числе и у конечных электропотребителей, является резонанс токов (параллельный резонанс) в электроустановках зданий. Это опасное явление возникает при наличии и возрастании доли нелинейных электропотребителей (прежде всего «компью-терных» и аналогичных им нагрузок) практически и одновременном повсеместном использовании установок компенсации реактивной мощности (УКРМ), подключенных к шинам низкого напряжения трансформатора [1].

При соединении параллельных сетей с разнохарактерными реактивными сопротивлениями, возникает эффект резонанса токов.

Резонанс будет при условии равенства нулю суммой реактивных проводимостей ветвей. Рассмотрим систему электроснабжения, представленную на рисунке 1.

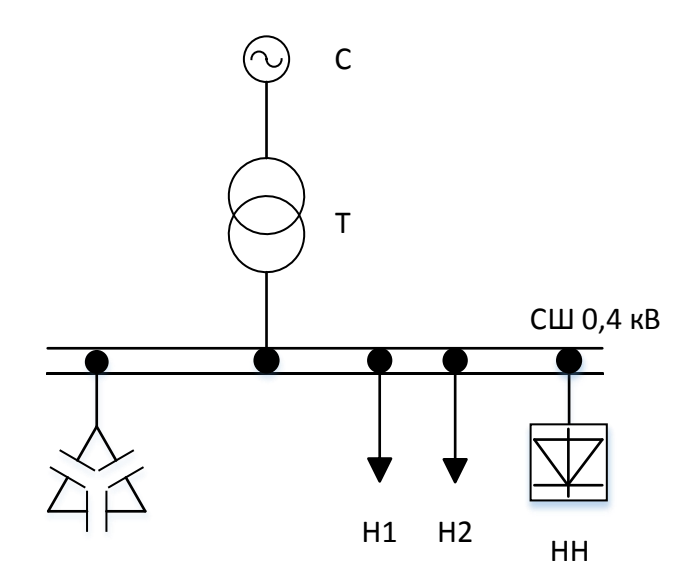

Рисунок 1. Исследуемая система электроснабжения

где С — система  $T$  — трансформатор БСК — батарея статических конденсаторов  $H1, H2$  — нагрузки 1 и2 НН — нелинейная нагрузка (источник гармоник)

Составим схему замещения исследуемой системы.

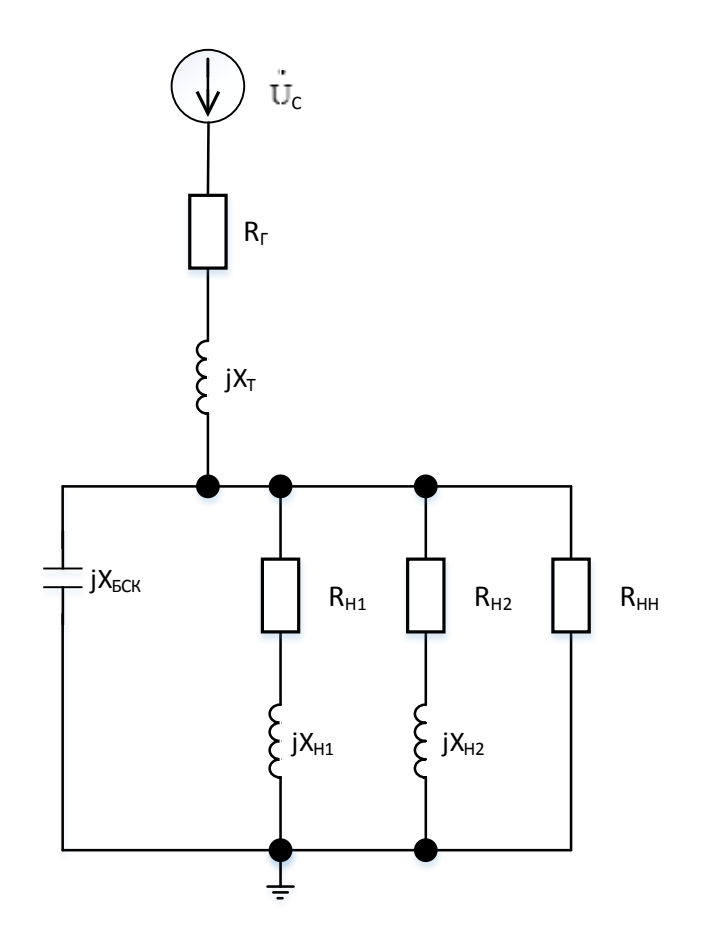

*Рисунок 2. Схема замещения для расчета параметров система*

*где: R<sup>Т</sup> , <sup>Х</sup><sup>Т</sup> — активное и индуктивное сопротивление трансформатора, Ом БСК jX — реактивное сопротивление БСК, Ом*

 $R_{H1}$ ,  $jX_{H1}$ ,  $R_{H2}$ ,  $jX_{H2}$  — активное и реактивное сопротивление нагрузок H1 *и Н2 соответственно, Ом*

*RHH — сопротивление нелинейной нагрузки (источник гармоник), Ом*

Теперь построим схему для расчета резонанса исследуемой системы.

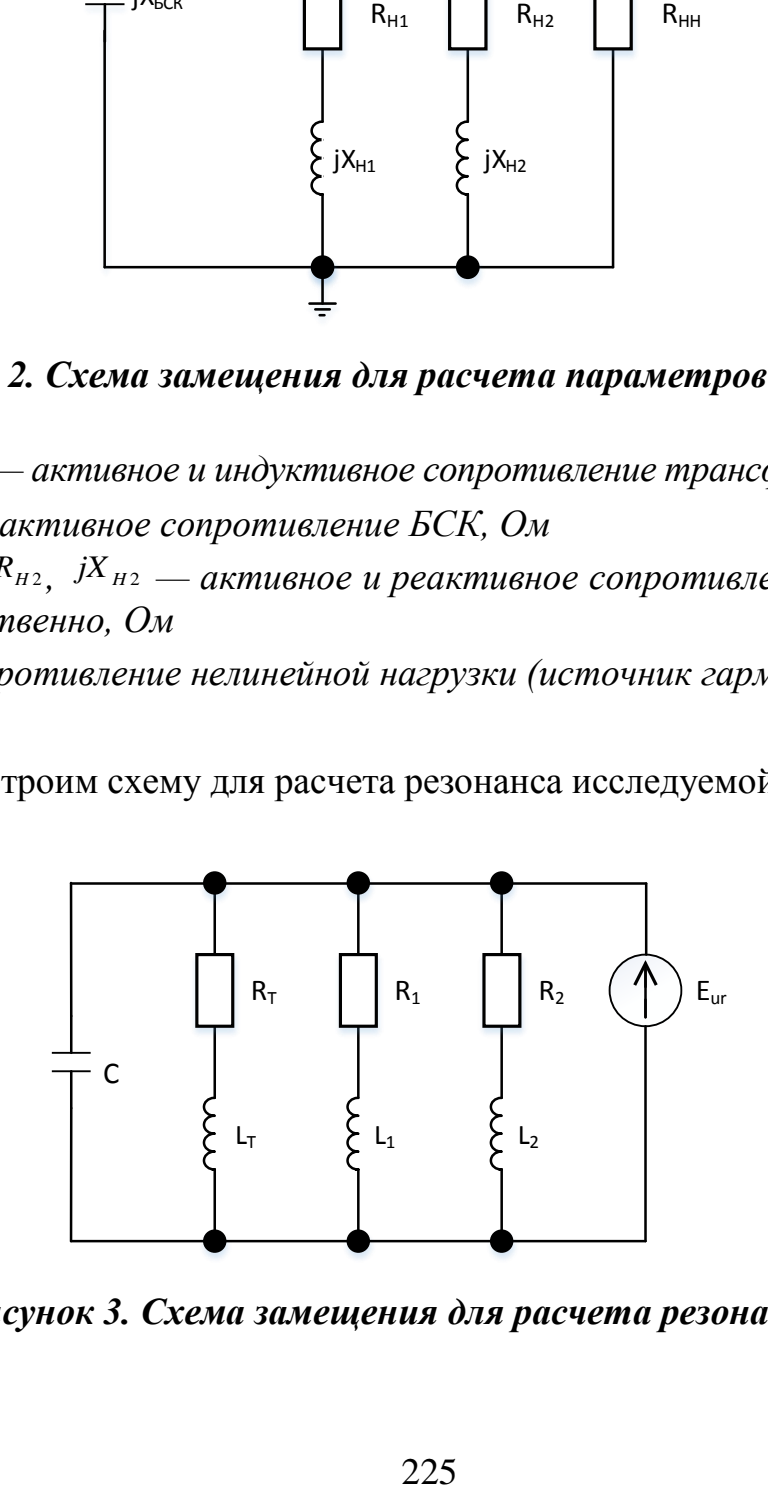

*Рисунок 3. Схема замещения для расчета резонанса*

Выпишем формулы необходимые для расчета проводимостей исследуемой система электроснабжения:

$$
b_r = \frac{\omega \cdot L_r}{R_r^2 + \omega^2 \cdot L_r^2} \tag{1}
$$

$$
b_1 = \frac{\omega \cdot L_1}{R_1^2 + \omega^2 \cdot L_1^2}
$$
 (2)

$$
b_2 = \frac{\omega \cdot L_2}{R_2^2 + \omega^2 \cdot L_2^2}
$$
 (3)

$$
b_C = \frac{\frac{1}{\omega \cdot C}}{R_C^2 + \frac{1}{\omega^2 \cdot C^2}}
$$
 (4)

$$
b_r + b_1 + b_2 + b_c = 0 \tag{5}
$$

Зачастую при расчете режима резонансов тока пренебрегают величинами активного сопротивления входящих в формы 1—4. Целью данной работы является определение погрешности в определении резонансной частоты, при учете и пренебрежении активного сопротивлении.

Олнако исследовании резонанса токов принимаются при редко во внимание активные составляющие комплексных сопротивлений СЭС и изменение параметров нормального режима работы системы. Известно, что полностью «установившегося режима» реально существовать неможет. Нагрузка в системе колеблется: непрерывно происходят малые изменения (флуктуации) числа подключенных потребителей — их мощности и состава. Подобные изменения могут оказать существенное влияние на режим резонанса токов. Кроме того, при наличии БСК с регулированием количество переменных величин в уравнении частоты резонанса увеличивается. На примере данной работы покажем необходимость учета вышеперечисленных факторов для расчета и моделирования резонанса токов в СЭС [2].

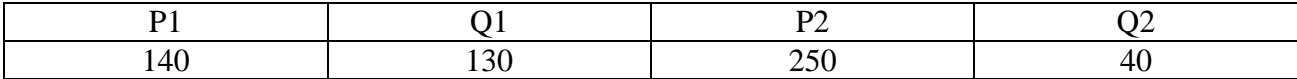

$$
S = P + jQ \tag{6}
$$

$$
Z = \frac{U^2 \cdot 1000}{S} \tag{7}
$$

$$
Z = R + jX \tag{8}
$$

## Построим зависимости отдельных проводимостей от частоты.

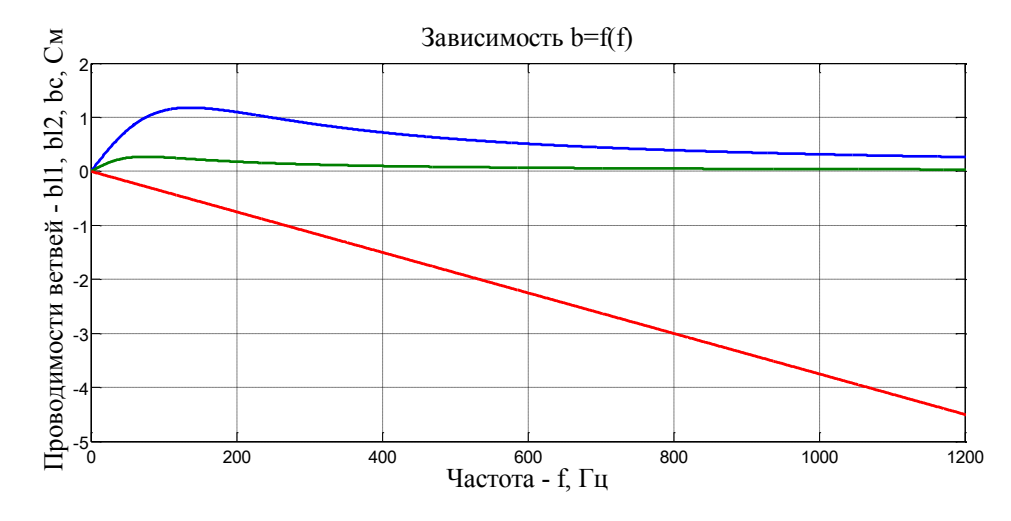

*Рисунок 4. График зависимости проводимости l1, l2 b c от частоты*

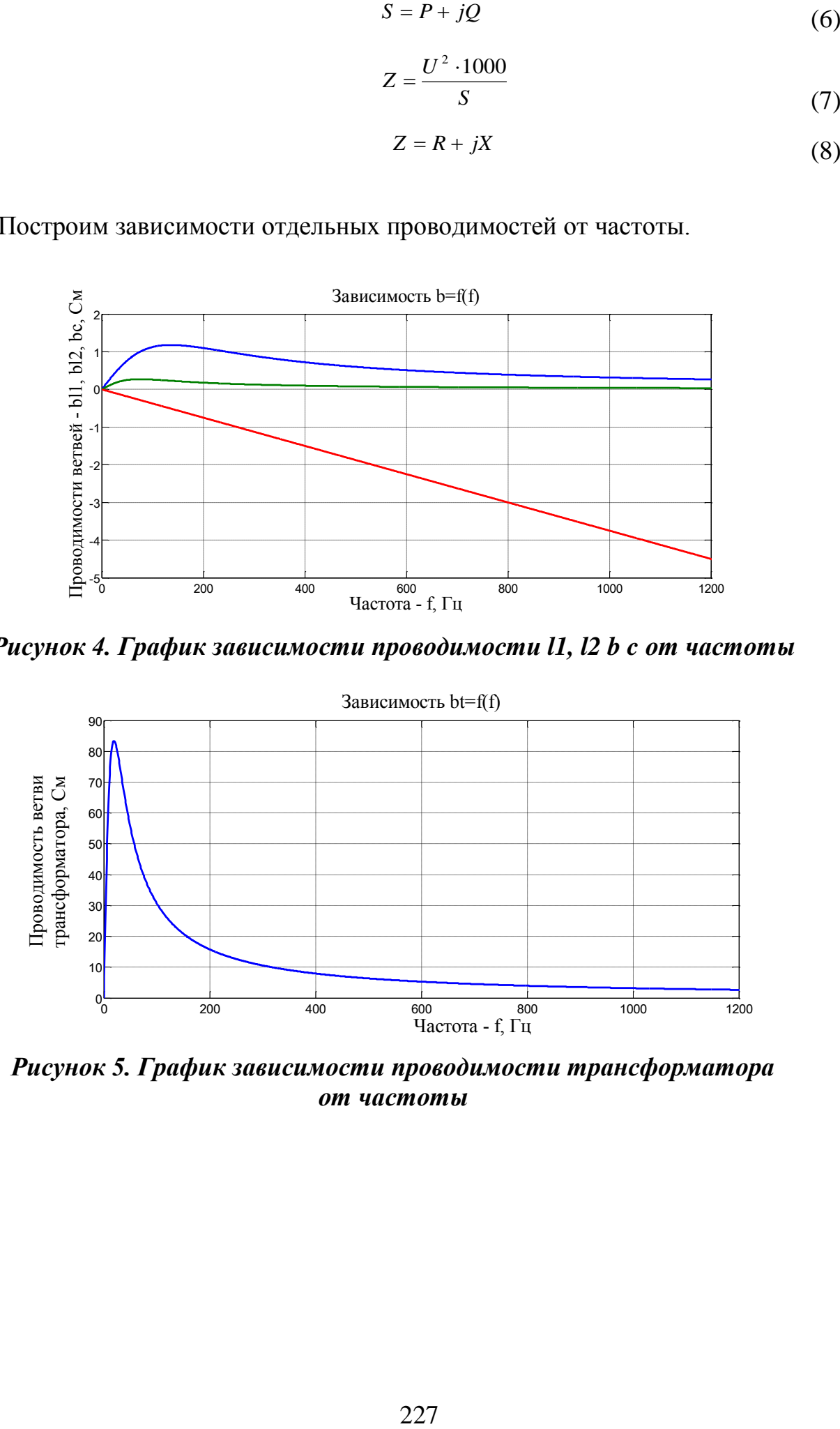

*Рисунок 5. График зависимости проводимости трансформатора от частоты*

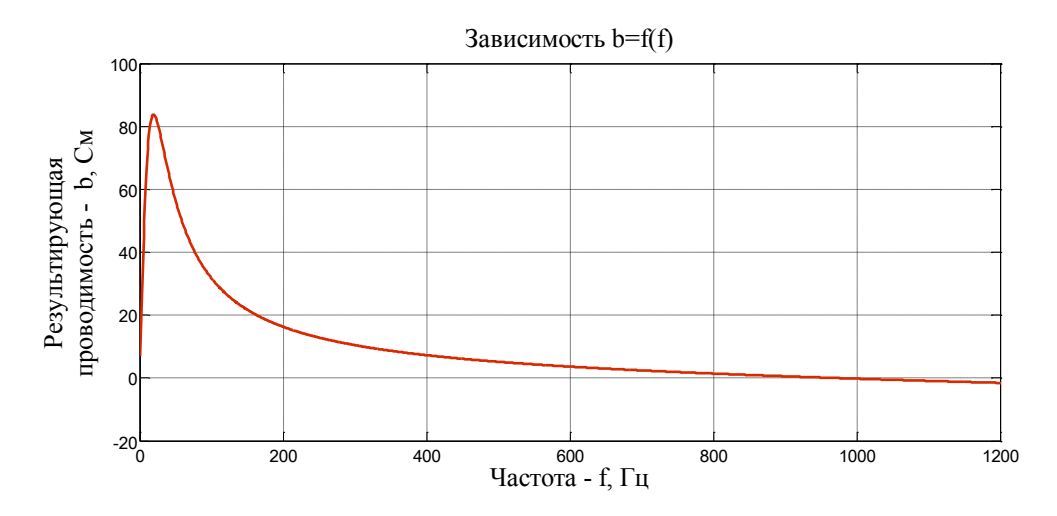

*Рисунок 6. График зависимости результирующей проводимости от частоты*

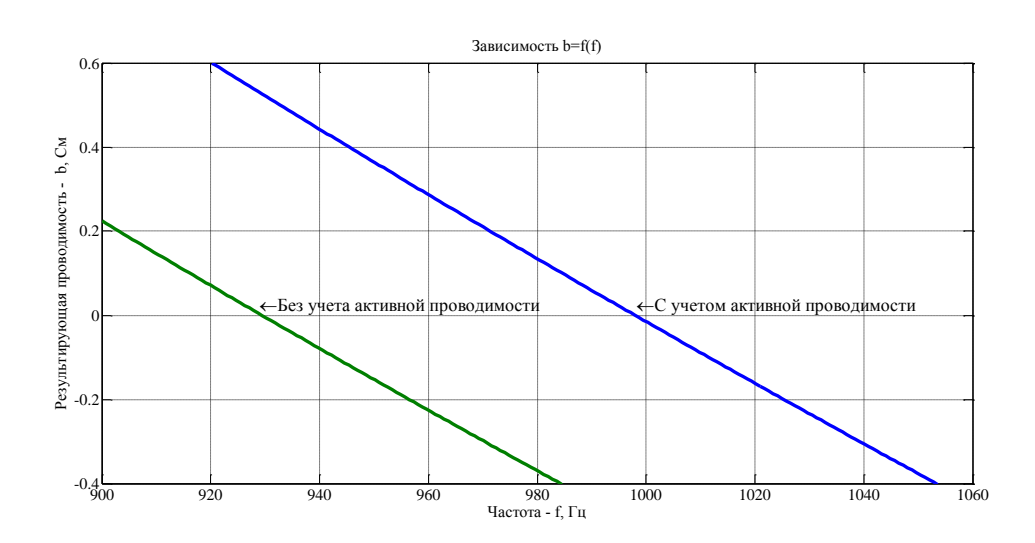

*Рисунок 7. График зависимости результирующей проводимости от частоты*

**Вывод:** На последнем графике видно, что результат расчета режима резонансов тока с учетом активной проводимости больше приблизительно на 70 Гц, чем расчет с её пренебрежением, что говорит о необходимости учета активной проводимостью в расчете резонанса тока при необходимости получения точного результата.

# **Список литературы:**

- 1. Виктор Петухов, Игорь Красилов / РЕЗОНАНСНЫЕ ЯВЛЕНИЯ В ЭЛЕКТРОУСТАНОВКАХ ЗДАНИЙ как фактор снижения качества электроэнергии // Новости Электротехники — 2003 — № 6. — [Электронный ресурс] — Режим доступа. — URL: <http://www.news.elteh.ru/arh/2003/24/20.php>
- 2. Осипов Д.С., Сиромаха С.С., Черемисин В.Т. / О НЕОБХОДИМОСТИ УЧЁТА РЕЖИМА РАБОТЫ И ИМПЕДАНСА СИСТЕМЫ ЭЛЕКТРОСНАБЖЕНИЯ ПРИ МОДЕЛИРОВАНИИ РЕЗОНАНСА ТОКОВ // Современные проблемы науки и образования — 2014 — № 5. [Электронный ресурс] — Режим доступа. — URL:<http://www.science-education.ru/119-15252>

# **СЕКЦИЯ 10.**

# **МАТЕМАТИКА**

### **НАХОЖДЕНИЕ ОПТИМАЛЬНОГО ТУРИСТИЧЕСКОГО МАРШРУТА**

#### *Варламова Анна Александровна*

*Хантова Анна Дмитриевна*

*студенты 3 курса, факультет информатики СГАУ им. академика С.П. Королева, РФ, г. Самара E-mail: [varlamova.anna.95@mail.ru](mailto:vasmarishka1994@mail.ru)*

*Тишин Владимир Викторович*

*научный руководитель, доцент, кафедра прикладной математики СГАУ им. академика С.П. Королева, РФ, г. Самара*

### **Введение**

Задача о нахождении кратчайшего пути в наше время является очень актуальной и находит широкое применение. Например, в туризме, являющимся важной отраслью экономики для любого города, страны — он приносит значительную долю дохода. Туристы тратят деньги на проживание, покупку сувениров, питание и многое другое. И, конечно же, на экскурсии, поэтому сейчас во многих городах туризм активно развивается. Создаются удобства: гостиницы, рестораны, кафе, и, конечно же, создаются сами туристические маршруты. Их необходимо создавать с учетом занимаемого времени, охватываемых достопримечательностей, длины. Ведь вряд ли найдется человек, которому понравится, если его будут несколько часов водить по городу с экскурсией, которая при более рациональной организации заняла бы минут сорок. В связи с этим, конечно же, проложенный маршрут должен быть, прежде всего, кратчайшим. Таким образом, возникает задача — как обойти выбранные достопримечательности города по кратчайшему маршруту и вернуться в отправную точку? Такая задача, по сути, является задачей коммивояжера, для

решения которой нами используется теория графов. Все исследования и расчеты проведены в работе для города Самара.

Цель: построить оптимальный туристический маршрут по достопримечательностям г. Самара с помощью задачи коммивояжера с использованием программных средств.

Задачи: изучить методы и алгоритмы решения задачи коммивояжера, использовать выбранный алгоритм для нахождения оптимального маршрута

построенный кратчайший туристический Результат исследования: маршрут.

#### Основные понятия

Теория графов — раздел дискретной математики, изучающий свойства графов. В общем смысле граф представляется как множество вершин (узлов), соединённых рёбрами.

Пусть  $V$  — непустое конечное множество, элементы этого множества будем называть вершинами. Пусть  $V^{(2)}$  — множество всевозможных пар MHOXECTBA  $V: V^{(2)} = \{(x, y) | x \in V, y \in V, x \neq y\}.$ элементов различных Неориентированным графом (графом)  $G$  называется пара  $(V, E)$ , где  $V$  множество вершин,  $E$  — множество ребер,  $E \subseteq V^{(2)}$  Обычно граф изображают в виде диаграммы, на которой вершины обозначаются точками, а ребра, соединяющие две вершины — линиями между этими точками. Если  $(x, y)$  — ребро, тогда вершины х и у называются концами (вершинами) ребра  $(x, y)$  [1, c, 4].

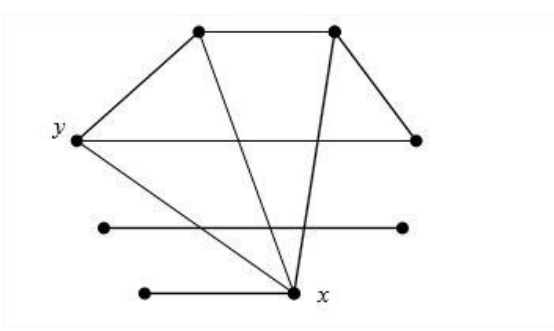

Рисунок 1. Неориентированный граф

 $\boldsymbol{n}$  $\boldsymbol{n}$ Матрица смежности — квадратная матрица, порядка на  $M(G) = (m_{ii})$  $\boldsymbol{n}$ - количество вершин графа, что где такая  $m_{ij} =\begin{cases} 1, & eclu(i, j) \in E \\ 0, & eclu(i, j) \notin E \end{cases}$ 

Для неориентированного графа матрица смежности всегда симметрична.

Граф, каждому ребру которого сопоставлено число назовем взвешенным. Простой взвешенный граф можно представить своей матрицей весов  $W=[w_{ii}]$ , где  $w_{ii}$  — вес соединяющего вершины *i*, *j*. Веса несуществующих рёбер полагают равными 0 или ∞. Матрица весов, таким образом, будет являться простым обобщением матрицы смежности.

Задача коммивояжёра комбинаторной  $\sim$ задача оптимизации, заключающаяся в отыскании самого выгодного маршрута, проходящего через указанные вершины по одному разу с последующим возвратом в исходную вершину.

За оптимальный путь возьмем кратчайший путь по длине.

#### Алгоритмы решения задачи коммивояжера

Существует множество алгоритмов решения задачи коммивояжера: полный перебор, случайный перебор, жадный алгоритм, метод ветвей и границ, муравьиный алгоритм, генетический алгоритм и другие.

Общепризнанно, что задача коммивояжера в общем случае точно решается только полным перебором всех вариантов, так как с ростом количества узлов время, затрачиваемое на полный перебор, растет экспоненциально. Например, на машине с четырехъядерным процессором  $(2.67 \Gamma T)$  задача в 10 узлов рассчитывается в среднем за 5 мс., в 20 узлов — за 15 мин., а на расчет оптимального пути для 60 узлов уйдет более 6 триллионов лет [2]. Поэтому для сокращения времени вычисления при большом количестве узлов используют эвристические методы, с помощью которых находится приближенное решение задачи.

#### **Жадный алгоритм**

Жадный алгоритм имитирует поведение жадного человека: выбирается самое короткое, еще не выбранное ребро так, чтобы оно не образовывало цикл с уже выбранными ребрами, но, как правило, на последних шагах приходится жестко расплачиваться за «жадность». Использование такого алгоритма при решении задачи коммивояжера приводит к выбору ближайшей, ранее не посещенной вершины.

Жадный алгоритм чаще всего не даёт оптимального решения при решении задачи коммивояжера.

#### **Муравьиный алгоритм**

В настоящее время одним из лучших эвристических алгоритмов является муравьиный. Он относится к так называемым «природным вычислениям» это интенсивно разрабатываемое направление, объединяющее математические методы, основанные на принципе природных механизмов принятия решений. Кроме муравьиного алгоритма, основанного на поведении колонии муравьев, примерами таких методов является алгоритм, имитирующие поведение роя пчёл. Существует ещё несколько алгоритмов, но они малоизвестны. Имитация самоорганизации муравьиной колонии составляет основу муравьиных алгоритмов оптимизации. Колония муравьев рассматривается как многоагентная система, где каждый агент (муравей) функционирует отдельно по примитивным правилам, но поведение всей системы получается разумным. Основой поведения муравьиной колонии является самоорганизация. Она обеспечивает достижение общих целей колонии на основе низкоуровневого взаимодействия. Особенностями колонии является наличие непрямого обмена, который и используется в муравьиных алгоритмах. Таким образом, в общем случае рассматриваются слепые муравьи, не способные чувствовать близость пищи.

Основой поведения муравьиной колонии является самоорганизация, которая обеспечивает достижение общих целей колонии на основе низкоуровневого взаимодействия. Установлено, что такое взаимодействие

осуществляется через секрет специальных желез, откладываемый муравьями при их перемещении — феромон. Его концентрация на пути и определяет предпочтительность движения. Адаптивность поведения реализуется испарением феромона, который в природе воспринимается муравьями втечение нескольких суток. Передвигаясь по некоторому пути, муравей оставляет след из феромона, который дает другим муравьям информацию, позволяющую выбрать наилучший путь. Благодаря этому, муравьи способны быстро находить новый путь, если старый, по каким-либо причинам, оказался недоступен. Моделирование поведения муравьев, связанного с этой способностью, является идеей муравьиного алгоритма [3].

При решении задачи коммивояжера муравьиный алгоритм также приобретает некоторые особенности:

Муравьи имеют собственную «память». Поскольку каждая достопримечательность может быть посещена только один раз, то у каждого муравья есть список уже посещённых достопримечательностей — список запретов. Обозначим через  $J_{i,k}$  список городов, которые необходимо посетить муравью k, находящемуся в городе i.

Муравьи обладают «зрением» – видимость есть эвристическое желание посетить достопримечательность j, если муравей находится у достопримечательности i. Будем считать, что видимость обратно пропорциональна

расстоянию между достопримечательностями $\eta_y = \! 1/D_y$ 

Муравьи обладают «обонянием» — они могут улавливать след феромона, подтверждающий желание посетить достопримечательность j после достопримечательности i на основании опыта других муравьёв.

Количество феромона на ребре  $(i, j)$  в момент времени t обозначим через  $\tau_{\scriptscriptstyle H}(t)$ .

Тогда учетом особенностей задачи коммивояжера алгоритм представим в следующем виде [4, с. 8]:

1. Создание муравьев

Общее количество муравьев равно количеству достопримечательностей.

Каждый муравей начинает маршрут от «своей» достопримечательности.

Начальный уровень феромона — небольшое положительное число, поскольку вероятности перехода в следующую вершину на начальном шаге не должны быть нулевыми.

2. Поиск решения

Вероятностно-пропорциональное правило, определяющее вероятность перехода k-го муравья из достопримечательности і в ј:

$$
\begin{cases}\nP_{y,k}(t) = \frac{\left[\tau_y(t)\right]^{\alpha} \cdot \left[\eta_y\right]^{\beta}}{\sum_{l \in J_{i,k}} \left[\tau_{il}(t)\right]^{\alpha} \cdot \left[\eta_{il}\right]^{\beta}}, j \in J_{i,k}; \\
P_{y,k}(t) = 0, j \notin J_{i,k};\n\end{cases}
$$
\n(1)

где:  $\tau_{ij}(t)$  — уровень феромона,

 $d_{ij}$  — эвристическое расстояние, а

 $\alpha, \beta$  — константные параметры, задающие веса следа феромона. При  $\alpha$  = 0 алгоритм вырождается в жадный. При  $\beta = 0$  выбор происходит только на основании феромона, что приводит к субоптимальным решениям. Поэтому необходим компромисс между этими величинами, который находится экспериментально.

Замечание: выбор достопримечательности является вероятностным, правило (1) лишь определяет ширину зоны достопримечательности і, оно не изменяется в ходе алгоритма, но для разных муравьев будет отличаться, так как они будут иметь разные списки разрешенных достопримечательностей.

В общую зону всех достопримечательностей  $J_{i,k}$ , бросается случайное число, которое и определяет выбор муравья.

3. Обновление феромона

Пройдя ребро $(i,j)$ , муравей откладывает на нём некоторое количество феромона, которое должно быть связано с оптимальностью сделанного выбора. Пусть  $T_k(t)$  есть маршрут, пройденный муравьём к к моменту времени t,  $L_k(t)$  — длина этого маршрута, а Q — параметр, имеющий значение порядка длины оптимального пути, то есть  $\frac{Q}{L_k(t)}$  — феромон, откладываемый k-ым

муравьем, использующим ребро  $(i,j)$ . Тогда откладываемое количество феромона может быть задано в виде:

$$
\Delta \tau_{y,k}(t) = \begin{cases} \frac{Q}{L_k(t)}, (i,j) \in T_k(t); \\ 0, (i,j) \notin T_k(t); \end{cases}
$$
 (2)

Правила внешней среды определяют, в первую очередь, испарение феромона. Пусть  $P \in [0,1]$  есть коэффициент испарения, тогда правило испарения имеет вид:

$$
\tau_{y}(t+1)=(1-p)\cdot\tau_{y}(t)+\Delta\tau_{y}(t);\Delta\tau_{y}(t)=\sum_{k=1}^{m}\Delta\tau_{y,k}(t),
$$
\n(3)

гле  $m$  — количество муравьёв в колонии.

4. Лополнительные действия

Дополнительная модификация алгоритма может состоять во введении «элитных» муравьёв, усиливающих рёбра наилучшего маршрута, найденного с начала работы алгоритма.

## **Построение оптимального туристического маршрута**

На рис. 2. представлена карта г. Самара с отмеченными достопримечательностями, которые были выбраны по результатам опроса жителей г. Самара и являются, по их мнению, наиболее интересными для посещения туриста местами.

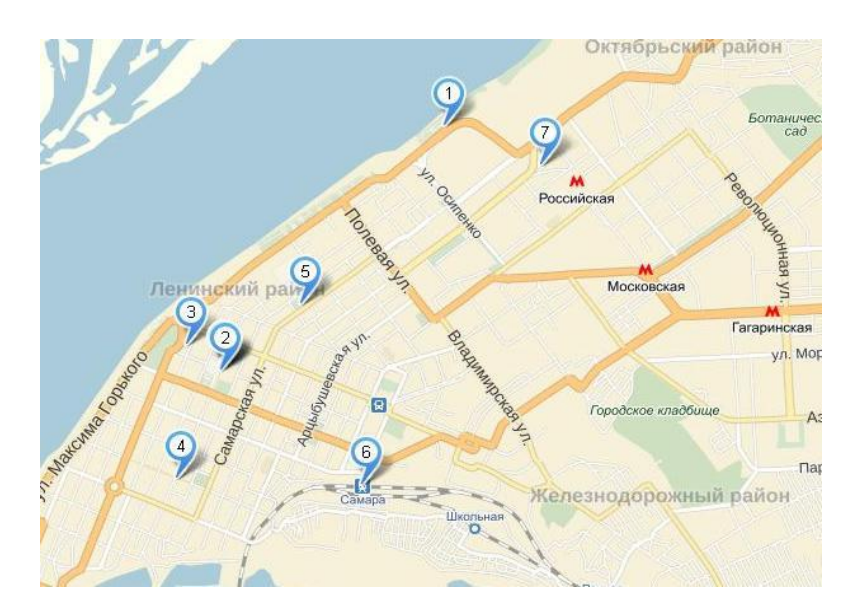

*Рисунок 2. Достопримечательности города Самара*

- *1. Скульптурная композиция «Ладья»*
- *2. Самарский академический театр оперы и балета*
- *3. Самарский академический театр драмы им. М. Горького*
- *4. Ленинградская улица*
- *5. Самарская площадь*
- *6. Железнодорожный вокзал*
- *7. Музейно-выставочный комплекс «Самара космическая»*

Для нахождения оптимального маршрута с возвратом в исходную точку был выбран муравьиный алгоритм, дающий эвристическое решение. Пунктом отправления является железнодорожный вокзал.

Для наглядности, зададим матрицу весов графа (табл.1.), где вершинами 1—6 являются достопримечательности, а расстояния (содержимое таблицы) указаны в километрах:

# *Таблица 1.*

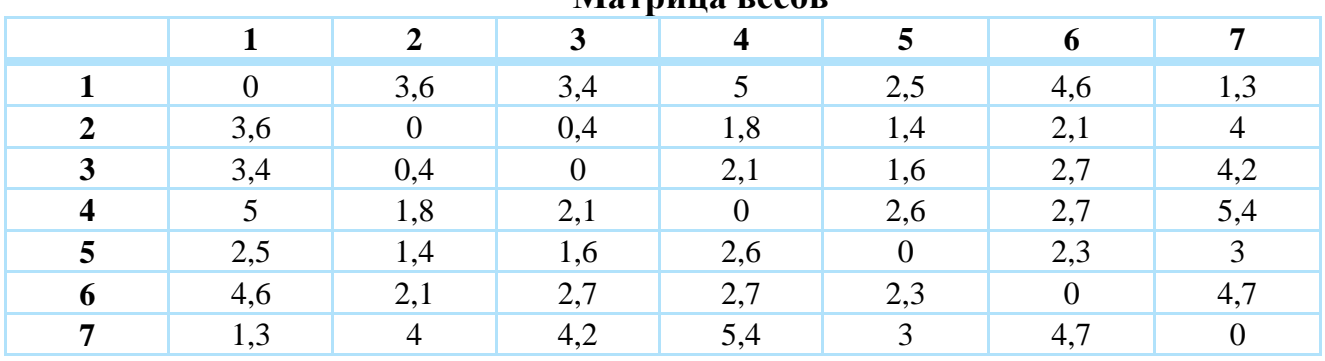

## **Матрица весов**

Расстояния между пунктами были вычислены при помощи сервиса интернет .

Для решения нашей задачи возьмем следующие начальные условия: где  $(i,j)$  — ребро, соединяющее вершины i и j;  $d_y$  — эвристическое расстояние между вершинами i и j;  $\tau_{ij}$  — концентрация ферамона на ребре  $(i,j)$ .

*Таблица 2.* 

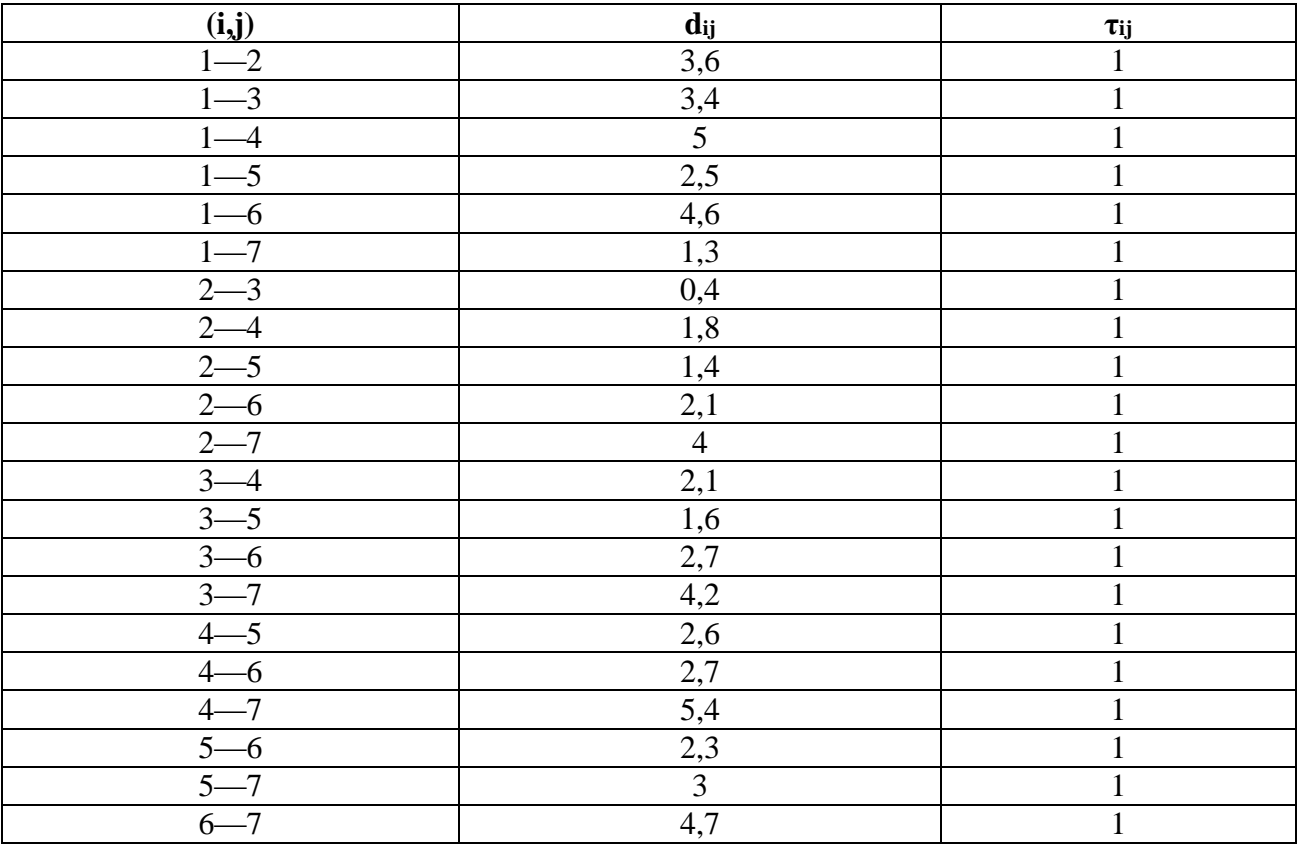

## **Начальные условия**

С помощью программного обеспечения, написанного нами на языке программирования С++, было рассчитано, что наилучшим является маршрут:

$$
6 \rightarrow 4 \rightarrow 3 \rightarrow 2 \rightarrow 5 \rightarrow 1 \rightarrow 7 \rightarrow 6.
$$

Его длина составляет 15,1 км.

| матрица расстояний |     |                          |                                             |              |     |                                                      |    |
|--------------------|-----|--------------------------|---------------------------------------------|--------------|-----|------------------------------------------------------|----|
| 0                  | 3.6 | 3.4                      | 5                                           | 2.5          | 4.6 | 1.3                                                  |    |
| 3.6                | o   | 0.4                      | 1.8                                         | 1.4          | 2.1 | 4                                                    |    |
| 3.4                | 0.4 | $\mathbf{u}$             | 2.1                                         | 1.6          | 2.7 | 4.2                                                  |    |
| 5                  | 1.8 | 2.1                      | 0                                           | 2.6          | 2.7 | 5.4                                                  |    |
| 2.5                | 1.4 | 1.6                      | 2.6                                         | $\mathbf{u}$ | 2.3 | 3                                                    |    |
| 4.6                | 2.1 | 2.7                      | 2.7                                         | 2.3          | n   | 4.7                                                  |    |
| 1.3                | 4   | 4.2                      | 5.4                                         | з            | 4.7 | 0                                                    |    |
|                    |     |                          | Введите начальную вершину от 1 до 7: 6      |              |     |                                                      |    |
|                    |     |                          |                                             |              |     | Длинна пути, полученного с помощью жадного алгоритма | 16 |
|                    |     | Длинна пути, полученного |                                             |              |     |                                                      |    |
|                    |     |                          | с помощью муравьиного алгоритма 15.1        |              |     |                                                      |    |
|                    |     |                          | Пчть: 6 —> 4 —> 3 —> 2 —> 5 —> 1 —> 7 —> 6_ |              |     |                                                      |    |
|                    |     |                          |                                             |              |     |                                                      |    |
|                    |     |                          |                                             |              |     |                                                      |    |
|                    |     |                          |                                             |              |     |                                                      |    |
|                    |     |                          |                                             |              |     |                                                      |    |

*Рисунок 3. Пример работы программы*

### **Заключение**

Теория графов позволяет решать задачи, встречающиеся в повседневной жизни постоянно, одна из таких задач была рассмотрена нами — это нахождение кратчайшего маршрута, полученное решение может быть применимо к любым объектам, между которыми необходимо составить маршрут с возвращением в исходную точку. При этом по результатам, полученным с помощью программы видно, что выбранный алгоритм дает лучший результат по сравнению, например, с жадным алгоритмом.

### **Список литературы:**

- 1. Додонова Н.Л. Конспект лекций по дисциплине теория конечных графов и ее применения Самара: 2010 — с. 52
- 2. [Применение муравьиных алгоритмов при решении задач оптимизации](http://works.doklad.ru/view/BsaT-3tALgc.html) [Электронный ресурс] — Режим доступа. — URL: <http://works.doklad.ru/view/BsaT-3tALgc.html> (дата обращения 15.04.2015).
- 3. Решение задачи коммивояжёра рекурсивным полным перебором [Электронный ресурс] — Режим доступа. — URL: <http://habrahabr.ru/post/151151/> (дата обращения 15.04.2015).
- 4. Чураков М., Якушев А. Муравьиные алгоритмы [Электронный ресурс] Режим доступа. — URL: [http://rain.ifmo.ru/cat/data/theory/unsorted/ant-algo-](http://rain.ifmo.ru/cat/data/theory/unsorted/ant-algo-2006/article.pdf)[2006/article.pdf](http://rain.ifmo.ru/cat/data/theory/unsorted/ant-algo-2006/article.pdf) (дата обращения 15.04.2015).

# **АНАЛИЗ ГЕНЕРАТОРА ПСЕВДОСЛУЧАЙНЫХ ЧИСЕЛ С ПОМОЩЬЮ СТАТИСТИЧЕСКИХ ТЕСТОВ**

*Димитренко Егор Владимирович E-mail: Egoka93@yandex.ru*

## *Швецов Александр Юрьевич*

*студенты 3 курса факультета информатики СГАУ им. Академика Королева, РФ, г. Самара E-mail: shvetsovalex007@gmail.com*

### *Тишин Владимир Викторович*

*научный руководитель, доцент, кафедра прикладной математики СГАУ им. академика С.П. Королева, РФ, г. Самара*

Генерация случайных чисел — процесс, направленный на получение последовательности независящих друга от друга чисел, подчиняющихся некому закону распределения. Область применения случайных чисел, занимает многие ниши в информационных технологиях.

Выделяют два вида генераторов

- Аппаратный генератор случайных чисел (АГСЧ)
- Генератор псевдослучайных чисел (ГПСЧ)

Аппаратный генератор случайных чисел — некое устройство, генерирующее последовательность случайных чисел, используя характеристики протекающего физического процесса. Работа устройства основывается на использовании накопленных источников энтропии:

- Радиоактивный распад
- Фотоэффект
- Дробовой шум

По сути, весь окружающий наш мир, это огромный генератор случайных величин. Хоть величины получаются псевдослучайны, но всем этим закономерностям нельзя прописать общий закон, из-за бесконечного множества вариантов развития происходящих событий.

Проблемы, возникающие в данном случайной подходе генерации величины:

- Низкая скорость по сравнению с ГПСЧ
- Короткий срок эксплуатации

Генератор псевдослучайных чисел — генерация случайной величины происходит заданным алгоритмом. В отличие от АГСЧ, где использовалась накопленная энтропия, в данном подходе используется единственное начальное значение. Именно из-за этого подхода, случайная величина в данном случае называется псевдослучайной.

На практике АГСЧ используется чаще всего в исследовательских целях, поэтому в дальнейшем мы будем рассматривать ГПСЧ, из-за его широкого приложения в информационных технологиях и криптографии, а именно:

- Генерация ключей для ассиметричных шифров
- Генерация паролей
- В компьютерном моделировании
- В игровых целях

Одна из проблем ГПСЧ, это появляющиеся проблемы уязвимости:

- Прогнозируемая зависимость между случайными величинами
- Прогнозируемое начальное значение алгоритма
- Слишком короткий период повторения

Например, для моделирования поведения какой-либо случайной величины отлично подойдет такой генератор, обладающий высокой скоростью генерации новых элементов, но для моделирования не обязательна криптографическая стойкость. Для использования в криптографических системах, использующих симметричное или ассиметричное шифрование напротив, криптостойкость ГПСЧ выходит на первое место. В нашей работе мы хотели бы рассмотреть генерацию псевдослучайных последовательностей именно для криптографических систем.

Рассмотрим алгоритм Блюм-Блюма-Шуба и проверим [1]. Генерация нового значения происходит следующим образом:

$$
x_{n+1} = x_n^2 \pmod{M},
$$

где: X<sub>n</sub> — новый элемент последовательности,

х<sub>n-1</sub> — предыдущий элемент,

М = р\*q, где ри q большие простые числа. Выходными данными на каждом шаге алгоритма являются бит четности х<sub>л</sub>или несколько битов наименьшей значимости х<sub>n</sub>. На числа ри q накладываются так же дополнительные ограничения,  $p = q = 3 \pmod{4}$ . Это обеспечивает достаточную длину цикла без повторений, что необходимо для генерации достаточного количества псевдослучайных чисел. Еще одно условие, что начальное значение  $x_0$  должно быть взаимно простым с М. Особенностью данного алгоритма является то, что, зная начальное состояние генератора, а также числа р и д, можно восстановить любой член последовательности, не считая предыдущие  $(pnc. 1)$ .

$$
x_n = x_0^{2^{n \mod ((p-1)(q-1))}} \mod M
$$

Благодаря сложности задачи факторизации числа М, невозможно за полиномиальное время подобрать нужные числа р и q, чтобы остановить нужные биты последовательности. То есть, если р и д удовлетворяют всем вышеизложенным условиям, не существует такого полиномиально-временного алгоритма, с помощью которого можно было бы предсказать появление бита с вероятностью более пятидесяти процентов, следующего ЧT<sub>O</sub> обеспечивает криптостойкость алгоритма

Итак, мы имеем алгоритм ГПСЧ, но можно ли сказать, что любая последовательность, получаемая с помощью него, действительно является случайной? Из определения случайно величины: Это величина, принимающая в результате опыта одно из множества значений, и появление ни одного

значения нельзя точно предсказать до ее измерения. Таким образом, имея заранее сгенерированную последовательность чисел, стоит задача определить, не являются ли значения в ней связны или принадлежащими к какому-нибудь Для решения закону распределения. этой залачи используют статистические тесты.

Статистические тесты — один из видов тестирования ГПСЧ, который выдает численную характеристику последовательности и позволяет однозначно выявить, пройден ли тест. Многие исследовательские институты и центры составляют и усовершенствуют различные статистические тесты. Наиболее известные:

### $\bullet$  DIEHARD

- $\bullet$  NIST
- $\bullet$  CRYPT-X

Для проверки последовательности, полученной с помощью алгоритма Блюм-Блюм-Шуба, мы выбрали тесты NIST, из-за открытого исходного кода всех тестов.

Статистические тесты  $NIST$  пакет статистических тестов. разработанный Национальным институтом стандартов и технологий. В состав пакета входит 15 тестов, определяющих меры случайности двоичных последовательностей полученными с помощью ГПСЧ или АГСЧ. Эти тесты основаны на различных статистических свойствах, присущих только случайным последовательностям. Рассмотрим некоторые из них[3]:

• Частотный побитовый тест - проверка соотношения между нулями и единицами в последовательности и насколько близко доля нулей к 0.5. Если значение вероятности  $p<0.01$ , то последовательность не является истинно случайно. Отметим, что дальнейшие тесты проходятся только в случае прохождения данного

• Тест на одинаковые идущие подряд биты — проверка всех под последовательностей одинаковых битов на их размер и количество, относительно

истинно случайной последовательности. Если ноль и единица чередуются слишком редко, то последовательность сложно назвать случайной.

Для прохождения теста было сгенерировано две последовательности длинной 10000 бит. При получении первой последовательности были выполнены все ограничения, накладываемые на начальные параметры генератора:

•  $p \times q$  были выбраны такие, чтобы  $p = q = 3 \pmod{4}$ 

• Ми $x_0$  взаимно простые

Для второй последовательности было не соблюдено первое и второе ограничение. Таким образом, при проверке наших последовательностей на тестах NIST, с помощью свободно распространяемого пакета под операционную систему Linux были получены результаты для первой (рис. 1) и для второй (рис. 2) последовательности. Из большинства тестов видно, что первая последовательность в большей степени удовлетворяет критериям случайности.

| -2                                                   |               |    |    |                |                |     |      |     |    |            |                |            | RESULTS FOR THE UNIFORMITY OF P-VALUES AND THE PROPORTION OF PASSING SEOUENCES |
|------------------------------------------------------|---------------|----|----|----------------|----------------|-----|------|-----|----|------------|----------------|------------|--------------------------------------------------------------------------------|
| -3<br>generator is <goodnum.txt><br/>4</goodnum.txt> |               |    |    |                |                |     |      |     |    |            |                |            |                                                                                |
| -5                                                   |               |    |    |                |                |     |      |     |    |            |                |            |                                                                                |
| -6                                                   | СТ            | CЭ | CЗ | - 64           | - 65           | - 6 | - 67 | C8. |    | $C9$ $C10$ | <b>P-VALUE</b> | PROPORTION | STATISTICAL TEST                                                               |
|                                                      |               |    |    |                |                |     |      |     |    |            |                |            |                                                                                |
| -8                                                   |               |    |    |                |                |     | ø    |     | 2  | 1          | 0.991468       | 10/10      | Frequency                                                                      |
| -9                                                   | ٦             | ø  | 2  | ø              | $\overline{2}$ |     |      | ø   | ø  | 1          | 0.350485       | 9/10       | BlockFrequency                                                                 |
| 10                                                   |               | ø  | 1  | ø              | 2              |     | 2    | 2   | ø  |            | 0.739918       | 10/10      | CumulativeSums                                                                 |
| 11                                                   |               | 2  | ø  | $\overline{2}$ | ø              | ø   | 4    | ø   | ø  |            | 0.066882       | 10/10      | CumulativeSums                                                                 |
| 12                                                   | $\mathcal{P}$ |    | ø  | ø              | ø              |     | З    | ø   | з  | ø          | 0.122325       | 10/10      | Runs                                                                           |
| 13                                                   |               | ø  | 1. | ø              | 4              | 2   |      | 1   | ø  | ø          | 0.122325       | 10/10      | LongestRun                                                                     |
| 14                                                   | ø             |    |    | 2              | ø              | 4   | ø    | 2   | ø  | ø          | 0.066882       | 10/10      | FFT                                                                            |
| 15                                                   |               | ø  |    | З              | ø              | ø   | 2    | ø   | 1. | 2          | 0.350485       | 10/10      | NonOverlappingTemplate                                                         |

Рисунок 1. Результаты тестов для первой последовательности

| RESULTS FOR THE UNIFORMITY OF P-VALUES AND THE PROPORTION OF PASSING SEQUENCES |    |          |               |      |                |               |              |               |                |    |          |                                          |                        |
|--------------------------------------------------------------------------------|----|----------|---------------|------|----------------|---------------|--------------|---------------|----------------|----|----------|------------------------------------------|------------------------|
|                                                                                |    |          |               |      |                |               |              |               |                |    |          |                                          |                        |
| generator is<br>badnum.txt><br>4                                               |    |          |               |      |                |               |              |               |                |    |          |                                          |                        |
|                                                                                |    |          |               |      |                |               |              |               |                |    |          |                                          |                        |
| 6                                                                              |    | C1 C2 C3 |               |      |                |               |              |               |                |    |          | C4 C5 C6 C7 C8 C9 C10 P-VALUE PROPORTION | STATISTICAL TEST       |
|                                                                                |    |          |               |      |                |               |              |               |                |    |          |                                          |                        |
| 8                                                                              |    | ø        | ø             | ø    | $\mathbf{2}$   | ø             |              |               | 4              | 1. | 0.122325 | 10/10                                    | Frequency              |
| 9                                                                              | 1. | ø        | $\mathcal{P}$ | мp.  | $\mathbf{P}$   | мp.           | -1           | -1            | ø              |    | 0.111413 | 10/10                                    | BlockFrequency         |
| 10                                                                             |    | ø        | ø             | $-2$ | ø              | $-2-$         | ø            | з.            | 2 <sup>1</sup> | ø  | 0.213309 | 10/10                                    | CumulativeSums         |
| 11                                                                             |    | ø        | ø             | ø    | $\blacksquare$ | 2.            | $\mathbf{1}$ | в             | ø              | 2. | 0.350485 | 10/10                                    | CumulativeSums         |
| 12                                                                             |    |          |               |      | 1.             | $\mathcal{P}$ | -1           | ø             | $\mathcal{P}$  | ø  | 0.211738 | 10/10                                    | Runs                   |
| 13                                                                             |    | 1        | ø             |      | 1              | ø             | -1           | в             | 2              | ø  | 0.534146 | 10/10                                    | LongestRun             |
| 14                                                                             |    | ø        | 2.            | 2    | ø              | 1             | ø            | $\mathcal{P}$ | ø              | 2. | 0.534146 | 10/10                                    | <b>FFT</b>             |
| 15                                                                             | з  | ø        | ø             |      | ø              | ø             | 2            | ø             | з              |    | 0.122325 | 10/10                                    | NonOverlappingTemplate |

Рисунок 2. Результаты тестов для второй последовательности

Подводя итог проделанной работе, можно сказать следующее:

• Мы нашли оптимальный алгоритм для генерации псевдослучайных последовательностей, используемых в криптосистемах

• Познакомились с особенностями и условиями работы алгоритма Блюм-Блюм-Шуба

• Выявили, что, при правильном построении алгоритма, данный генератор

проходит статистические тесты, что говорит о его пригодности для выбранных целей

## Список литературы:

- 1. Гнеденко Б.В. «Курс теории вероятностей», М.: Наука, 1988.
- 2. Дональд Кнут. Искусство программирования, том 2. Получисленные методы  $=$  The Art of Computer Programming, vol.2. Seminumerical Algorithms. 3-e  $\mu$ <sub>3</sub> $\mu$ . М.: «Вильямс», 2007. - 832 с. - ISBN 5-8459-0081-6.
- 3. Andrew Rukhin, Juan Soto, James Nechvatal A Statistical Test Suite for Random and Pseudorandom Number Generators for Cryptographic Applications April 2010 //Computer Security Division Information Technology Laboratory National Institute of Standards and Technology Gaithersburg, MD 20899-8930 Режим http://csrc.nist.gov/groups/ST/toolkit/rng/documents/SP800доступа: 22rev1a.pdf, свободный. Загл. с экрана. Яз. рус., англ. (дата обращения  $25.04.2015$ ).

## **ПРИЛОЖЕНИЕ ТЕОРИИ ГРАФОВ К РЕШЕНИЮ ЗАДАЧИ ТОПОЛОГИЧЕСКИХ ПЕТЕЛЬ В СЕТЯХ ETHERNET**

### *Князев Денис Михайлович*

*студент 3 курса, факультет информатики СГАУ им. академика С.П. Королева, РФ, г. Самара E -mail: knyazevdenis.gm@[gmail.ru](mailto:vasmarishka1994@mail.ru)*

### *Грибанов Иван Алексеевич*

*студент 3 курса, факультет информатики СГАУ им. академика С.П. Королева, РФ, г. Самара E -mail: ivangriban@yandex.ru*

### *Тишин Владимир Викторович*

*научный руководитель, доцент, кафедра прикладной математики СГАУ им. академика С.П. Королева, РФ, г. Самара*

### **Введение**

В работе рассматривается приложение теории графов, для решения задачи маршрутизации в локальных вычислительных сетях Ethernet методом связующего дерева. Данный механизм позволяет исключить повторную передачу кадров (фреймов) в локальной вычислительной сети Ethernet по причине наличия в последней топологических петель, а также решает задачу резервирования, используя механизмы введения избыточности.

Если для обеспечения избыточности между коммутаторами создается несколько соединений, то могут возникать коммутационные петли. Петля предполагает существование нескольких маршрутов по промежуточным сетям, а сеть с несколькими маршрутами между источником и приемником отличается повышенной отказоустойчивостью. Хотя наличие избыточных каналов связи очень полезно, петли, тем не менее, создают проблемы, которые могут привести к отказу сети [2].

### **Spanning Tree Protocol**

Проблема топологических петель в сети Ethernet была решена в IEEE Committees 802 в стандарте 802.1D с помощью технологии, известной как

Spanning Tree Protocol (STP). STP, основанный на теории графов, преобразует циклические структуры в топологию дерева, отключая избыточные связи. Такой подход гарантирует единственность пути из любого узла в локальной сети к любому другому [3]. Неактивные узлы переводятся в режим ожидания, пока не произойдет сбой в работе сети. В таких ситуациях STP будет пытаться построить новое дерево, используя любое из ранее не активных соединение [2].

Чтобы проиллюстрировать работу STP, мы должны сначала ознакомиться с различиями между физической и логической топологиями сетей. Кроме того, существует ряд терминов, связанных с алгоритмом связующего дерева, которые определены в стандарте и с которыми мы должны познакомиться. Таким образом, мы получим знания, необходимые для понимания работы алгоритма.

#### **Физическая и логическая топологии**

Технология прозрачных мостов (transparent bridges) предоставляет четкое различие физической и логической топологий мостовых локальных сетей. Это различие позволяет создавать топологии сетей, в которых неактивные, но физически существующие маршруты могут быть введены в эксплуатацию, если основной маршрут выйдет из строя. Кроме того, неактивные и активные маршруты на физическом уровне формируют петлю, нарушающую работу сети в случае, если оба маршрута были активными одновременно, но на логическом петля не образуется.

Верхняя часть рисунка 1 иллюстрирует одну из возможных физических топологий мостовых сетей. Стоимость (C), присвоенная каждому соединению, будет обсуждаться позже. В нижней части рисунка 1 проиллюстрирована возможная логическая топология физической конфигурации, показанной в верхней части этой иллюстрации.

В процессе построения логического пути, мост (коммутатор) будет пересылать кадры, необходимые для формирования цепочек активных мостов. В этом случае говорят, что такие порты коммутатора, через которые передаются кадры, находятся в состоянии пересылки кадров. Пересылка кадров

через порты, функционирование которых ведет кобразованию петель, запрещена. Такие порты называют неназначенными.

После завершения работы протокола, порт из неактивного состояния может быть переведен в активное, а проходящий через него путь становится частью логической топологии сети. Этот новый путь, как правило, образуется соединения, составляющего часть уже после отказа сформированной логической сети, или реконфигурации взаимосвязанных сетей и не должен образовывать замкнутый контур.

## **Spanning Tree Algorithm**

Основанием для алгоритма связующего дерева является древовидная структура. Обосновано это тем, что дерево как структура не имеет связей, образующих петли. Термин «связующий» используется в силу того, что ветви дерева охватывают все подсети исходной сети.

Рассмотрим концепцию, лежащую в основе остовных деревьев. Для получения дерева, мы должны выбрать точку отсчета. В качестве примера возьмем граф, показанный на рисунке 2. Остовным деревом графа называется связный ациклический подграф, который соединяет **BCC**  $V<sub>3</sub>JJ<sub>1</sub>J<sub>1</sub>$ Рассматриваемый граф имеет восемь различных каркасов. Bce ОНИ проиллюстрированы в нижней части рисунка 2.

#### Минимальное связующее дерево

Предположим, что связи, соединяющие каждый узел сети имеют назначенную длину или вес. Тогда вес дерева определим как сумму весов его связей или ребер. Если суммы весов ребер остовных деревьев отличаются, то такие древовидные структуры будут иметь разный вес. Таким образом, определение минимального охватывающего дерева требует, чтобы мы рассмоткаждое из остовных деревьев, покрывающих граф и определили рели структуру, которая будет имеет минимальную длину или вес.

Нахождение минимального связующего дерева может быть достигнуто путем перечисления всех связующих деревьев, дальнейшим подсчетом веса каждого из них и выбором остова, имеющего минимальный вес. Это способ,

который всегда работает, но, к сожалению, не обладает сколь либо приемлемой эффективностью, особенно когда исходный граф разрастается и содержит значительное количество остовных деревьев. Гораздо надежнее метод, полученный с использованием соответствующего алгоритма.

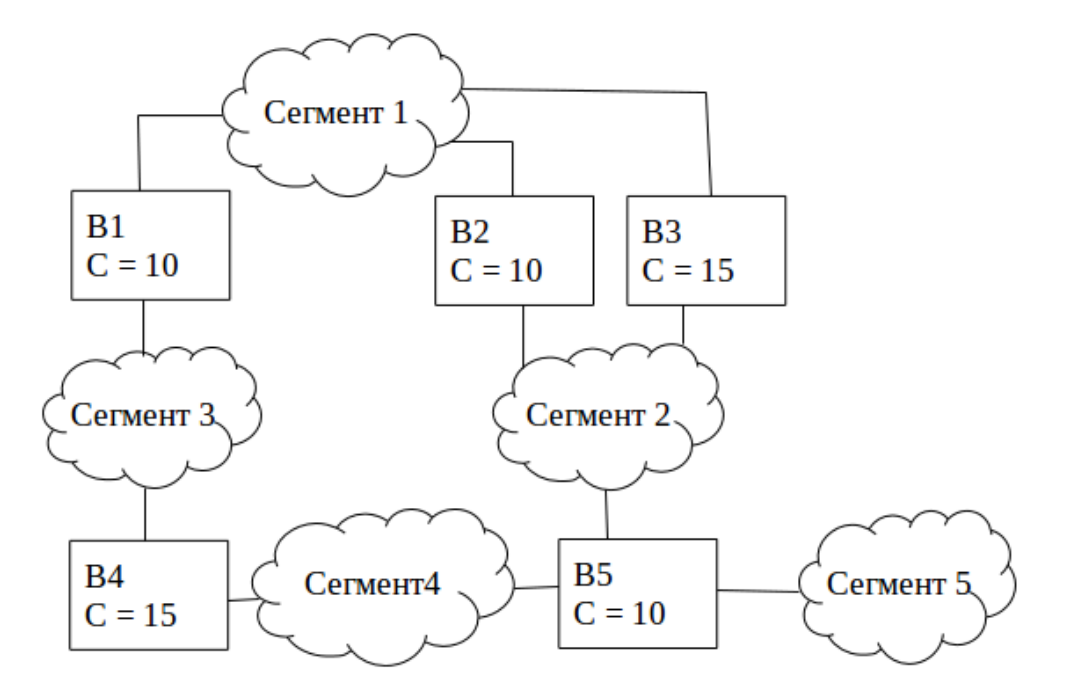

(а) Физическая топология

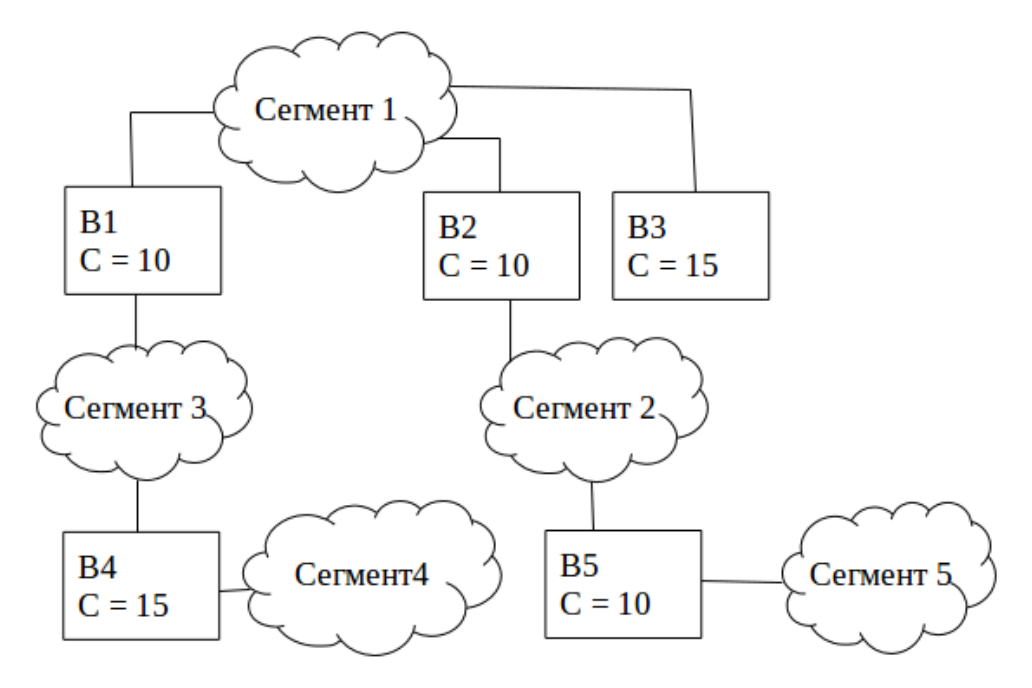

(б) Логическая топология

# *Рисунок 1. Физическая и логическая топологии сети*

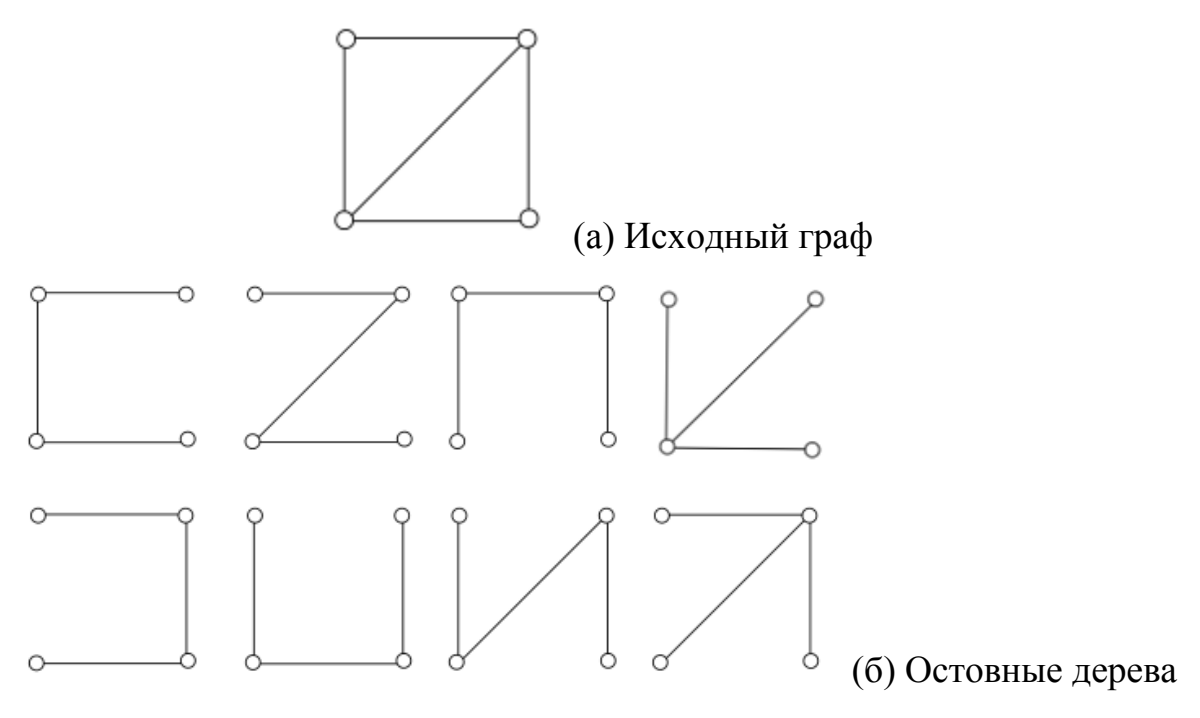

Рисунок 2. Варианты остовных деревьев графа

### Алгоритм Крускала

Есть несколько популярных алгоритмов, разработанных для решения задачи поиска минимального остовного дерева графа. Одним из таких алгоритмов является алгоритм Крускала, который относительно легок в понимании и будет использоваться ДЛЯ иллюстрации нахождения минимального связующего дерева. Поскольку нам нужны веса или длины, присвоенные каждому ребру графа или соединению в сети, давайте рассмотрим пример, ранее показанный на рисунке 2, и укажем некоторые веса. Рисунок 3 иллюстрирует полученный взвешенный граф.

Алгоритм Крускала формулируется следующим образом [1]:

1. В начале множество ребер графа (G) сортируется в порядке возрастания Beco<sub>B</sub>.

2. Далее формируется подграф S графа G. В начальном состоянии он пуст.

3. Из всех рёбер, не входящих в S и добавление которых в S не вызовет появление в нём петель, выбирается ребро минимального веса и добавляется  $K S$ .

4. Алгоритм завершил работу, если в S включены все вершины графа.

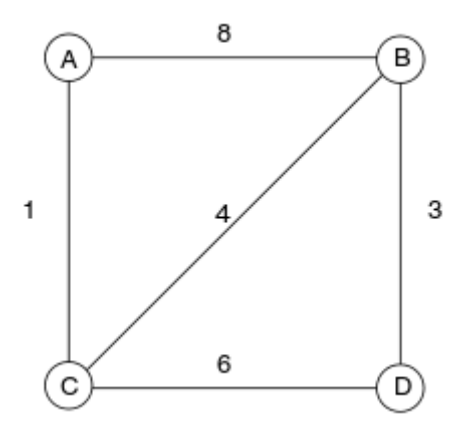

Рисунок 3. Взвешенный граф

Применим алгоритм Крускала к графу, показанному на рисунке 3.

1. Отсортируем ребра графа по возрастанию веса и получим такую таблицу:

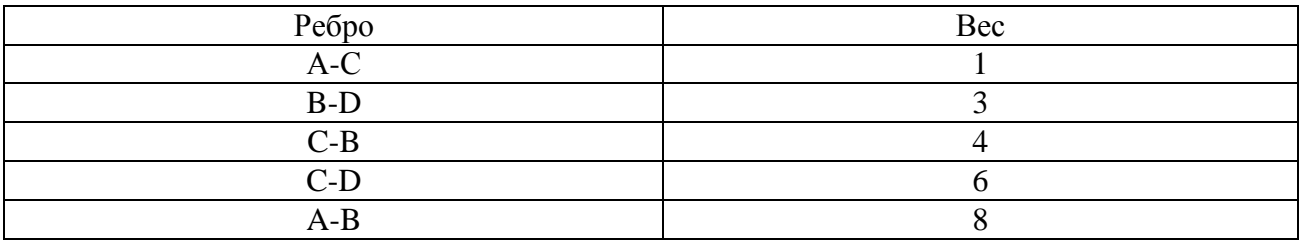

2. Сформируем пустой подграф S графа G.

3. Теперь будем последовательно добавлять каждое ребро в S при условии, что такая операция не будет образовывать цикл.

Таким образом, на первом шаге в S добавляется А-С:

$$
\begin{array}{c}\nA \\
O \\
O \\
C\n\end{array}
$$
\n
$$
S = \{(A, C)\}.
$$

На втором - В-D:
A  
\n
$$
\begin{matrix}\nB \\
O \\
O \\
O \\
B\n\end{matrix}
$$
\n, S={(A, C), (B, D)}.

На третьем — C-B:

A  
\n
$$
\begin{bmatrix}\nB \\
C \\
D \\
S=\{(A, C), (B, D), (C, B)\}\n\end{bmatrix}
$$

Обратите внимание, что мы не можем продолжать, так как добавление ребер C-D и A-B будет образовывать цикл. Применив алгоритм, мы получили минимальное остовное дерево, состоящее из ребер  $(A, B), (B, D), (C, B)$ и имеющее вес 1 + 4 + 3, или 8. Теперь, когда мы знаем прекрасный способ поиска минимального остовного дерева, обратим наше внимание на применимость этого способа к сетевым технологиям.

Как и корень у дерева, один мост в остове сети будет иметь уникальный статус. Известный как корневой, этот мост назначается «центром» связующего дерева и, благодаря такому расположению, осуществляет передачу наибольшего количества внутрисетевого трафика.

Так как мосты и порты мостов могут быть как активным, так и неактивными, необходим механизм для определения моста и его портов. Каждому мосту в сети покрывающего дерева присваивается уникальный идентификатор моста. Этот идентификатор складывается из двух частей: два байта, указывающие уровень приоритета моста, и MAC-адрес его наименьшего порта. Уровень приоритета позволяет задать порядок, в котором мосты будут добавляться в логическую сеть. Его особенность состоит в том, что лучшим считается мост с наименьшим приоритетом. Аналогично уровню приоритета моста, каждый порт имеет двухбайтовый идентификатор. Таким образом,

уникальный идентификатор моста и идентификатор порта позволяют однозначно определить каждый порт на мосту.

#### **Стоимость пути**

Алгоритм связующего дерева предполагает как различие в физической организации путей между мостами, так и механизм, обеспечивающий выбор одного из маршрутов по необходимым признакам. Такой механизм реализуется путем назначения стоимости пути для каждого соединения в исходной сети. Мы имеем возможность назначить низкую стоимость пути на более предпочтительный маршрут и высокую стоимость маршруту, который будет использоваться только в экстренной ситуации. Когда веса назначены всем соединениям в сети, с каждым мостом будут связаны одно или несколько соединений, имеющих разные стоимости. Эти стоимости обусловлены выбором различных маршрутов к корневому мосту. Одна из этих стоимостей ниже, чем остальные . Эта стоимость называется корневой стоимостью пути моста (root path cost), а порт, через который обеспечивается наименьшая стоимость пути, называется корневым портом (root port).

#### **Назначенные мосты**

Как было отмечено ранее, алгоритм связующего дерева не допускает появления петель в связанной сети. Чтобы этого достигнуть, только один мост, связывающий две сети, пересылает данные в любое определенное время. Этот мост называется назначенным (designated). В свою очередь, все другие мосты, связывающие эти две сети, будут находиться в заблокированном состоянии.

## **Построение дерева охвата**

Алгоритм построения связующего дерева состоит из трех шагов, которые позволяют построить активную топологию сети. На первом шаге определяется корневой мост. Для этого каждый мост в сети изначально считает, что он корневой. Чтобы определить, какой мост будет фактически действовать как корневой, каждый мост периодически передает специальные конфигурационные пакеты BPDU (Bridge Protocol Data Unit), которые будут описаны ниже. Каждый BPDU пакет передается на все порты коммутатора. Структура

BPDU содержит в себе приоритет моста, который определяется при настройке оборудования. Мосты в сети периодически передают свои BPDU пакеты. Узлы, получающие BPDU с более низкой приоритетной стоимостью, чем его собственные, прекращают передавать свои BPDU кадры, однако они продолжают транслировать конфигурационные пакеты с более низкой стоимостью. Таким образом, после некоторого промежутка времени, коммутатор с самой низкой приоритетной стоимостью будет признан корневым мостом.

Рассмотрим рисунок 1б. Предположим, что мост B1 был отобран как корневой. На следующем шаге будет определена стоимость пути от каждого моста до корневого, и минимальная стоимость станет корневой стоимостью пути. Порт в направлении которого стоимость пути до корневого моста наименьшая, называется корневым портом коммутатора. Для каждого моста, кроме корневого определяется такой порт. Если стоимость пути будет одинаковой для двух или более мостов, то будет выбран коммутатор с самой низкой приоритетной стоимостью. Когда все маршруты будут определены, активируются назначенные порты.

Рассмотрим рисунок 1a. На нем мы видим расставленные приоритеты для каждого коммутатора. Предположим, что коммутатор B1 был отобран как корневой. Ожидается, что большая часть трафика будет передаваться между сегментом 1 и сегментом 3. Поэтому коммутатор B1 станет назначенным мостом между сегментом 1 и сегментом 3. Здесь термин «назначенный мост» означает мост, который имеет порт с наименьшей стоимостью пути до корневого моста. Назначим цены путей для каждого соединения следующим образом: маршруту через мост B2 назначим стоимость 10, а маршруту через мост B3 назначим стоимость 15. Таким образом коммутатор B2 между сегментом 2 и сегментом 1 становится назначенным мостом. Следовательно, как видно из рисунка 1б, соединение через мост B3 становится неактивным. Аналогичным образом определяем, что наименьшая стоимость пути для соединения сегмента 5 к корневому мосту достигается, если маршрут проходит

через сегмент 2 и сегмент 1. Таким образом коммутатор B5 становится назначенным мостом для сегмента 5 и сегмента 2.

#### **Конфигурационные сообщения Bridge Protocol Data Unit.**

Как было отмечено ранее, коммутаторы получают информацию о топологии сети при помощи специальных служебных сообщений BPDU. Как только определен корневой мост, он начинает распространять специальные "HELLO" пакеты на коммутаторы, с которыми связан. Согласно протоколу связующего дерева, такие пакеты должны передаваться каждые 1—10 секунд. Назначенные мосты обновляют информацию о стоимости пути и ретранслируют сообщения. Резервный коммутатор будет контролировать сообщения BPDU. Если назначенный мост не получает BPDU пакеты на своем корневом порту в течение некоторого промежутка времени (20 секунд), то предполагается, произошло повреждение соединения между назначенным мостом и корневым или отказ устройства. Если этот коммутатор все еще получает конфигурационные сообщения BPDU на других портах, то он назначит своим корневым портом порт, который получает BPDU с наименьшей стоимостью.

Информация о том, что резервный мост должен стать корневым или назначенным содержится в "HELLO" BPDU. Процесс, в результате которого мосты определяют свою роль, повторяющийся. Когда в сети появляются новые коммутаторы, они начинают «прослушивать» сеть, получая информацию о топологии. Аналогично, когда какой-либо коммутатор удаляют из сети, оставшиеся мосты обмениваются информацией, чтобы сформировать новое связывающее дерево.

### **Выводы**

В нашей работе мы рассмотрели математическую основу технологии Spanning Tree Protocol и описали основные этапы ее функционирования.

Несмотря на то, что алгоритм STP устраняет двойные связи, это может быть недостатком в тех случаях, когда такие связи между сетями желаемы. Кроме того, если соединение или коммутатор выходят из строя, то время, требуемое для построения нового связующего дерева, может достигать 45—

60 секунд. На это время сеть перестает функционировать и может произойти потеря передаваемых данных.

# **Список литературы:**

- 1. Белоусов А.И., Ткачев С.Б. Дискретная математика. М.: МГТУ, 2006. 744 с. — ISBN 5-7038-2886-4.
- 2. Смирнова Е.В., Пролетарский А.В., Баскаков И.В., Федотов Р.А. Построение коммутируемых компьютерных сетей: учебное пособие / Е.В. Смирнова и др. М.: Национальный Открытый Университет «ИНТУИТ»: БИНОМ. Лаборатория знаний, 2011. — 367 с.: ил., табл. — (Основы информационных технологий).
- 3. Трегубов Р.Б., Лазарев С.Н., Андреев С.Ю. Алгоритм решения прикладной задачи теории графов о нахождении k минимальных остовных деревьев // Интернет-журнал «Науковедение», — 2014 — № 5 (24) М.: Науковедение, 2014 — [Электронный ресурс] — Режим доступа. — URL: http://naukovedenie.ru/PDF/102TVN514.pdf, свободный. — Загл. с экрана. — Яз. рус., англ. (дата обращения 25.04.2015).

## **ПРИМЕНЕНИЕ ТЕОРИИ АЛГОРИТМОВ К СИТУАЦИЯМ ИЗ ПОВСЕДНЕВНОЙ ЖИЗНИ**

#### *Хантова Анна Дмитриевна*

*студент 3 курса, факультет информатики СГАУ им. академика С.П. Королева, РФ, г. Самара E-mail: [ad.khantova@yandex.ru](mailto:ad.khantova@yandex.ru)*

#### *Тишин Владимир Викторович*

*научный руководитель, доцент, кафедра прикладной математики СГАУ им. академика С.П. Королева, РФ, г. Самара*

#### **Введение**

Говоря о математическом описании чего-либо, мы, как правило, представляем какой-то сложный процесс или что-то абстрактное. Однако математический аппарат весьма удачно применяется к ситуациям, с которыми мы сталкиваемся ежедневно. При помощи математических методов можно описать многие природные явления: формулы закона всемирного тяготения и закона Архимеда. Или, например, можно описать популяцию животных с помощью дифференциальных уравнений. Так же можно применить математический аппарат и к ситуациям из повседневной жизни: посчитать с помощью аппарата теории вероятности, сколько в среднем нужно купить шоколадок, чтобы собрать все вкладыши, или описать наши действия при помощи теории алгоритмов.

Конечно, жизнь во всем своем многообразии слишком непредсказуема, чтобы можно было формализовать все её аспекты и проработать модель поведения для любого случая. Однако, многие действия, которые мы совершаем, не задумываясь о том, насколько они поддаются математическому описанию, можно представить в виде алгоритмов.

Цель: выбрать несколько ситуаций из повседневной жизни и описать их с помощью теории алгоритмов.

Задачи: изучить историю возникновения теории алгоритмов, изучить способы формального определения понятия алгоритма, применить выбранные способы к ситуациям из повседневной жизни.

Актуальность: применение теории алгоритмов к, казалось бы, далёким от математики ситуациям поможет лучше ПОНЯТЬ camv теорию и поспособствует более широкому взгляду на обыденные вещи, прежде всего, с математической точки зрения.

#### История возникновения теории алгоритмов

Первым дошедшим до нас алгоритмом в его интуитивном понимании конечной элементарных действий, последовательности решающих поставленную задачу, считается так называемый алгоритм Евклида — алгоритм нахождения наибольшего общего делителя двух чисел.

Слово «алгоритм» возникло довольно поздно. Оно образовано от имени арабского математика аль-Хорезми, жившего в IX веке н.э. Понятие «алгоритм» не имеет строго определенной формулировки. Алгоритм можно определить как набор инструкций, следуя которым можно по входным данным определенного вида получать на выходе некоторый результат.

Начало современной теории алгоритмов положила работа немецкого математика Курта Гёделя 1931 года, в которой было показано, что некоторые математические проблемы не могут быть решены алгоритмами из некоторого Общность Геделя класса. результата связана c Tem, совпадает ли использованный им класс алгоритмов с классом всех (в интуитивном смысле) алгоритмов. Эта работа дала толчок к поиску и анализу различных формализаций алгоритма.

Первые фундаментальные работы по теории алгоритмов были опубликованы независимо в 1936 году Аланом Тьюрингом, Алоизом Черчем и Эмилем Постом. Предложенные ими машина Тьюринга, машина Поста и лямбда-исчисление Черча были эквивалентными формализмами алгоритма. Важным развитием этих работ стала формулировка и доказательство алгоритмически неразрешимых проблем.

Существенный вклад в теорию алгоритмов внесли работы Андрея Андреевича Маркова. В 1940-х годах он предложил способ формального определения понятия [алгоритма,](https://ru.wikipedia.org/wiki/%D0%90%D0%BB%D0%B3%D0%BE%D1%80%D0%B8%D1%82%D0%BC) названного нормальным алгоритмом Маркова. Марков предположил, что любой алгоритм может быть записан в виде нормального «алгорифма». Позднее было доказано, что нормальные алгоритмы Маркова эквивалентны по своим возможностям другим универсальным исполнителям: [машине Тьюринга](http://kpolyakov.narod.ru/prog/turing.htm) и [машине Поста.](http://kpolyakov.narod.ru/prog/post.htm)

Для реализации цели своей работы, я решила рассматривать случаи из повседневной жизни как программу для Машины Тьюринга и как нормальный алгоритм Маркова.

#### **Нормальные алгоритмы Маркова и машина Тьюринга**

Нормальный алгоритм задает метод преобразования строк с помощью системы подстановок. Каждая подстановка состоит из слова-образца и словазамены, разделенных цепочкой символов «→». На каждом шаге замены подстановки просматриваются по порядку сверху вниз, и выполняется первая из них, которая подошла: первое найденное слово-образец рабочей строки заменяется на слово-замену.

Машина Тьюринга — математическая абстракция, представляющая [вычислительную машину](https://ru.wikipedia.org/wiki/%D0%92%D1%8B%D1%87%D0%B8%D1%81%D0%BB%D0%B8%D1%82%D0%B5%D0%BB%D1%8C%D0%BD%D0%B0%D1%8F_%D0%BC%D0%B0%D1%88%D0%B8%D0%BD%D0%B0) общего вида. Согласно тезису Тьюринга, любой алгоритм может быть записан в виде программы для машины Тьюринга.

Машина Тьюринга состоит из каретки, считывающей и записывающей головки и бесконечной ленты, разбитой на ячейки. Каждая ячейка ленты может содержать символ из некоторого алфавита  $A = \{a_0, a_1, \ldots, a_N\}$ . Любой алфавит содержит символ «пробел», который обозначается как λ.

Машина Тьюринга — это автомат, который управляется таблицей. Строки в таблице соответствуют символам выбранного алфавита A, а столбцы состояниям автомата  $S = \{s_0, s_1, \ldots, s_M\}$ . В начале работы машина Тьюринга находится в состоянии  $s_1$ . Состояние  $s_0$  - конечное состояние. Попав в него, автомат заканчивает работу.

В каждой клетке таблицы, соответствующей некоторому символу а<sub>і</sub> и некоторому состоянию s<sub>i</sub>, находится команда, состоящая из трех частей:

1. символ из алфавита А;

2. направление перемещения: П (вправо), Л (влево) или Н (на месте);

3. новое состояние автомата.

## Применение теории алгоритмов к ситуациям из повседневной жизни

Пустые места или «пробелы» в нормальных алгоритмах Маркова, как и в программах для машины Тьюринга, будем обозначать  $\lambda$ .

Ситуация 1: прочитать серию книг

Представим серию книг в виде последовательности  $x_1 x_2 x_3...x_n$ , где n-номер последней книги в серии, а х<sub>і</sub> принимают значения а, если номер книги в серии нечетный, и b,если четный. По окончании работы алгоритм должен напечатать слово bb.

Программа для машины Тьюринга

Таблица 1.

| Программа для машины Тьюринга для ситуации 1 |  |  |  |  |
|----------------------------------------------|--|--|--|--|
|                                              |  |  |  |  |
|                                              |  |  |  |  |
|                                              |  |  |  |  |
|                                              |  |  |  |  |

 $\overline{a}$ 

Нормальный алгоритм Маркова

 $\begin{cases}\n\alpha \alpha \lambda \rightarrow b \\
\alpha \alpha \rightarrow \alpha \\
\alpha b \rightarrow \alpha\n\end{cases}$ 

Проверим работу алгоритмов. Возьмем для примера серию книг «Властелин колец» Дж.Р.Р. Толкина. Серия содержит три книги. Значит, слово, на котором я буду проверять работу алгоритма — aba.

Программа для машины Тьюринга:

aba,  $\lambda$ ba,  $\lambda \lambda a$ ,  $\lambda \lambda \lambda \lambda$ ,  $\lambda \lambda \lambda b \lambda$ ,  $\lambda \lambda \lambda b b$ .

 $\mathbf{1}$  $\mathbf{1}$  $\overline{1}$  $1$  $\mathbf{2}$  $\mathbf{0}$ 

Нормальный алгоритм Маркова:

λabaλ , αabaλ, αbaλ, αaλ, bb.

Рассмотрим еще один пример. Серия книг «Гарри Поттер» Дж.К. Роулинг. Серия содержит семь книг.

Программа для машины Тьюринга:

abababa, λbababa, λλababa, λλλbaba, λλλλaba, λλλλλba, λλλλλλa,  $\mathbf{1}$  $\mathbf{1}$  $\mathbf{1}$  $\mathbf{1}$  $\mathbf{1}$  $\mathbf{1}$  $\mathbf{1}$  $\lambda\lambda\lambda\lambda\lambda\lambda$ ,  $\lambda\lambda\lambda\lambda\lambda$ ,  $\lambda\lambda\lambda\lambda\lambda\lambda$ ,  $\lambda$ ,  $\lambda\lambda\lambda\lambda$  $\mathbf{1}$  $\overline{2}$  $\theta$ 

Нормальный алгоритм Маркова:

 $\lambda$ abababaλ, αabababaλ, αbababaλ, αababaλ, αbabaλ, αabaλ, αbaλ, αaλ, bb.

Ситуация 2: доехать до некоторого места на машине и обратно.

Представим маршрут в виде последовательности  $x_1$   $x_2$   $x_3...x_n$ , где x<sub>i</sub> принимают значения R — поворот направо, L — поворот налево, D — движение прямо.

По окончании работы алгоритм должен «затереть» входное слово, то есть напечатать последовательность пустых символов. Таким образом, нужно пройти входное слово слева направо, заменив символы R на L, L на R, и оставив символ D, а затем справа налево, заменив все символы пустыми символами.

Программа для машины Тьюринга

*Таблица 2.* 

| ,            |                      |
|--------------|----------------------|
| --           | $\mathbf{r}$<br>'WJI |
| $n =$<br>171 | ,                    |
|              |                      |

**Программа для машины Тьюринга для ситуации 2**

Нормальный алгоритм Маркова

$$
\begin{cases}\n\alpha R \to L\alpha \\
\alpha L \to R\alpha \\
\alpha D \to D\alpha \\
\alpha \lambda \to \beta \\
R\beta \to \beta \\
L\beta \to \beta \\
D\beta \to \beta \\
\lambda \beta \to \lambda \\
\lambda \to \alpha\n\end{cases}
$$

Проверим работу алгоритмов. Возьмем маршрут RRLDLDRRRDL

Программа для машины Тьюринга:

RRLDLDRRRDL, LRLDLDRRRDL, LLLDLDRRRDL

 $\mathbf{1}$ 

Продолжая работу алгоритма получим :

 $\mathbf{1}$ 

```
LLRDRDLLLDRA, LLRDRDLLLDRA, LLRDRDLLLDAA, LLRDRDLLLAAA,
                     \mathbf{1}\overline{2}\overline{2}\overline{2}
```
 $\mathbf{1}$ 

Продолжая работу алгоритма получим :

ALAAAAAAAAA, AAAAAAAAAAA, AAAAAAAAAAAA.  $\overline{2}$  $\overline{2}$  $\mathbf 0$ 

Нормальный алгоритм Маркова:

λRRLDLDRRRDLλ, αRRLDLDRRRDLλ, LαRLDLDRRRDLλ, LLαLDLDRRRDLλ

Продолжая работу алгоритма получим :

LLRDRDLLLDRαλ, LLRDRDLLLDRβ, LLRDRDLLLDβλ, LLRDRDLLLβλλ

Продолжая работу алгоритма получим :

λlβλλλλλλλλλλ, λβλλλλλλλλλλ, λλλλλλλλλλλ.

Ситуация 3: выполнить комплекс физических упражнений.

Представим комплекс физических упражнений в виде последовательности  $x_1 x_2 x_3 x_4 \lambda x_5 x_6 x_7 x_8 \lambda x_9 x_{10} x_{11} x_{12}$ , где  $x_i$  принимают значения четырех базовых упражнений a,b,c,z. После каждых четырех упражнений — отдых, обозначенный пустым символом λ. Комплекс выполняется дважды.

По окончании работы алгоритм должен «затереть» входное слово, то есть напечатать последовательность пустых символов. Таким образом, нужно дважды пройти входное слово слева направо, не изменяя его при первом проходе, и заменяя все символы на «пробел» при втором проходе.

Программа для машины Тьюринга

*Таблица 3.* 

| Программа для машины Тьюринга для ситуации 3 |               |                   |                   |                 |                           |                 |  |
|----------------------------------------------|---------------|-------------------|-------------------|-----------------|---------------------------|-----------------|--|
| A                                            |               |                   |                   |                 |                           |                 |  |
| ∼                                            | $\lambda\Pi2$ | $\lambda\rm{J}I3$ | $\lambda\rm{J14}$ | $\lambda\Pi5$   | $\lambda\Pi6$             | $\lambda$ HO    |  |
| a                                            | $a\Pi1$       | $a\Pi1$           | a <sub>3</sub>    | a <sub>13</sub> | $\lambda\Pi5$             | $\lambda\Pi5$   |  |
|                                              | $b\Pi1$       | $b\Pi1$           | $b$ JI3           | $b$ $\Pi$ 3     | $\lambda$ IT <sub>5</sub> | $\lambda\Pi5$   |  |
| $\sim$                                       | $c\Pi1$       | $c\Pi1$           | cJ13              | cJ13            | $\lambda\Pi5$             | $\lambda \Pi 5$ |  |
| $\mathbf{z}$                                 |               |                   |                   |                 |                           |                 |  |

Нормальный алгоритм Маркова

$$
\alpha a \rightarrow a\alpha
$$
  
\n
$$
\alpha b \rightarrow b\alpha
$$
  
\n
$$
\alpha c \rightarrow c\alpha
$$
  
\n
$$
\alpha z \rightarrow z\alpha
$$
  
\n
$$
\alpha \lambda \lambda \rightarrow \beta
$$
  
\n
$$
\alpha \beta \rightarrow \beta a
$$
  
\n
$$
\alpha \beta \rightarrow \beta b
$$
  
\n
$$
\alpha \beta \rightarrow \beta c
$$
  
\n
$$
z\beta \rightarrow \beta c
$$
  
\n
$$
z\beta \rightarrow \beta z
$$
  
\n
$$
\gamma a \rightarrow \lambda \gamma
$$
  
\n
$$
\gamma b \rightarrow \lambda \gamma
$$
  
\n
$$
\gamma c \rightarrow \lambda \gamma
$$
  
\n
$$
\gamma z \rightarrow \lambda \gamma
$$
  
\n
$$
\gamma \lambda \rightarrow \lambda
$$
  
\n
$$
\lambda \rightarrow \alpha
$$

Проверим работу алгоритмов. Возьмем комплекс упражнений aabbλbzbcλcczb.

Программа для машины Тьюринга: aabb $\lambda$ bzbc $\lambda$ cczb, aabb $\lambda$ bzbc $\lambda$ cczb, aabb $\lambda$ bzbc $\lambda$ cczb, aabb $\lambda$ bzbc $\lambda$ cczb,  $\mathbf{1}$  $\mathbf{1}$  $\mathbf{1}$  $\mathbf{1}$ aabbλbzbcλcczb, aabbλbzbcλcczb, aabbλbzbcλcczb.  $\overline{c}$  $1\,$ Продолжая работу алгоритма получим aabb $\lambda$ bzbc $\lambda$ cczb $\lambda\lambda$ , aabbλbzbcλcczbλλ, aabbλbzbcλcczbλλ, aabbλbzbcλcczbλλ, aabbλbzbcλcczbλλ,  $\overline{2}$  $\overline{3}$  $\overline{4}$ aabbλbzbcλcczbλλ, aabbλbzbcλcczbλλ, aabbλbzbcλcczbλλ, aabbλbzbcλcczbλλ,  $\overline{3}$  $\overline{a}$ ą aabbλbzbcλcczbλλ.  $\overline{\mathbf{3}}$ Продолжая работу алгоритма получим: λλааbbλbzbcλcczbλλ,  $\overline{3}$ λλaabbλbzbcλcczbλλ, λλaabbλbzbcλcczbλλ, λλaabbλbzbcλcczbλλ, 5  $\overline{4}$ 6 λλλabbλbzbcλcczbλλ.

Продолжая работу алгоритма получим:  $\lambda\lambda\lambda\lambda\lambda\lambda\lambda\lambda\lambda\lambda\lambda\lambda\lambda\lambda$ 

5

5 6  $\mathbf 0$ 

Нормальный алгоритм Маркова:  $\lambda$ aabb $\lambda$ bzbc $\lambda$ cczb $\lambda$  $\lambda$ ,  $\alpha$ aabb $\lambda$ bzbc $\lambda$ cczb $\lambda$  $\lambda$ , aαabbλbzbcλcczbλλ, aaαbbλbzbcλcczbλλ.

5

Продолжая работу алгоритма получим: aabbλbzbcλcczbαλλ, aabbλbzbcλcczbβ, aabbλbzbcλcczβb, aabbλbzbcλccβzb.

Продолжая работу алгоритма получим: λλβaabbλbzbcλcczb, γaabbλbzbcλcczb, λγabbλbzbcλcczb, λλγbbλbzbcλcczb.

Продолжая работу алгоритма получим: λλλλλλλλλλλλλλλγbλλ, λλλλλλλλλλλλλλλγλλ, λλλλλλλλλλλλλλλ.

## **Заключение**

Выполняя исследовательскую работу, я убедилась, что математика, это не только сухие законы, теоремы и формулы. Математика во многом творческий процесс. Составление алгоритмов для рассмотренных примеров потребовало от меня посмотреть на обыденные вещи под другим углом. И представленные мною решения вовсе не единственные.

Подобные нестандартные задания позволяют с фантазией подходить к их решениям, что, безусловно, способствуют развитию интереса к математике и теории алгоритмов в частности.

## **Список литературы:**

- 1. Машина Тьюринга.Тренажер для изучения универсального исполнителя [Электронный ресурс] — Режим доступа. — URL: <http://kpolyakov.narod.ru/prog/turing.htm> (дата обращения 7.04.2015).
- 2. Носов В.А Основы теории алгоритмов и сложности их анализа [Электронный ресурс] — Режим доступа. — URL: <http://www.ict.edu.ru/ft/003139/theoralg.pdf> (дата обращения 8.04.2015).
- 3. Подзоров С.Ю Теория алгоритмов. Полный конспект лекций по курсу [Электронный ресурс] — Режим доступа. — URL: http://www.nsu.ru/ education/podzorov/Alg/Course.pdf (дата обращения 8.04.2015).
- 4. Теория алгоритмов. Введение в теорию алгоритмов [Электронный ресурс] Режим доступа. — URL: <http://th-algoritmov.narod.ru/1.htm> (дата обращения 7.04.2015).
- 5. Тишин В.В. Дискретная математика в примерах и задачах СПб.: БХВ-Петербург, 2008 — 352 с.

## **ИСПОЛЬЗОВАНИЕ БИНАРНЫХ ДЕРЕВЬЕВ В МЕТОДЕ КОДИРОВАНИЯ ХАФФМАНА**

## *Димитренко Егор Владимирович*

*студент 3 курса факультета информатики СГАУ им. Академика Королева, РФ, г. Самара E-mail: Egoka93@yandex.ru*

### *Швецов Александр Юрьевич*

*студент 3 курса факультета информатики, СГАУ им. Академика Королева, РФ, г. Самара E-mail: shvetsovalex007@gmail.com*

### *Тишин Владимир Викторович*

*научный руководитель, доцент, кафедра прикладной математики СГАУ им. академика С.П. Королева, РФ, г. Самара*

Как правило, множество типов данных характеризуется избыточностью. Для человеческого восприятия, избыточность прямым образом влияет на качество понимания какой-либо информации. Если же перейти к цифровому представлению информации, а именно как она представлена в ЭВМ, то роль избыточности является отрицательной, так как при ее передаче, хранении и обработке увеличиваются затраты для всех этих процессов. Рассматривая обработку больших объемов информации и принимая в расчет существующие в данный момент устройства хранения с ограниченным пространством памяти, а также учитывая лавинное увеличение информации в обществе, проблема избыточности и непосредственно сжатия информации имеет явную актуальность на сегодняшний день [3].

Существует два основных метода сжатия информации:

 Необратимый метод сжатия — при сжатии информации происходит потеря какой-то части исходных данных. Тем самым меняется содержимое и при обратной операции (разархивации) мы получаем исходную информацию в неполном объеме. Как правило, встречается в формате: JPEG, MP3

 Обратимый метод сжатия — меняется лишь структура данных, а содержимое остается без изменений. При обратной операции восстанав-

ливаются все исходные данные. Данный метод характеризуется меньшим уровнем сжатия в отличие от необратимого. Данным метод используется при архивации форматами ZIP, ARJ, RAR.

В основе большинства алгоритмов сжатия информации лежит метод кодирования Хаффмана. Для генерации такого кода необходимо построение кодового дерева.

Выделим основные цели нашей работы:

1. Исследование применения деревьев при кодировании методом Хаффмана

2. Программная реализация кодирования методом Хаффмана

3. Визуализация кодового дерева для демонстрации работы алгоритма. Сравнение коэффициентов сжатия русскоязычного и англоязычного текстов.

Рассматриваемый нами метод разработан  $\overline{B}$  $1952$  году Дэвидом Хаффманом. Американским исследователем в области теории информации. Алгоритм относится к обратимым методам сжатия и является оптимальным. Как правило, кодирование Хаффмана состоит из двух этапов:

1. Построение дерева с оптимальными кодами для каждого символа алфавита, на основе частоты встречаемости во входной последовательности

2. Построение словаря дальнейшего вида: код символ ДЛЯ декодирования.

Особенности алгоритма:

• Гарантирует однозначное построение кода с наименьшим для данного распределения вероятностей средним числом символов на букву.

• Алгоритм является двухпроходным

Одна из основных идей алгоритма: чем выше степень присутствия символа в данном тексте, тем меньше код этого символа.

| № шага | 1   | 2   | 3   | 4 |
|--------|-----|-----|-----|---|
|        | 1/2 | 1/2 | 1/2 |   |
| B      | 1/4 | 1/4 | 1/2 |   |
|        | 1/8 | 1/4 |     |   |
| D      | 1/8 |     |     |   |

*Рисунок 1. Пример работы алгоритма*

Разберем на примере (рис. 1). После частотного анализа текста, состоящего из букв А, В, С и D, мы получили вероятности этих символов и добавили их в список в качестве узлов дерева. Выбрали два узла с наименьшим весом. Новый узел сформировали с весом, равным сумме весов выбранных узлов, и добавили к нему два выбранных в качестве дочерних. В списке заменили два предыдущих узла на вновь сформированный. Повторяли слияние вершин дерева до тех пор, пока в списке не остался один узел — корень. Так мы построили все вершины дерева и обозначили необходимые связи между ними. В нашей программной реализации каждый узел представляет собой объект класса, который хранит информацию о своем весе и дочерних узлах, причем вершина с наименьшим весом будет помечаться нулем, а с большим единицей. После этого программа вычисляет код по построенному бинарному дереву для каждого его листа — символа исходного текста [1, с. 45]. Для лучшего понимания механизма построения кода, наша программа визуализирует построенное дерево (рис. 2). Построение кода идет от корня к листу. Полученные коды символов:  $A - 0$ ,  $B - 10$ ,  $C - 111$ ,  $D - 110$ . Так как ни один код не является префиксом для другого, то гарантируется однозначность данного типа кодирования [3].

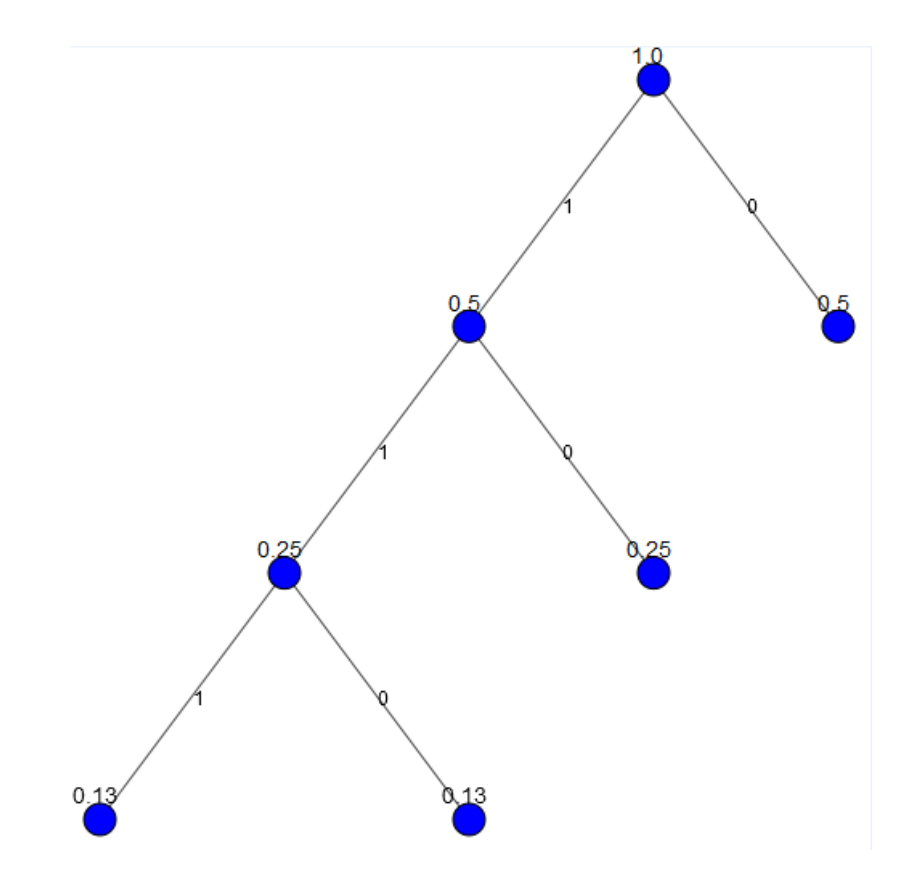

Рисунок 2. Кодовое дерево Хаффмана для алфавита АВСД

Также с помощью написанной программы мы сравнили эффективность сжатия русскоязычного и англоязычного текстов. Коэффициент сжатия к определяется как отношение объема исходных данных к объему сжатых Благодаря ему можно сравнивать характеристики различных данных. алгоритмов сжатия на одном тексте или сравнивать эффективность сжатия различных текстов, используя один алгоритм сжатия. Следует отметить:

• Если  $k = 1$ , алгоритм не осуществляет сжатия, и входной текст оказывается равен объему выходного

• Если  $k < 1$ , алгоритм не осуществляет сжатия, а наоборот порождает выходной текст большего размера, таким образом, совершает паразитную работу

Мы выбрали несколько русскоязычных и англоязычных текстов примерно одинаковой длины и вычислили для них коэффициенты сжатия (рис. 3). И вот какие результаты мы получили:

- для русскоязычного текста 1,994
- для англоязычного 2,259

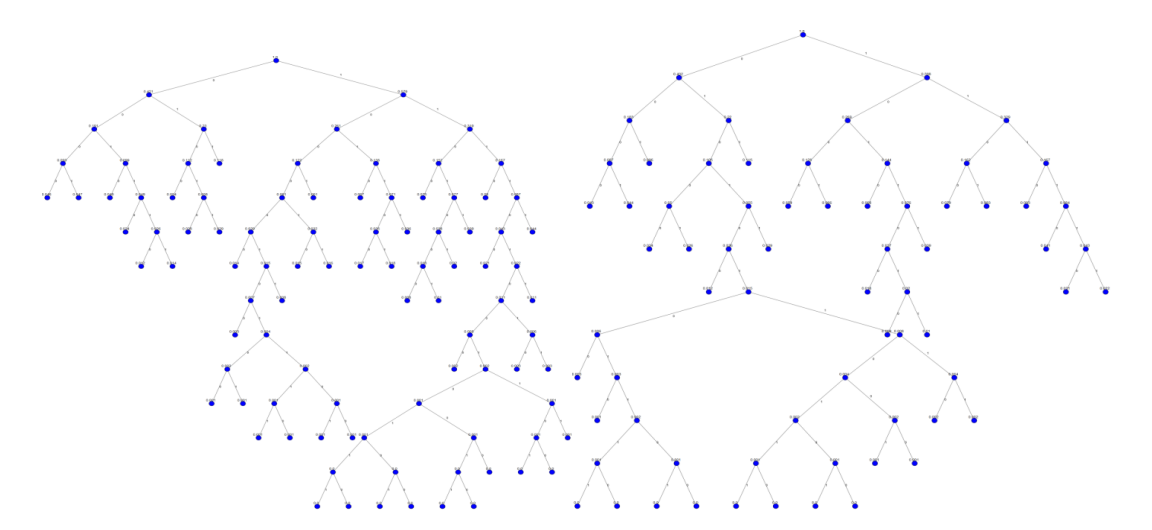

*Рисунок 3. Кодовое дерево Хаффмана на основе англоязычного текста и на основе русского*

Таким образом, нами была реализована программа для кодирования данных методом Хаффмана и визуализации бинарного дерева, используемого в алгоритме. Были проанализированы коэффициенты сжатия русскоязычных и англоязычных текстов. В результате этого анализа мы получили, что текст на английском языке сжимается с большей эффективностью.

## **Список литературы:**

- 1. Зыков А.А. Основы теории графов. М: Вузовская книга, 2004. 664 с.
- 2. ИТМО, конспект лекций [Электронный ресурс] Режим доступа. URL: http://neerc.ifmo.ru/wiki/index.php?title=Алгоритм\_Хафммана (дата обращения 20.04.2015).
- 3. Фурсов В.А. Теория информации: Самара: Изд-во Самара, СГАУ, 2011. 45 с.

## **ПРИМЕНЕНИЕ РЯДА ФУРЬЕ В НЕФТЕГАЗОВОМ ДЕЛЕ**

*Галиев Раиль Рустемович студент 1 курса ВПО ОФ УГНТУ, РФ, г. Октябрьский Е-mail: yamakasi\_1996\_1996@mail.ru*

*Шияпов Айнур Ахатович студент 1 курса ВПО ОФ УГНТУ, РФ, г. Октябрьский Е-mail: NooRick96@mail.ru*

*Габдрахманова Клара Фаткуллиновна научный руководитель, канд. техн. наук, доцент кафедры ИТМЕН, ВПО ОФ УГНТУ, РФ, г. Октябрьский*

В данной статье рассматриваются возможности применения рядов Фурье в нефтегазовом деле. Особое внимание уделено изучению особенностей решения задач с помощью рядов Фурье, а именно на примере статически неопределимой балки.

В данной статьи рассматриваются теоретические подходы и определения ряда Фурье. Рассматриваются основные определения и способы вычисления ряда, а также коэффициентов ряда Фурье. Основное внимание уделено разложению функций в ряде Фурье по косинусам и синусам, и определения четности и нечетности. И рассмотрели равномерную сходимость ряда Фурье.

## **Введение**

В наше время математика стала широко использоваться на практике. Любой производственный или технологический процесс не может обойти стороной основные математические закономерности. Эффективность применения математического моделирования для различных инструментов позволяет рассчитывать различные устройства и агрегаты, способные выполнять операции с большой точностью и помогают проводить сложные расчеты и вычисления при проектировании различных сооружений, производить необходимые расчеты при геодезических исследованиях с большой точностью.

Элементы математики на производстве можно встретить практически на каждом шагу и поэтому специалистам важно знать методы анализа и расчета. Например, специалисту в нефтегазовом деле при инженернотехнических расчетах и исследованиях при рассмотрении ряда задач измерительной техники, а также при анализе результатов измерений нестационарных параметров. Ряды Фурье допускают проводить такие расчеты.

Давайте теперь вместе обратимся к теории рядов Фурье, ближе познакомимся с формулами и определениями, необходимые для решения задачи.

## Тригонометрический ряд:

$$
\frac{a_0}{2} + \sum_{n=1}^{\infty} (a_n \operatorname{soc} nx + b_n \sin nx)
$$
 (1)

с коэффициентами, называемые коэффициенты Фурье, определяемые по формулам $(2)$ ,  $(3)$ ,  $(4)$ :

$$
a_0 = \frac{1}{\pi} \int_{-\pi}^{\pi} f(x) dx
$$
 (2)

$$
a_k = \frac{1}{\pi} \int_{-\pi}^{\pi} f(x) \cos kx \, dx \tag{3}
$$

$$
b_k = \frac{1}{\pi} \int_{-\pi}^{\pi} f(x) \sin kx \, dx \tag{4}
$$

## называется рядом Фурье функции  $f(x)$ .

Разложения функций в ряд Фурье по косинусам:

$$
f(x) = a_o + \sum_{n=1}^{\infty} a_n \cos nx
$$
 (5)

где коэффициенты ряда Фурье вычисляются по формулам (6), (7):

$$
a_0 = \frac{1}{2\pi} \int_{-\pi}^{\pi} f(x) dx = \frac{1}{\pi} \int_{0}^{\pi} f(x) dx
$$
 (6)

$$
a_n = \frac{1}{\pi} \int_{-\pi}^{\pi} f(x) \cos nx \, dx = \frac{2}{\pi} \int_{0}^{\pi} f(x) \cos nx \, dx \tag{7}
$$

Разложение функции в ряд Фурье по *синусам*:

$$
f(x) = \sum_{n=1}^{\infty} b_n \sin nx
$$

где коэффициенты ряда Фурье вычисляются по формулам (8):

$$
b_n = \frac{1}{\pi} \int_{-\pi}^{\pi} f(x) \sin nx \, dx = \frac{2}{\pi} \int_{0}^{\pi} f(x) \sin nx \, dx \tag{8}
$$

Важно отметить, что функция  $f(x)$  с периодом  $2\pi$  содержащая только синусы или косинусы называется *нечетной* или *четной* периодической функцией соответственно.

# *Равномерная сходимость* ряда Фурье.

Принято считать, что последовательное значение сумм ряда Фурье  ${f<sub>n</sub>(x)}$  *равномерно сходится к функции*  $f(x)$  (рисунок 1):

$$
\lim_{n \to \infty} \left[ \max_{x \in [-\pi,\pi]} \left| f(x) - f_n(x) \right| \right] = 0 \tag{9}
$$

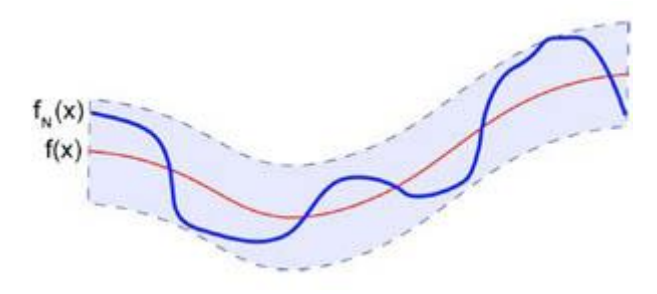

*Рисунок 1.*

## Пример:

Пусть на балку длиной  $\frac{1}{1}$ , действует некая сила; закрепим эту балку так, чтобы ее вертикальные сдвиги и изгибающие моменты на концах балки были равны нулю:

$$
v(0) = v(l) = 0 \quad ; \quad M(0) = M(l) = 0 \quad . \tag{1}
$$

Функцию прогиба  $v(x)$  представим рядом Фурье. Так как в данной функции изгибающий момент  $M(x)$  и функция прогиба  $v(x)$  — нечетные функции <sup>*x*</sup>. Поэтому будем раскладывать эти функции на отрезке  $(0, l)$ . Ряд Фурье этой функции по синусам будет иметь вид:

$$
v(x) = \sum_{k=1}^{\infty} b_k \cdot \sin\left(\frac{\pi \cdot k}{l} \cdot x\right)
$$
 (2)

Аналогично разложим изгибающий момент  $M(x)$ .

$$
M(x) = \sum_{k=1}^{\infty} m_k \cdot \sin\left(\frac{\pi \cdot k}{l} \cdot x\right)
$$
 (3)

Пусть R — нагрузка, которая в любой точке <sup>х</sup> балки порождает изгибающий момент.

Продифференцировав ряд (2) и подставив полученное срядом (3), получаем равенство двух рядов Фурье, из этого равенства, приравниваем коэффициенты, стоящие при  $\frac{\sin(\pi \cdot k)}{l}$  ( $k = 1, 2, 3, ...$ ) в левой и правой частях и получаем:

$$
b_k = \frac{1}{\pi^2} \cdot \frac{l^2}{E \cdot I} \cdot \frac{m_k}{n^2} \quad (k = 1, 2, 3, \ldots) \tag{4}
$$

Исходя из формулы (4) функции прогиба будет иметь вид:

$$
v(x) = \frac{1}{\pi^2} \cdot \frac{l^2}{E \cdot I} \cdot \sum_{k=1}^{\infty} \frac{m_k}{n^2} \cdot \sin\left(\frac{\pi \cdot k}{l} \cdot x\right) \tag{5}
$$

Причем коэффициенты  $m_k$  определяются по формуле (3).

Благодаря данному методу, можем рассчитать следующие параметры:

в случае сосредоточенной нагрузки:

$$
v_M(x) = \frac{2}{\pi^3} \cdot \frac{P \cdot l^2}{E \cdot I} \sum_{k=1}^{\infty} \frac{1}{k^3} \cdot \sin\left(\frac{\pi \cdot k}{l} \cdot c\right) \cdot \cos\left(\frac{\pi \cdot k}{l} \cdot x\right) \tag{6}
$$

$$
\varphi_P(x) = \frac{2}{\pi^3} \cdot \frac{P \cdot l^2}{E \cdot I} \cdot \sum_{k=1}^{\infty} \frac{1}{k^3} \cdot \sin\left(\frac{\pi \cdot k}{l} \cdot c\right) \cdot \cos\left(\frac{\pi \cdot k}{l} \cdot x\right) , \tag{7}
$$

в случае сосредоточенного момента:

$$
v_M(x) = \frac{2}{\pi^3} \cdot \frac{M \cdot l^2}{E \cdot I} \cdot \sum_{k=1}^{\infty} \frac{1}{k^3} \cdot \cos\left(\frac{\pi \cdot k}{l} \cdot c\right) \cdot \sin\left(\frac{\pi \cdot k}{l} \cdot x\right) , \qquad (8)
$$

$$
\varphi_M(x) = \frac{2}{\pi^2} \cdot \frac{M \cdot l}{E \cdot I} \cdot \sum_{k=1}^{\infty} \frac{1}{k^2} \cdot \cos\left(\frac{\pi \cdot k}{l} \cdot c\right) \cdot \cos\left(\frac{\pi \cdot k}{l} \cdot x\right) \tag{9}
$$

На основаниях полученных результатов рассмотрим статически неопределимую задачу. Пусть балка длины <sup>1</sup> закреплена левым концом, а правым находится на шарнирно-подвижной опоре, на балку посередине действует вертикальная сила  $P$ , направленная вниз (см. рис. 2).

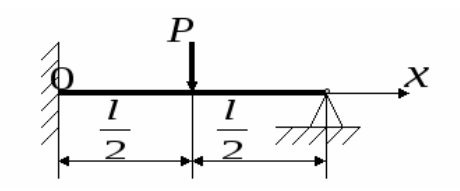

*Рисунок 2.*

В этой статически неопределимой задаче можем заметить что: равновесие балки не нарушается, если одну из четырех связей отбросить, введя в жесткой заделке шарнир.

Значит согласно (7) угол поворота сечения балки в точке  $x = 0$  под действием силы  $P$  будет равен:

$$
\varphi_P(0) = \frac{2}{\pi^3} \cdot \frac{P \cdot l^2}{E \cdot I} \cdot \sum_{k=1}^{\infty} \frac{1}{k^3} \cdot \sin\left(\frac{\pi \cdot k}{2}\right) = \frac{2}{\pi^3} \cdot \frac{P \cdot l^2}{E \cdot I} \cdot \sum_{k=1}^{\infty} \frac{(-1)^{k+1}}{(2k-1)^3} \quad . \tag{10}
$$

Если в точке  $c = 0$  к этой балке приложить сосредоточенный изгибающий момент  $^M$ , то, исходя из (9), угол поворота сечения в точке  $x=0$  под действием этого момента будет равен:

$$
\varphi_M(0) = \frac{2}{\pi^2} \cdot \frac{M \cdot l}{E \cdot I} \cdot \sum_{k=1}^{\infty} \frac{1}{k^2} \tag{11}.
$$

Так как балка закреплена одним концом, то имеем:

$$
\varphi_P(0) + \varphi_M(0) = 0 \tag{12}.
$$

Подставляя равенства (10) и (11) в выражение (12), получим:

$$
M = -\frac{1}{\pi} \cdot P \cdot l \cdot \frac{\sum_{k=1}^{\infty} \frac{(-1)^{k+1}}{(2k-1)^3}}{\sum_{k=1}^{\infty} \frac{1}{k^2}}
$$
(13).

После суммирования рядов стоящих в (13):

$$
\sum_{k=1}^{\infty} \frac{(-1)^{k+1}}{(2k-1)^3} = \frac{\pi^3}{32} \sum_{k=1}^{\infty} \frac{1}{k^2} = \frac{\pi^2}{6}.
$$

Окончательно получаем:

$$
M = -\frac{1}{\pi} \cdot P \cdot l \cdot \left(\frac{\pi^3}{32} : \frac{\pi^2}{6}\right) = -\frac{3}{16} \cdot P \cdot l \tag{14}
$$

Если сложить функцию прогиба  $v_M(x)$  балки с моментом  $M$  и функцию прогиба  $v_P(x)$ , то можно найти значение функции прогиба  $v_P(x)$  балки.

Используя выражение (14) и формулы (6), (7) для момента  $^M$ , то можно получить:

$$
v(x) = \frac{2}{\pi^4} \cdot \frac{P \cdot l^3}{E \cdot I} \cdot \sum_{k=1}^{\infty} \frac{(-1)^{k+1}}{k^4} \cdot \sin\left(\frac{\pi \cdot k}{l} \cdot x\right) - \frac{3}{8 \cdot \pi^3} \cdot \frac{P \cdot l^3}{E \cdot I} \cdot \sum_{k=1}^{\infty} \frac{1}{k^3} \cdot \sin\left(\frac{\pi \cdot k}{l} \cdot x\right) =
$$

$$
= \frac{1}{8 \cdot \pi^4} \cdot \frac{P \cdot l^3}{E \cdot I} \cdot \sum_{k=1}^{\infty} \left(\frac{16}{k^4} \cdot (-1)^{k+1} - \frac{3 \cdot \pi}{k^3}\right) \cdot \sin\left(\frac{\pi \cdot k}{l} \cdot x\right) \tag{15}
$$

Продифференцировав ряд (15), из уравнения (3) можно найти изгибающий момент  $M(x)$ , который будет равен:

$$
M(x) = \frac{1}{8 \cdot \pi^2} \cdot P \cdot l \cdot \sum_{k=1}^{\infty} \left( \frac{16}{k^2} \cdot (-1)^{k+1} - \frac{3 \cdot \pi}{k} \right) \cdot \sin\left( \frac{\pi \cdot k}{l} \cdot x \right) \tag{16}
$$

Надо отметить, что ряд Фурье (16) функции  $M(x)$  сходится к  $M(x)$  только в точках ее непрерывности на промежутке разложения, т.е. в этом случае на промежутке  $(0; l)$ ; в точках разрыва и на границах промежутка разложения значения функции  $M(x)$  и суммы ряда Фурье  $S(x)$  могут и не совпадать. Так,  $M(0) = -\frac{3 \cdot P \cdot l}{l}$ у нас в точке  $x = 0$  сумма ряда  $S(0) = 0$ , а значение момента

Итак, мы нашли решение одной из статически неопределимых задач изгиба балки с помощью использования не стандартного для таких задач метода разложений в ряд Фурье.

## **Заключение**

В заключение отметим, что ряды Фурье нашли свое применение в нефтегазовом деле, которые позволяют решить важные задачи математической физики. Например, некоторыми из них является задача, изложенная в данной статье,- изгиба балки.

# **Список литературы:**

- 1. Виленкин Н.Я., Цукерман В.В. Ряды: учебное пособие для студентовзаочников 3-го курса физико-математических факультетов педагогических институтов. Москва: издательство «Просвещение»,1982 г. — 126 C.
- 2. Зорич В.А. Математический анализ. Часть II. М.: МЦНМО, 2002. 108— 116 C.
- 3. Ильин В.А., Позняк Э.Г. Основы математического анализа. Часть II.// М.: Наука. Физматлит, 2000. — 16—18 C.
- 4. Ильин В.А., Садовничий В.А., Сендов Б.Х. Математический анализ.// М.: Наука, 1979. — 95—118 C.
- 5. Шнейдер В.Е., Слуцкий А.И., Шумов А.С. «Краткий курс высшей математики», том2, М.: «Высшая школа», 1978 г. — 167 С.

ДЛЯ ЗАМЕТОК

# «НАУЧНОЕ СООБЩЕСТВО СТУДЕНТОВ XXI СТОЛЕТИЯ. ТЕХНИЧЕСКИЕ НАУКИ»

*Электронный сборник статей по материалам XХХI студенческой международной заочной научно-практической конференции*

> $N_2$  4 (30) Апрель 2015 г.

В авторской редакции

Издательство «СибАК» 630099, г. Новосибирск, Вокзальная магистраль, 16, офис 807. E-mail: mail@sibac.info

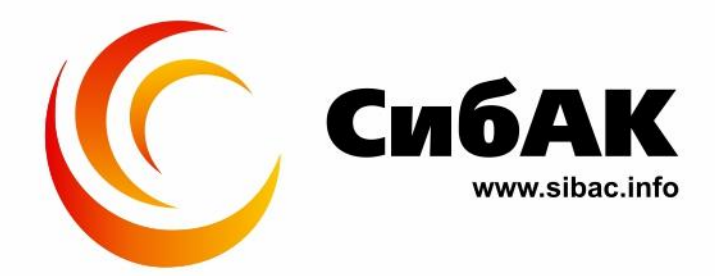